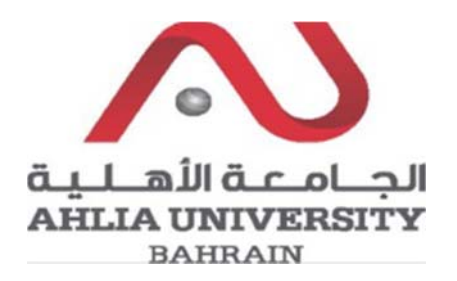

### **COLLEGE OF INFORMATION TECHNOLOGY DEPARTMENT OF MULTIMEDIA SCIENCE COURSE SYLLABUS/ SPECIFICATION**

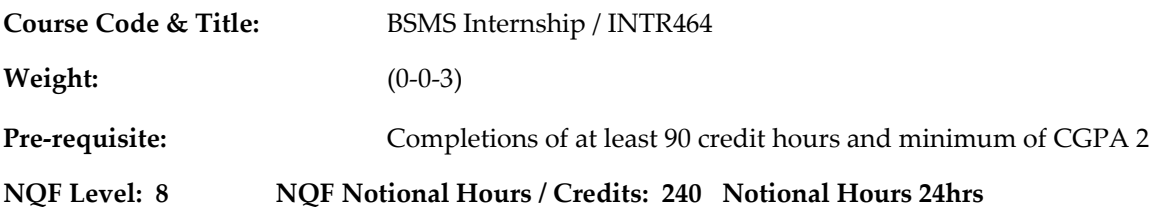

**Description:** In today's turbulent economic environment, a country workforce is increasingly pivotal to business success. Stemmed from the desire and sense of responsibility that Ahlia University has against the society and their own students, and as part of their vision, of being leaders in the market of higher education, they do understand the need to invest in their capital made of partially their students in order to equip the market with talented workforce. Based on this INTR 464 course was introduced, representing a structured opportunity to incorporate academic, professional and personal skills development which enables the student to gain a planned and directed learning experience. It enables the student to integrate knowledge gained through their classroom learning with the competencies made available through actual experience in a professional setting. The internship programme requires a minimum of 120 hours of work at the internship worksite. Students will receive academic credit after a successful completion of the programme. The numbers of credits that are earned by the student as a result of successful completion of the internship programme are 3 credits.

#### **Objective:**

The BSMS Internship is a form of experiential learning and the aims are:

- 1. To provide students from the college with an opportunity to integrate knowledge, skills and competencies learned in the classroom with practical application and skills enhancement in a related work‐based/professional environment.
- 2. To give students an opportunity to gain experience of a relevant work environment and to develop links with professionals in the field they are considering for a future career.
- 3. To ultimately enhance student employability and at the same time to build relationships between the university, businesses and the local community.
- 4. To give employers an opportunity to guide and also evaluate future talent in the field of Multimedia: 3D Design and Modeling, Image processing, Voice processing, Animation and video processing, web design, and distributed systems.

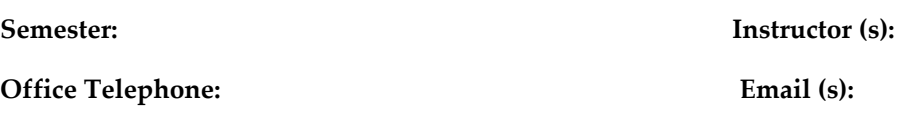

### **Intended Learning Outcomes (ILOs):**

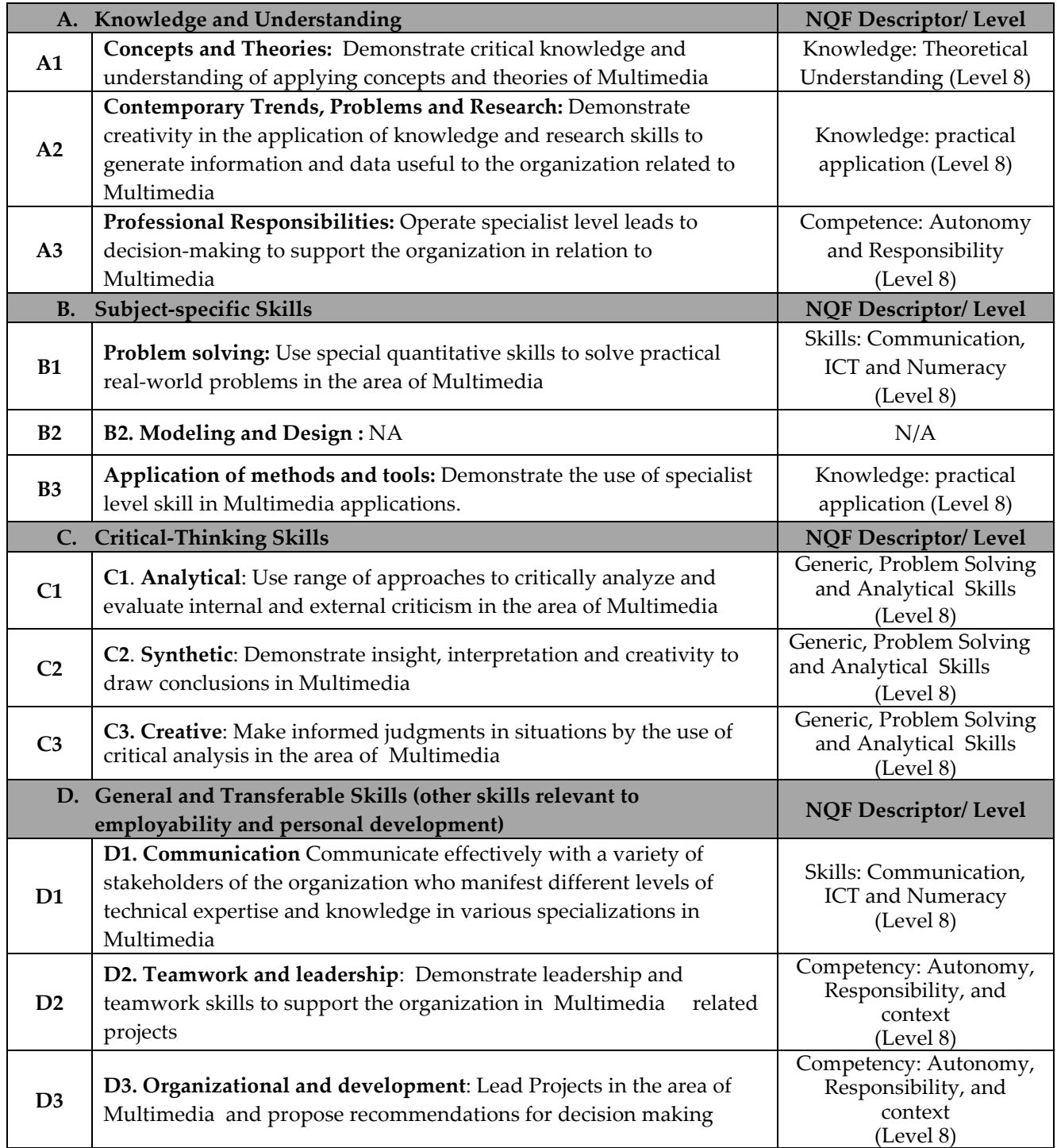

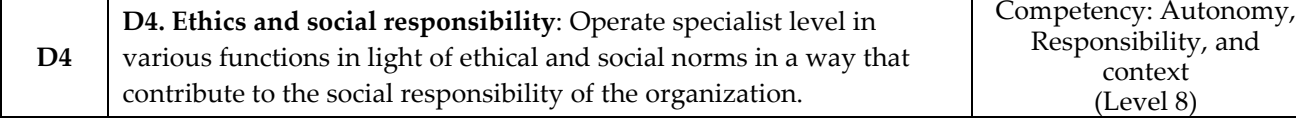

**Teaching and Learning Methods**

- On the job Training,
- Mentoring, Tasks, Supervision

Note: *academic supervision, site supervision, observation, and learning by doing, all aided by Internship program guidelines*

### **Assessment/Grading Scheme**

Student report (two monthly and one final report), site supervisor evaluation (mid and final), and academic supervisor evaluation.

The student will be given grade *PASS* or *FAIL* based on his/her total points achieved on the undertaken

Tasks. A letter grade *P* will be issued for the student if he/she obtained 70 points or more on the tasks

shown above in the grading Scheme table and a letter grade *F* if he/she obtained less than 70 points.

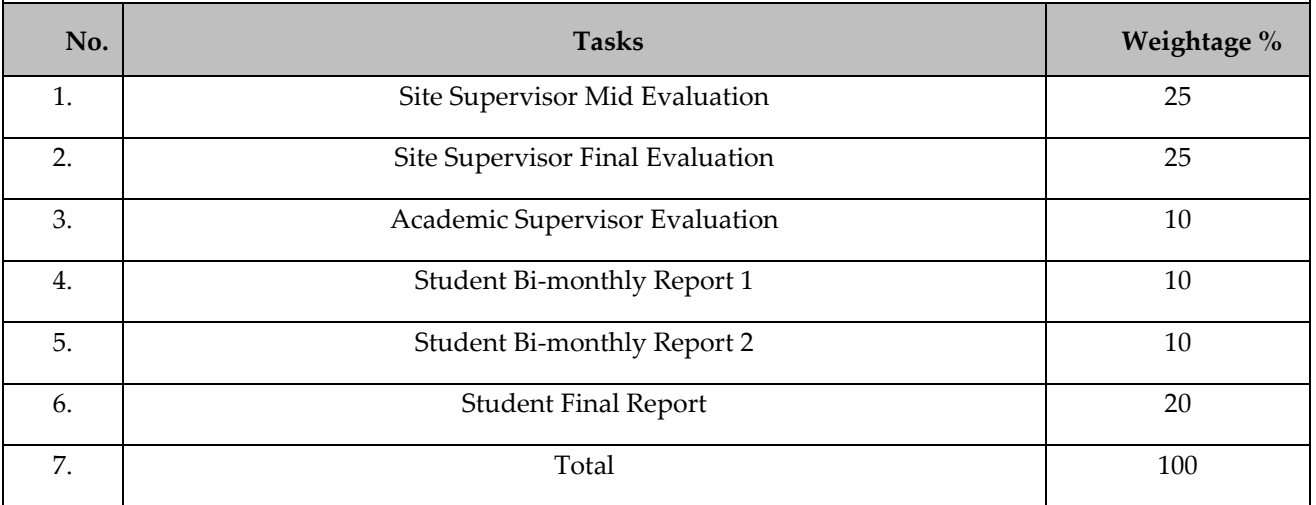

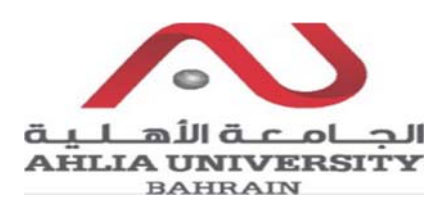

# **COLLEGE OF INFORMATION TECHNOLOGY DEPARTMENT OF MULTIMEDIA SCIENCE COURSE SYLLABUS/ SPECIFICATION**

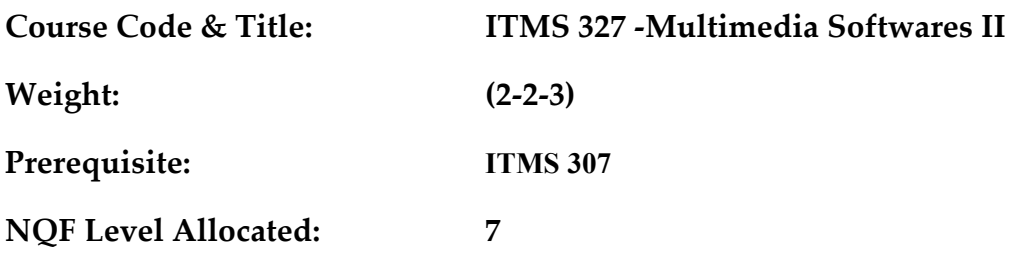

**NQF Notional Hours / Credits: 120 notional hours/ 12 NQF credit** 

**Description:** This course builds on the knowledge gained from a previous course (ITMS 307). The students will practice mainly two dimension graphs and animation professional software's. The course will cover vector graphics and sound processing, how it works and how to create them using the appropriate software

### **Objective:**

- 1. To understand the advanced concepts of vector graphics.
- 2. To apply the stages of creating vector base documents.
- 3. To understand the advanced concepts of sound processing.
- 4. To apply the phases of manipulating sound files.

### **Semester:**

**Instructor (s):** 

**Office Telephone: Email (s):** 

# **Intended Learning Outcomes (ILOs):**

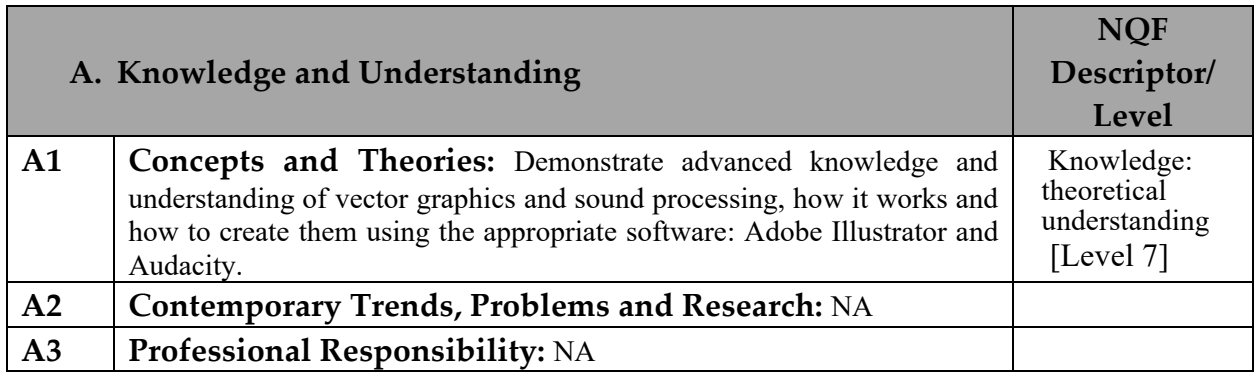

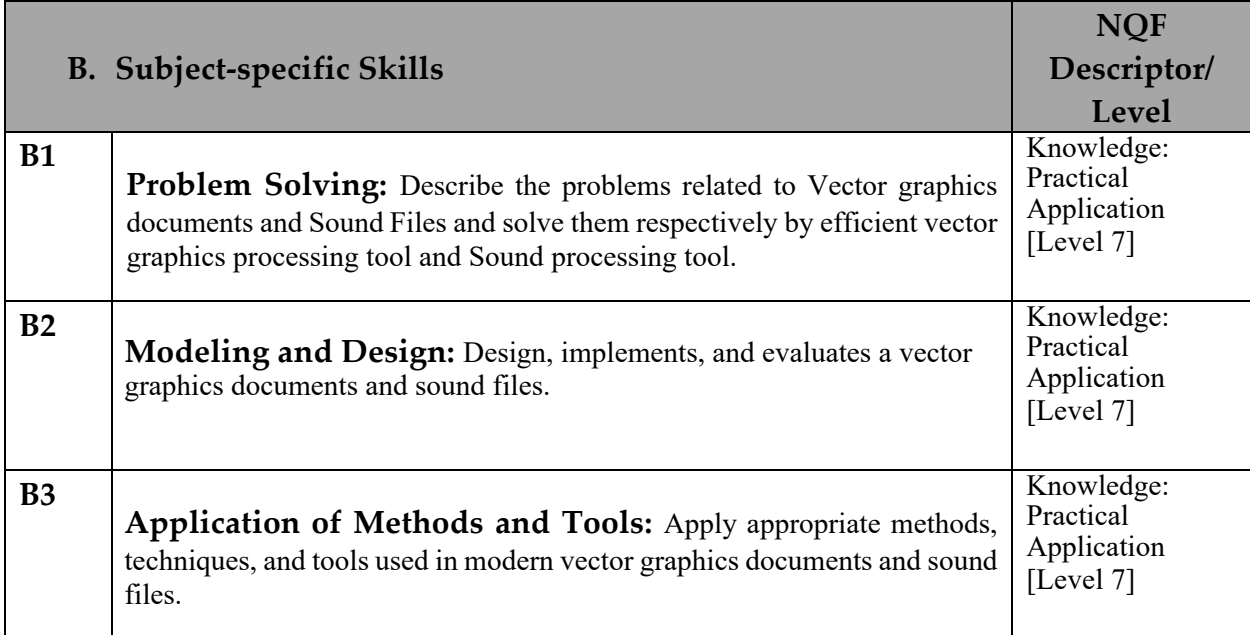

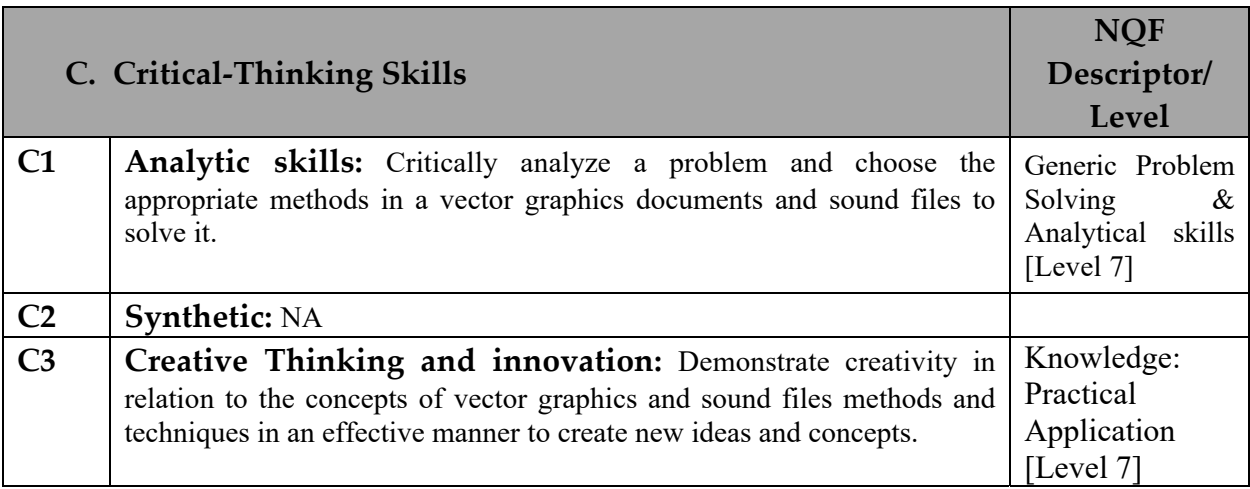

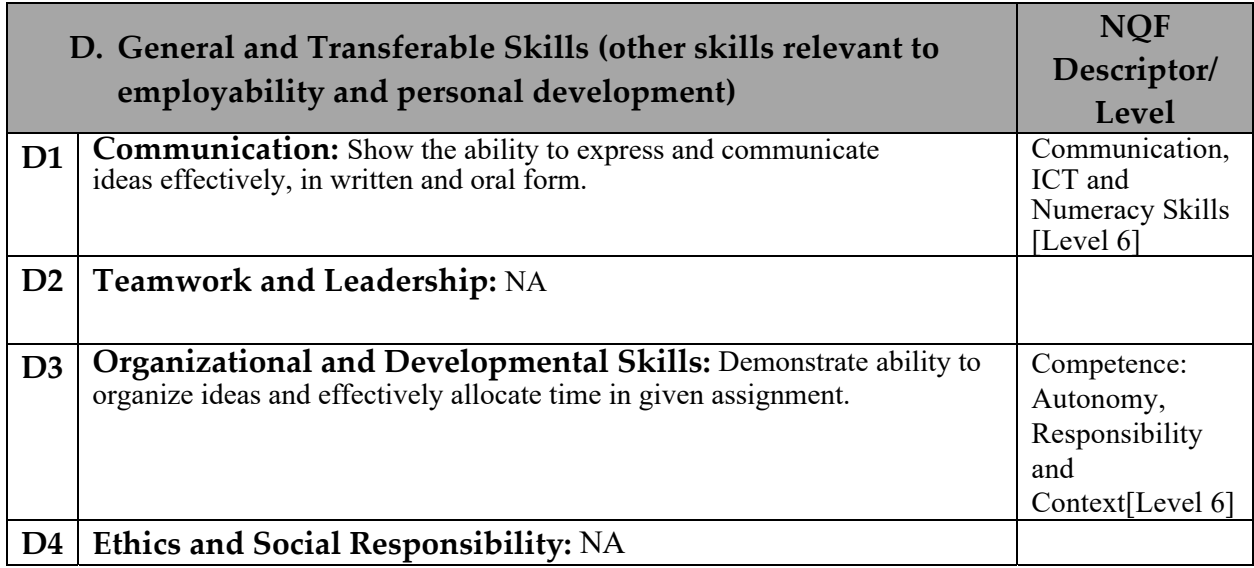

## **Course Structure (Outline)**

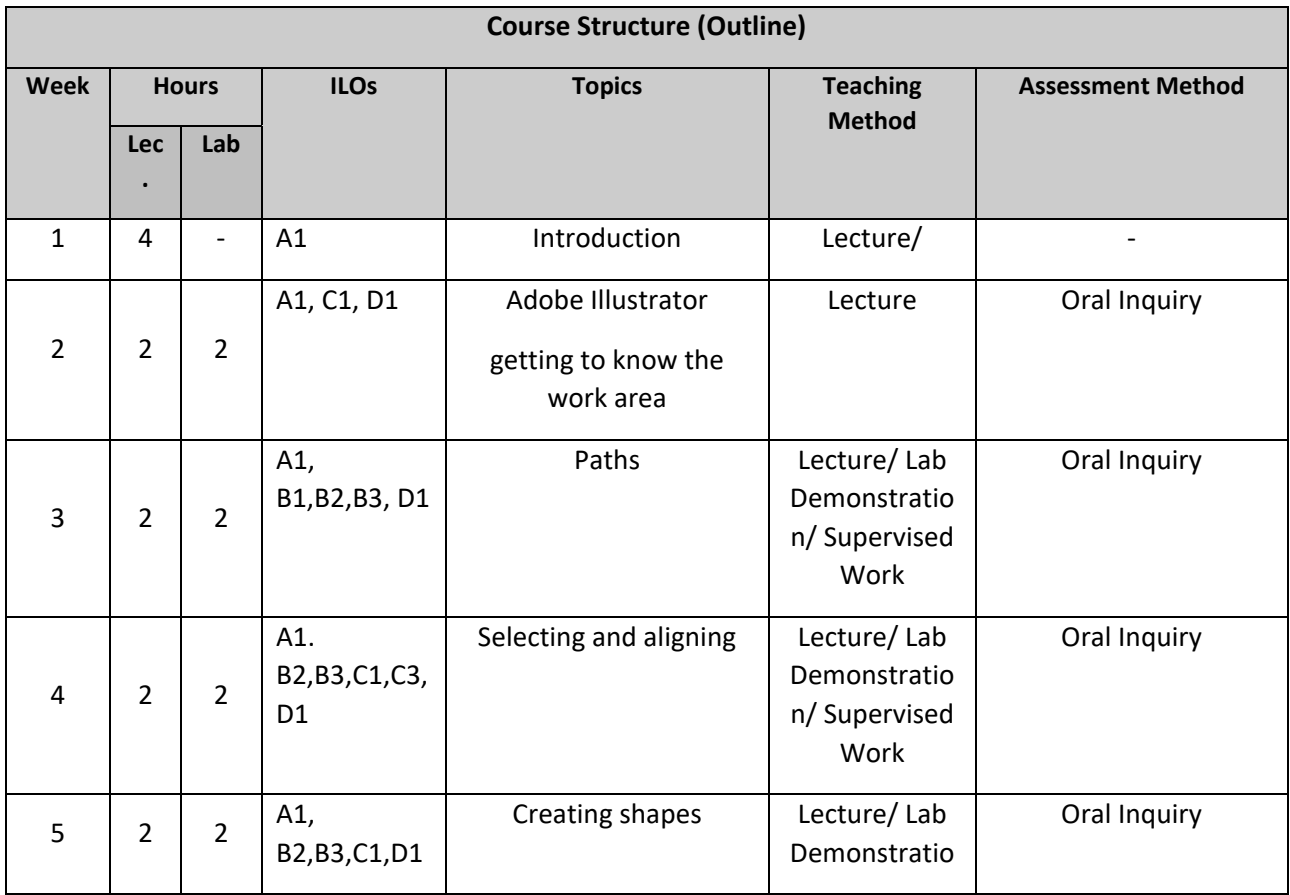

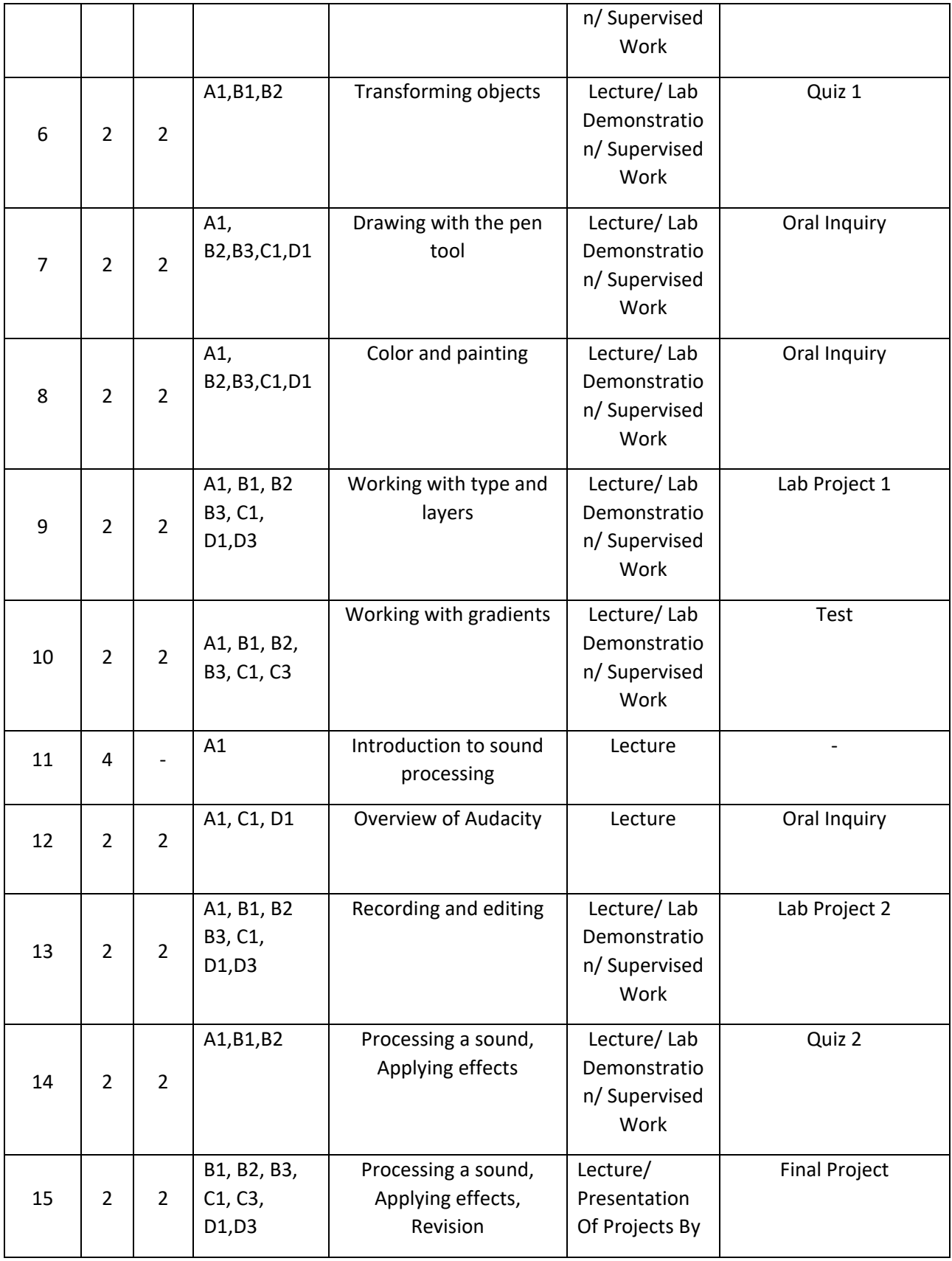

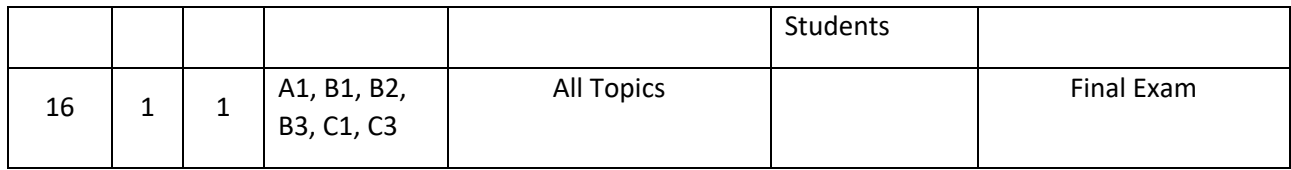

# **Teaching Materials:**

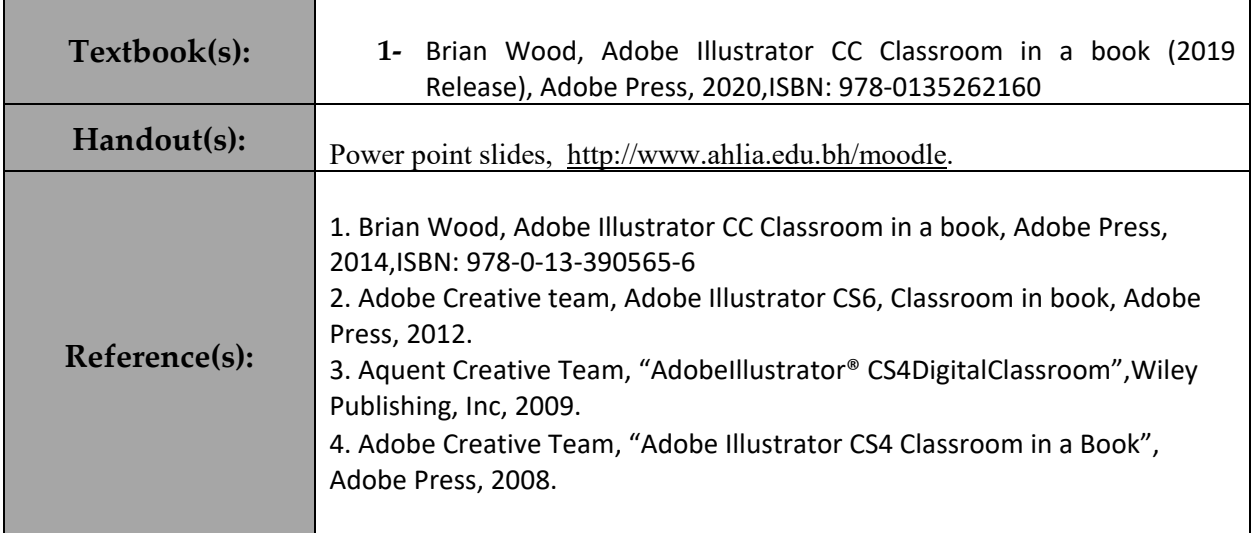

### **Assessment**

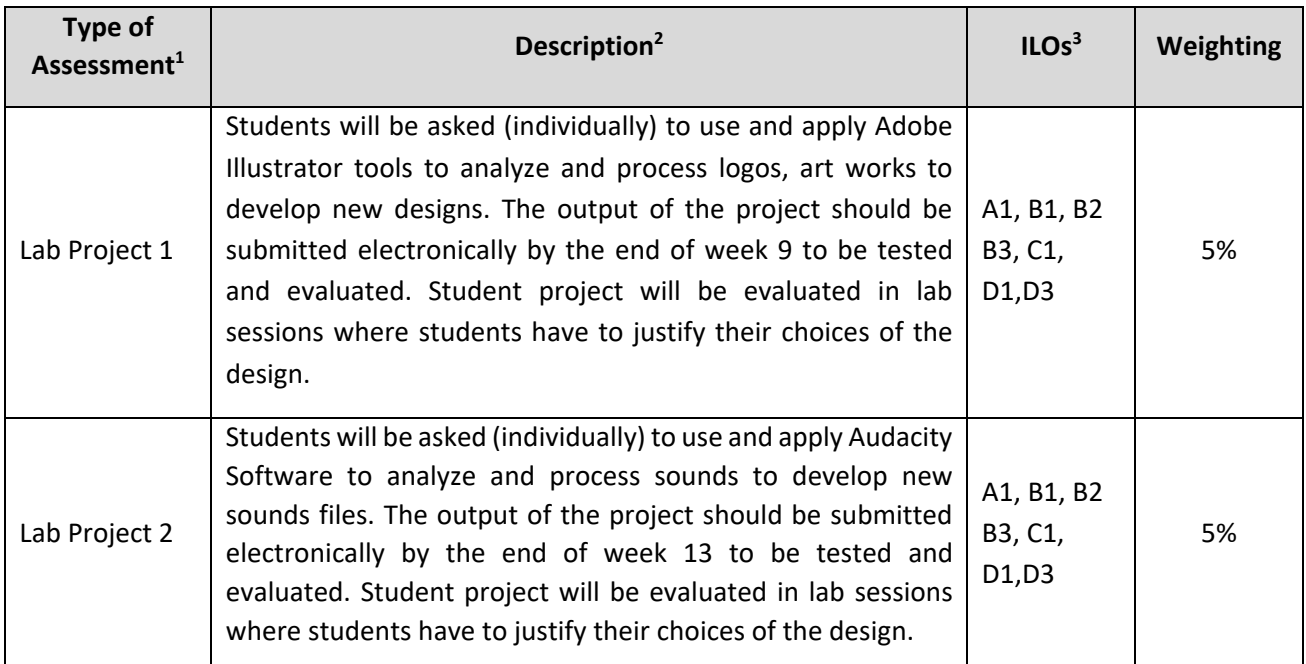

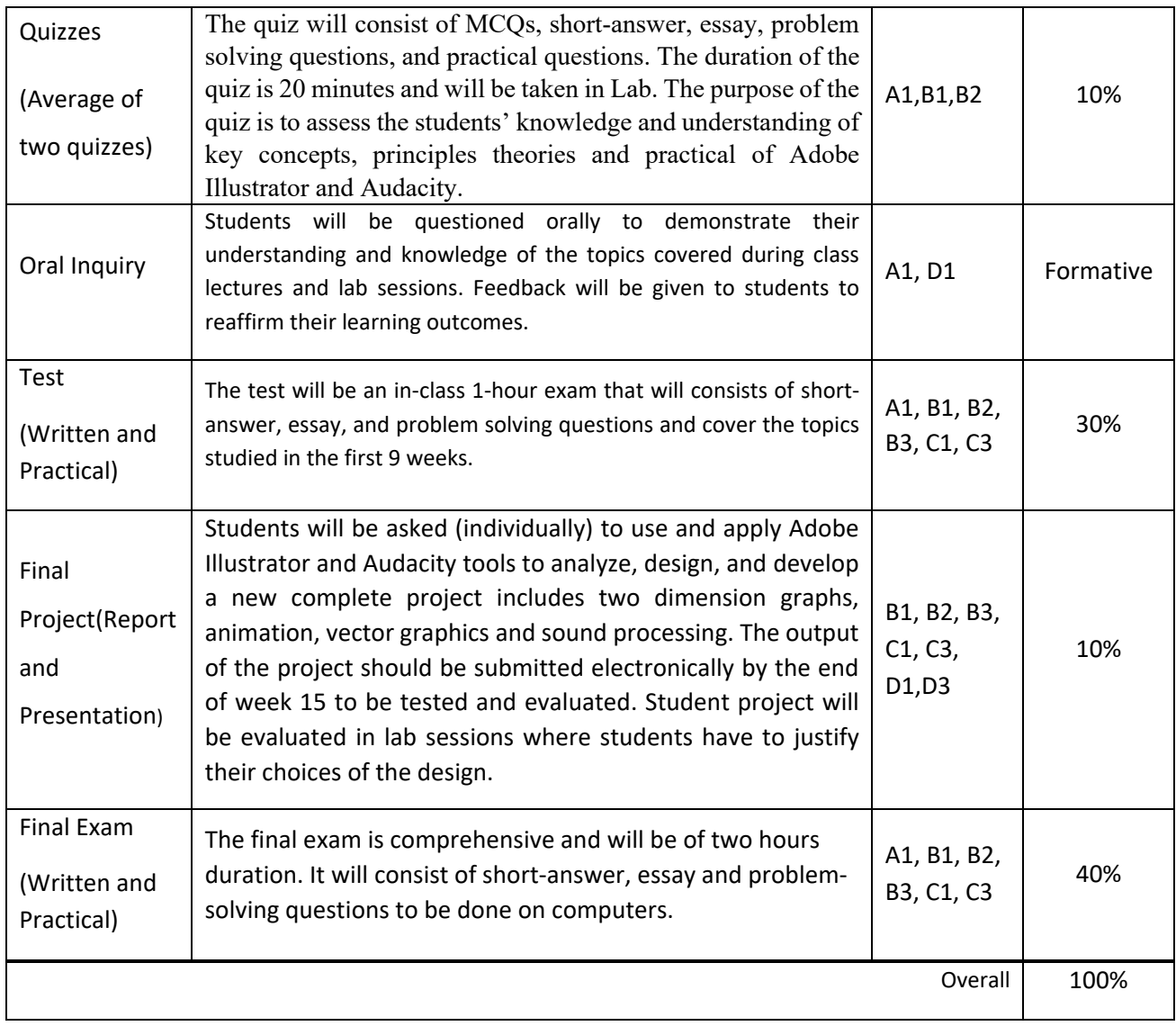

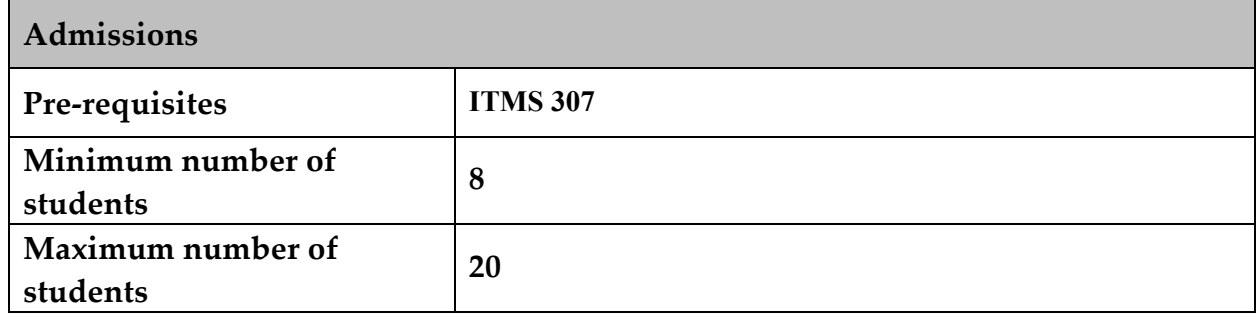

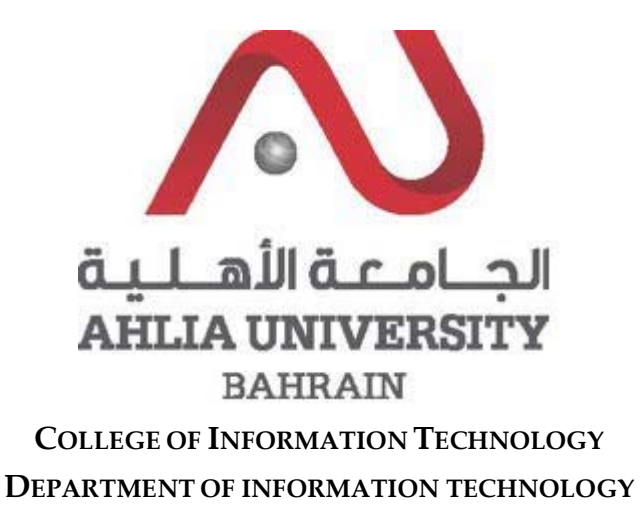

### **COURSE SYLLABUS/SPECIFICATION**

**CODE & TITLE: ITCS 431 – Introduction to Data Analytics WEIGHT:** (2 - 2 - 3) **PREREQUISITE: ITCS 323**

**NQF Level Allocated: 8**

**NQF Notional Hours / Credits: 120 notional hours/ 12 NQF credit**

**DESCRIPTION:**  This course will introduce students to data analytics and equip them with some of its basic principles and tools. Students will learn concepts, techniques, and tools they need to deal with various facets of data analytics. Topics that will be covered include data formats, loading, and cleaning; data storage in relational and non‐relational stores; data governance, data analysis using supervised and unsupervised learning using up to date standard tools. In addition, this course would enable students to identify, locate, analyze, and report on business data sources both qualitatively and quantitatively.

**OBJECTIVES:**

- 1. To critically analyze and interpret data using appropriate tools to support the decision‐making process.
- 2. To use appropriate models of analysis, assess the quality of input, derive insight from results, and investigate potential issues.
- 3. To interpret data findings effectively to any audience, orally, visually and in written formats.

**SEMESTER: ACADEMIC YEAR:**

# **INSTRUCTOR: OFFICE TEL:**

### **INTENDED LEARNING OUTCOMES (ILOS)**

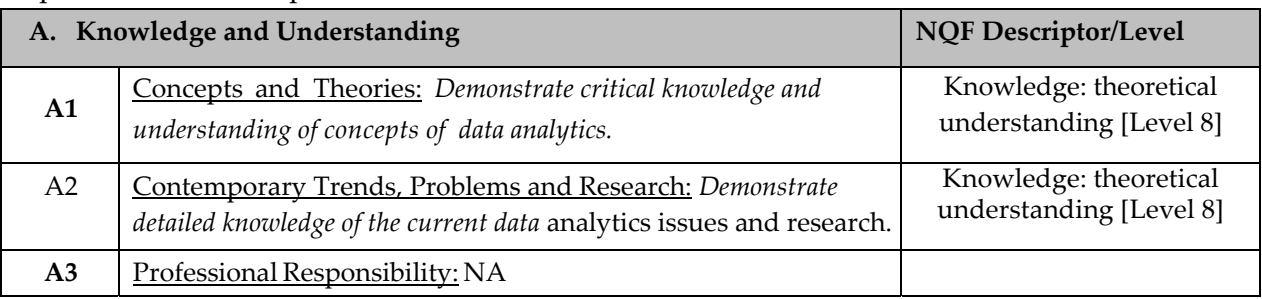

### Upon successful completion of the course, students should be able to:

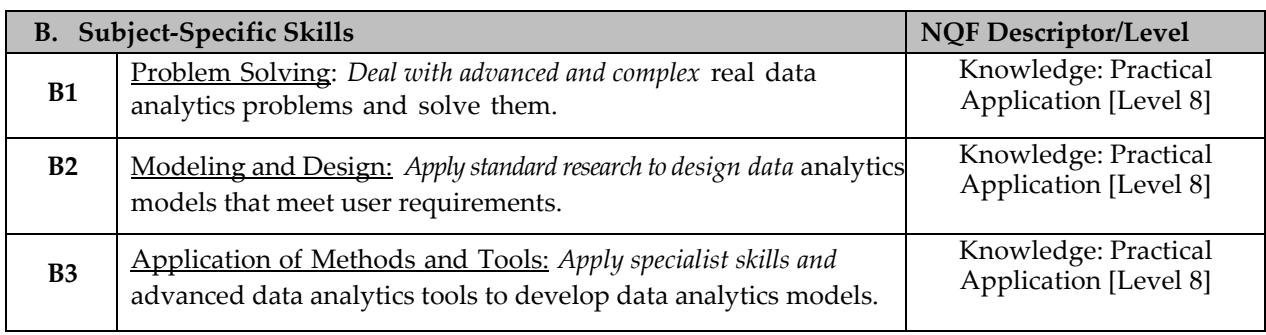

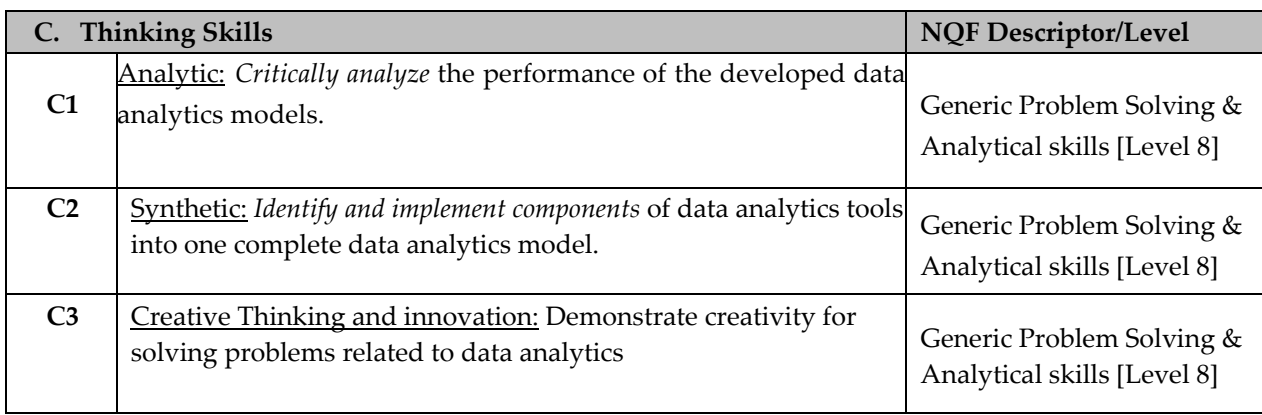

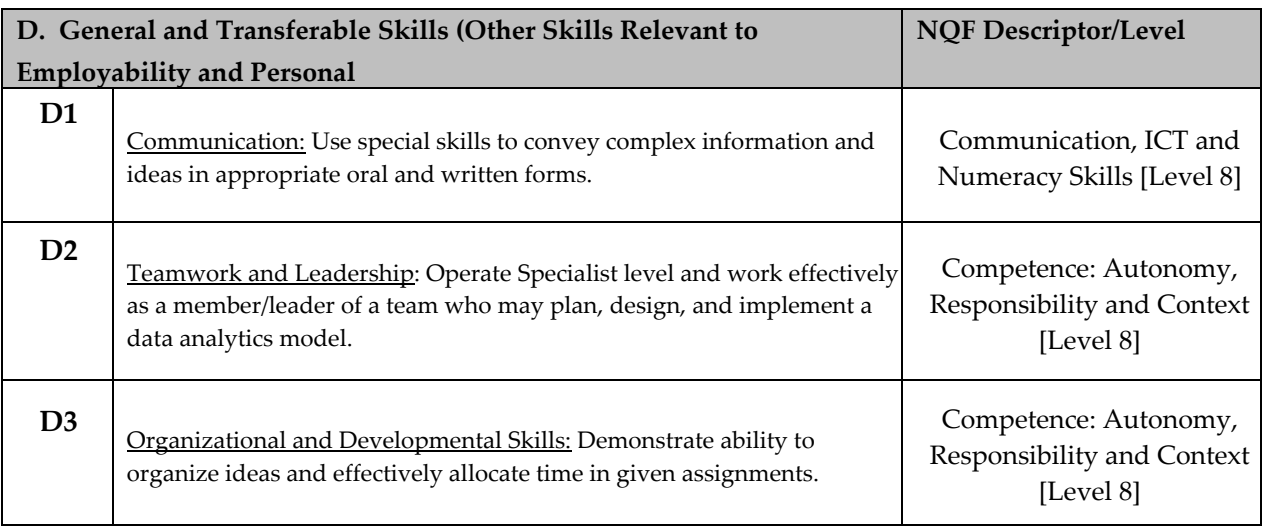

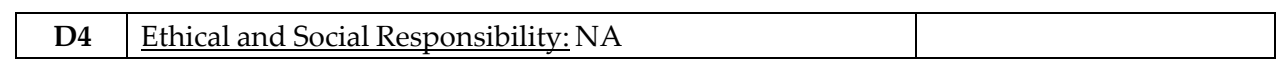

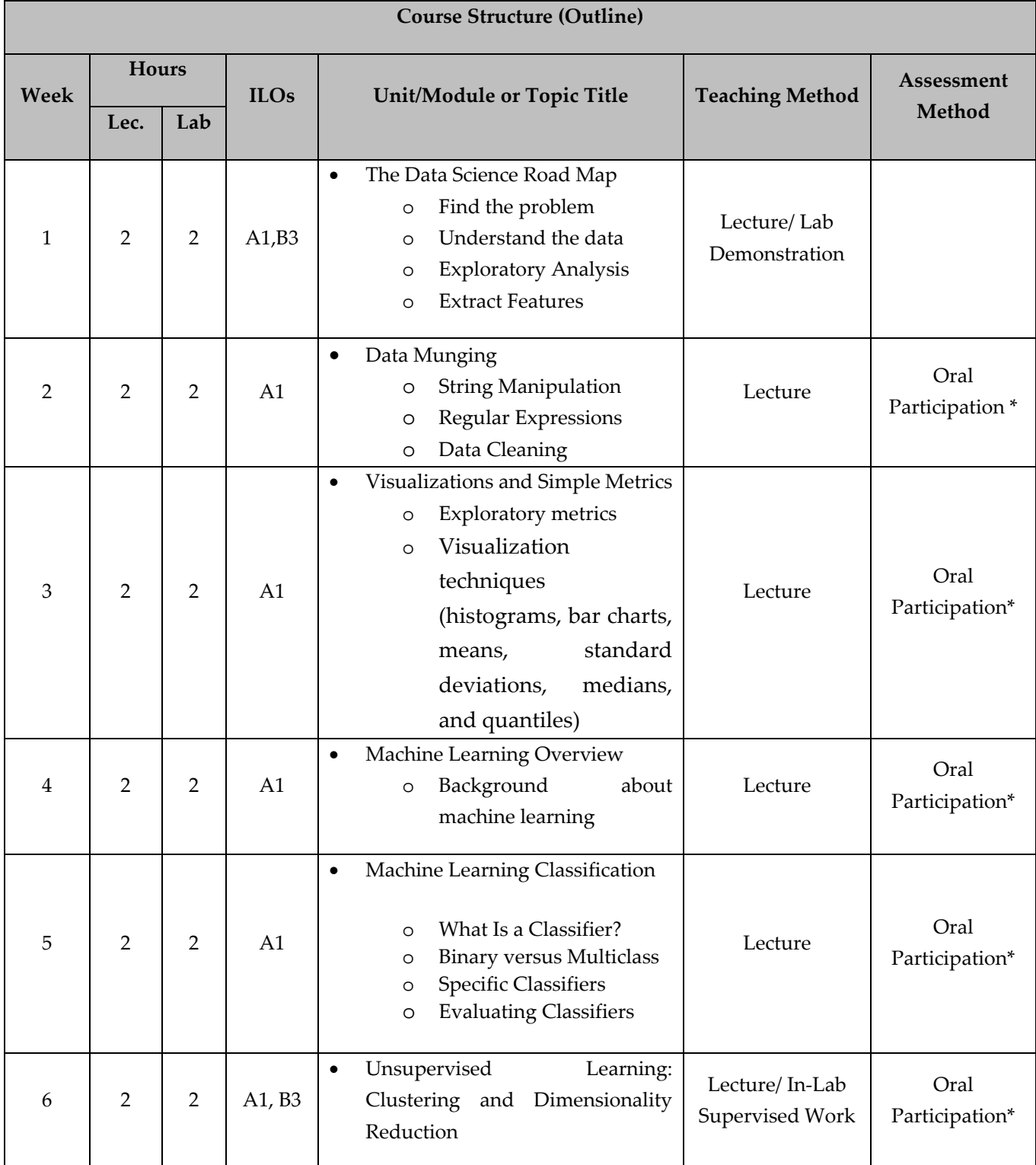

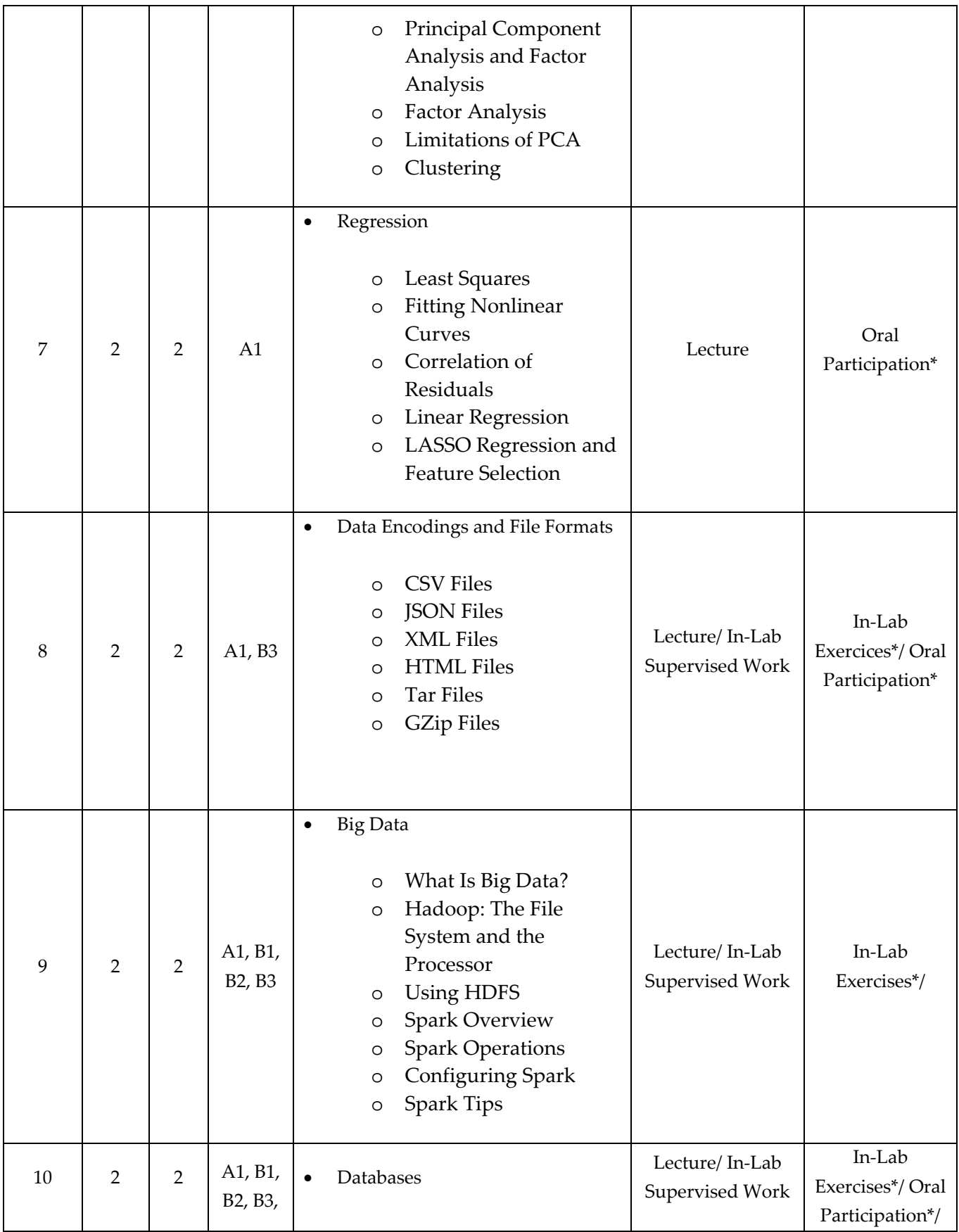

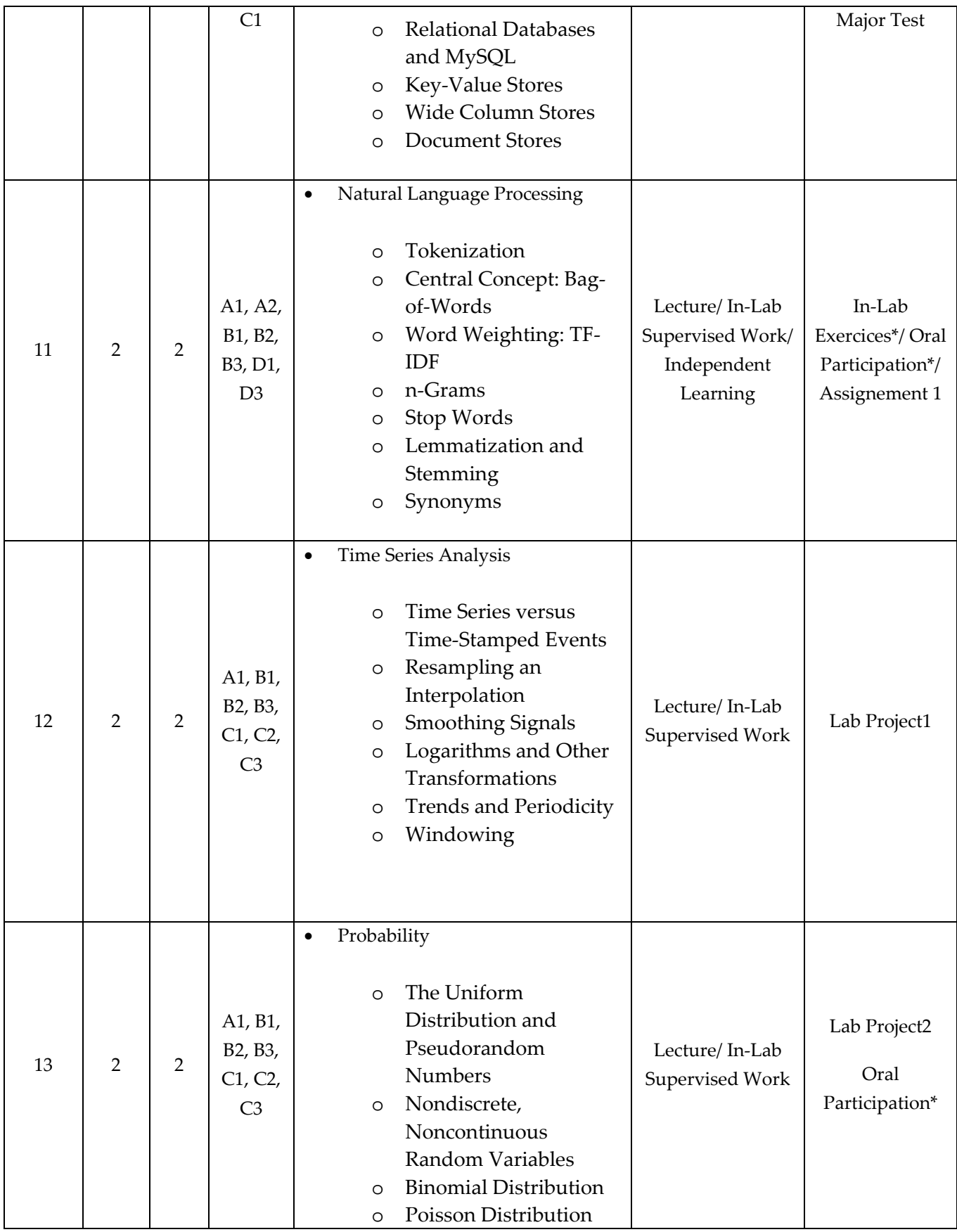

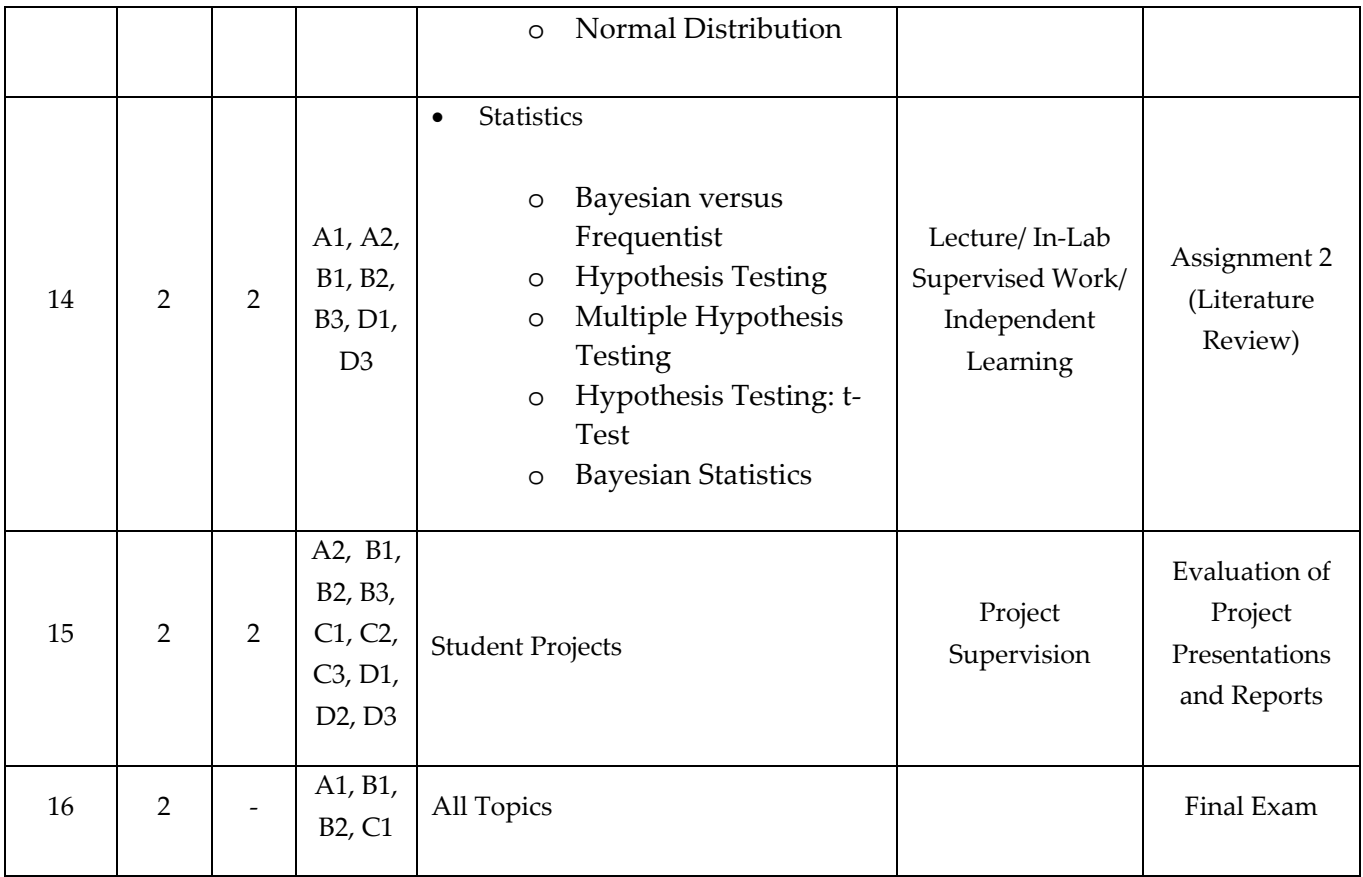

### **TEACHING MATERIALS:**

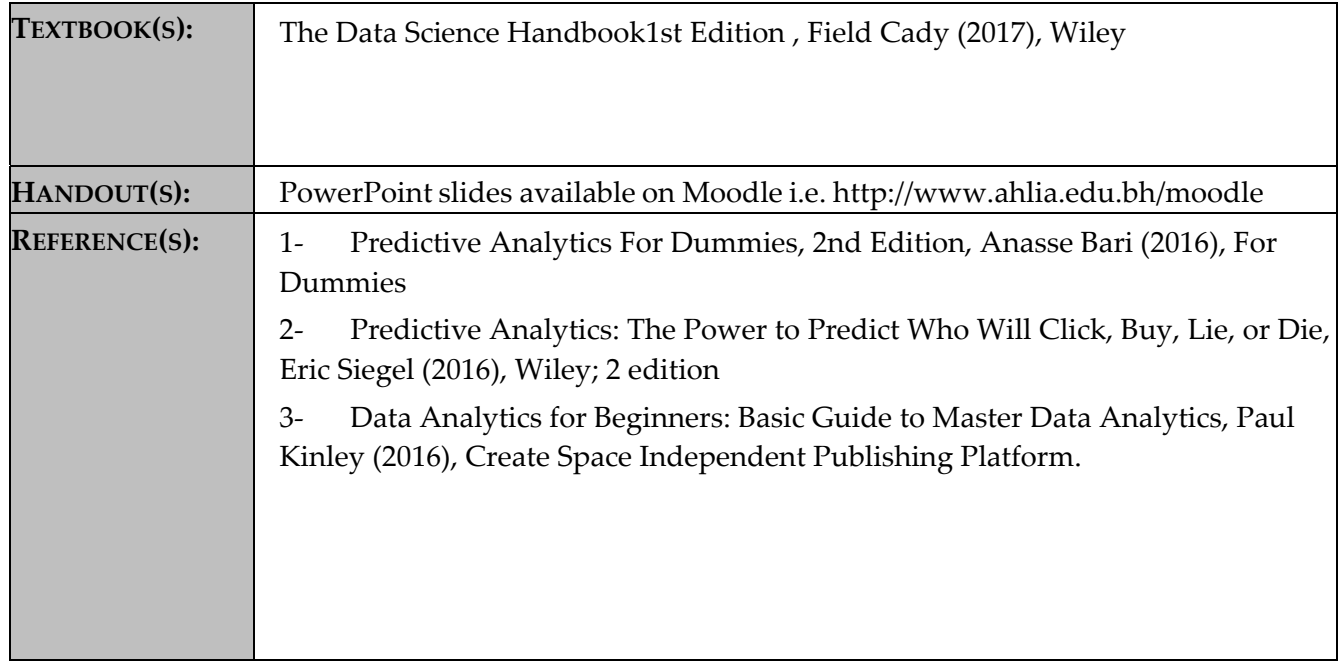

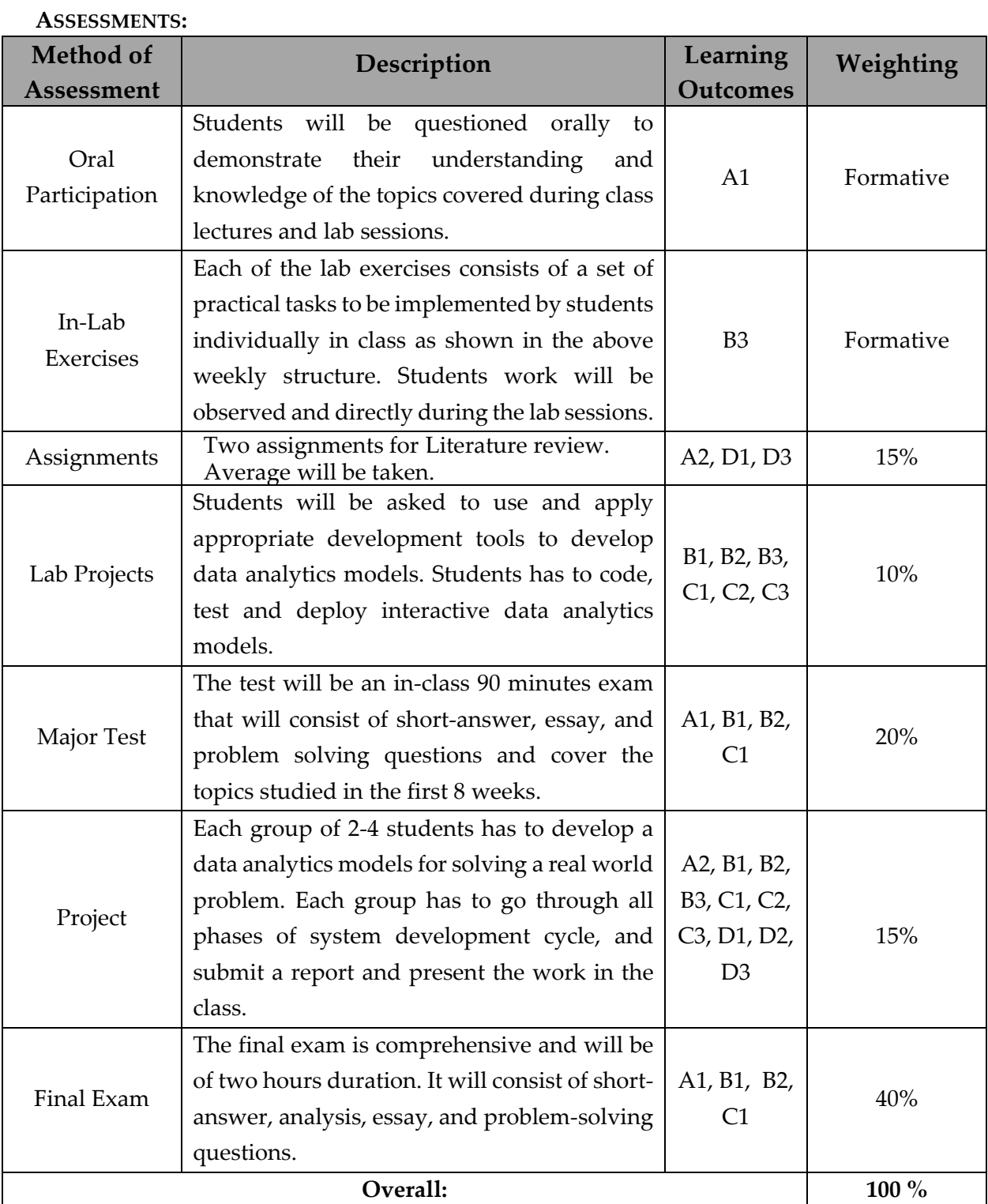

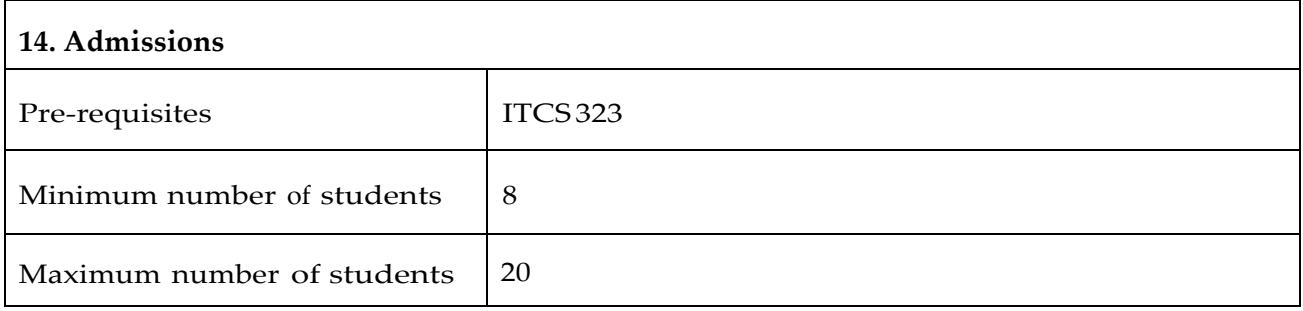

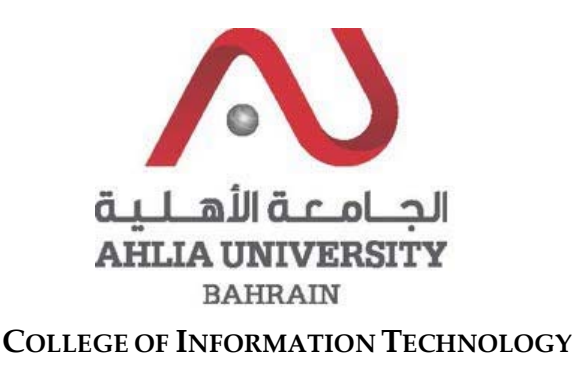

### **DEPARTMENT OF INFORMATION TECHNOLOGY**

### **COURSE SYLLABUS/SPECIFICATION**

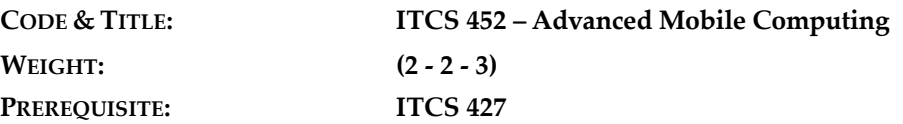

**NQF Level Allocated: 8**

**NQF Notional Hours / Credits: 120 notional hours/ 12 NQF credit**

**DESCRIPTION:** This course will provide students with both broad and in-depth knowledge, and a critical understanding of up‐to‐date mobile computing from different viewpoints: infrastructures, principles and theories, technologies, and applications in different domains. In addition, this course emphasizes concepts pertains to Mobile Adhoc Network and Wireless Sensor Network and different applications based on routing protocols. The course will provide an advanced in‐depth overview of the mobile computing subject area, including the latest research. This course aims at the discovery of comprehensive and important current issues in mobile computing and communications.

#### **OBJECTIVES:**

- 1. To master the current trends of mobile computing technologies.
- 2. To illustrate current and up‐to‐date architectures and protocols in Mobile computing.
- 3. To evaluate critical design tradeoffs associated with different mobile technologies, architectures, interfaces, and business models.
- 4. To exemplify the impact of usability, security, privacy and commercial viability of different mobile technologies.
- 5. To enhance the different applications that mobile computing offers to people, employees, and businesses.
- 6. To critically describe the possible future of advanced mobile computing technologies and applications.

**SEMESTER: ACADEMIC YEAR:**

**INSTRUCTOR: OFFICE TEL:**

### **INTENDED LEARNING OUTCOMES (ILOS)**

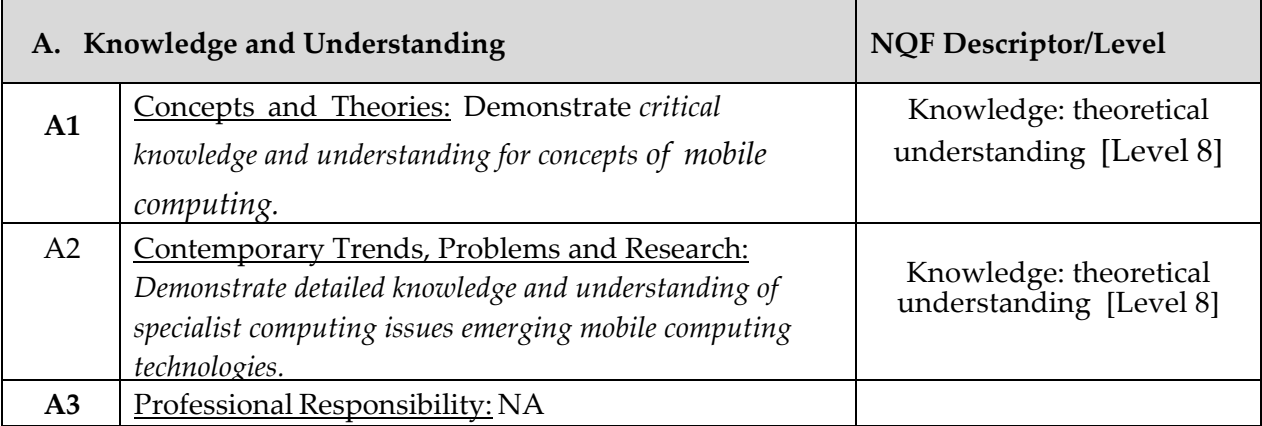

Upon successful completion of the course, students should be able to:

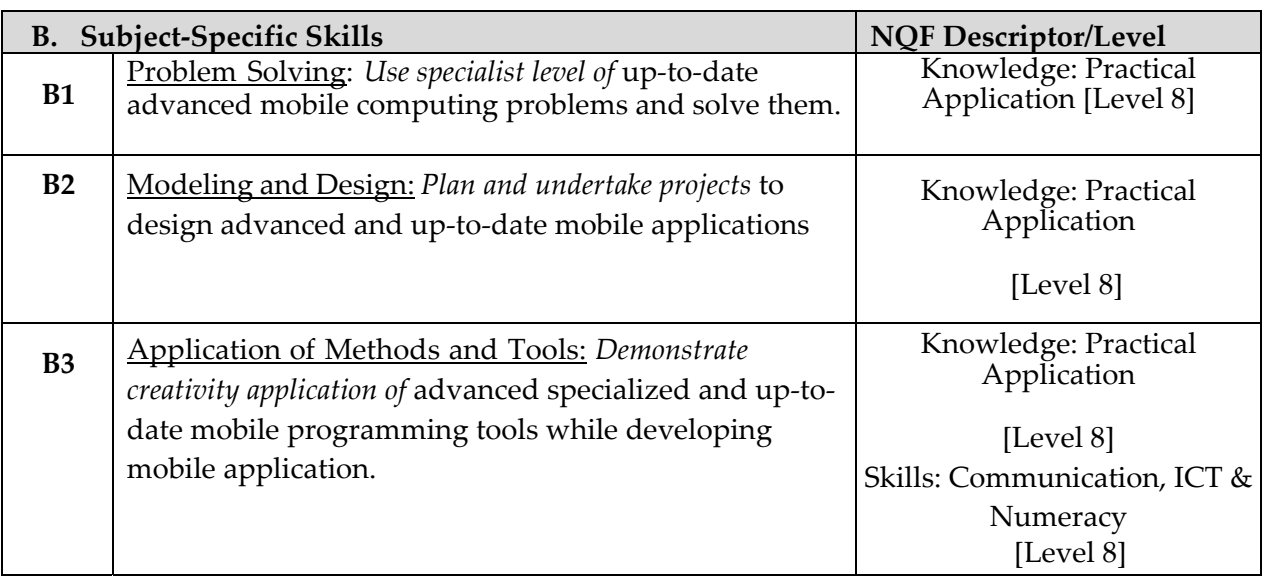

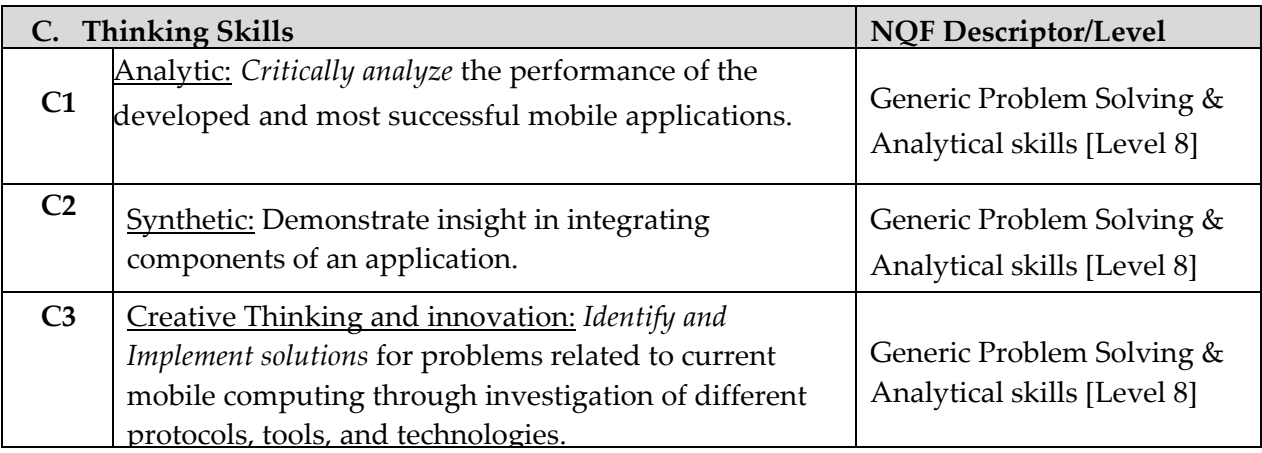

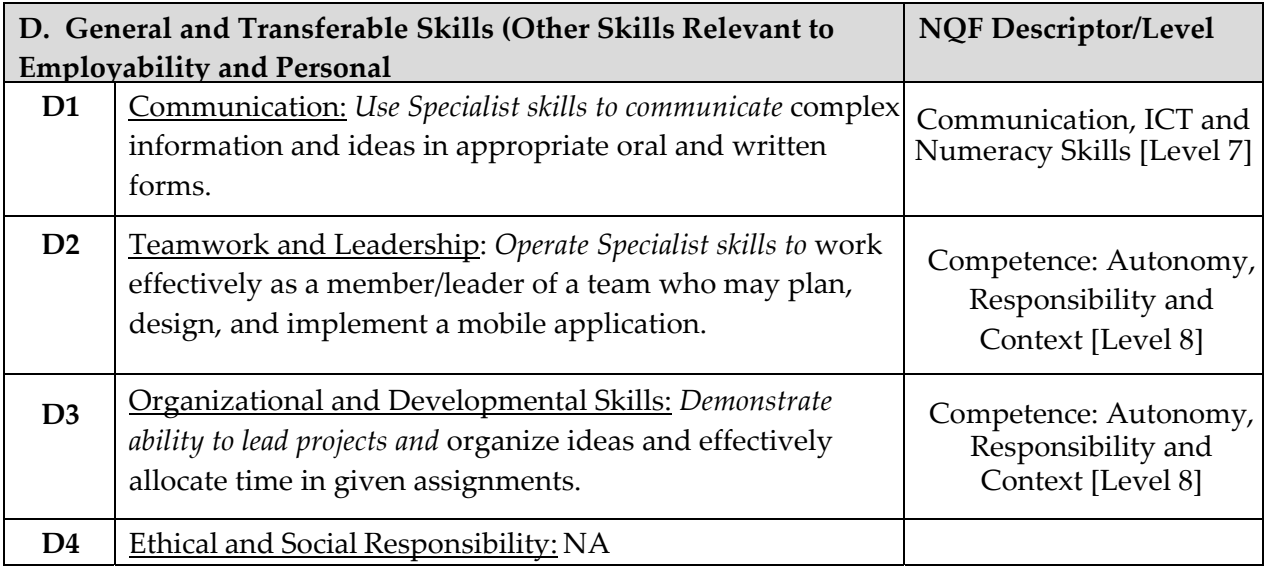

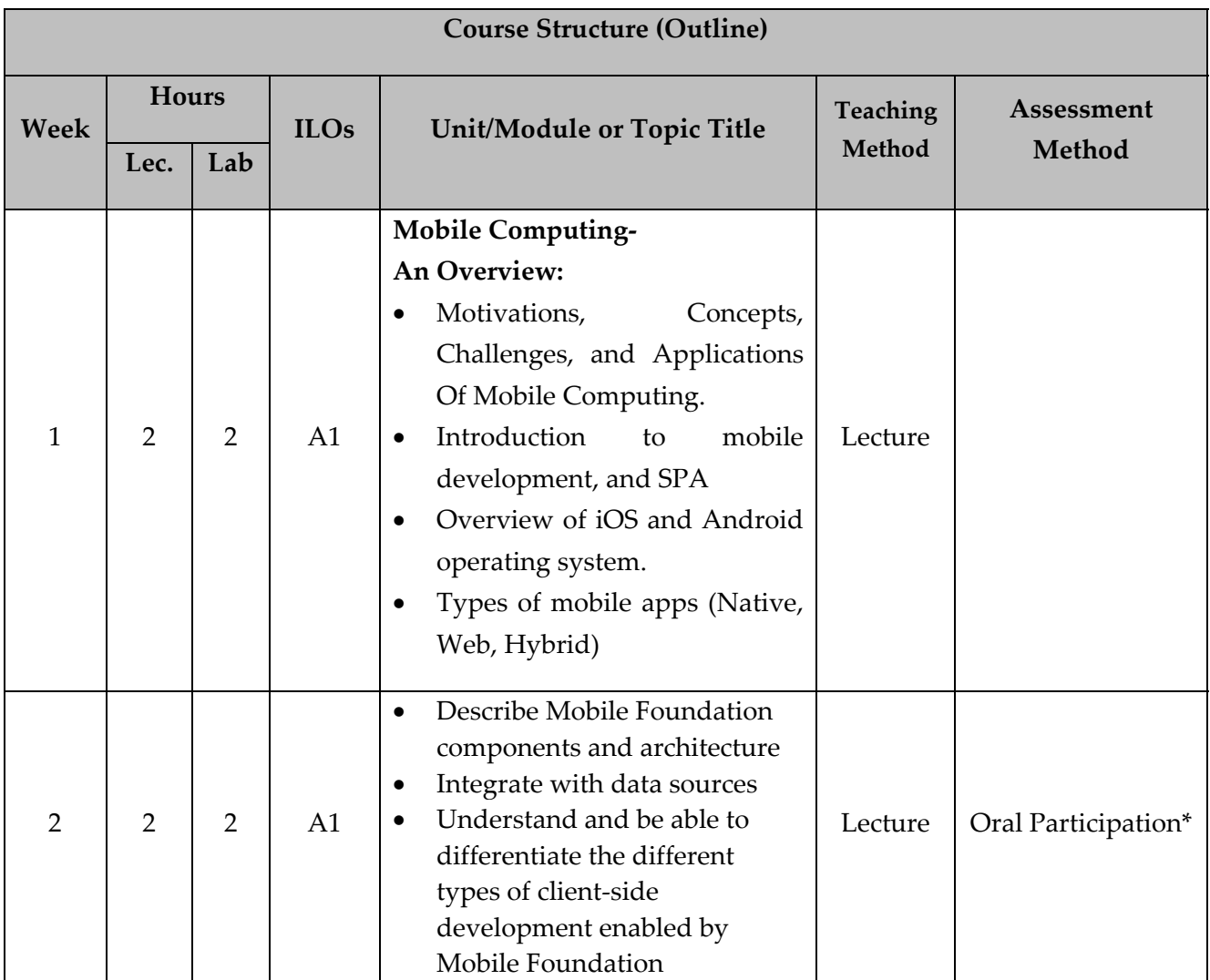

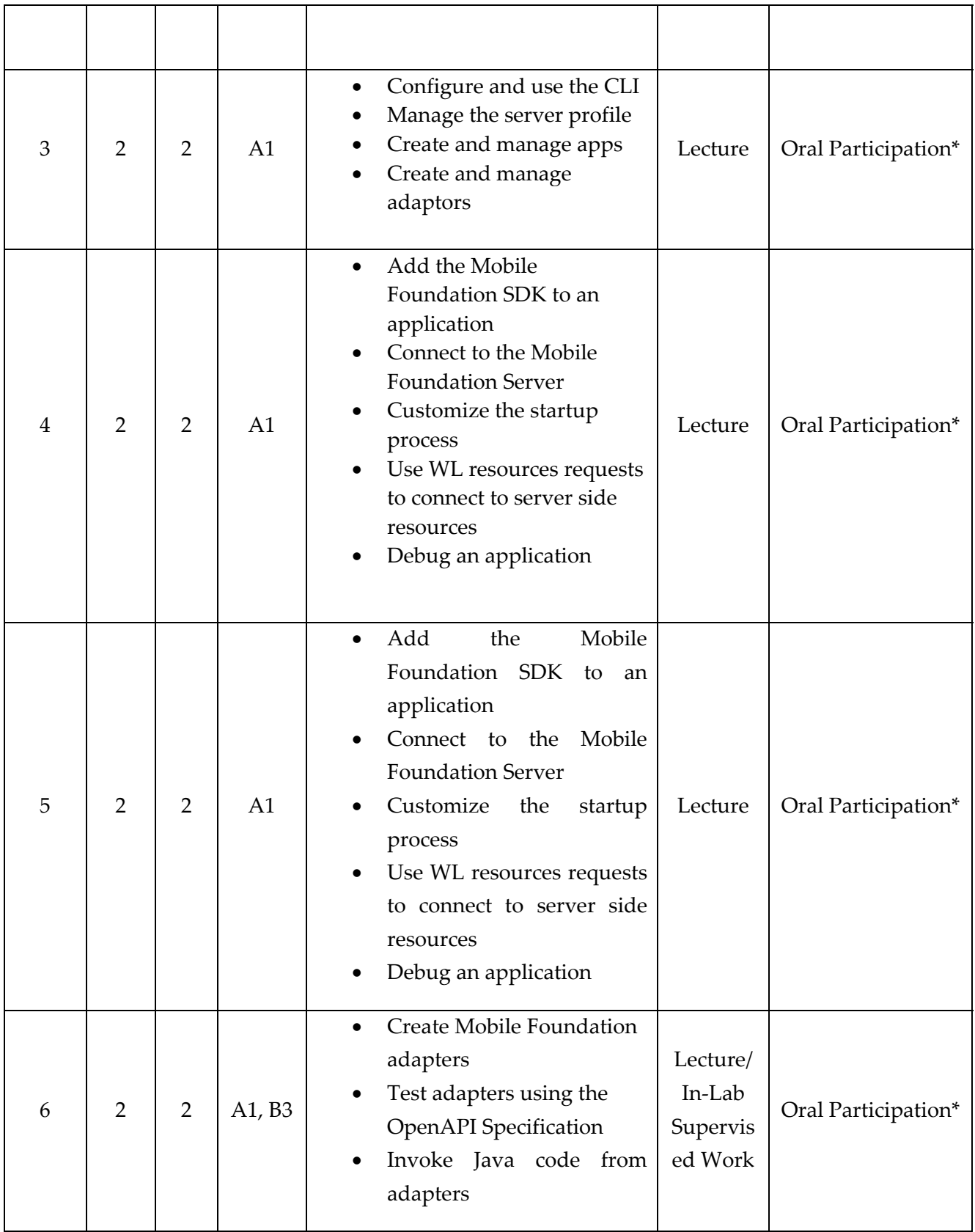

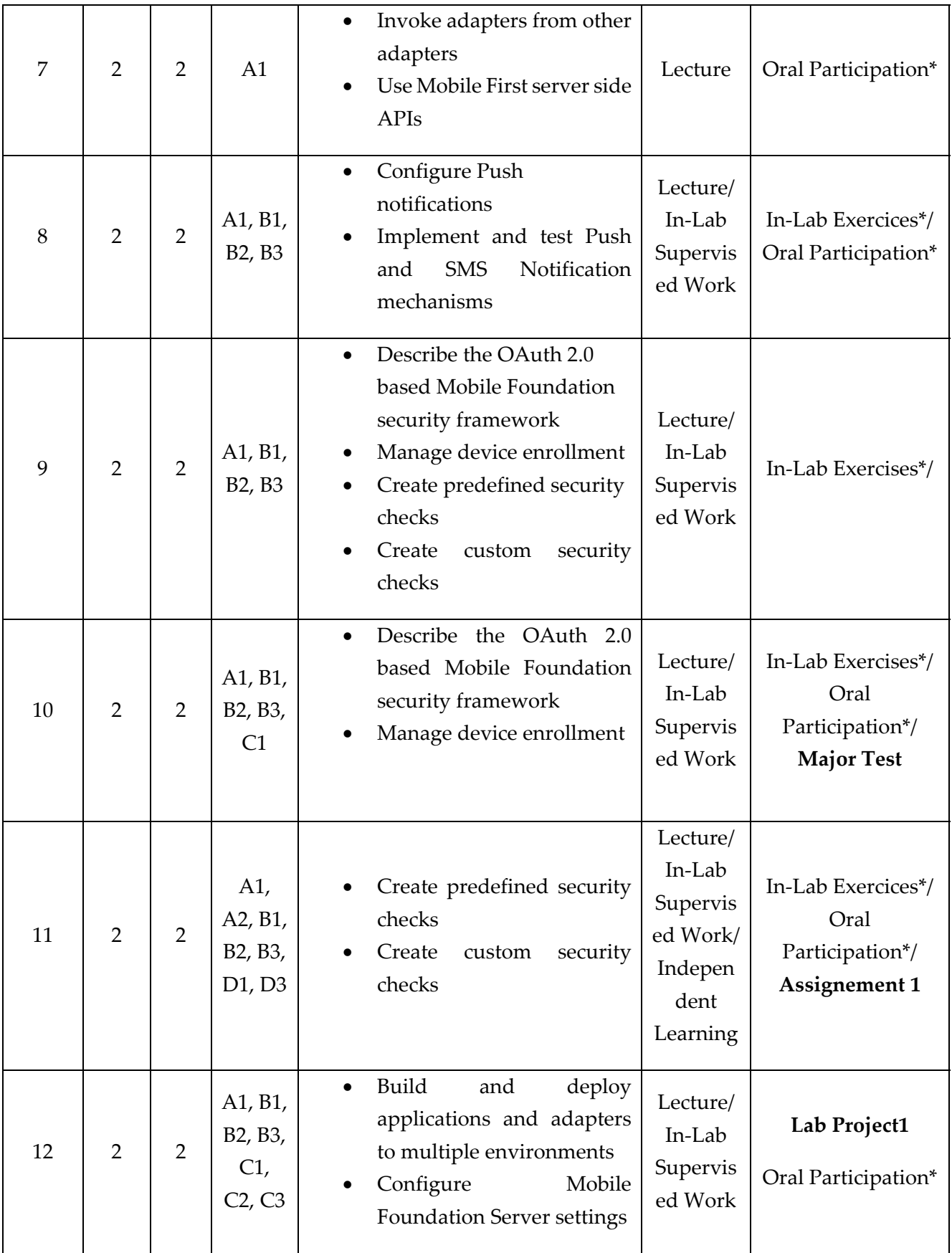

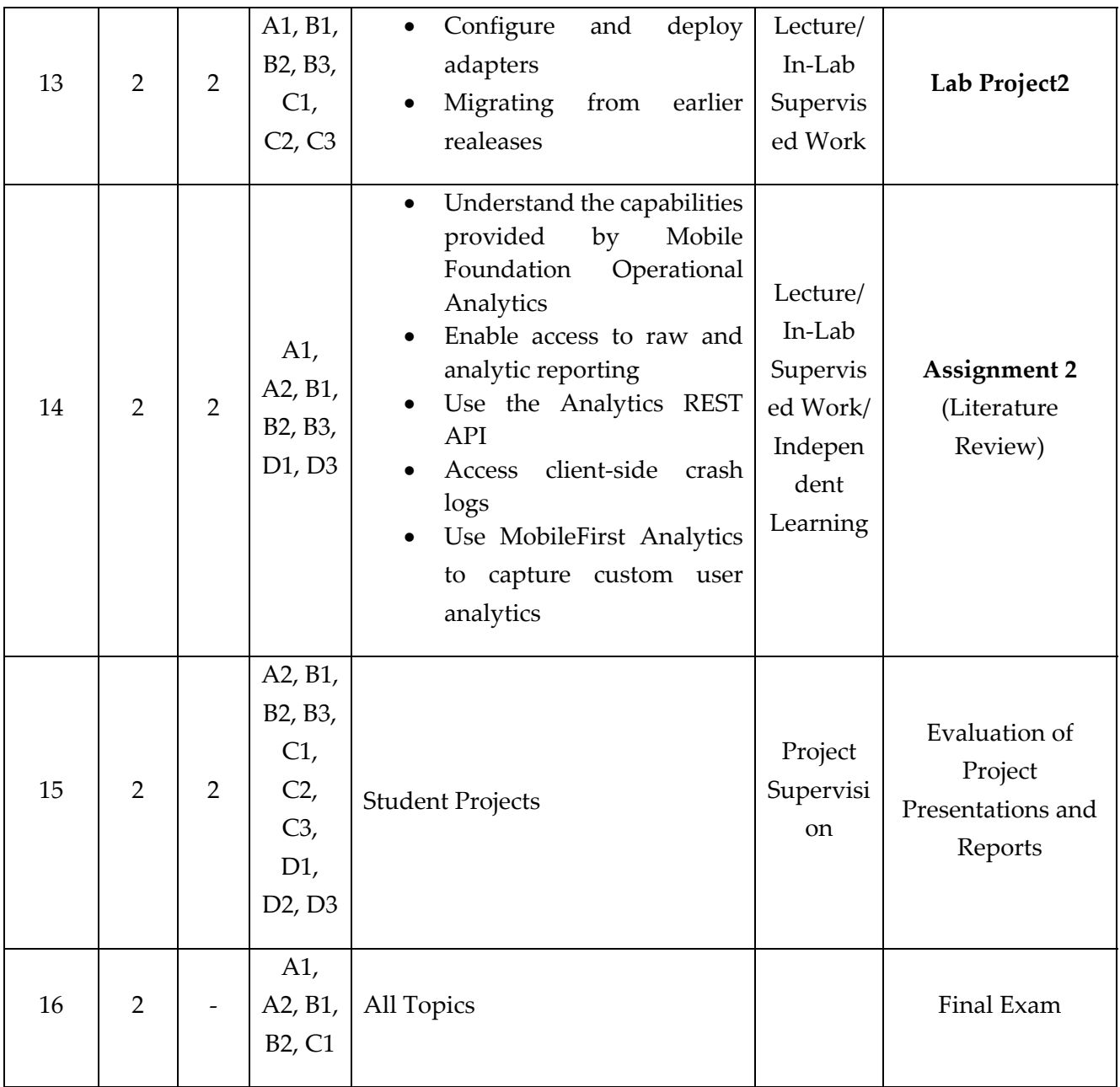

### **TEACHING MATERIALS:**

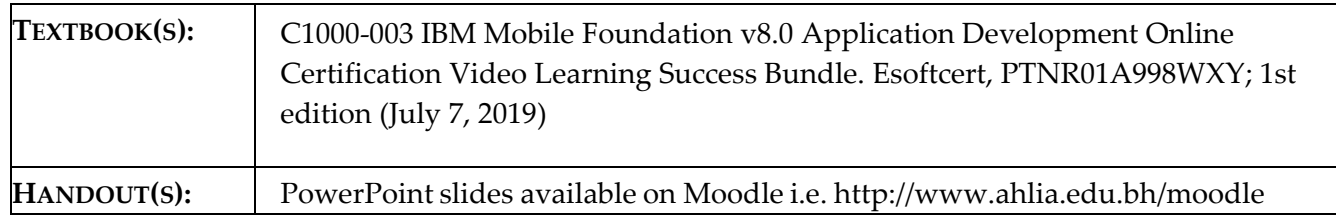

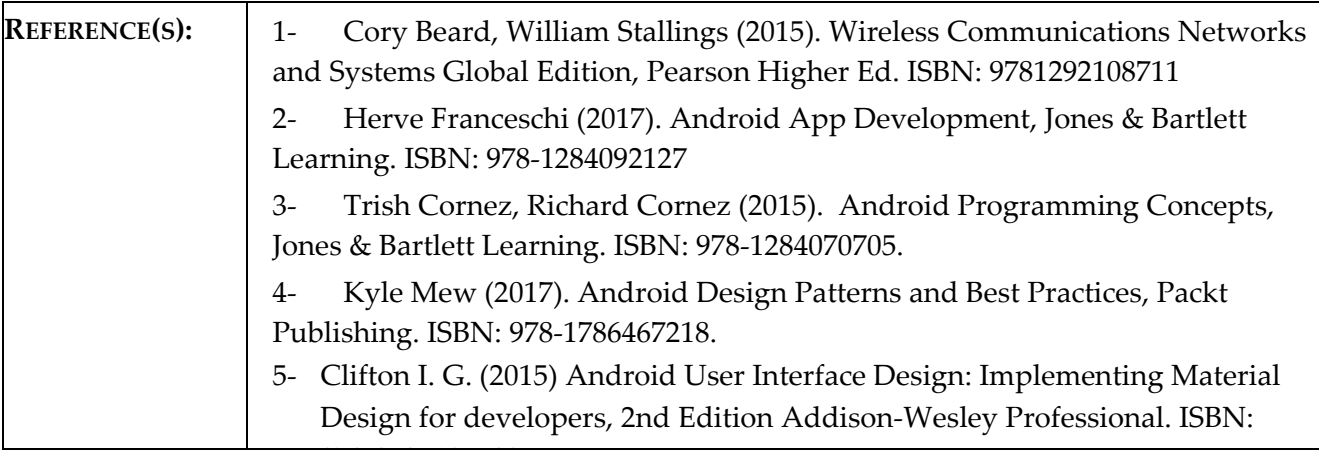

### **ASSESSMENTS:**

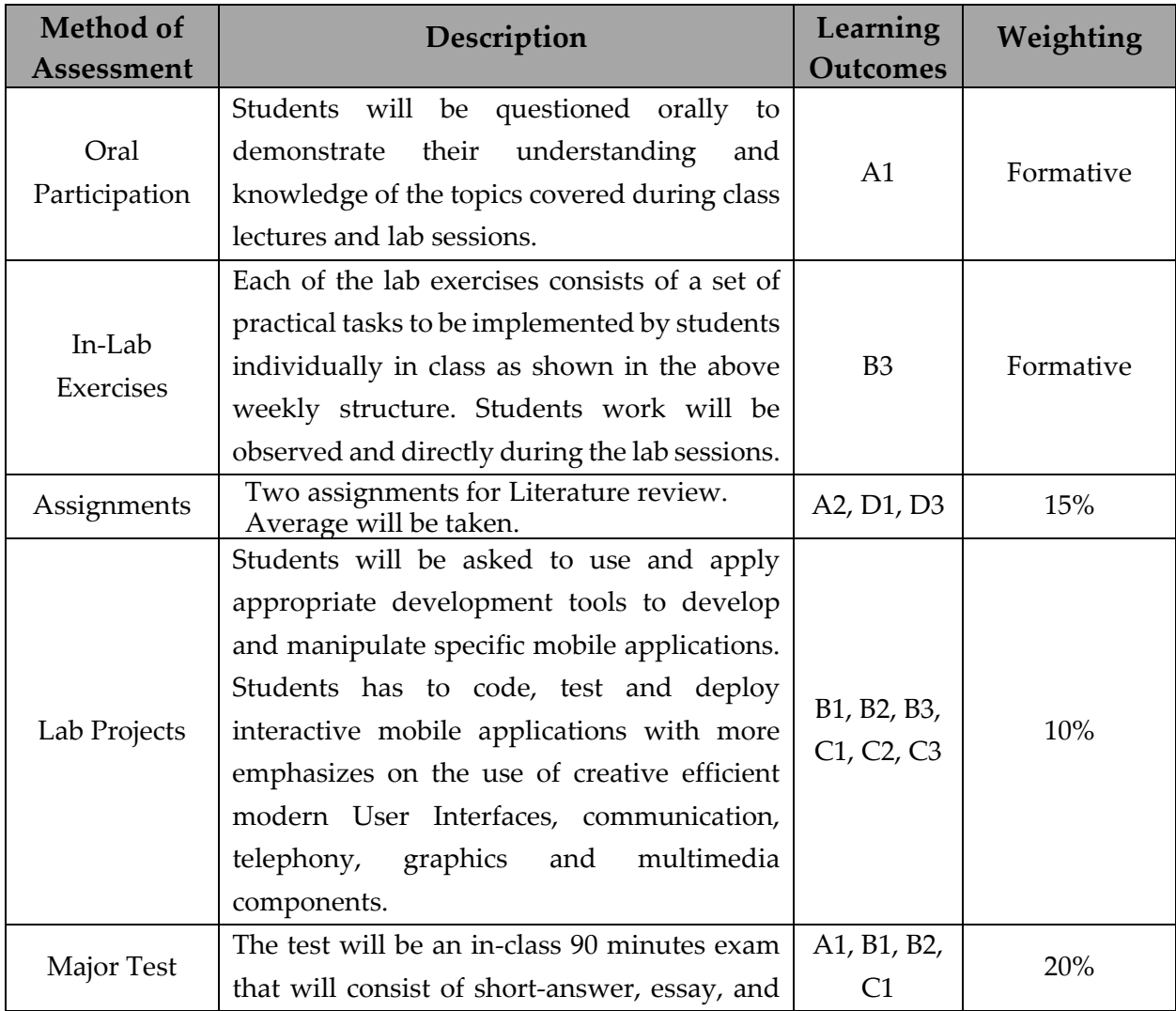

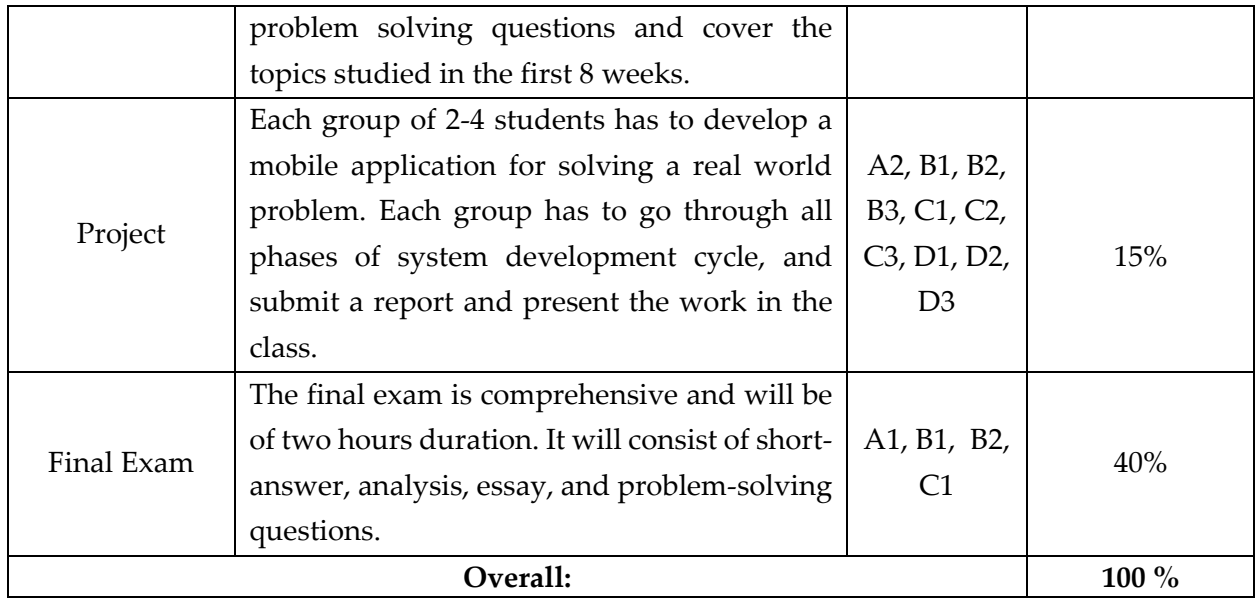

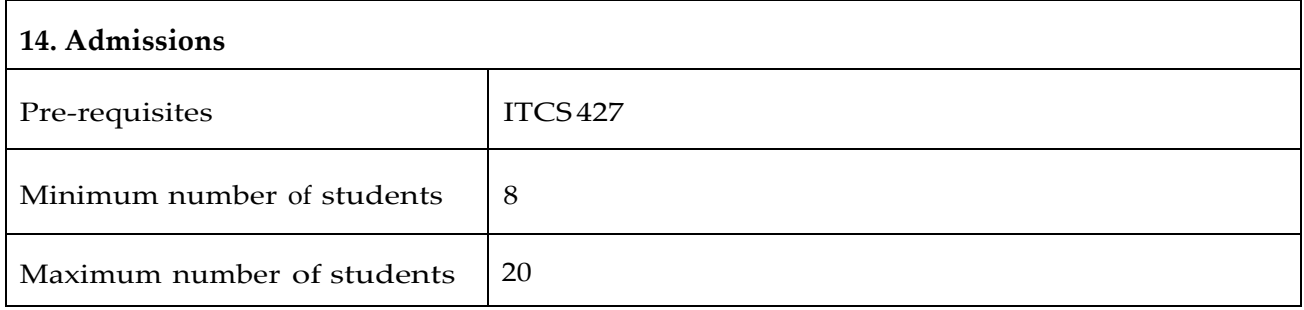

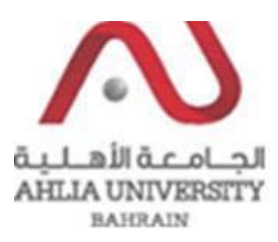

#### **COLLEGE OF INFORMATION TECHNOLOGY DEPARTMENT OF MULTIMEDIA SCIENCE**

### **COURSE SYLLABUS/ SPECIFICATION**

- **CODE & TITLE: ITMS 201 Introduction to Multimedia Systems**
- **WEIGHT: (3 0 3)**
- **PREREQUISITE: ITCS 101**
- **NQF Level Allocated: Level 6**

#### **NQF Notional Hours / Credits: 120 notional hours/ 12 NQF credit**

**DESCRIPTION:** This course focuses on building the theoretical knowledge about Multimedia Systems. It emphasize on learning the architecture, techniques, tools and development phases of Multimedia Systems. Students will understand the underlying concepts of multimedia, and gain knowledge about the state-of-the-art in this field.

#### **OBJECTIVES:**

- 1. To understand the basic concepts, components, and tools of Multimedia Systems.
- 2. To develop an understanding of the elements constituting the development of effective multimedia systems.
- 3. To identify the evolution, latest trends, and state-of-the-art in multimedia technology, standards, and applications.

**INSTRUCTOR: OFFICE TEL.: EMAIL:**

### **SEMESTER: ACADEMIC YEAR:**

### **Intended Learning Outcomes (ILOs):**

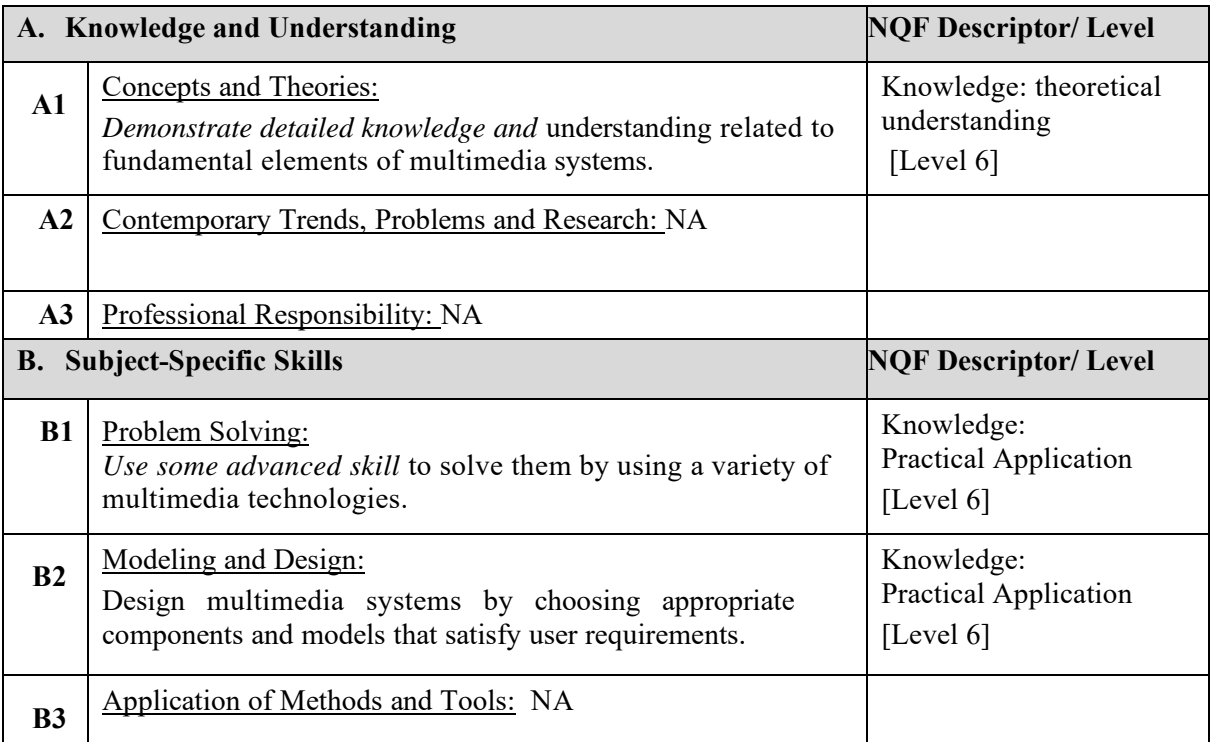

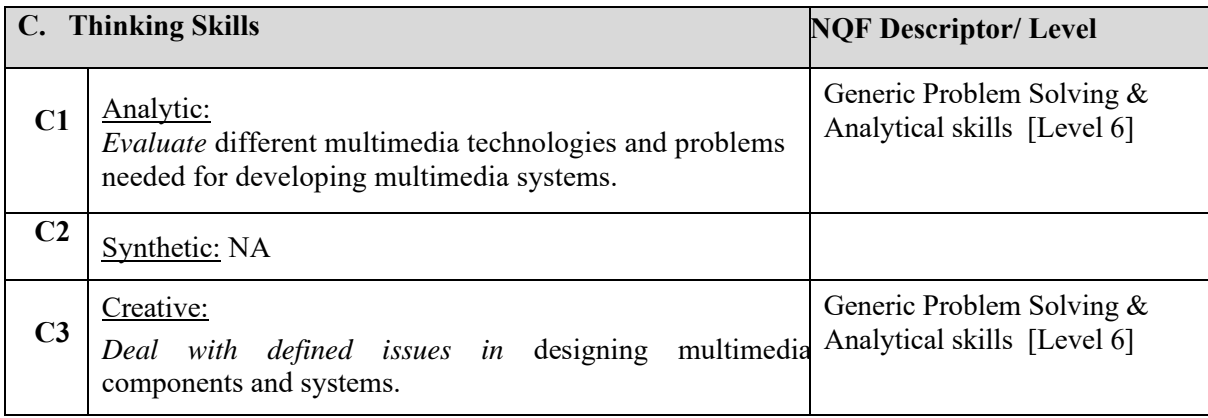

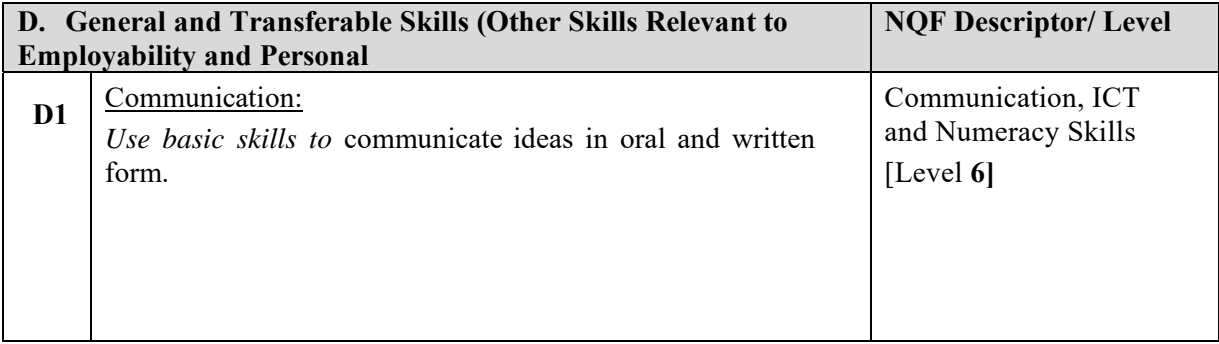

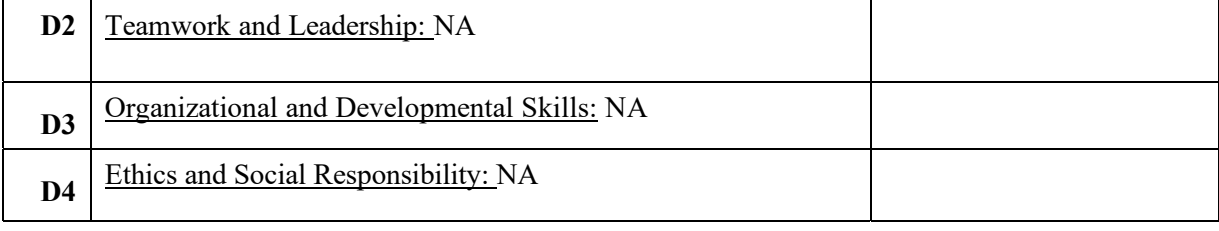

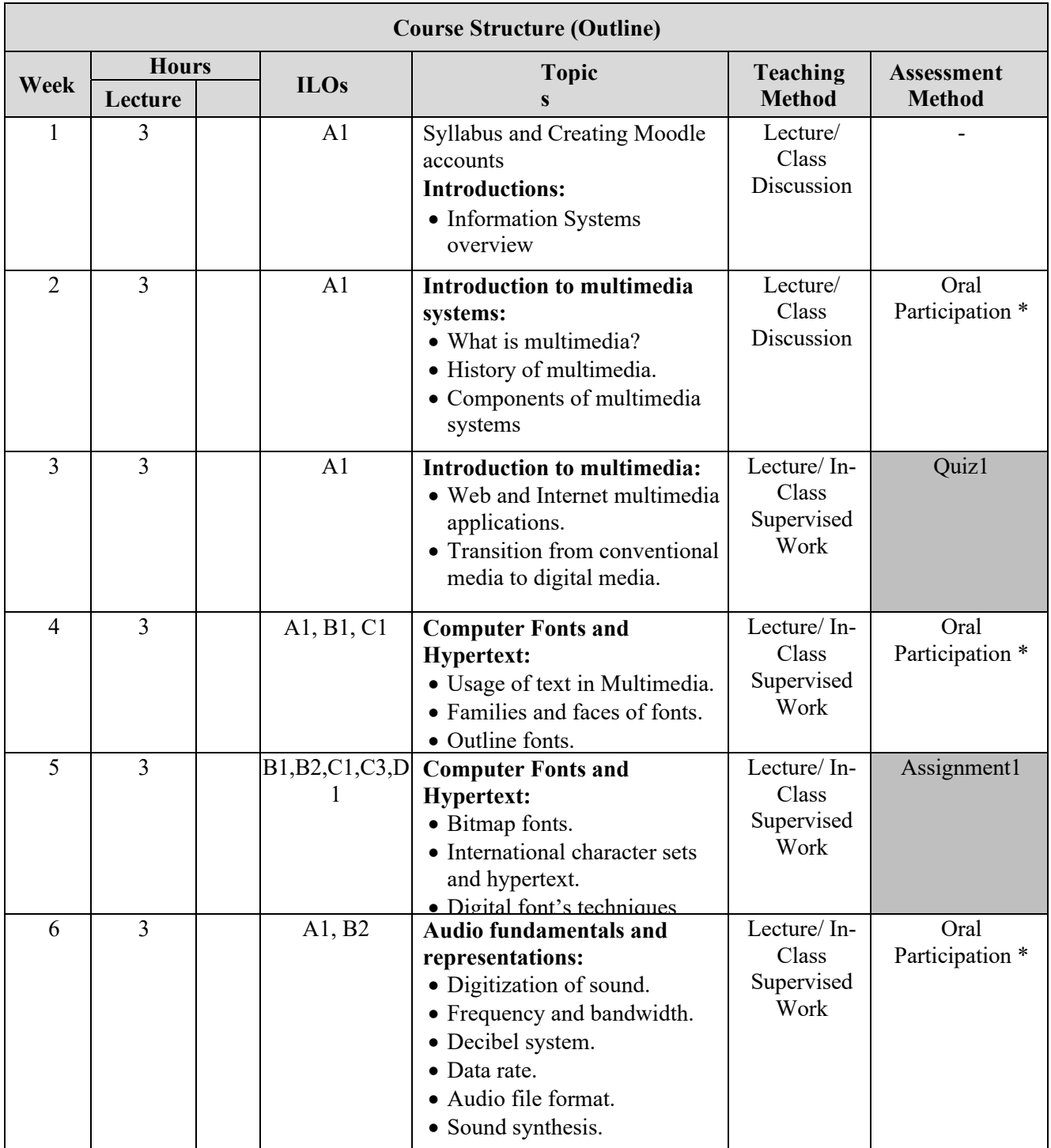

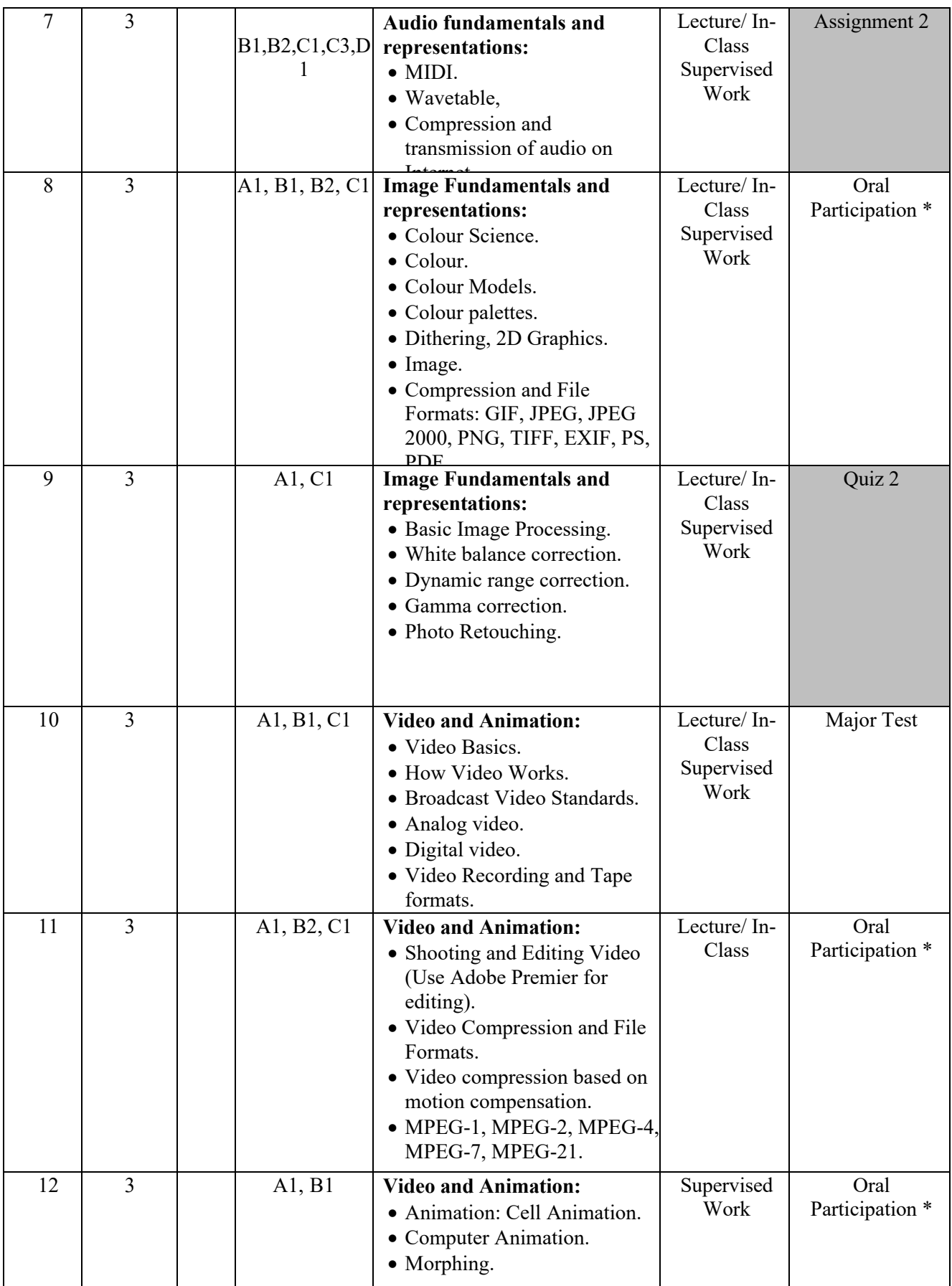

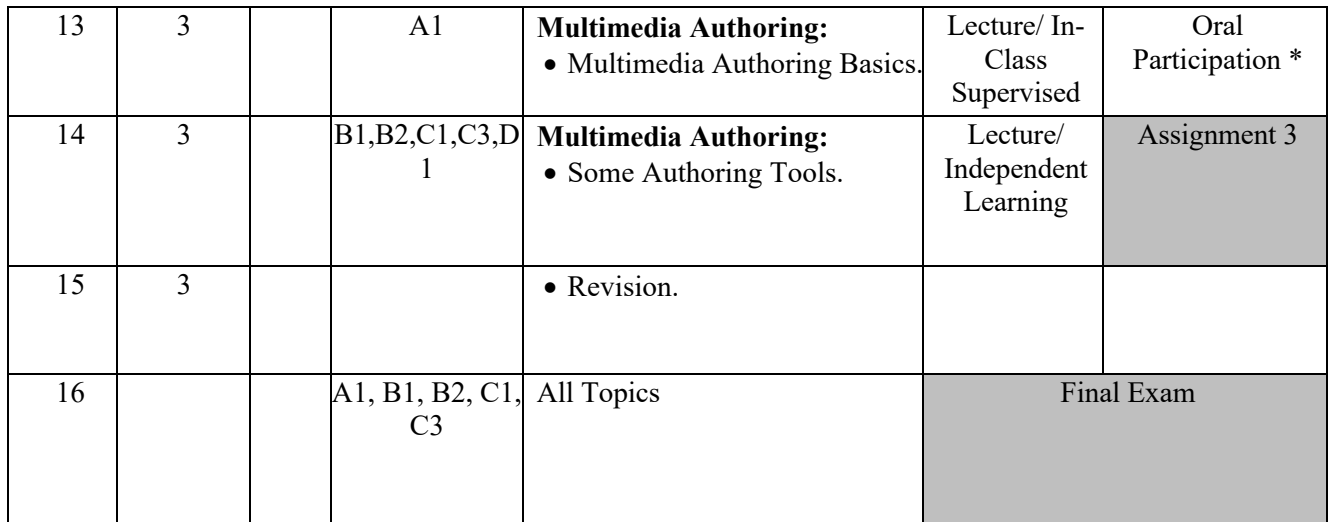

#### **TEACHING MATERIALS**

**TEXTBOOK(S):** 1. Tim Morris, "Multimedia Systems Delivering, Generating and Interacting with Multimedia", 2012, Springer London.

#### **HANDOUT(S):** Power point slides, http://www.ahlia.edu.bh/moodle.

- **REFERENCE(S):** 1. Ze-Nian Li, Mark S. Drew, Jiangchuan Liu, "Fundamentals of Multimedia (2nd ed.)", 2014, Springer International Publishing.
	- 2. Tay Vaughan, "Multimedia making it work", 2014, McGraw-Hill Education; 9 edition.
	- 3. An Introduction to Digital Multimedia 2nd Edition, 2013, Jones & Bartlett Learning; 2 edition, ISBN 144968839X-978-1449688394.
	- 4. Vic Costello, "Multimedia Foundations: Core Concepts for Digital Design, 2nd Edition", 2017, T&F/FOCAL PRESS.

### **ASSESSMENTS**

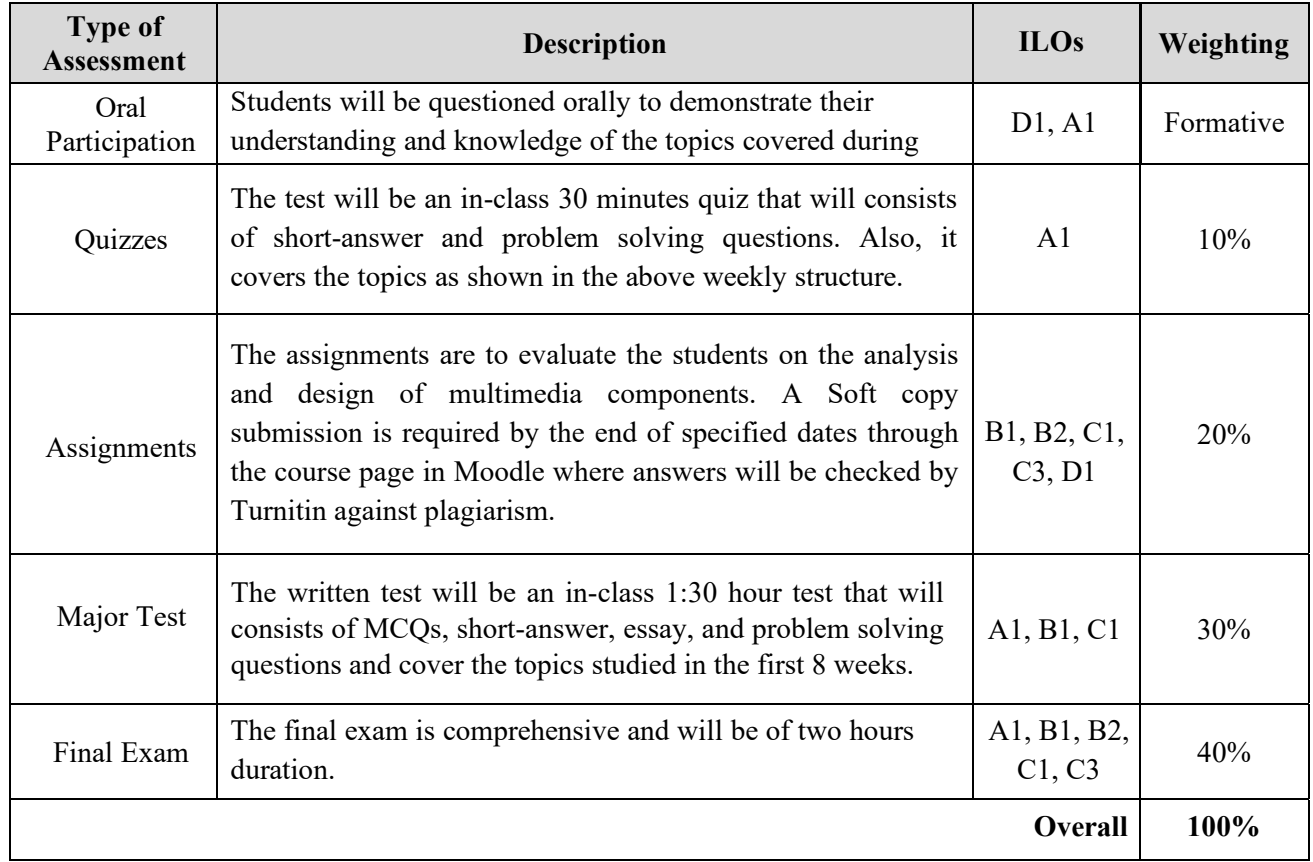

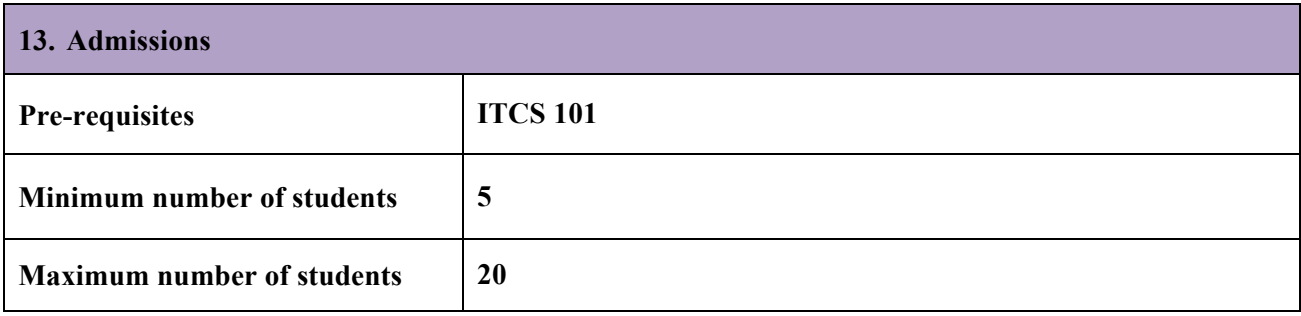

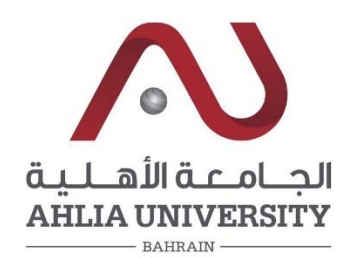

# **COLLEGE OF INFORMATION TECHNOLOGY DEPARTMENT OF MULTIMEDIA SCIENCE COURSE SYLLABUS/ SPECIFICATION**

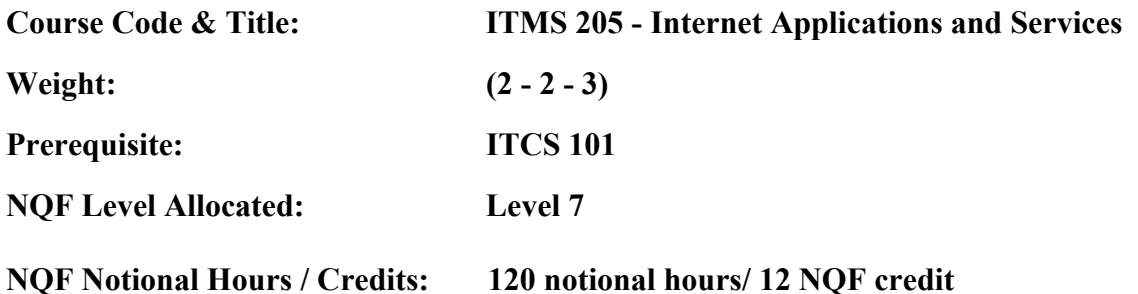

**Description:** This course focuses on designing and implementing websites using HTML5 and CSS3. Students get hands-on practice working with fundamentals through superior techniques to get the most out of their experience by teaching them the basics coding for web design, HTML5 and CSS3. In addition, students learn the new features of HTML5 and CSS3 styles.

#### **Objectives:**

- 1. To critically understand the basic concepts and terminology of static web sites.
- 2. To acquire the foundation of design techniques for static web sites.
- 3. To gain the different techniques of designing and development for entire static web sites using HTML 5 and CSS 3.

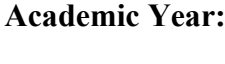

**Semester: Instructor: Office Tel: Email:** 

# **Intended Learning Outcomes (ILOs):**

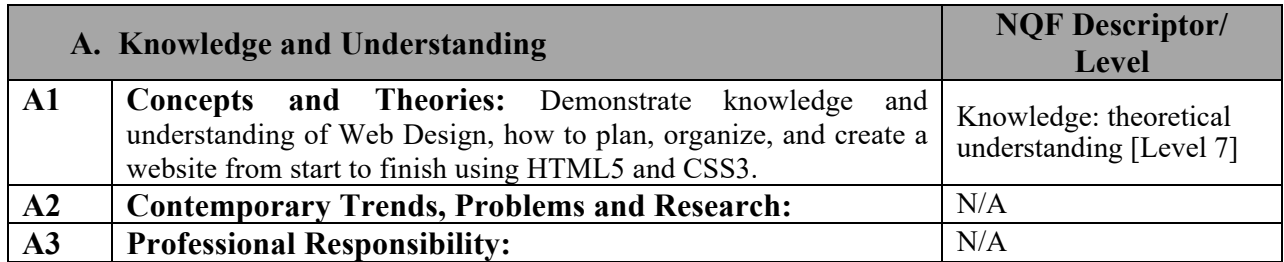

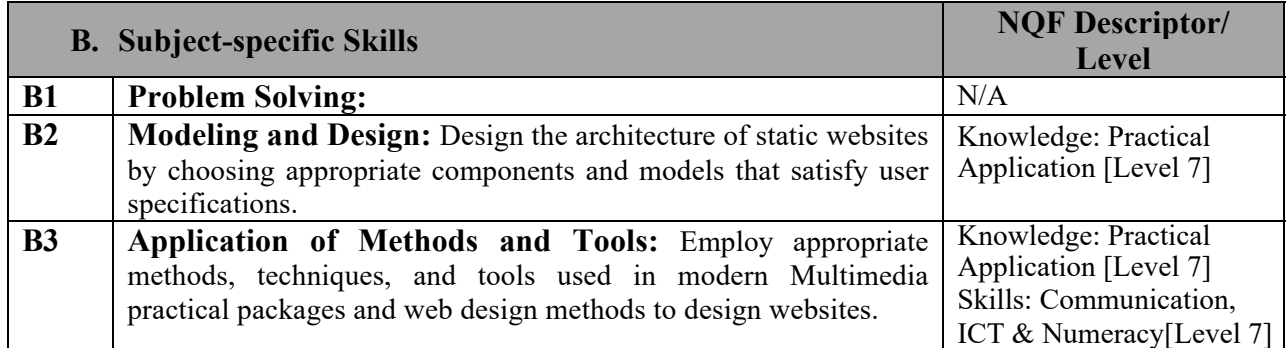

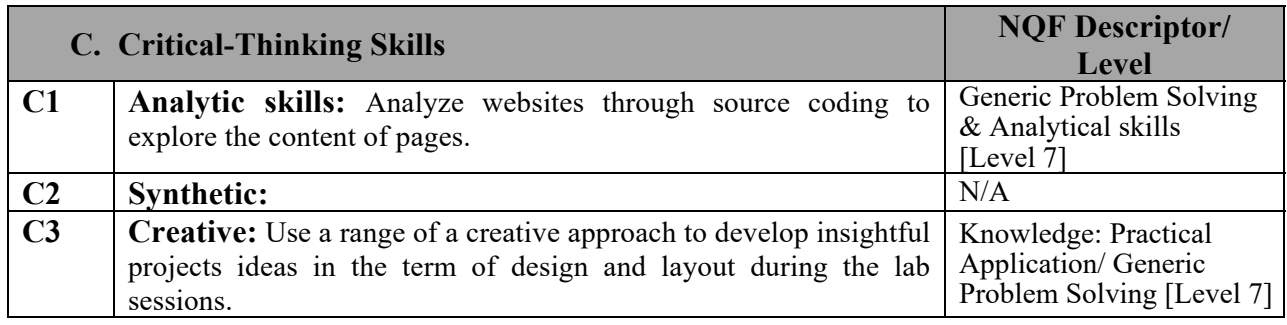

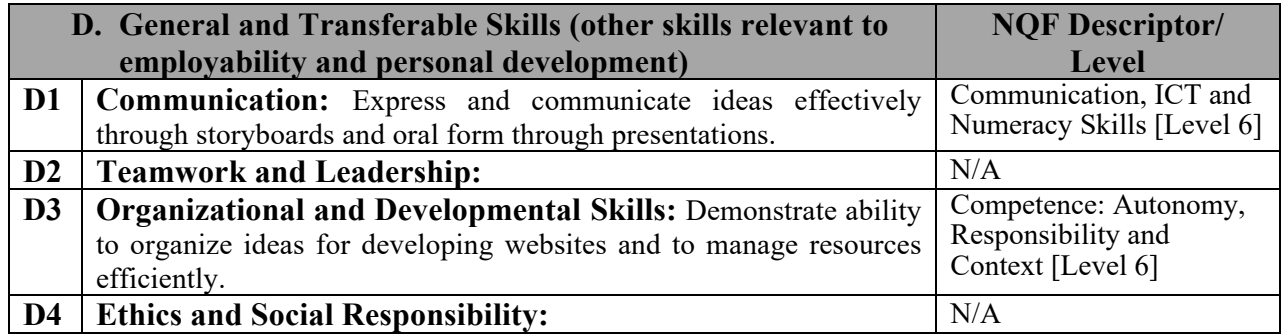

# **Course Structure (Outline)**

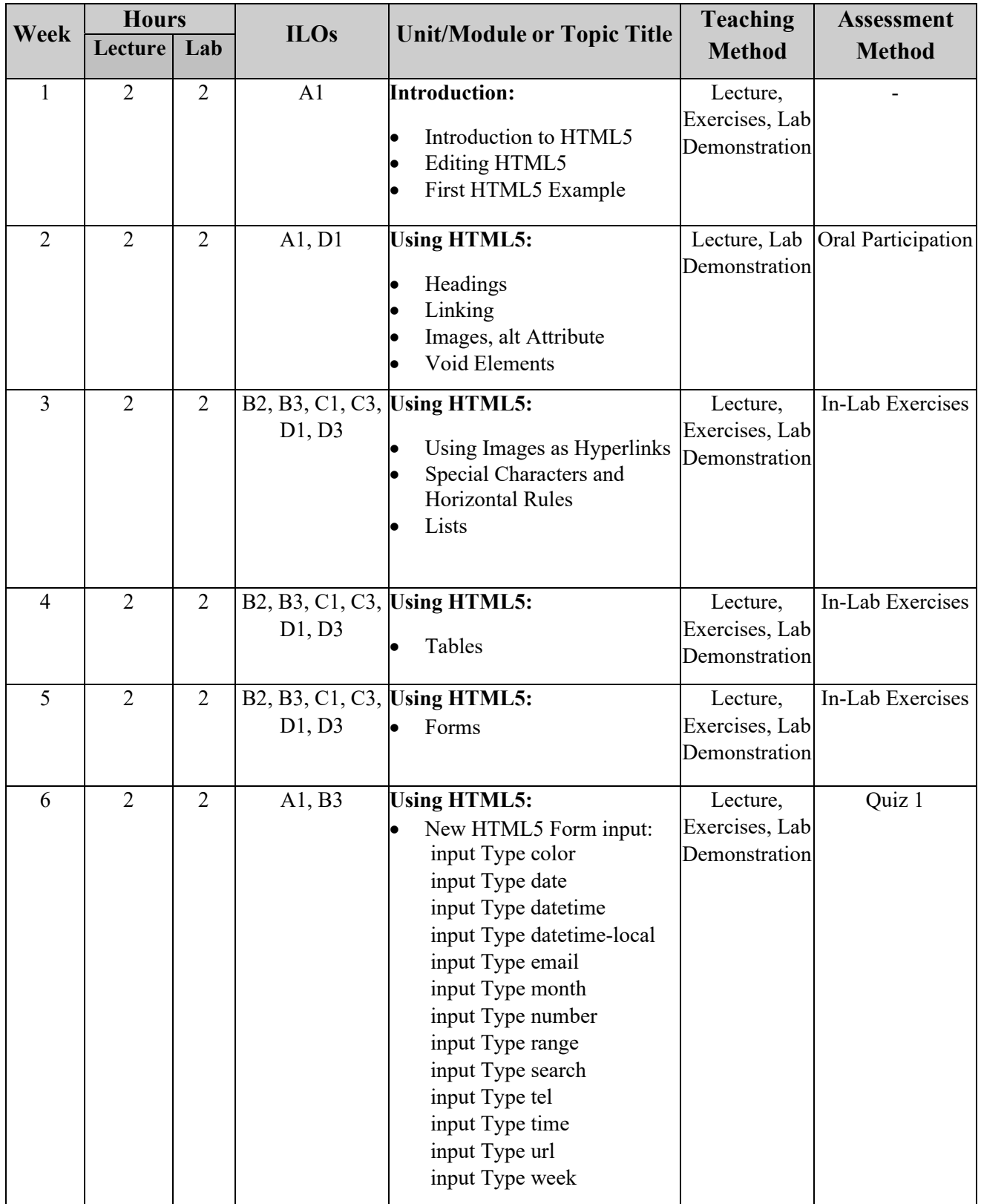
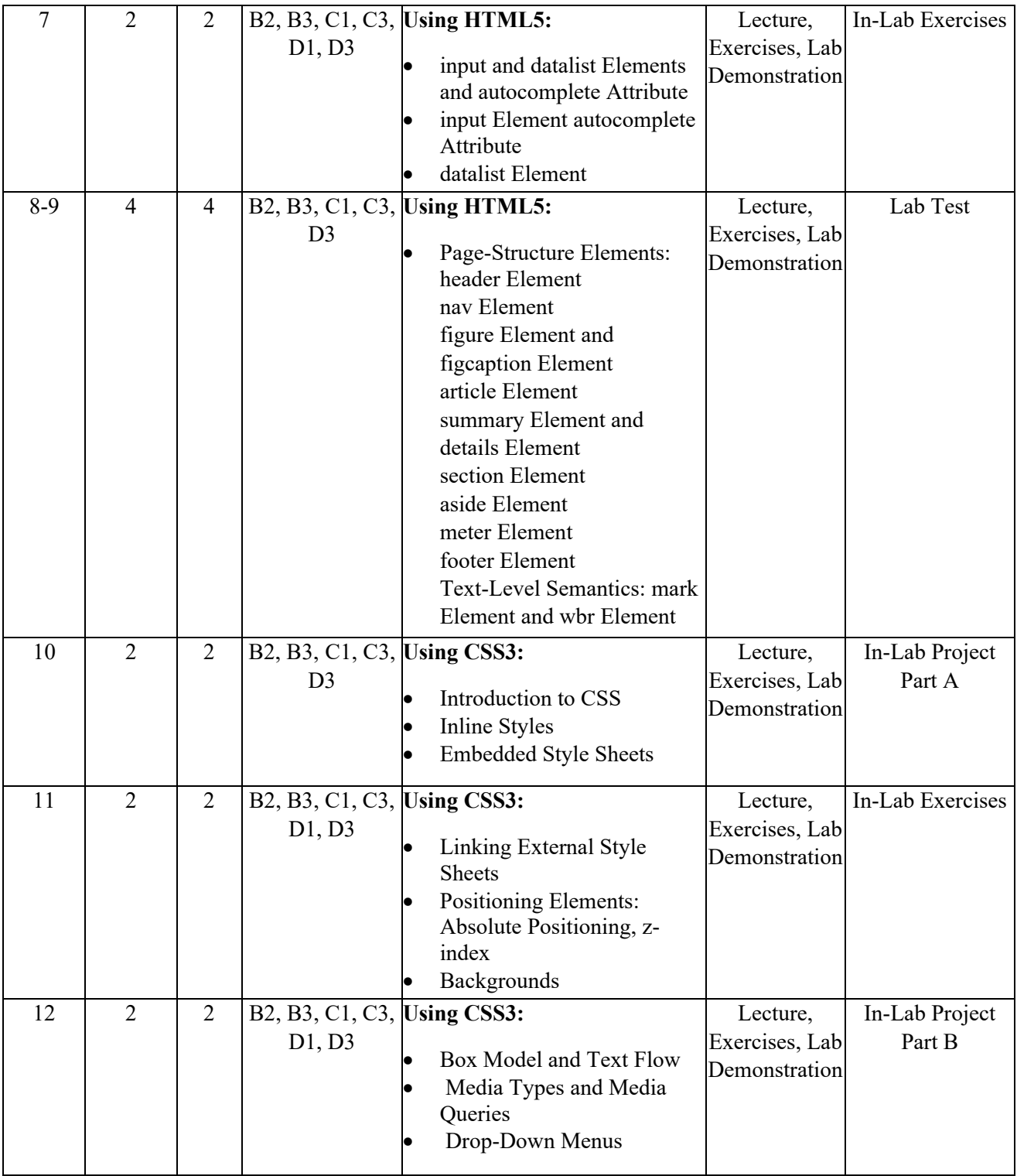

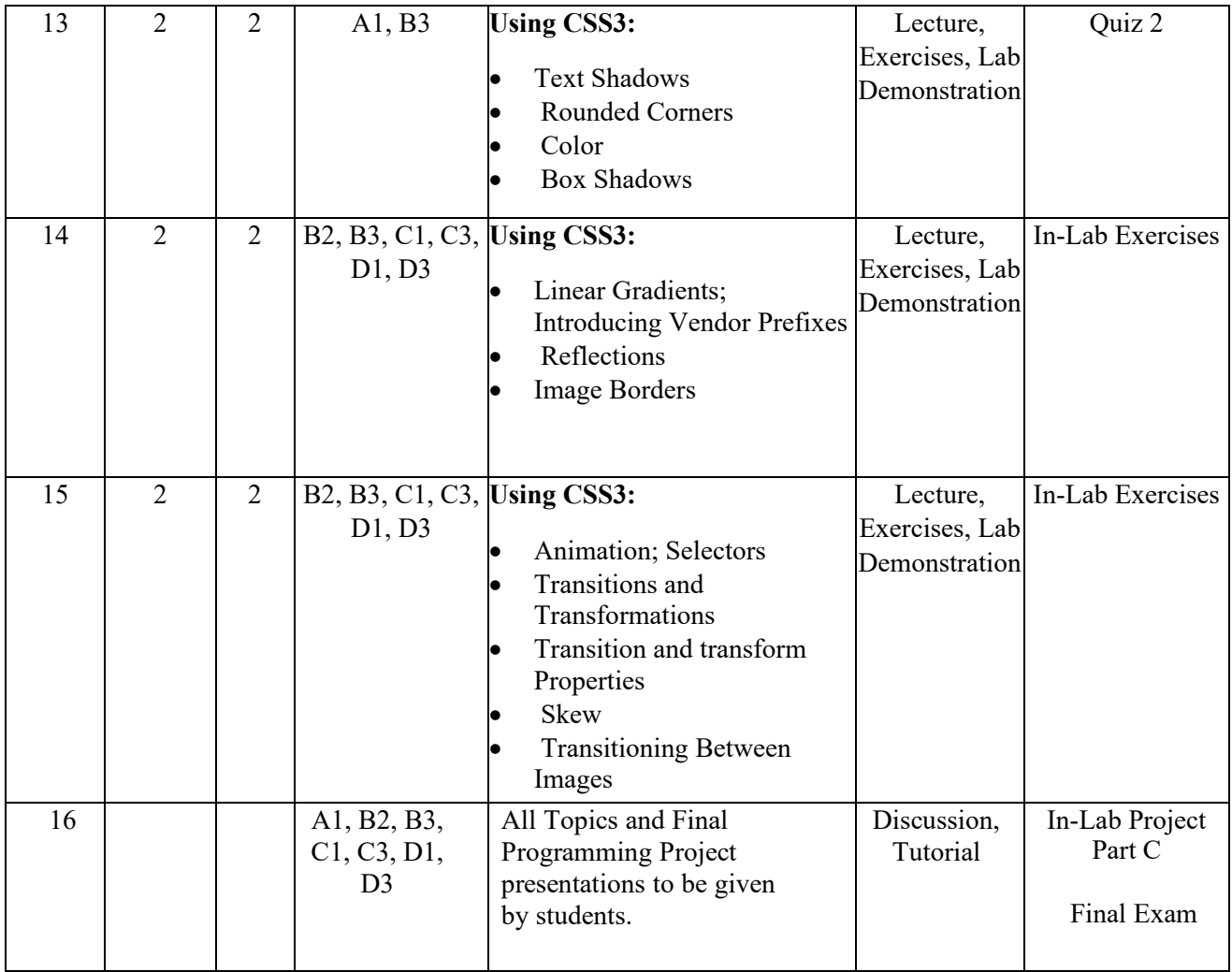

## **Teaching Materials:**

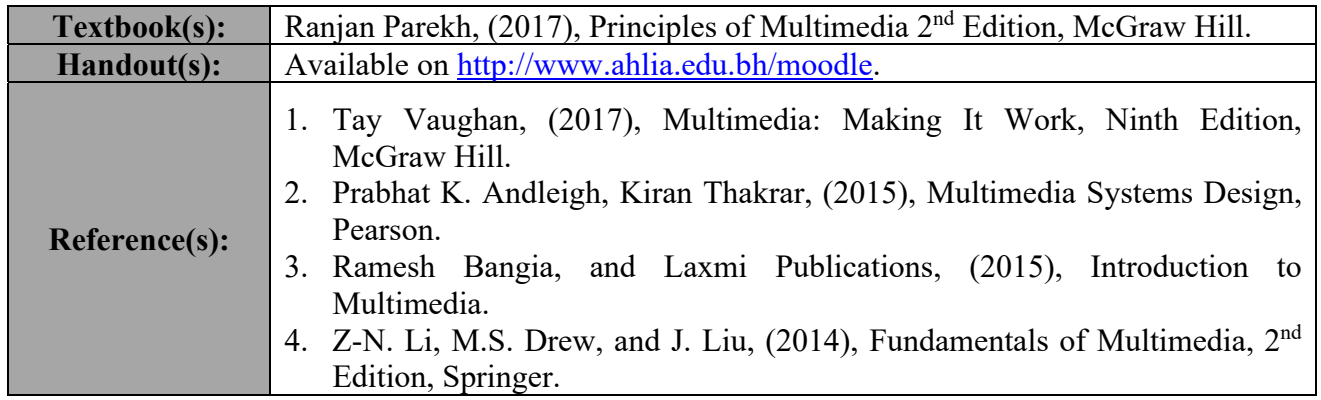

#### **Assessments:**

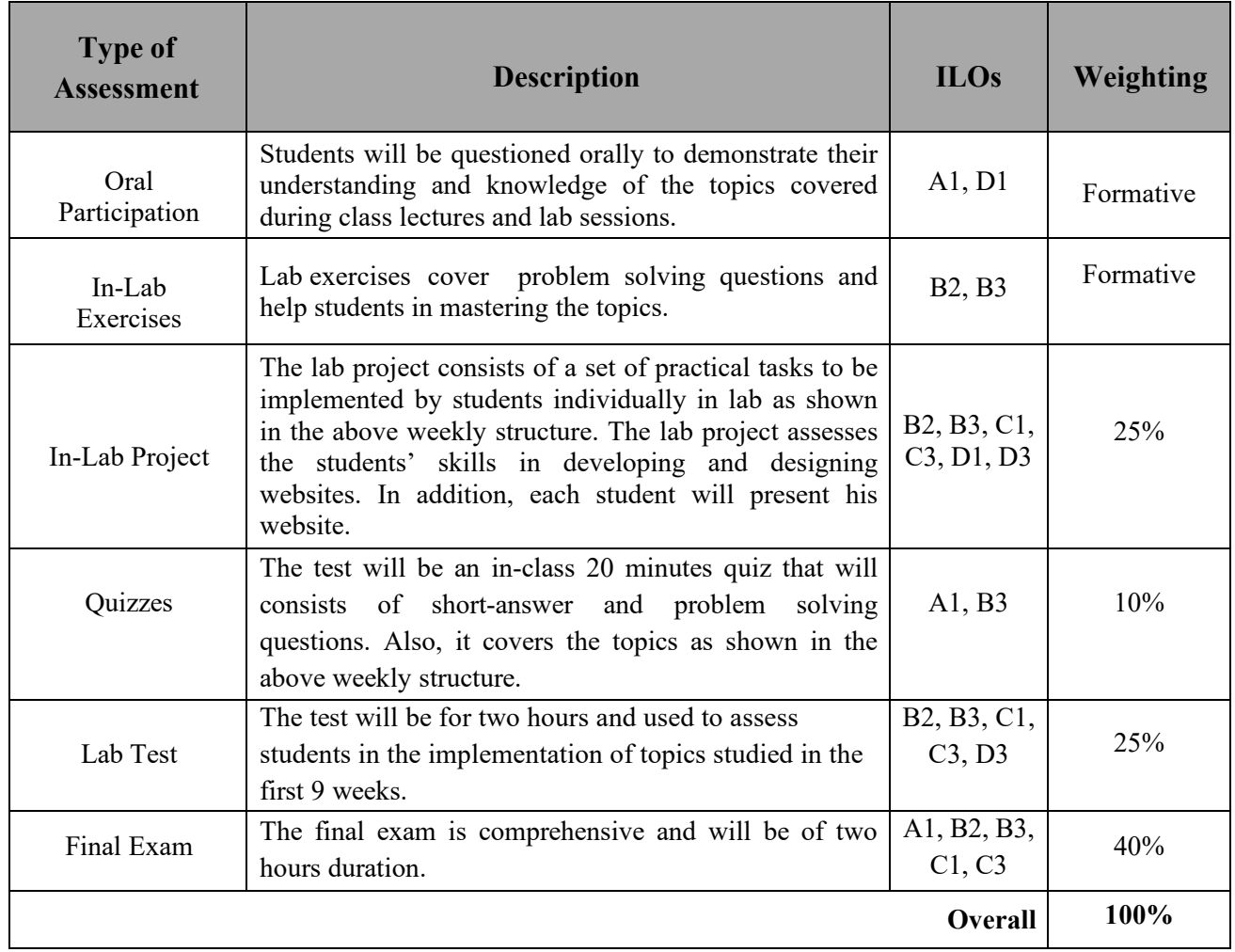

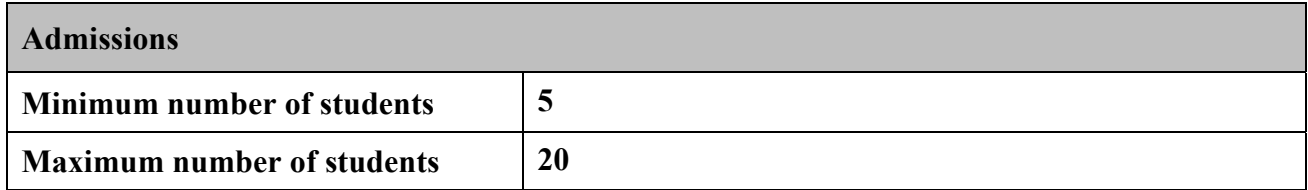

**Ahlia University values academic integrity. Therefore, all students must understand the meaning and consequences of cheating, plagiarism and other academic offences under the Code of Student Conduct and Disciplinary Procedures (see** www.ahlia.edu.bh/integrity **for more information).**

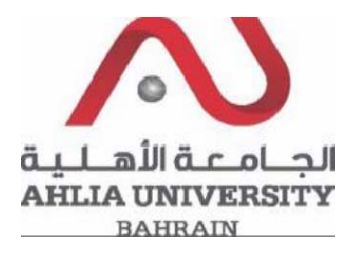

## **College of Information Technology**

**Department of Multimedia Science**

#### **COURSE SYLLABUS/ SPECIFICATION**

**Course Code & Title**: ITMS 302: Human Computer Interaction (HCI)

**Weight**: (2 - 2 - 3)

**Prerequisite:** ITCS 222

**NQF Level Allocated:** Level 7

**NQF Notional Hours / Credits:** 120 notional hours/ 12 NQF credit

**Description:** The course is intended to introduce the concepts of human-computer interaction (HCI), a discipline concerned with the design, evaluation, and implementation of interactive computing systems for human use and with the study of major phenomena surrounding them. It will cover theories of human psychology, human information processing, user interface design principles, information presentation, and issues involved in using technologies for different purposes.

#### **Objective:**

- To understand the advanced theories, tools and techniques in HCI.
- Differentiate between a good or bad design.
- $\sqrt{ }$  To implement the basics of interaction design and design rules.
- To gather and understand user requirements.
- To apply appropriate HCI techniques to design systems that are usable by different users.
- To provide students with the knowledge and skills needed to create highly usable software systems.

#### **Semester:**

#### **Instructor (s):**

#### **Office Telephone: Email (s):**

## **Intended Learning Outcomes (ILOs):**

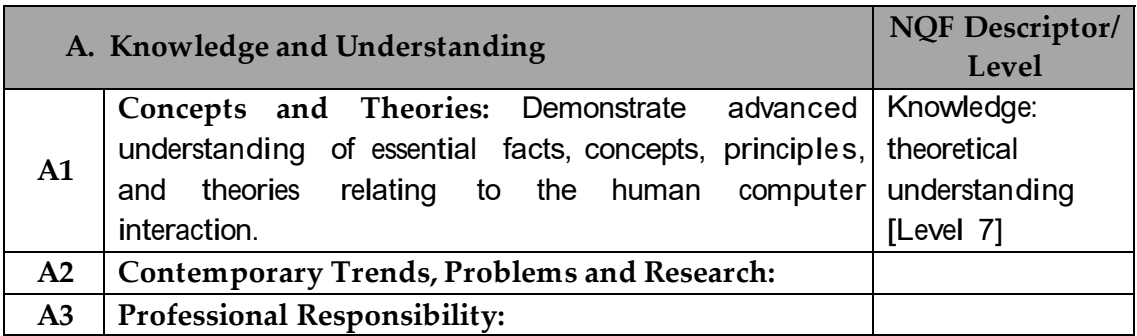

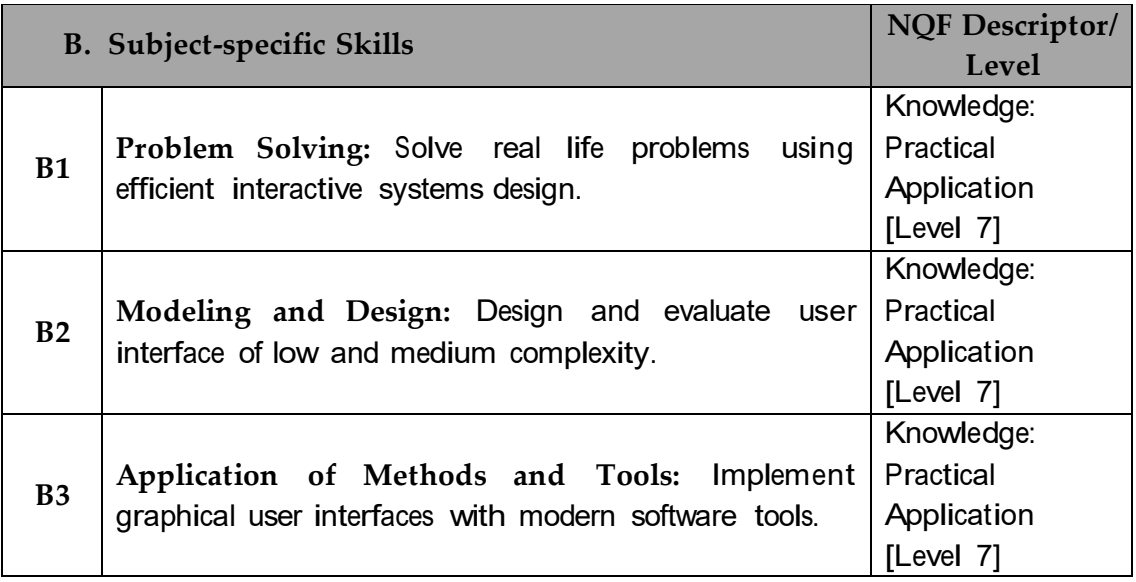

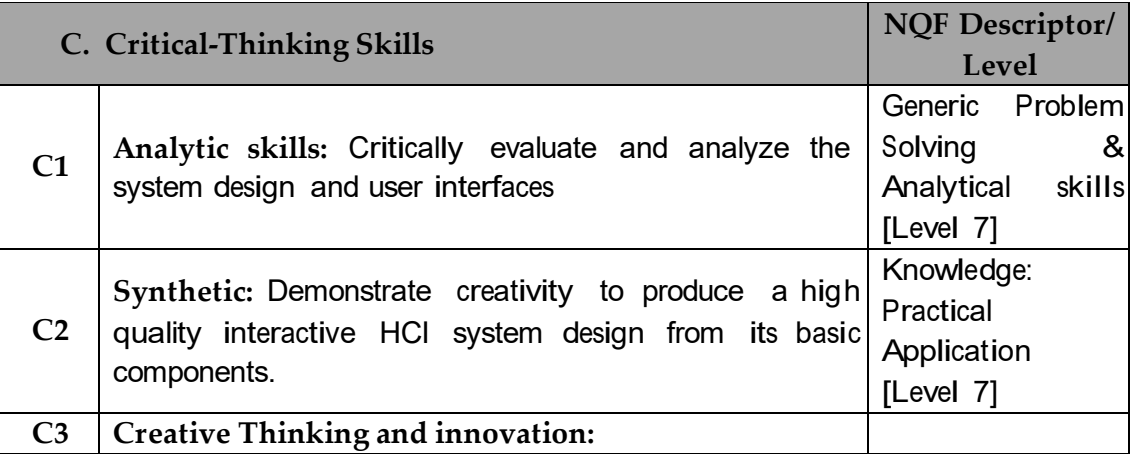

#### **D. General and Transferable Skills (other skills relevant to employability and personal development) NQF Descriptor/ Level**

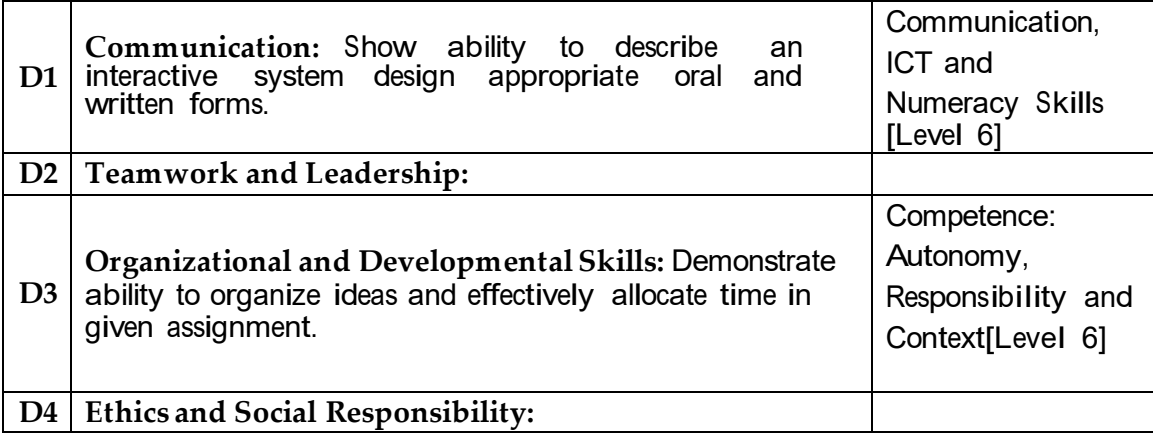

## **Course Structure (Outline)**

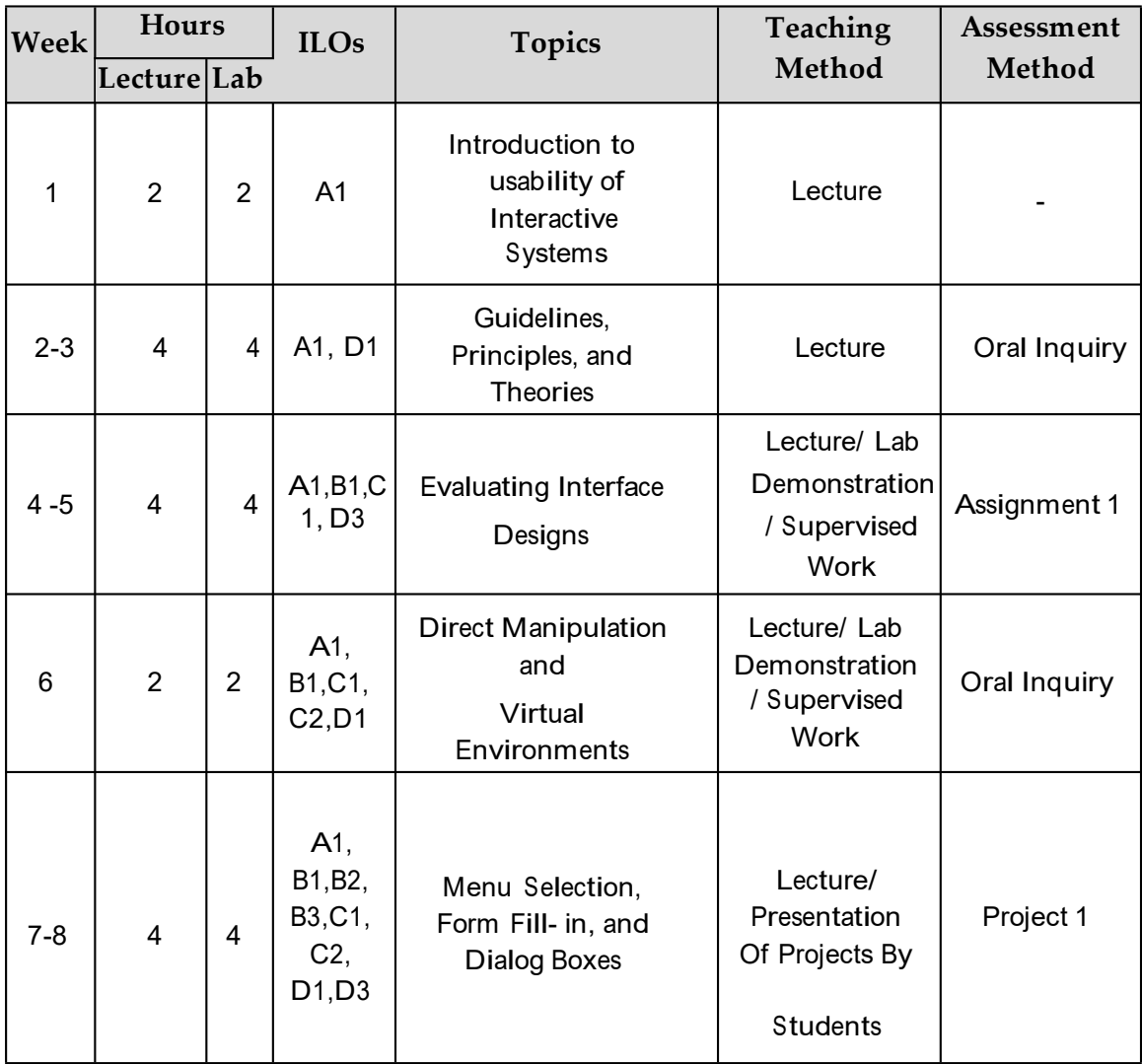

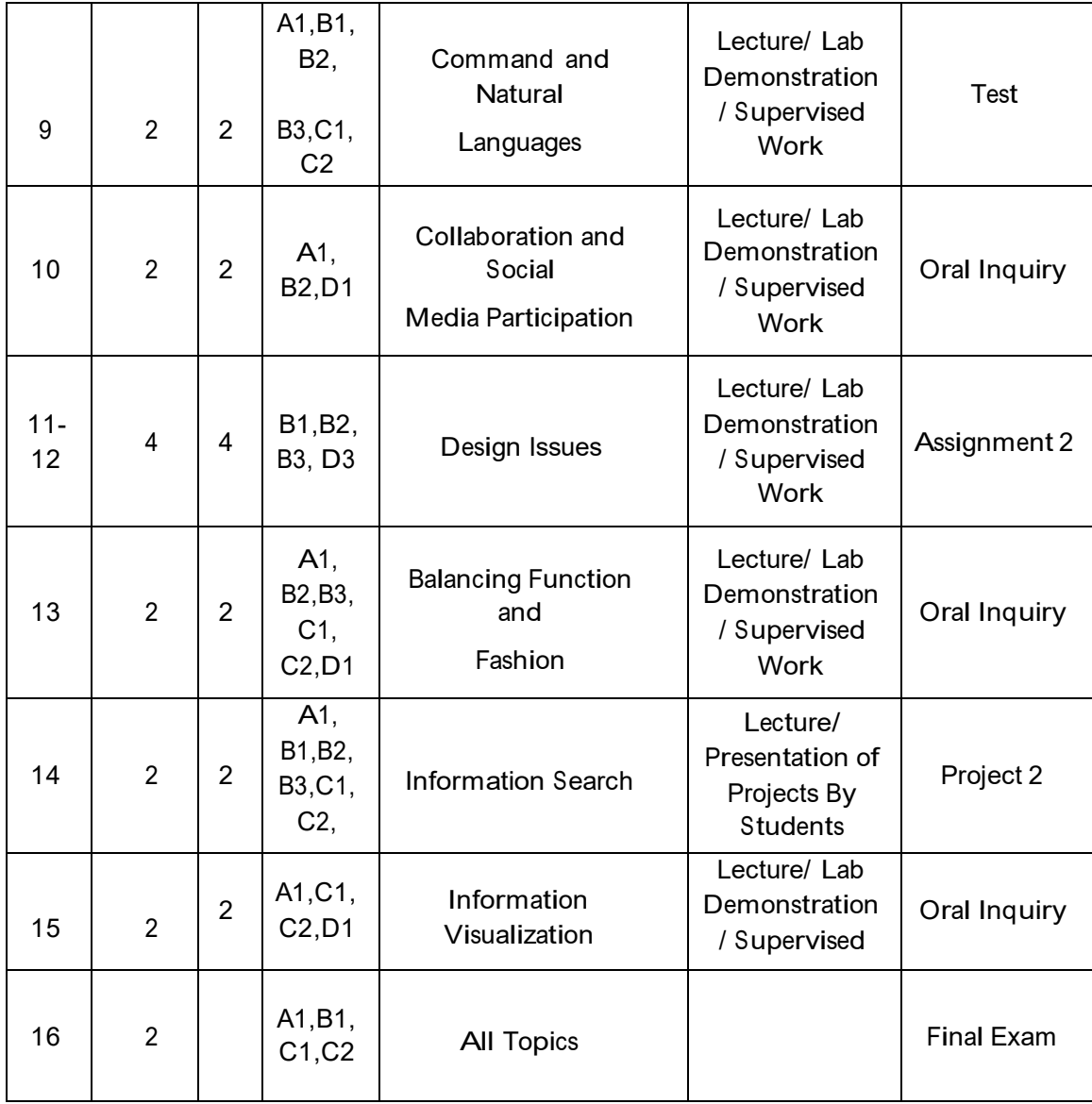

**\* Formative assessment:** (Oral Inquiry) S tudents will be questioned orally to demonstrate their understanding and knowledge of the topics covered during class lectures and lab sessions. Feedback will be given to students to reaffirm their learning outcomes.

## **Teaching Materials:**

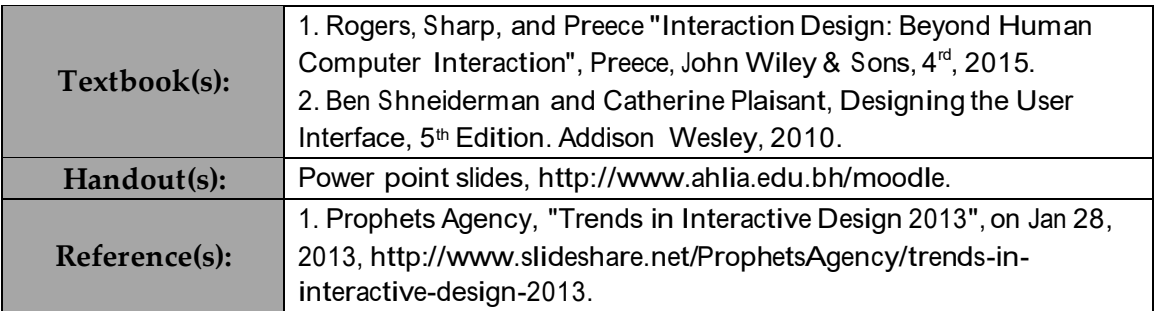

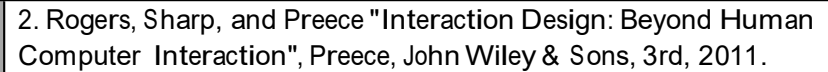

#### **Assessment**

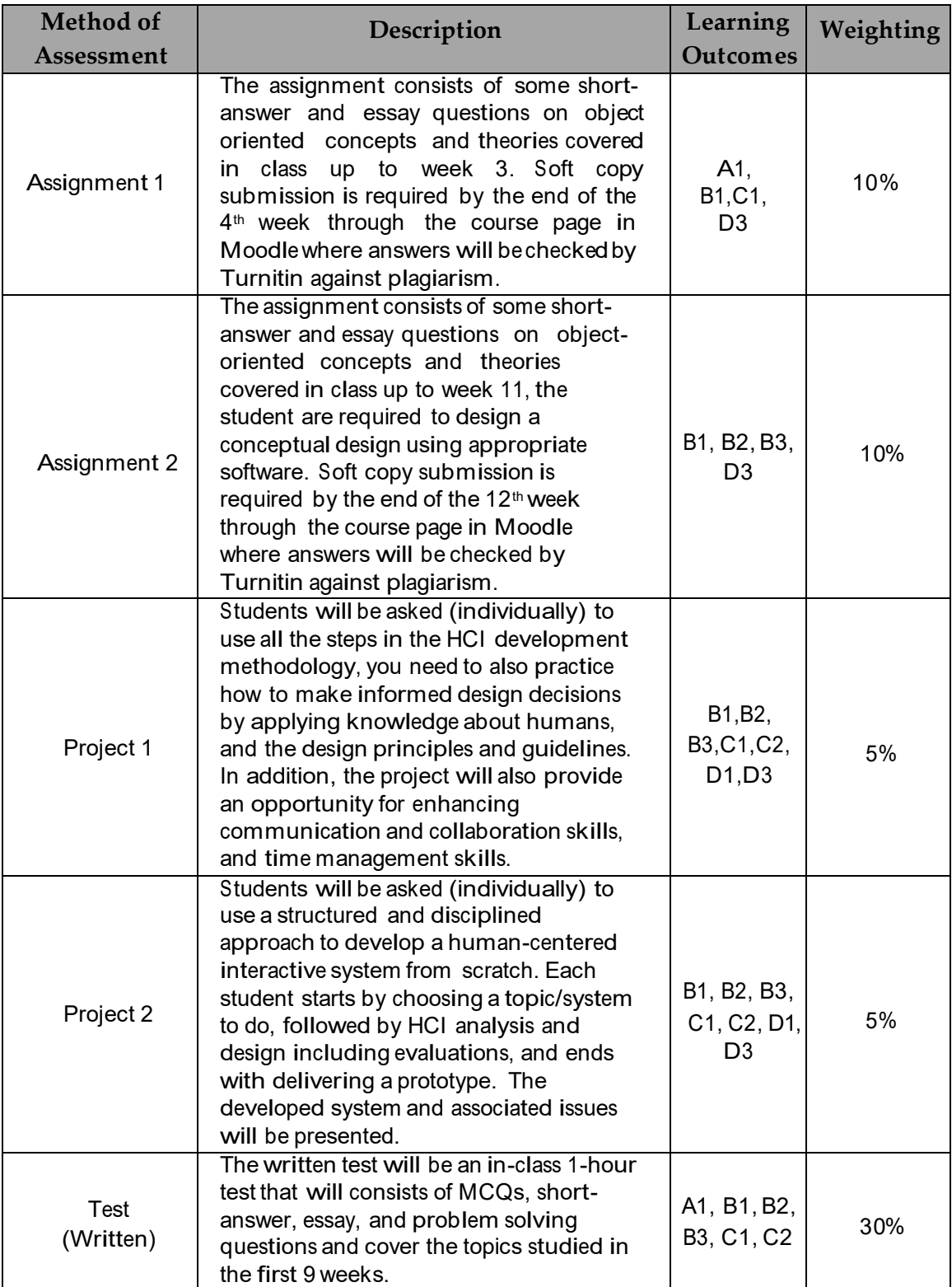

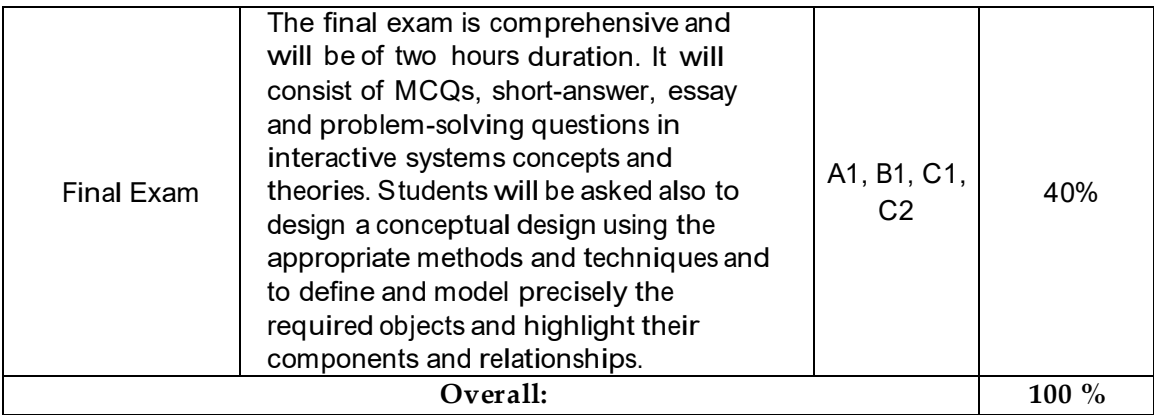

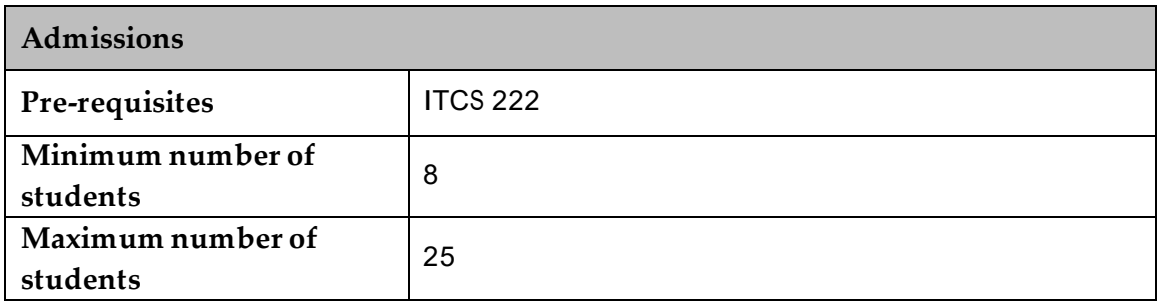

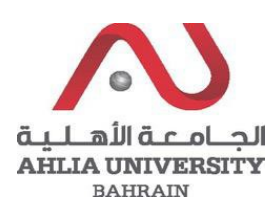

## **COLLEGE OF INFORMATION TECHNOLOGY DEPARTMENT OF MULTIMEDIA SCIENCE COURSE SYLLABUS/ SPECIFICATION**

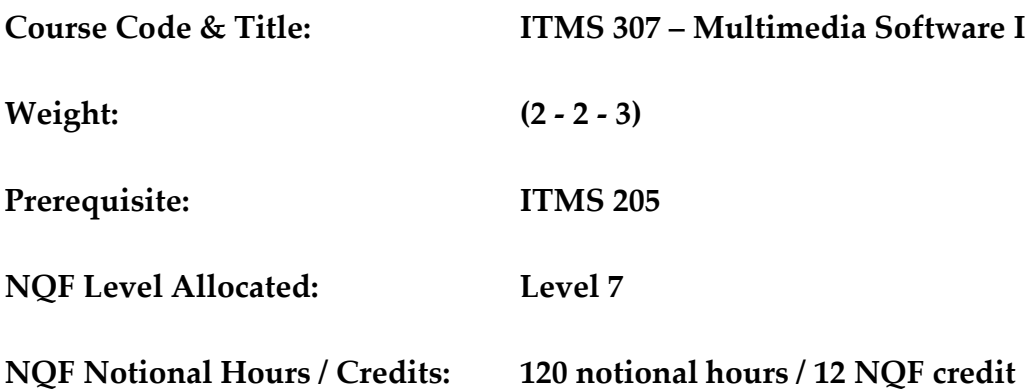

**Description:** This course is to cover the concepts and technologies as two dimensional: one dimension introduces the students to the essential practical packages such as the world of digital video, video capture card, a quick tour of Premiere, Premiere editing video and transitions, a quick tour of Photoshop, adjusting color in images, automatically fixing colors, working with text. The other dimension illustrates the multimedia project management process theoretically.

### **Objective:**

- 1. To critically understand the concepts of multimedia project management.
- 2. To cover both theoretical and practical issues of an image processing tool.
- 3. To cover both theoretical and practical issues of a video processing tool.
- 4. To develop advanced skills for developing movies utilizing specialized multimedia tools.

#### **Semester:**

**Instructor(s):** 

### **Office Telephone: Email (s):**

## **Intended Learning Outcomes (ILOs):**

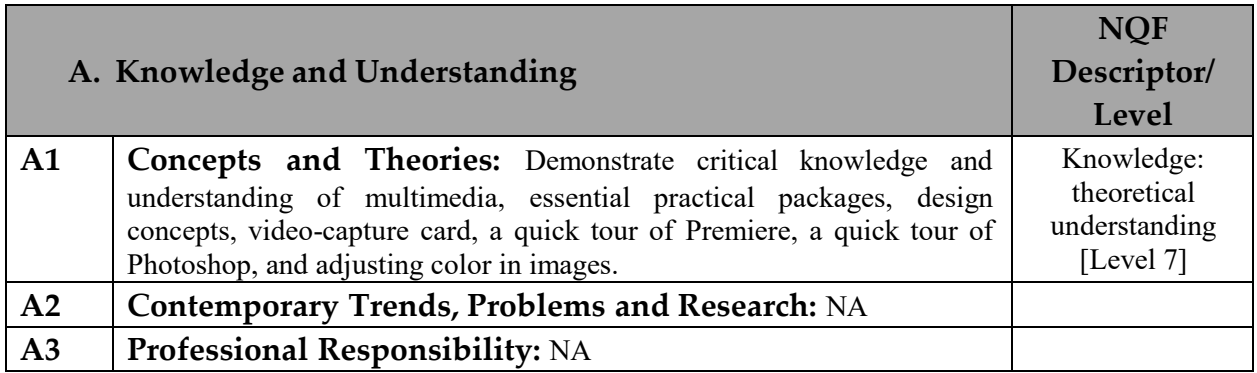

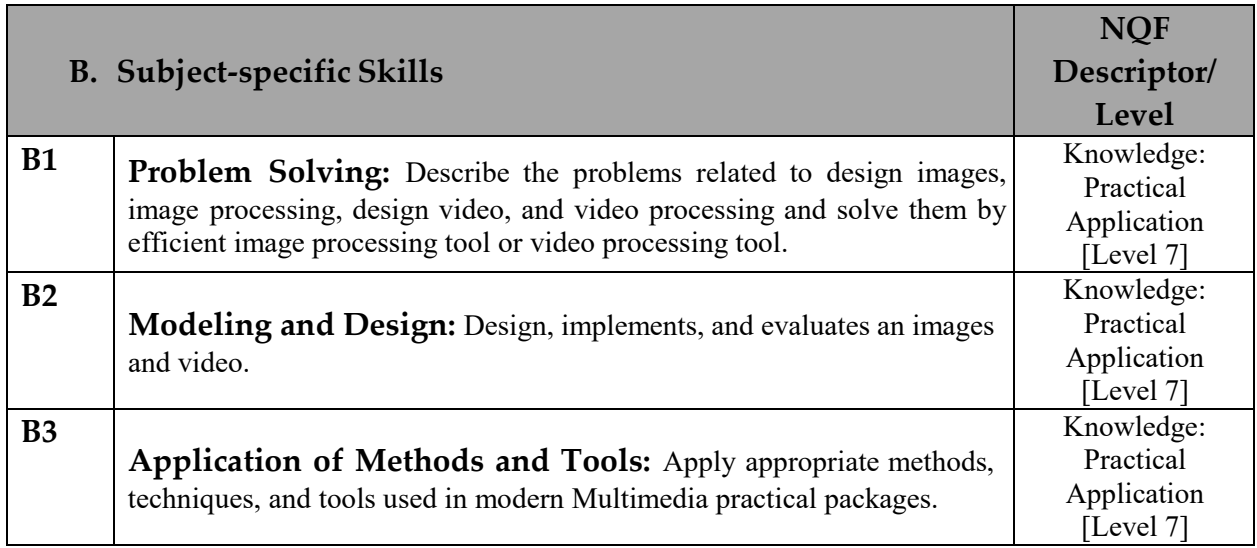

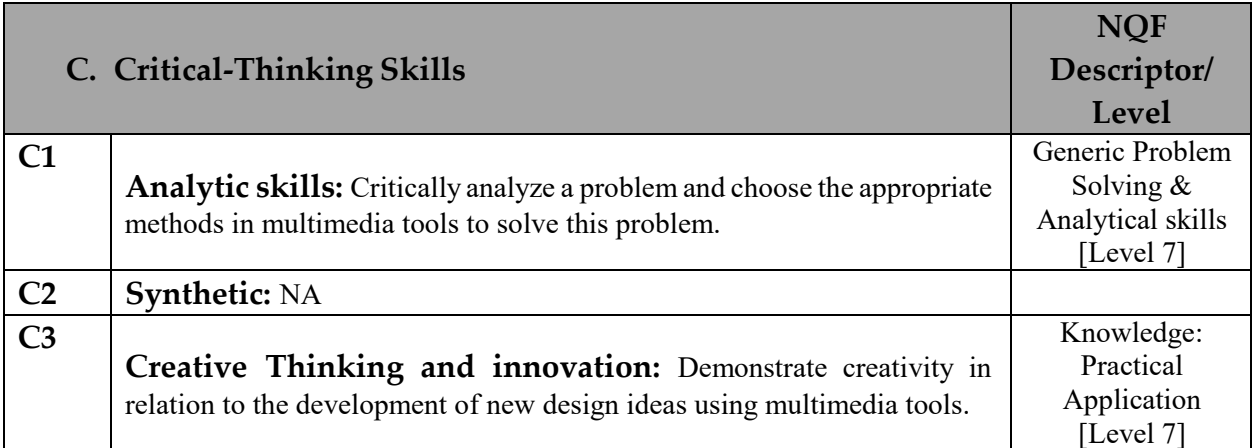

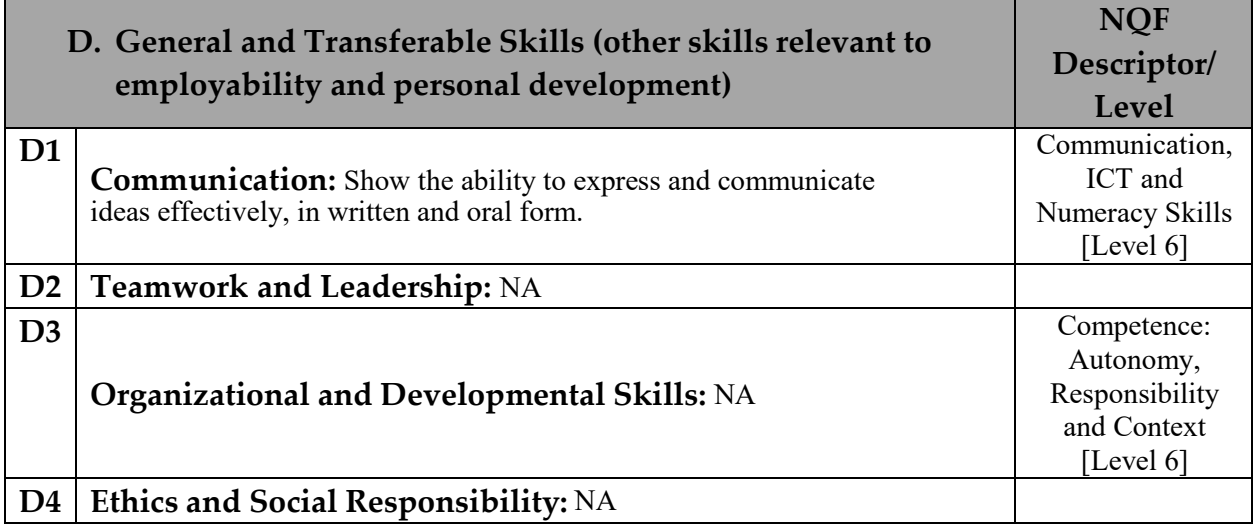

## **Course Structure (Outline)**

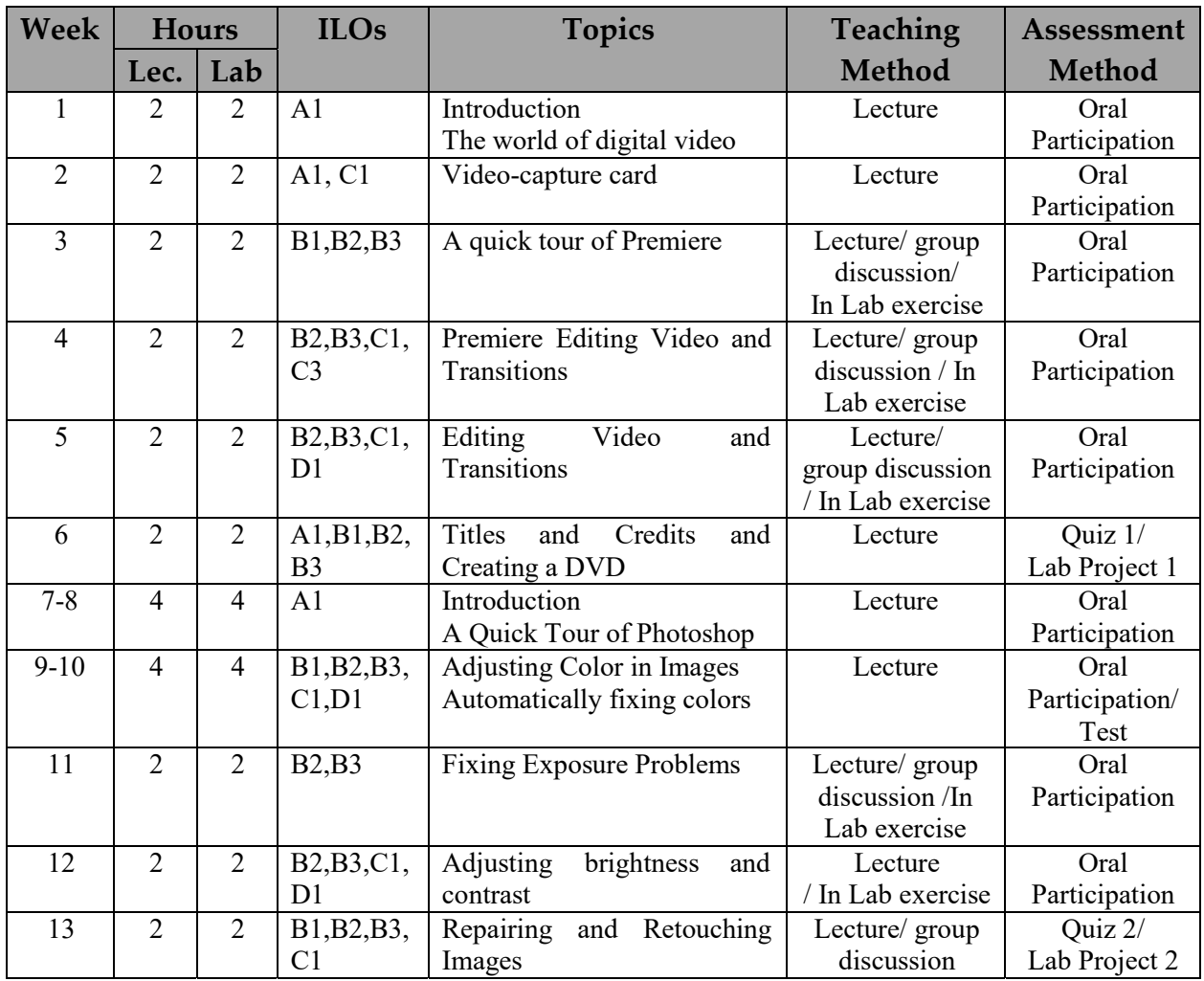

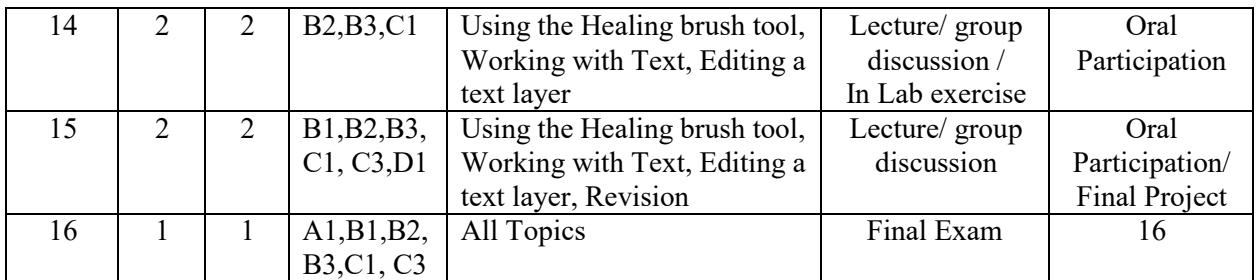

\* Formative assessment

## **Teaching Materials:**

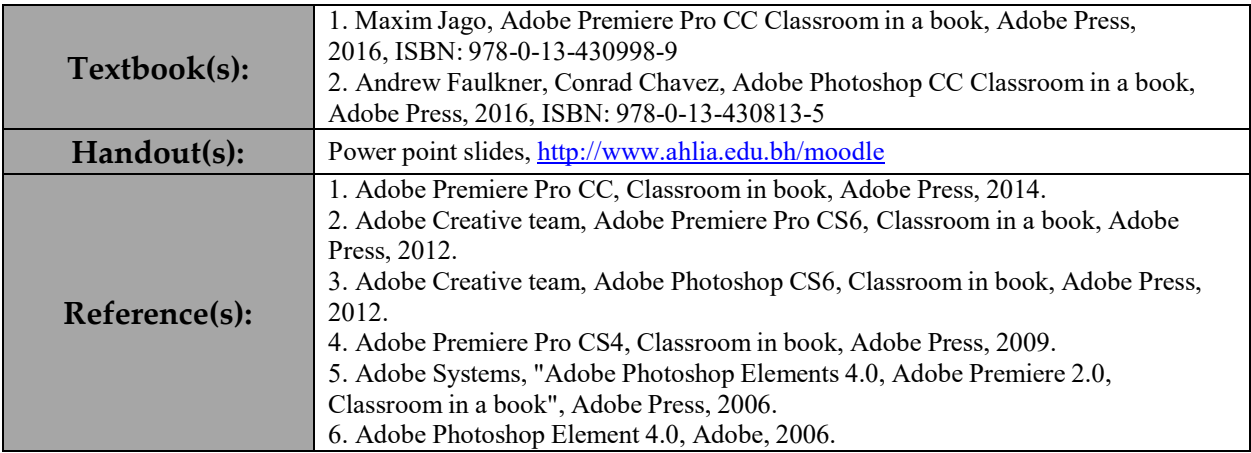

## **Assessment**

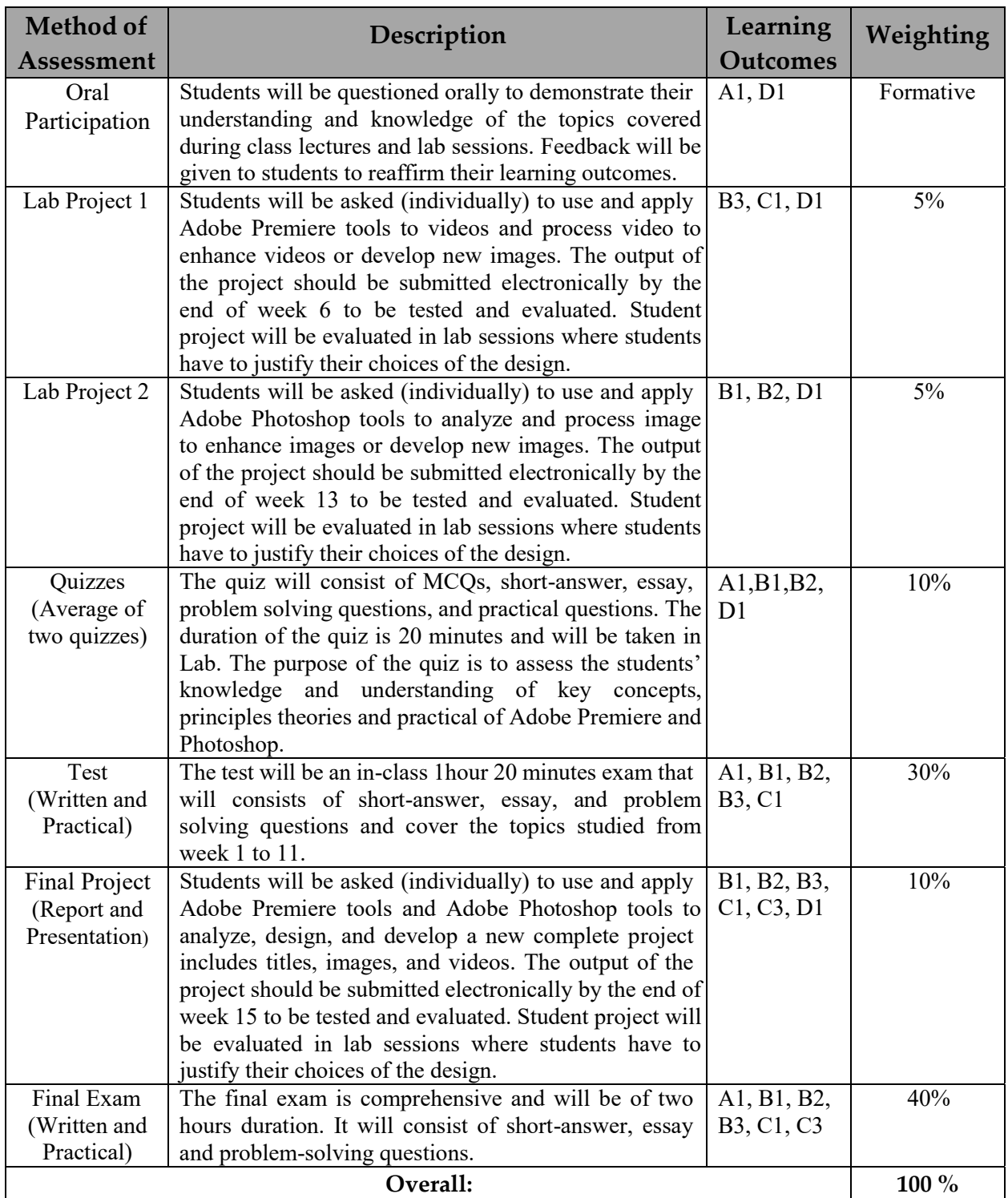

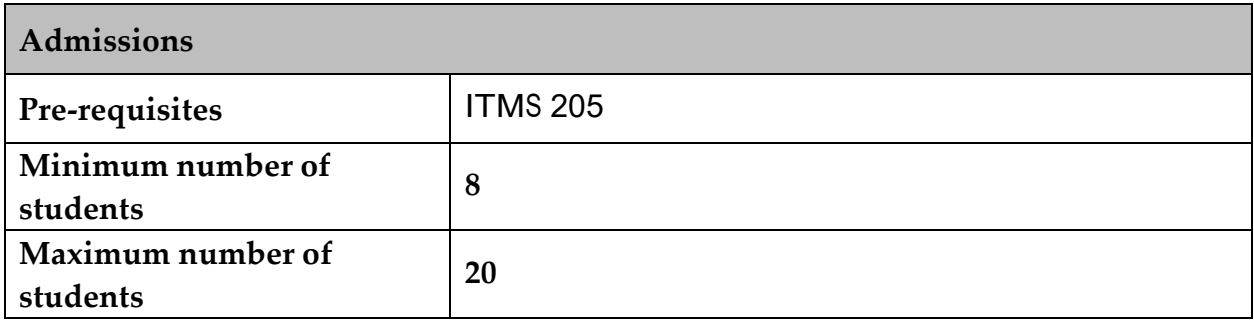

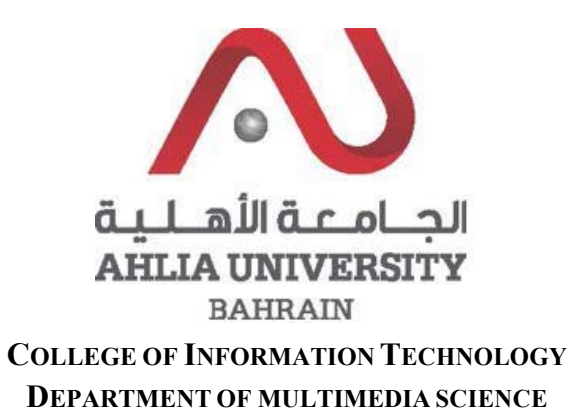

## **COURSE SYLLABUS/SPECIFICATION**

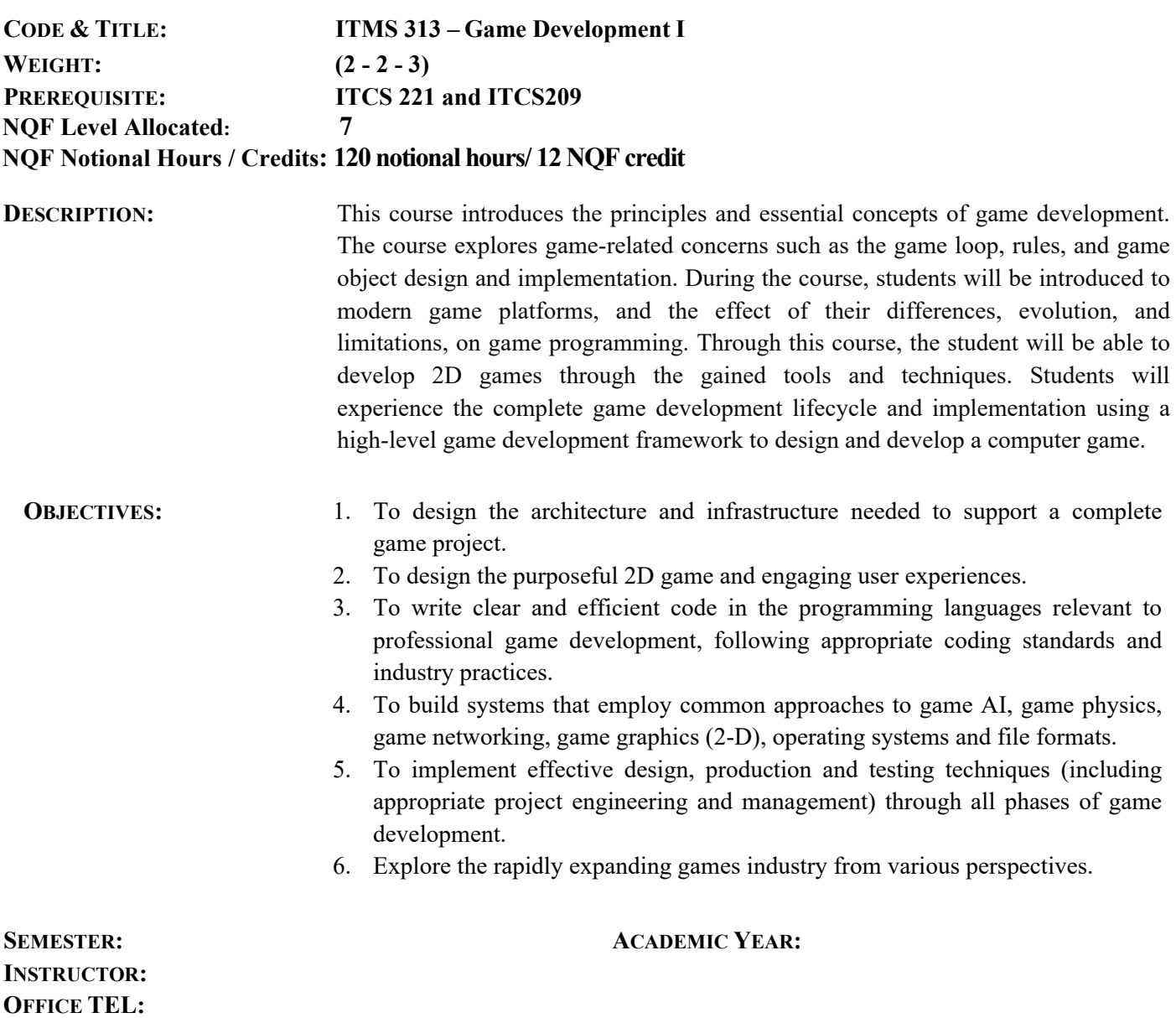

**EMAIL:**

### **INTENDED LEARNING OUTCOMES (ILOS)**

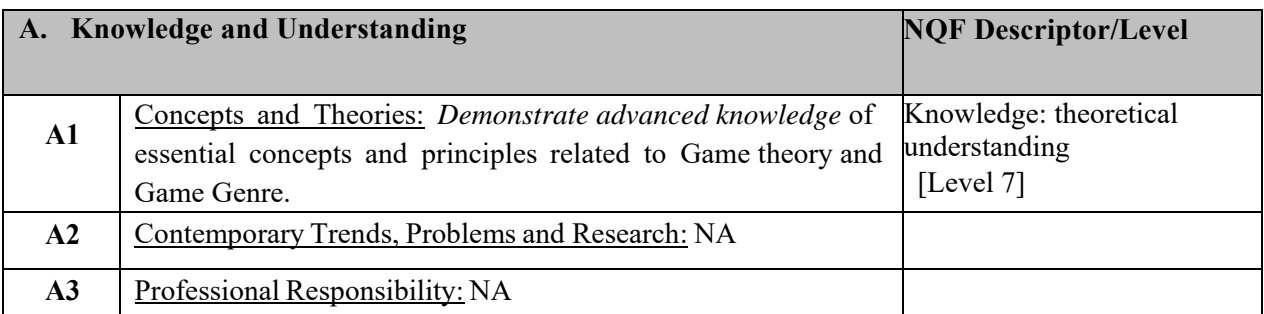

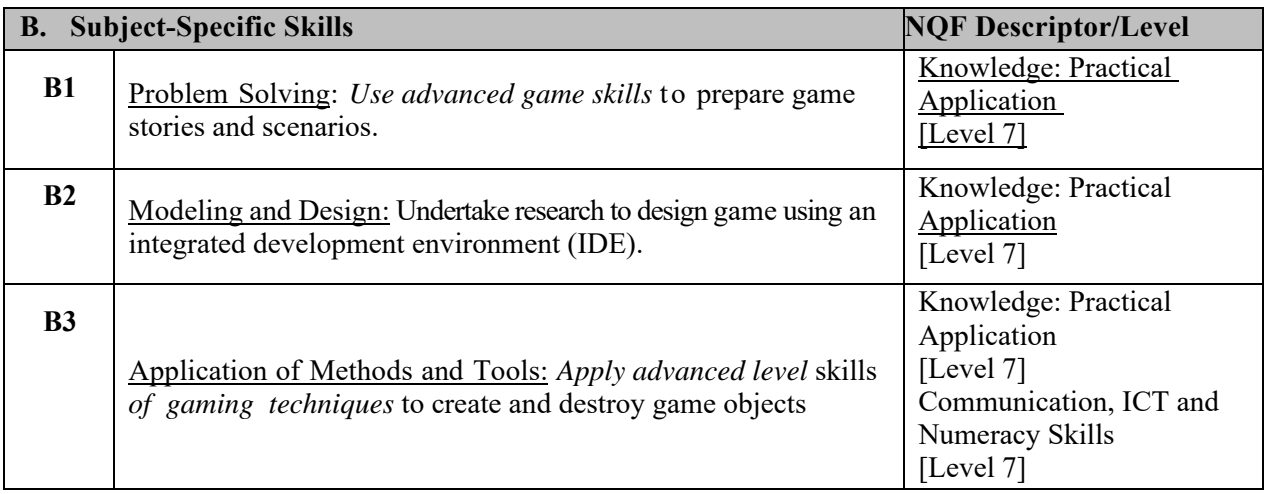

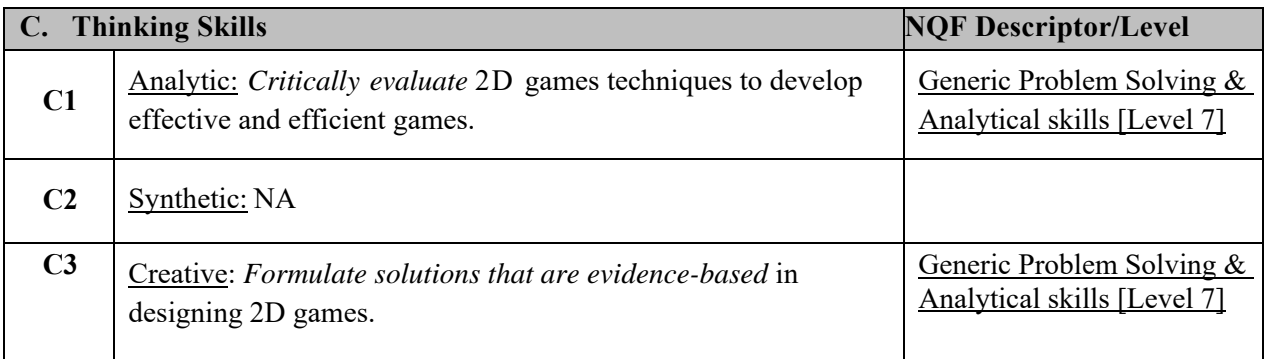

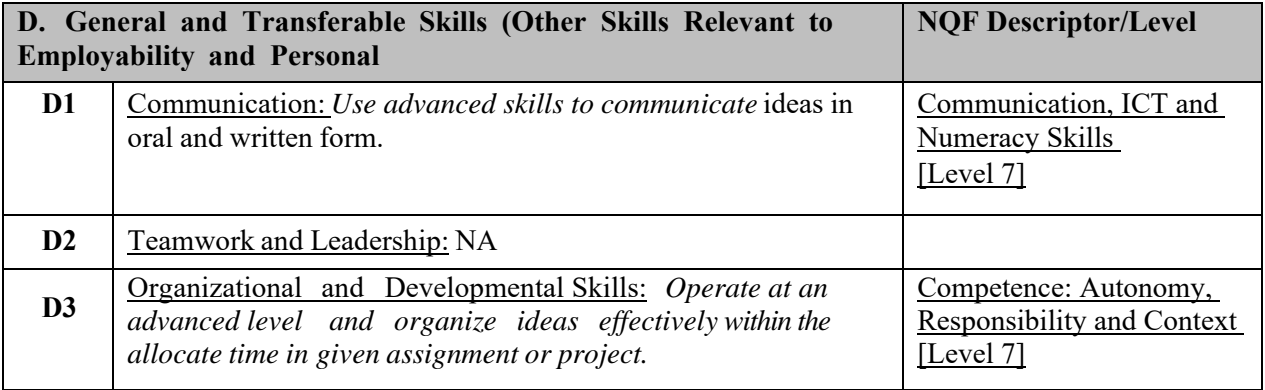

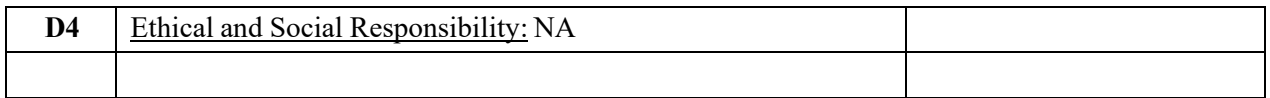

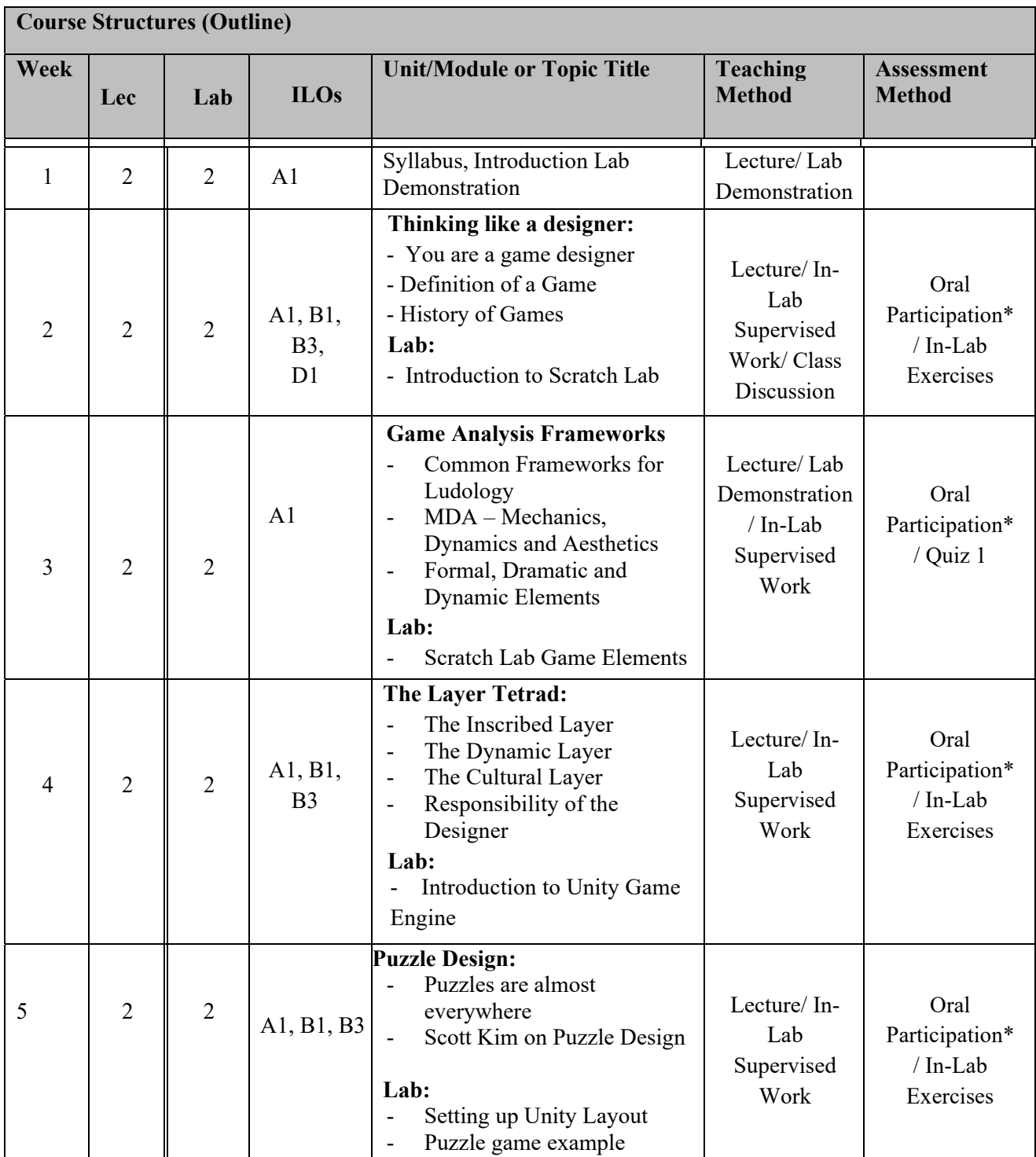

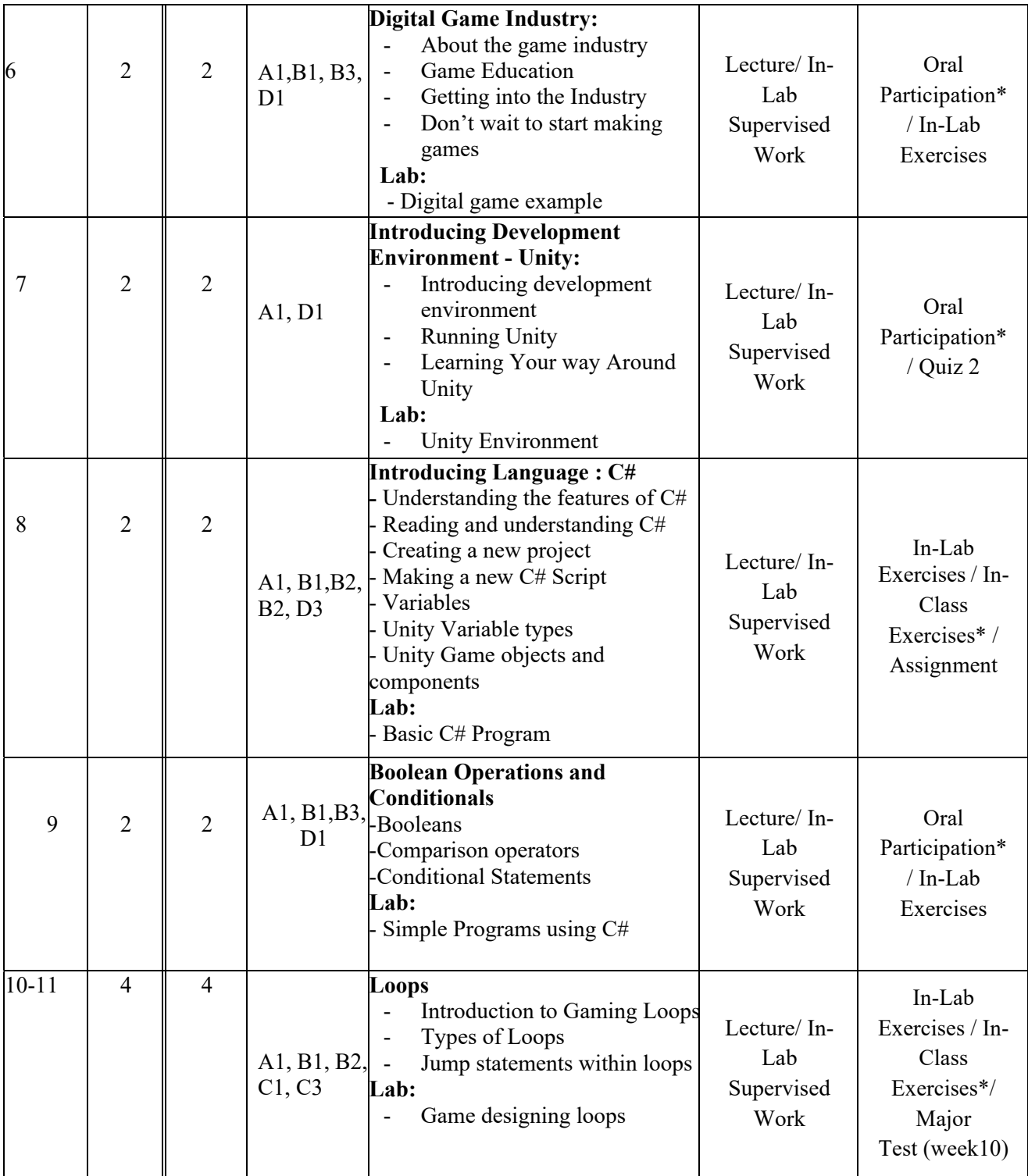

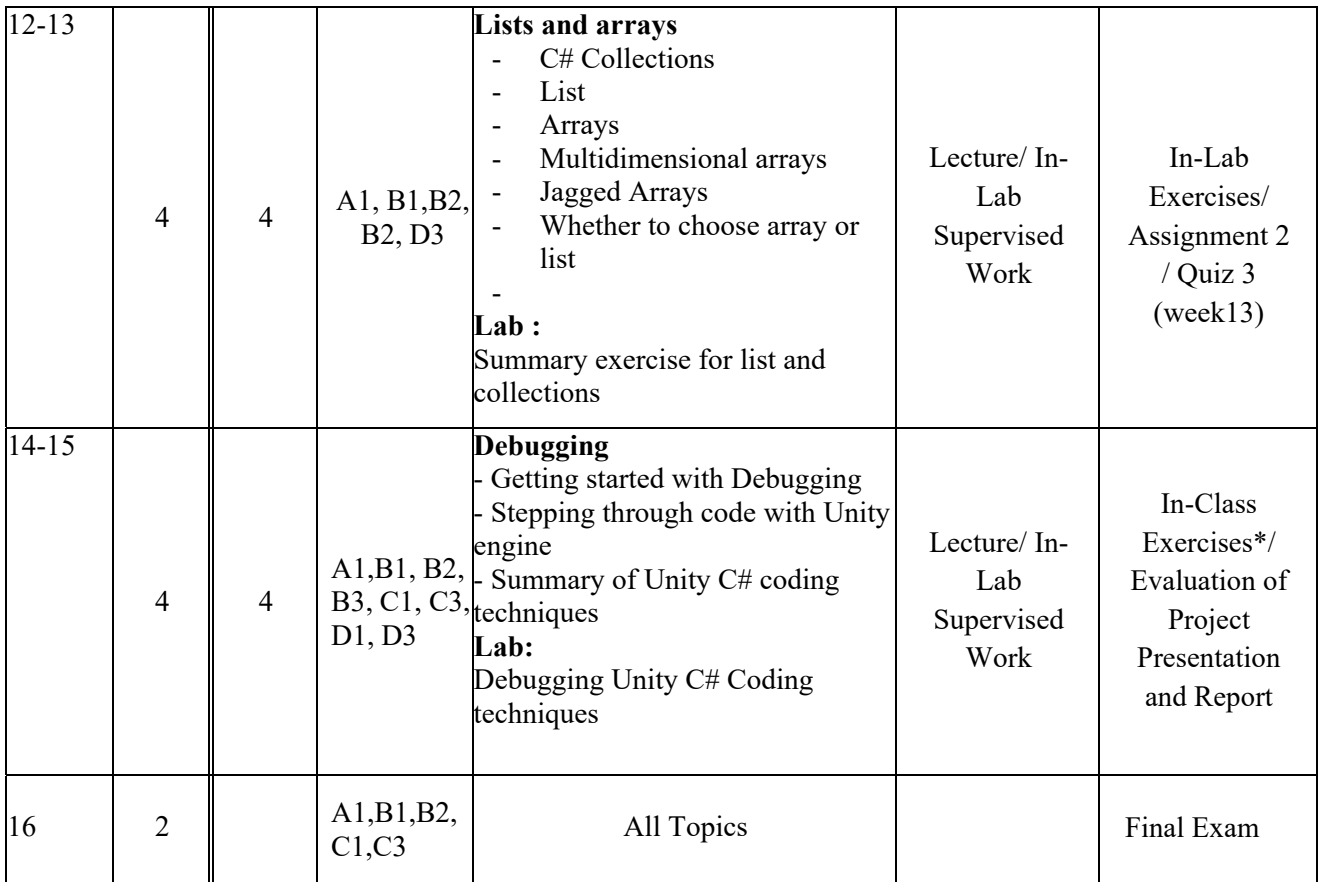

## **TEACHING MATERIALS:**

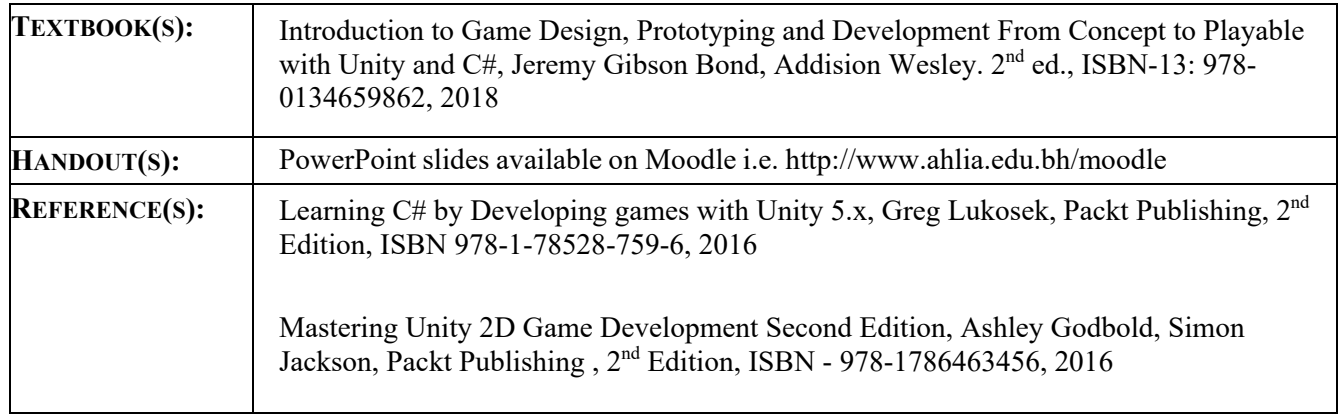

#### **ASSESSMENTS:**

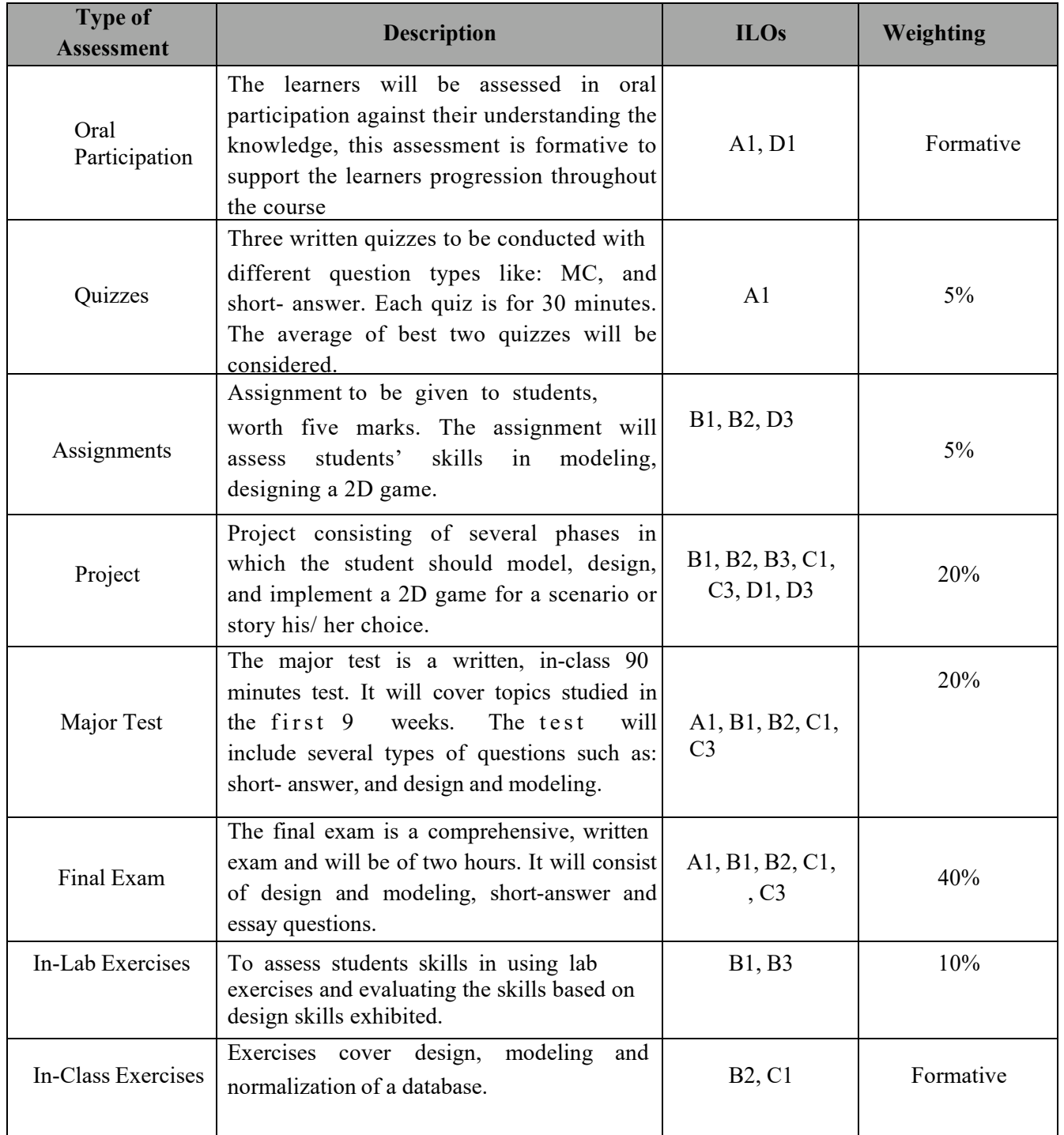

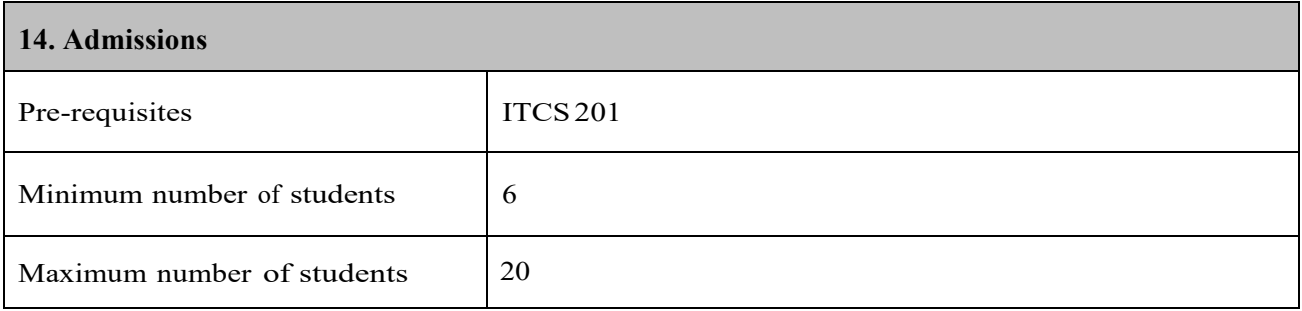

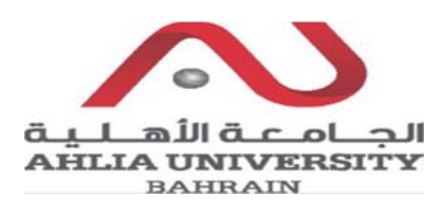

# **COLLEGE OF INFORMATION TECHNOLOGY DEPARTMENT OF MULTIMEDIA SCIENCE COURSE SYLLABUS/ SPECIFICATION**

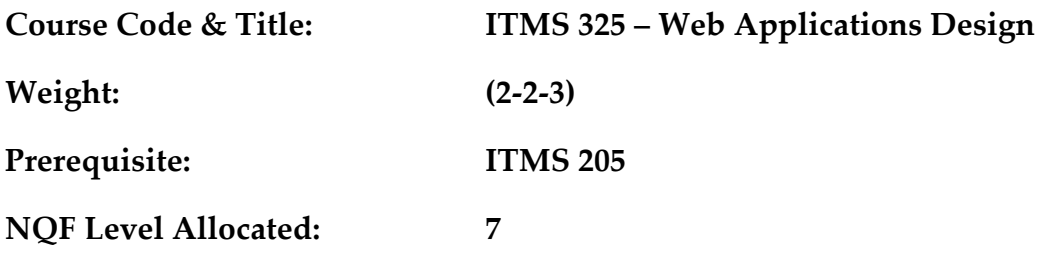

**NQF Notional Hours / Credits: 120 notional hours/ 12 NQF credit** 

**Description:** This course introduces students to the basic concepts and terminology of dynamic web sites. Students will have a better understanding of the different disciplines that collectively make up dynamic web sites: client side scripting (JavaScript) and server side scripting (PHP)

### **Objective:**

- 1. To understand the basic concepts and terminology of dynamic web sites
- 2. To acquire the foundation of client side scripting (JavaScript) and server side scripting (PHP).
- 3. To gain the different techniques of designing and developing entire dynamic websites (client and server side scripting)
- 4. To create entire dynamic websites.

#### **Semester:**

**Instructor (s):** 

**Office Telephone: Email (s):** 

## **Intended Learning Outcomes (ILOs):**

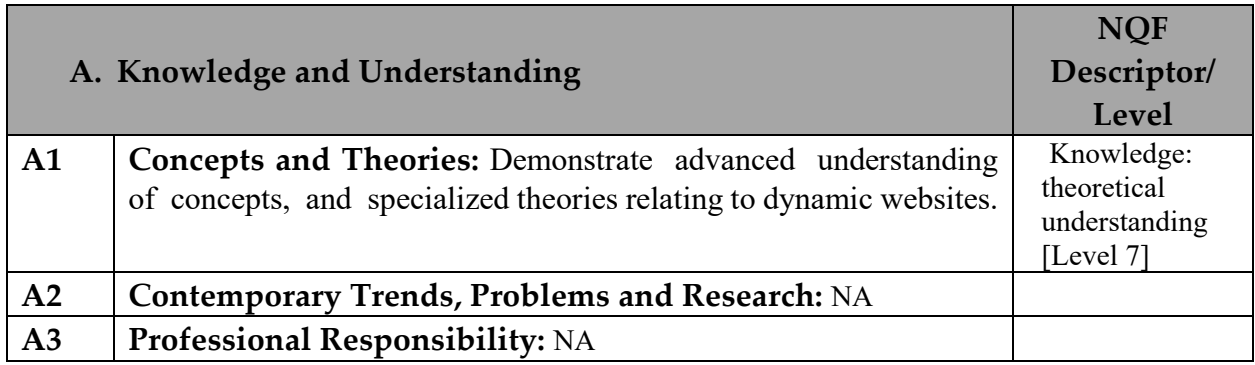

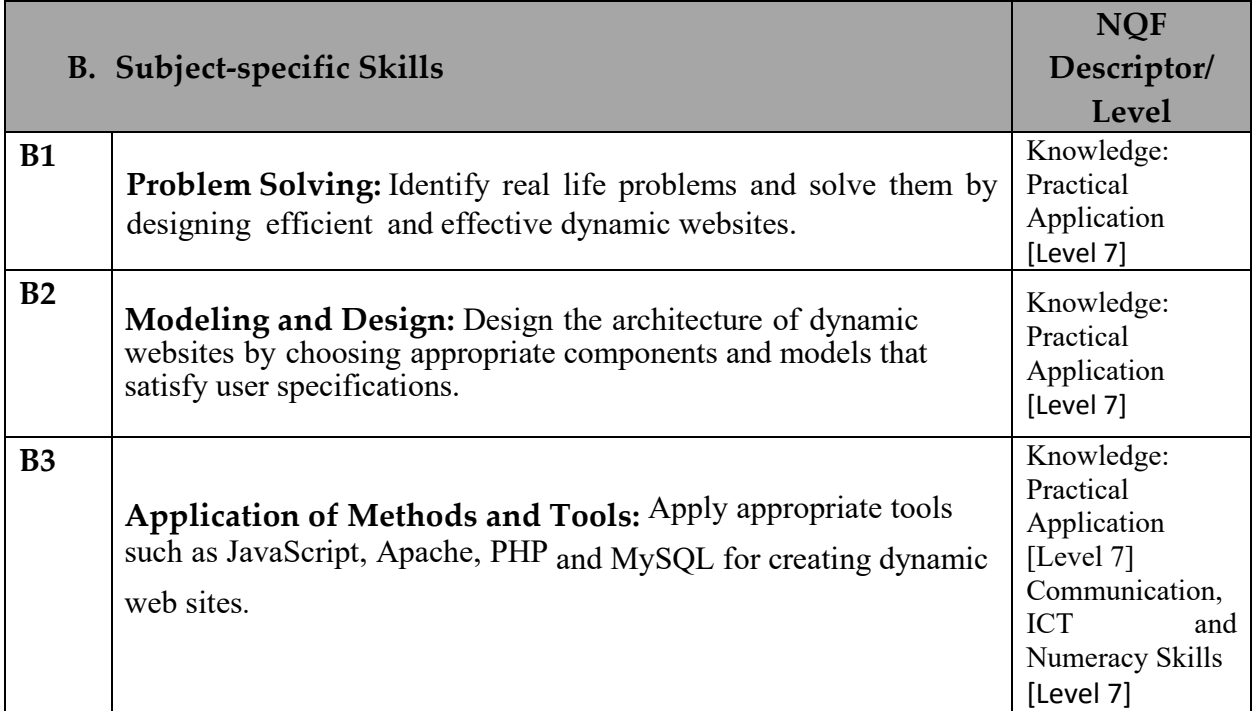

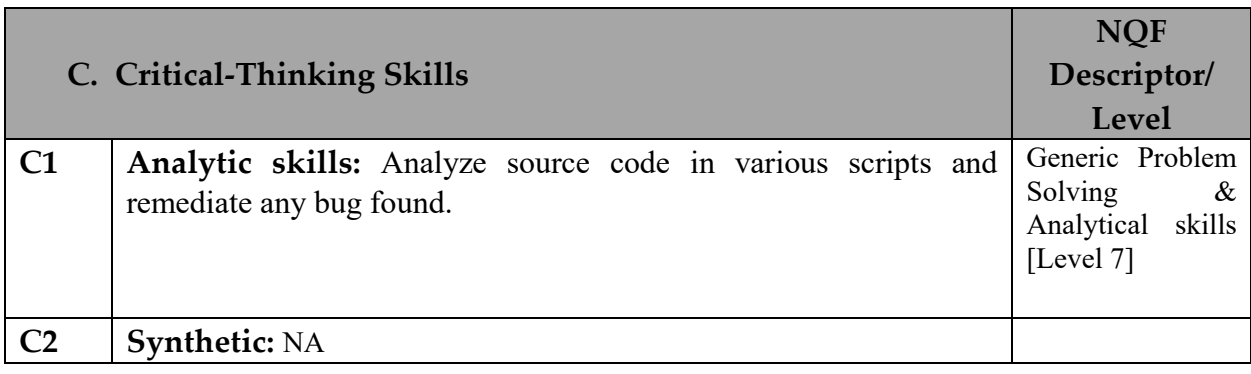

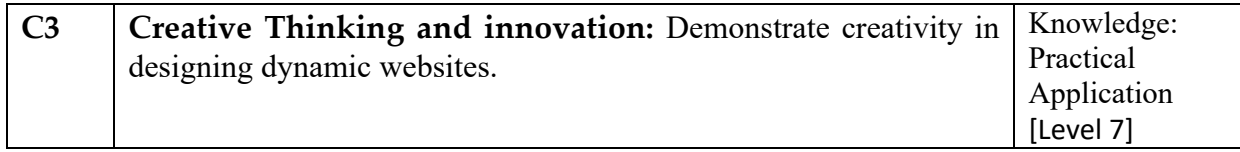

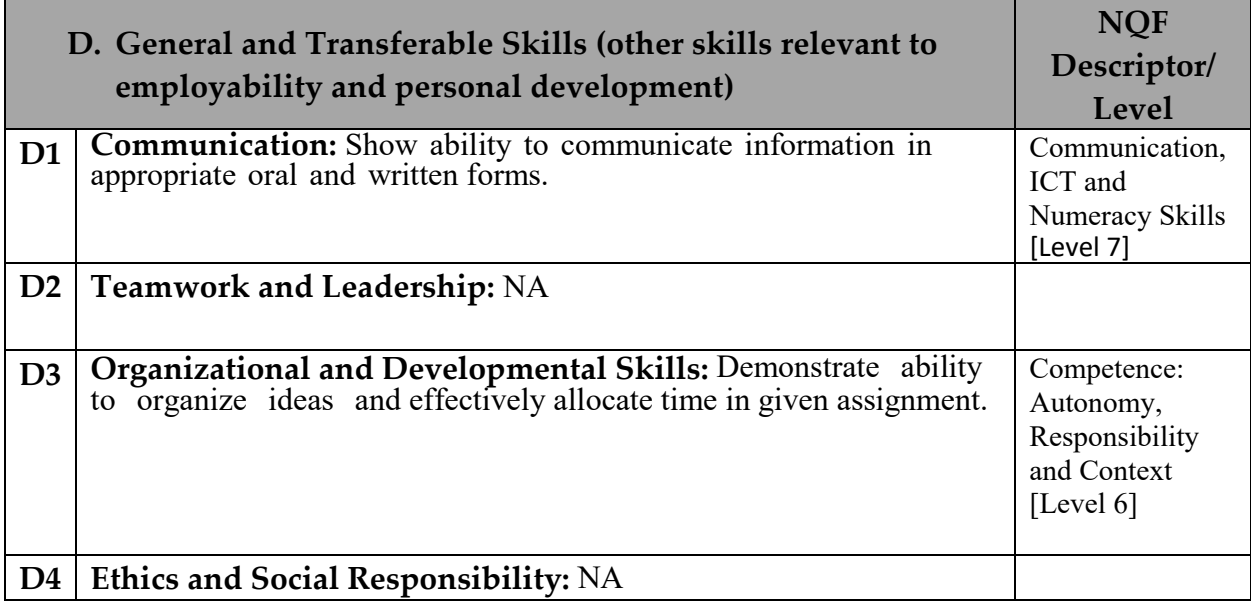

## **Course Structure (Outline)**

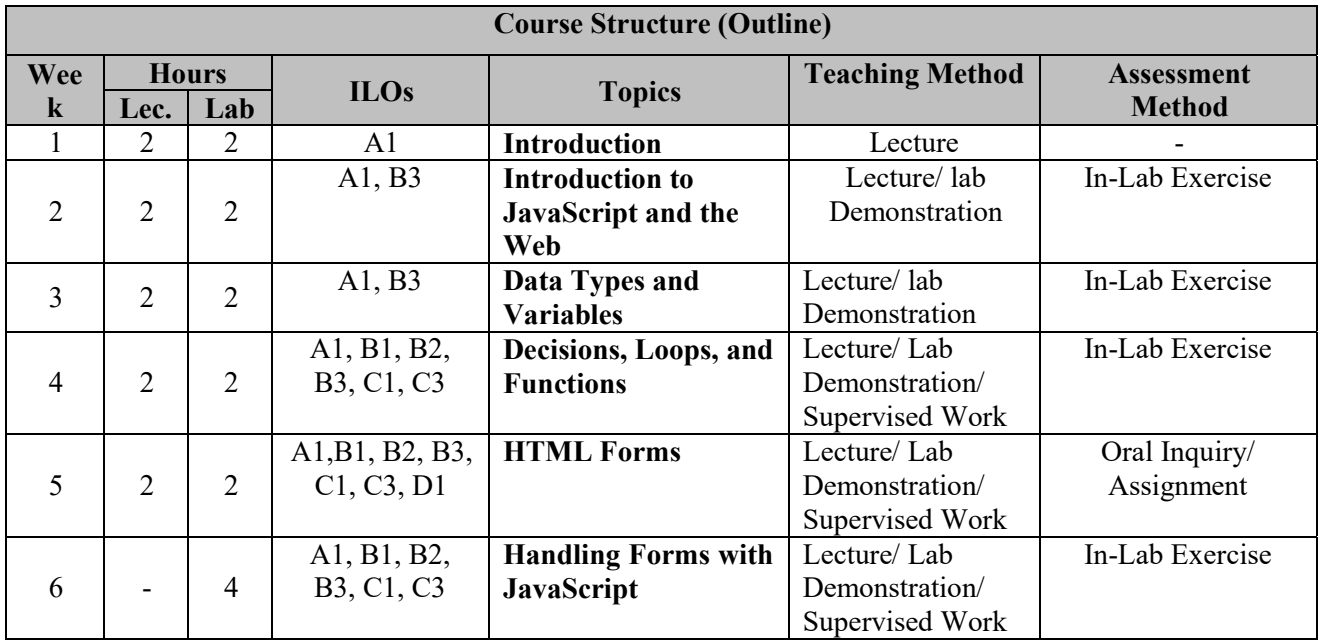

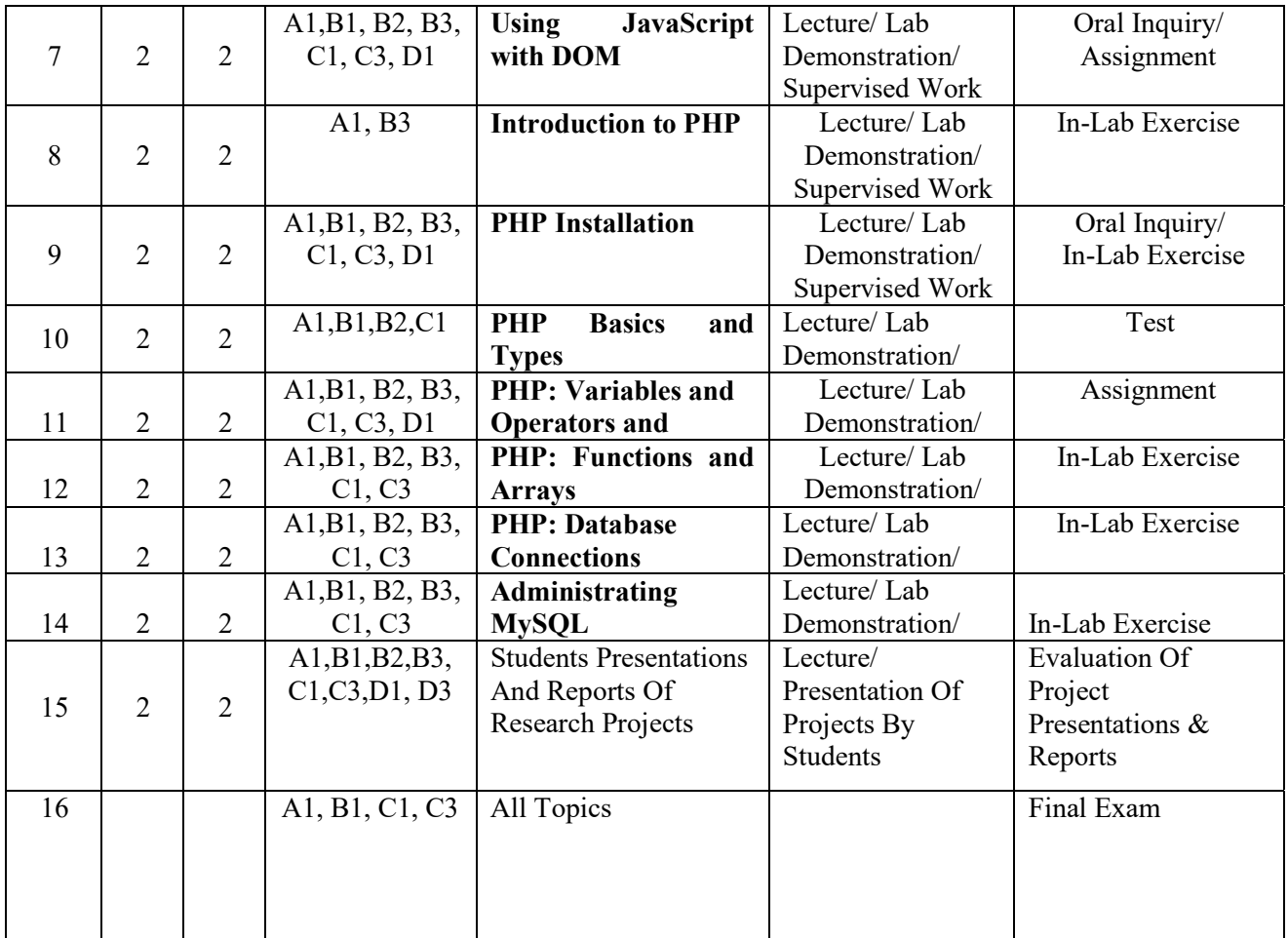

\* Formative assessment

## **Teaching Materials:**

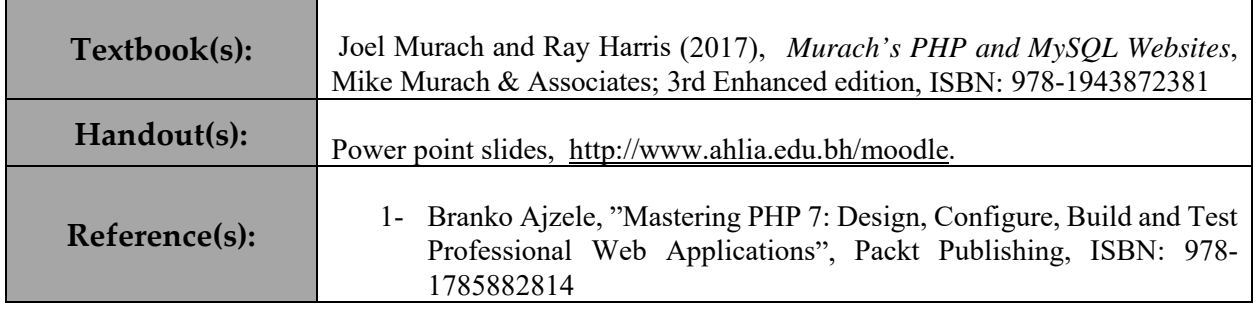

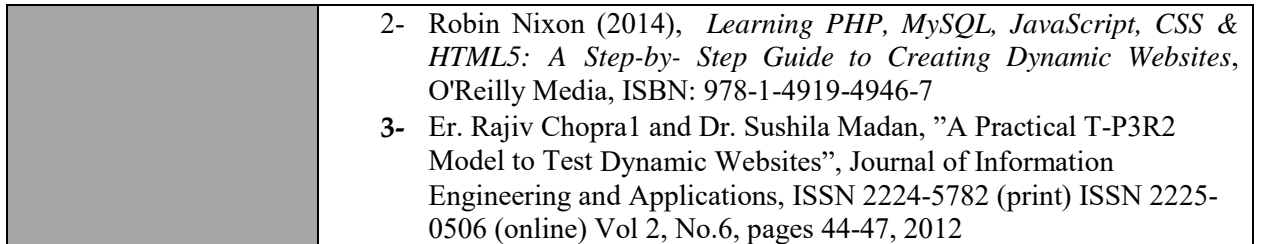

#### **Assessment**

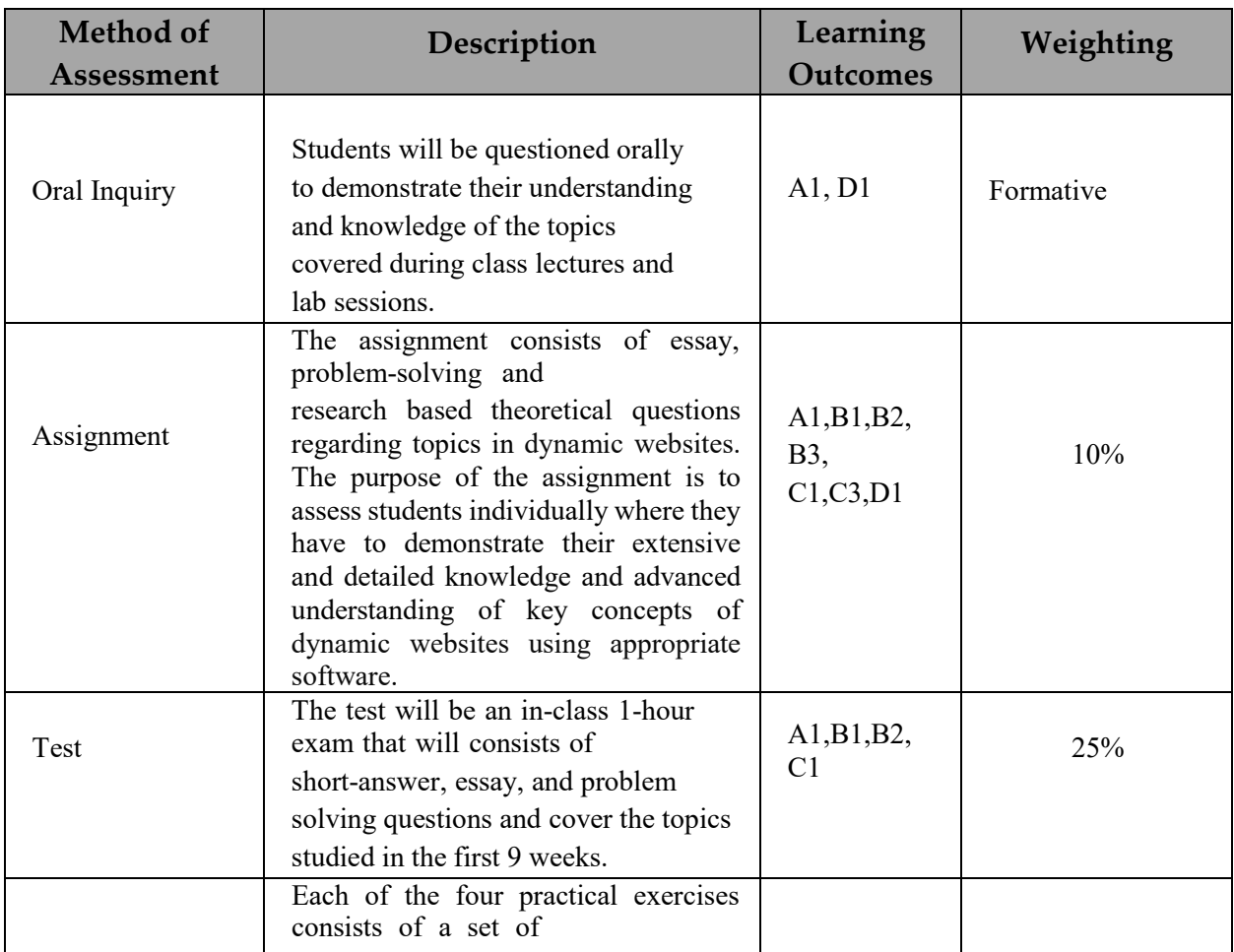

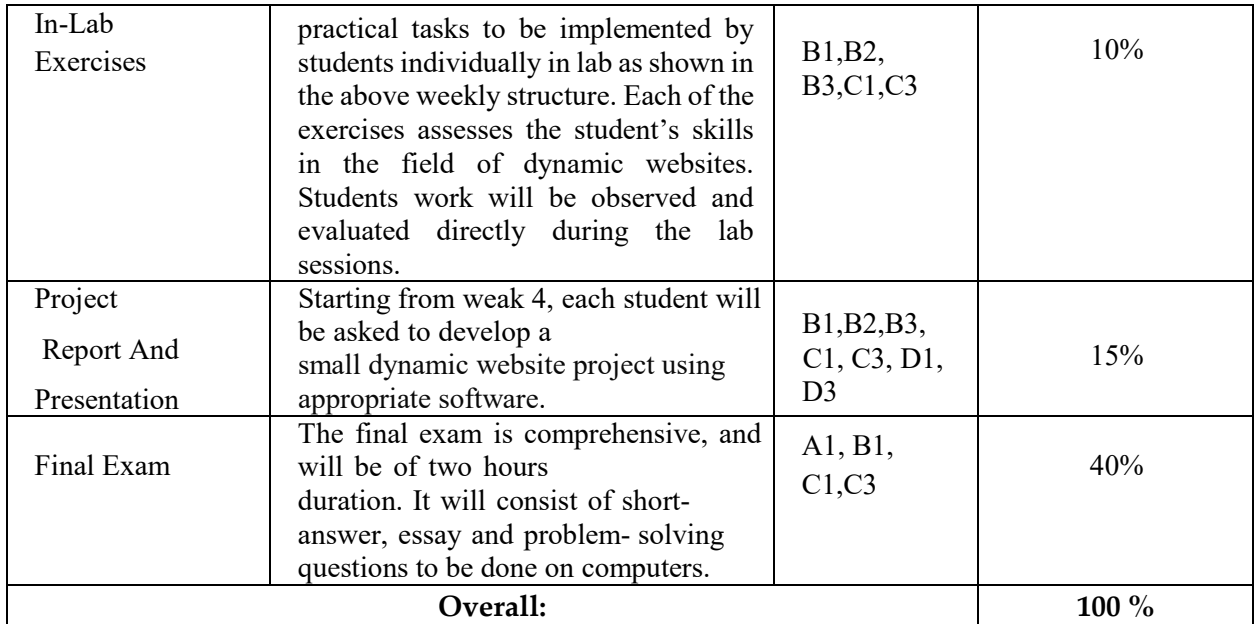

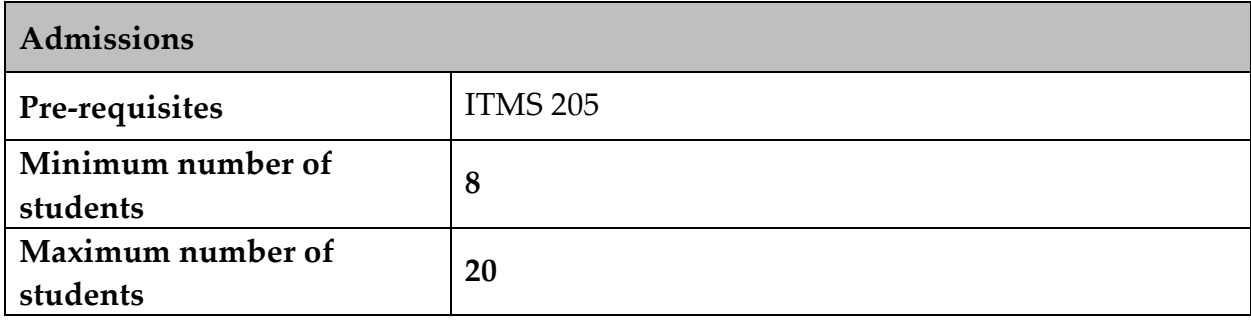

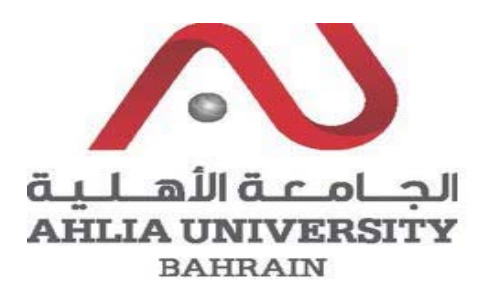

## **COLLEGE OF INFORMATION TECHNOLOGY DEPARTMENT OF MULTIMEDIA SCIENCE**

#### **COURSE SYLLABUS/SPECIFICATION**

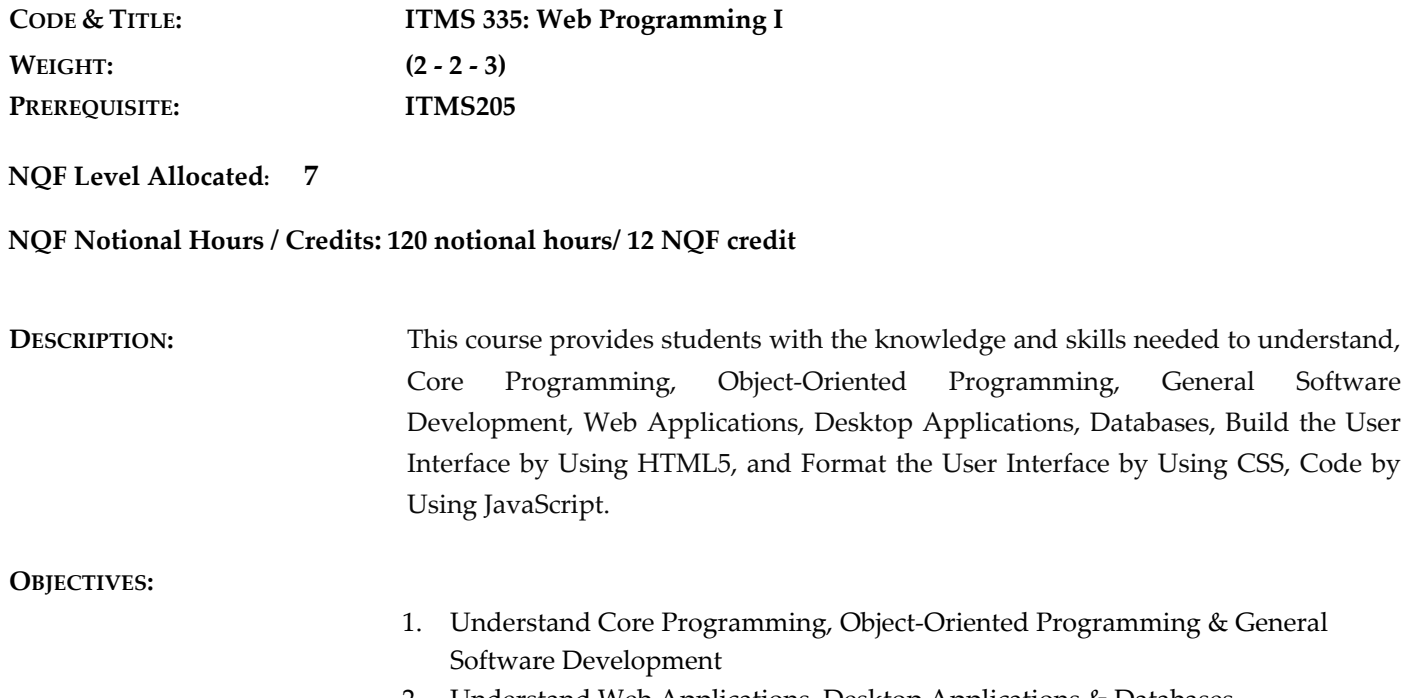

- 2. Understand Web Applications, Desktop Applications & Databases
- 3. Manage the Application Life Cycle
- 4. Build the User Interface by Using HTML5
- 5. Format the User Interface by Using CSS
- 6. To gain the different techniques of designing and developing entire dynamic websites (JavaScript).

**INSTRUCTOR: OFFICE TEL: EMAIL:**

#### **SEMESTER: ACADEMIC YEAR:**

### **INTENDED LEARNING OUTCOMES (ILOS)**

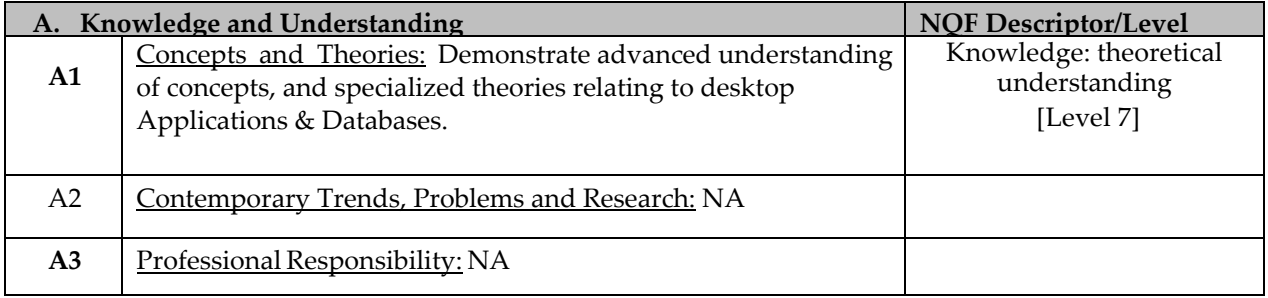

Upon successful completion of the course, students should be able to:

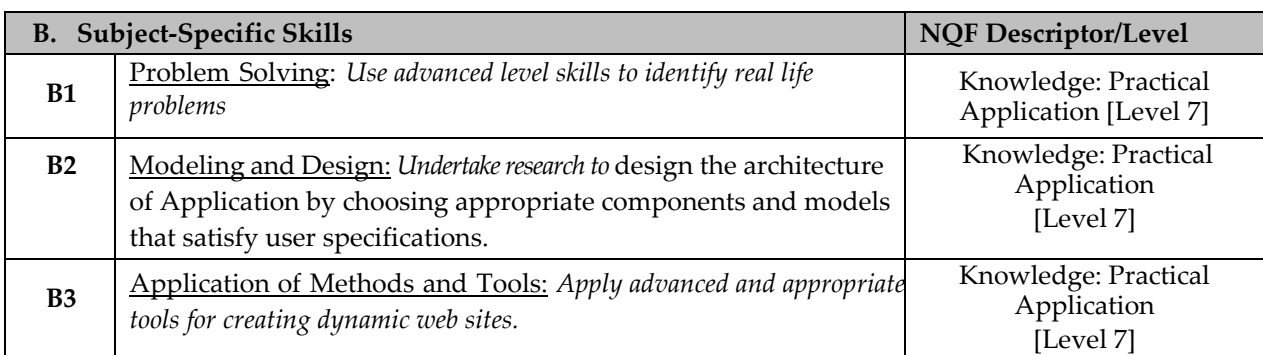

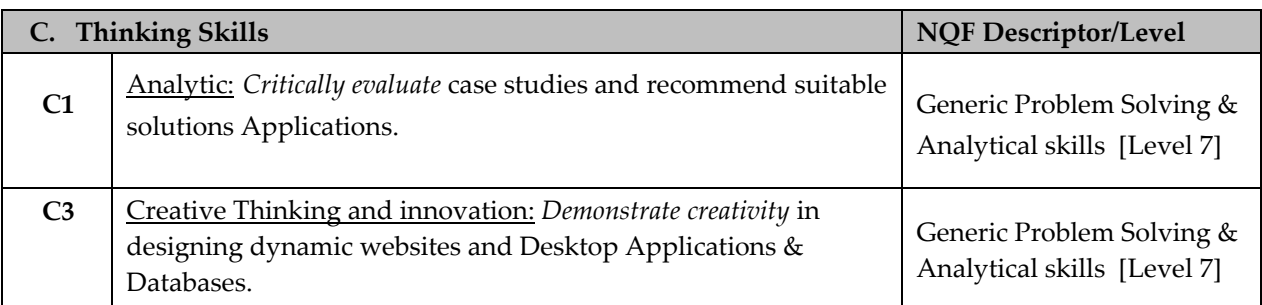

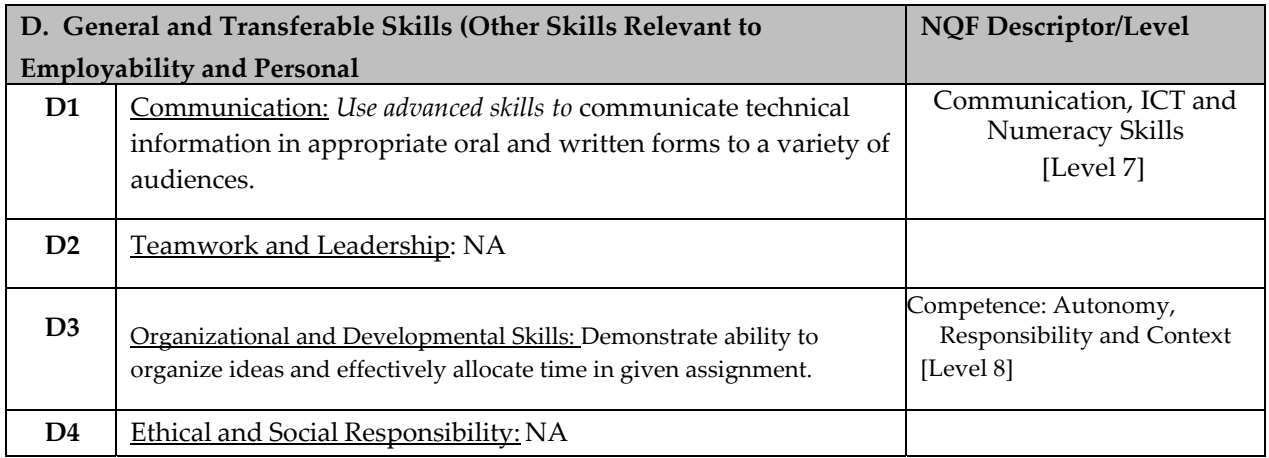

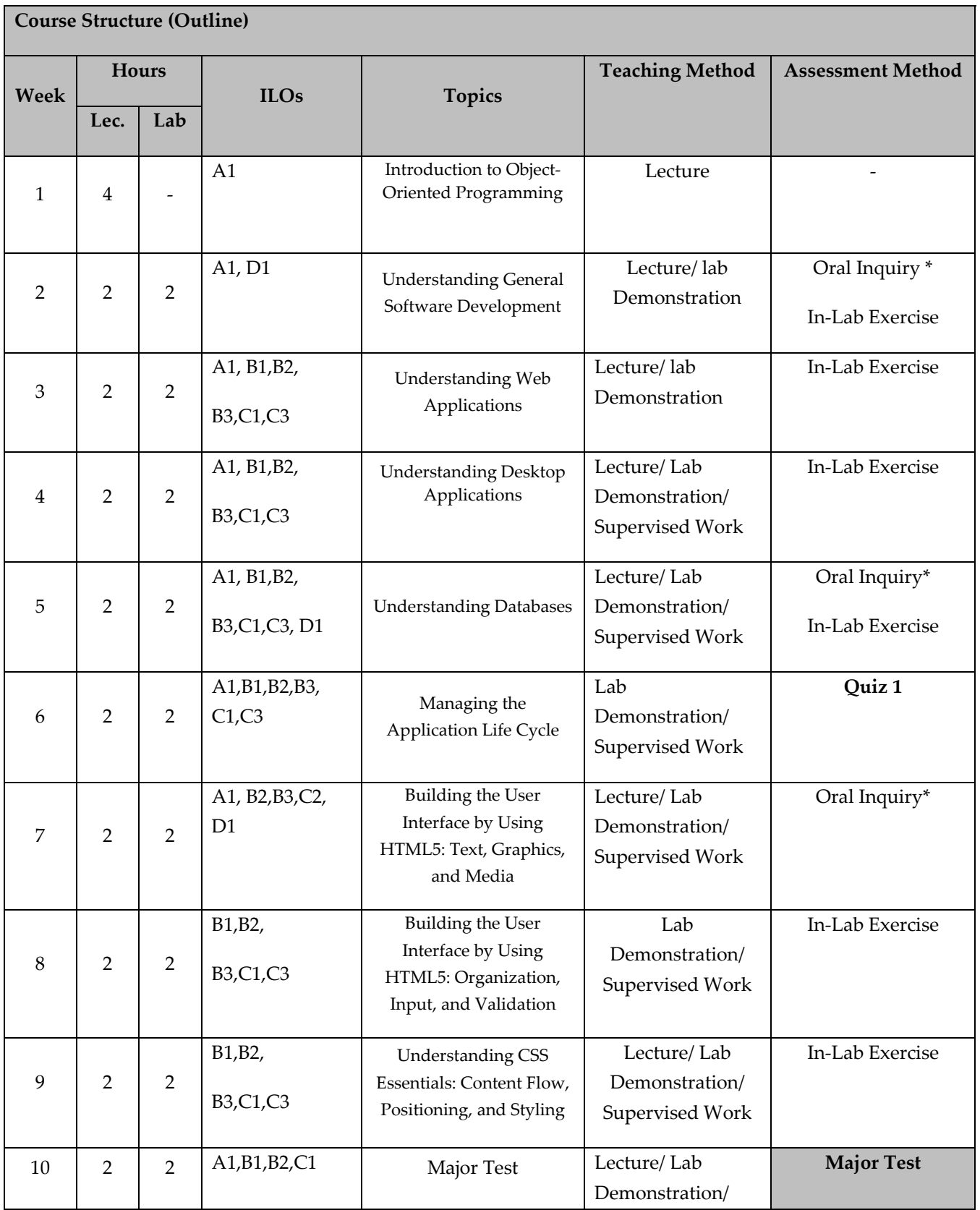

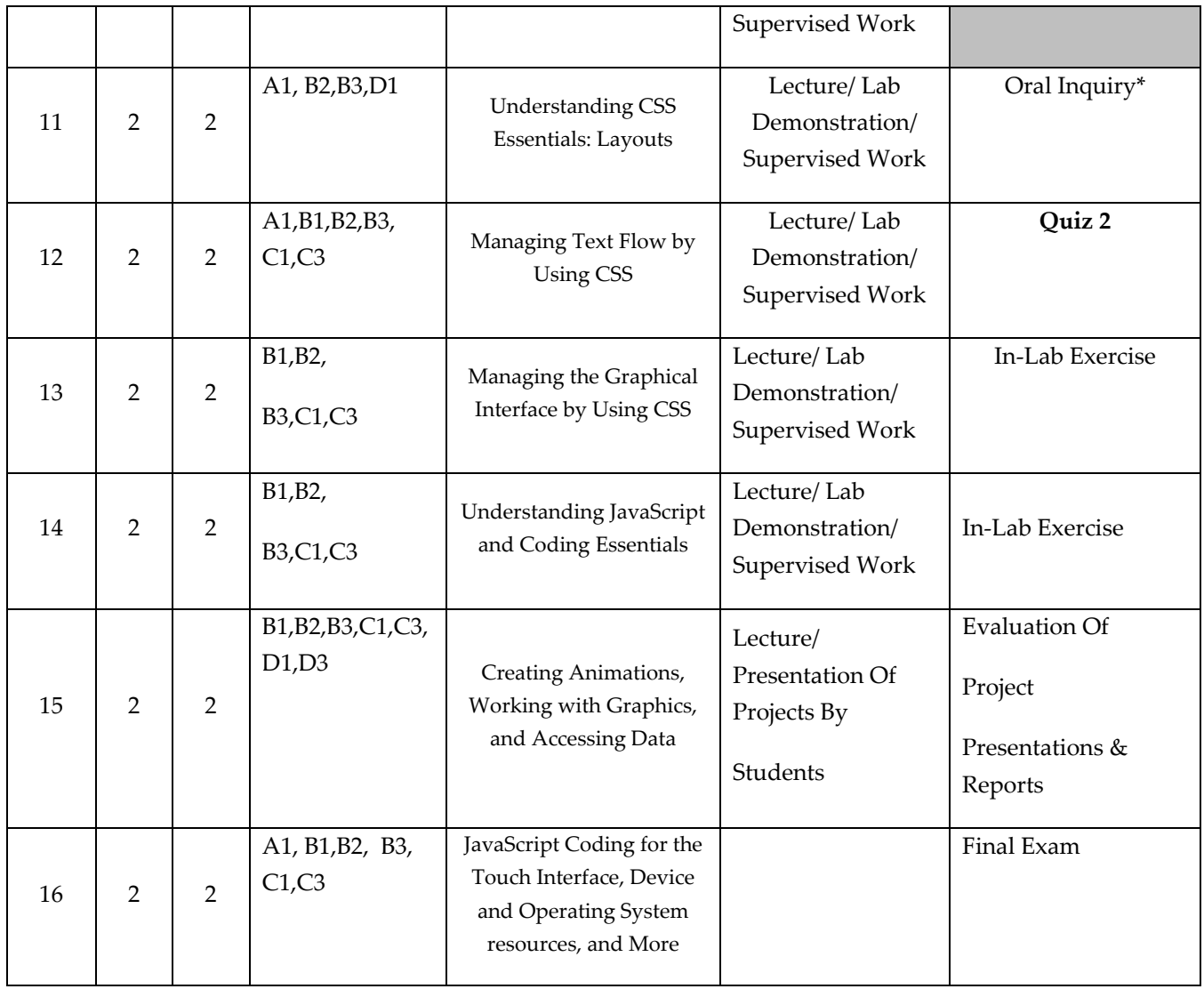

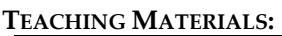

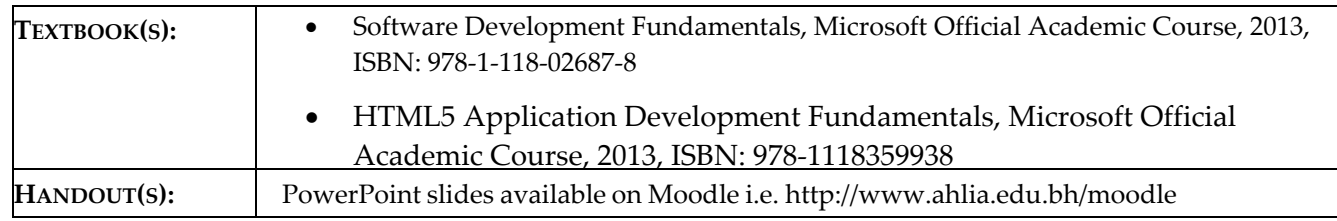

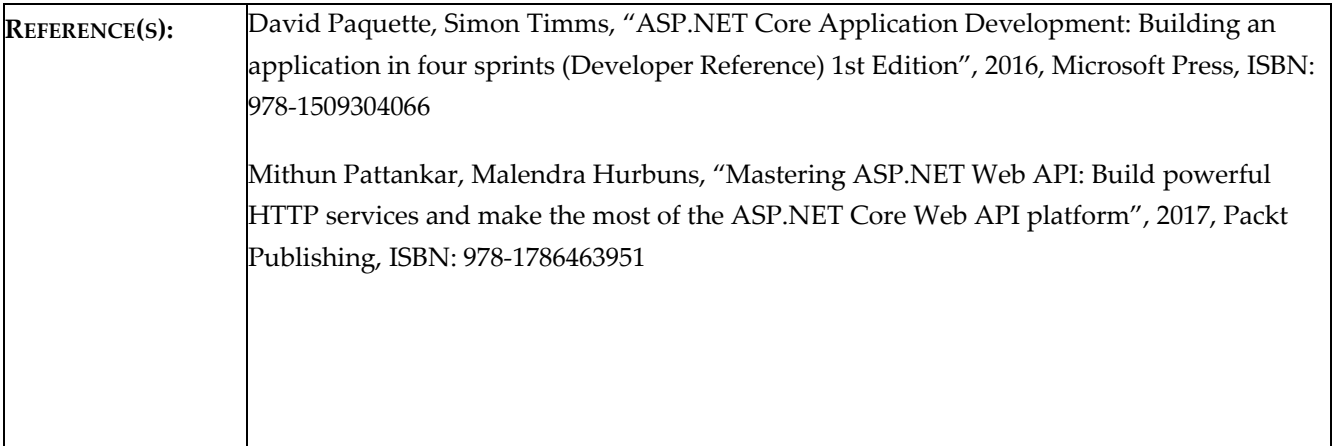

#### **ASSESSMENTS:**

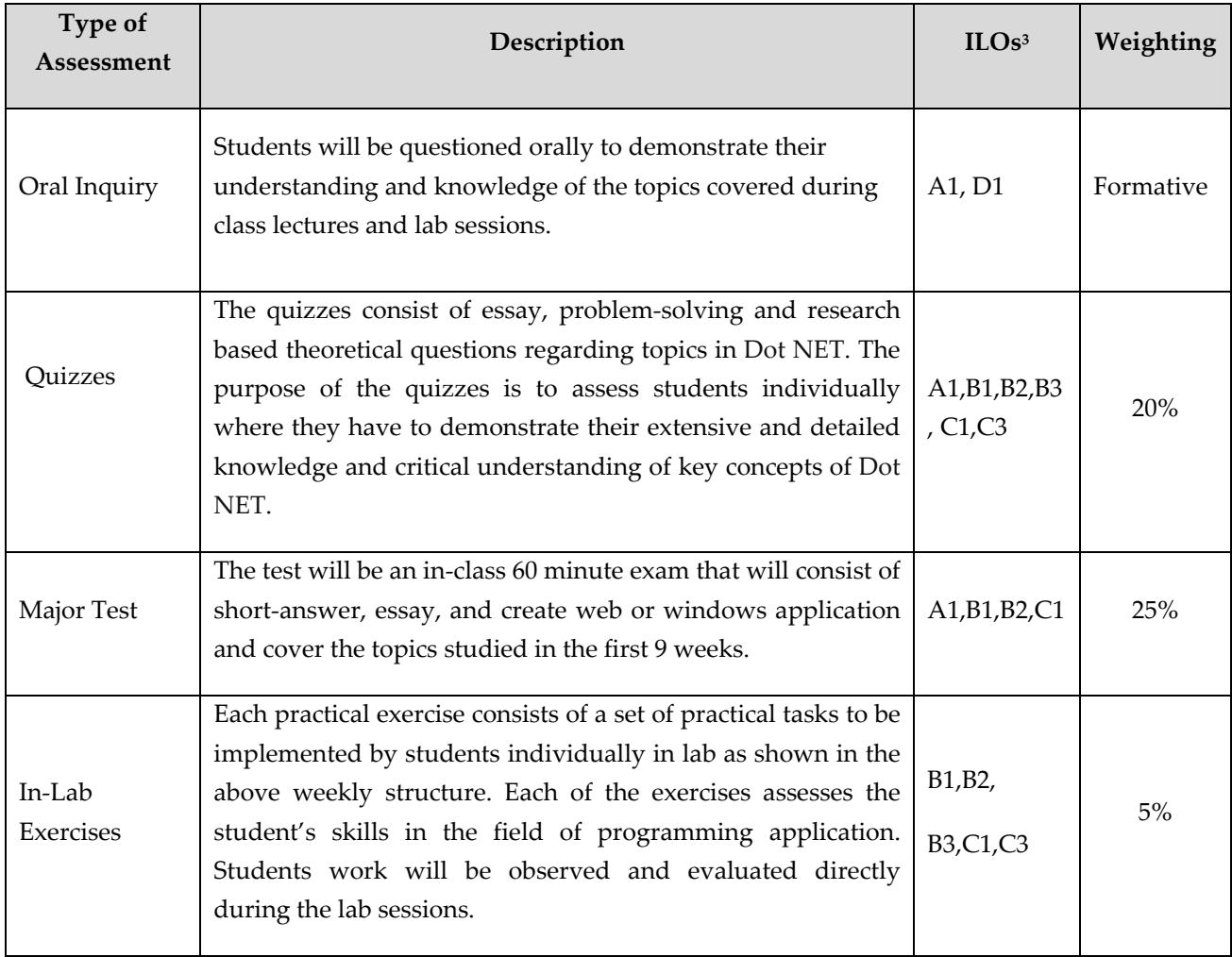

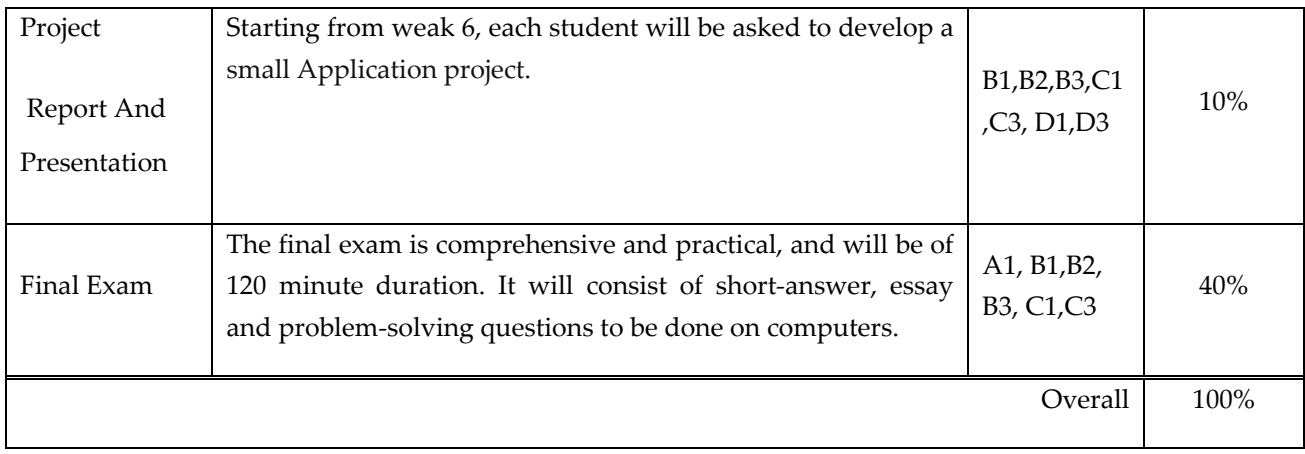

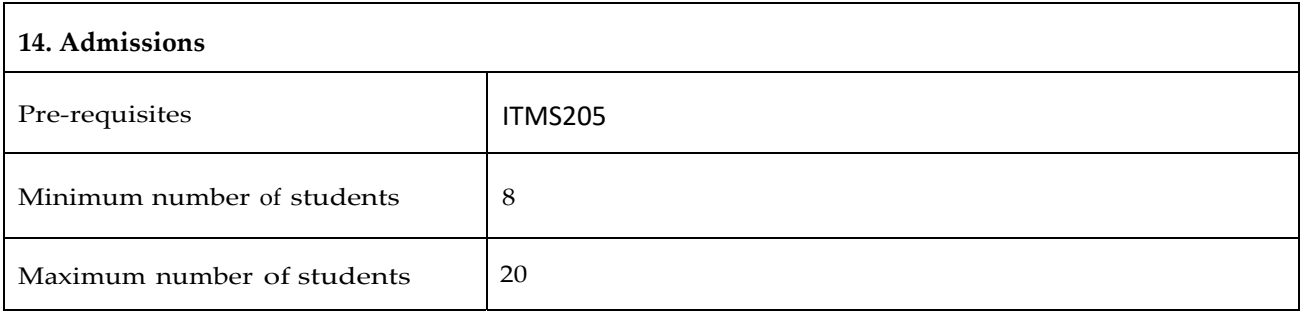
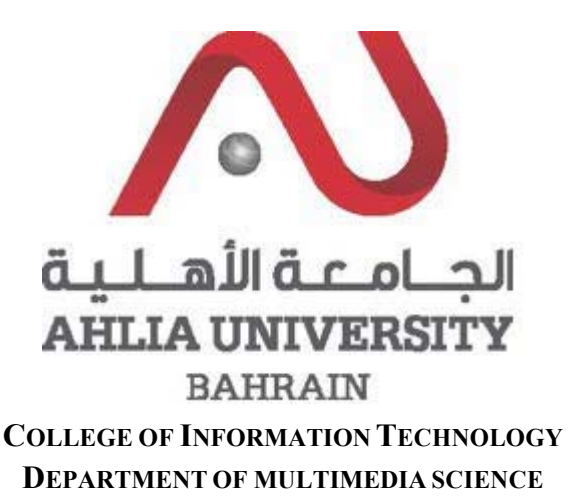

### **COURSE SYLLABUS/SPECIFICATION**

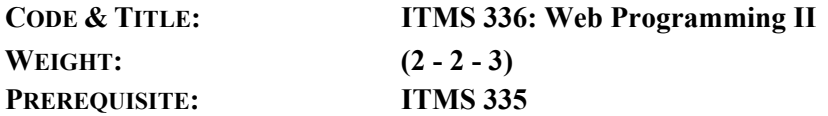

**NQF Level Allocated: 8**

**NQF Notional Hours / Credits: 120 notional hours/ 12 NQF credit**

**DESCRIPTION:** This course provides an introduction to HTML5, CSS3, and JavaScript. This course helps students gain basic HTML5/CSS3/JavaScript programming skills. This course is an entry point into both the Web application and Windows Store apps training paths. The course focuses on using HTML5/CSS3/JavaScript to implement programming logic, define and use variables, perform looping and branching, develop user interfaces, capture and validate user input, store data, and create well‐structured application.

#### **OBJECTIVES:**

- 1. Describe the new features of HTML5, and create and style HTML5 pages.
- 2. Create HTML5 forms by using different input types, and validate user input by using HTML5 attributes and JavaScript code
- 3. Send and receive data to and from a remote data source by using XMLHTTPRequest objects and jQuery AJAX operations.
- 4. Use common HTML5 APIs in interactive and advanced Web applications.
- 5. Create advanced Web applications that support offline operations.
- 6. Create advanced HTML5 Web pages that can adapt to different devices and form factors

**INSTRUCTOR:**

#### **SEMESTER:** ACADEMIC YEAR:

**OFFICE TEL: EMAIL:**

### **INTENDED LEARNING OUTCOMES (ILOS)**

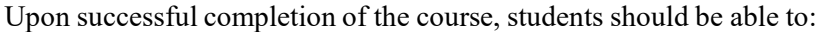

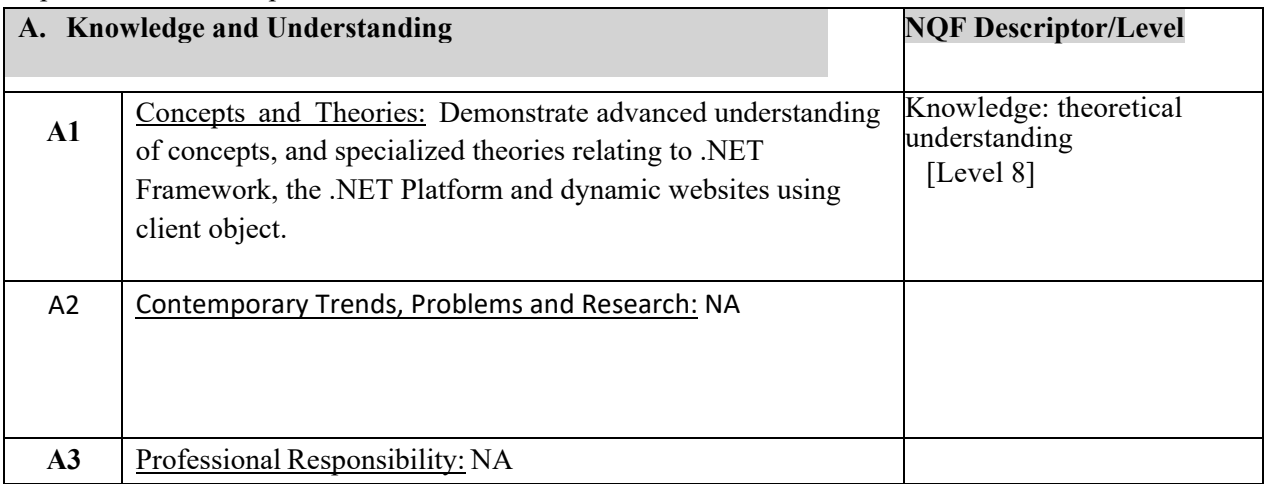

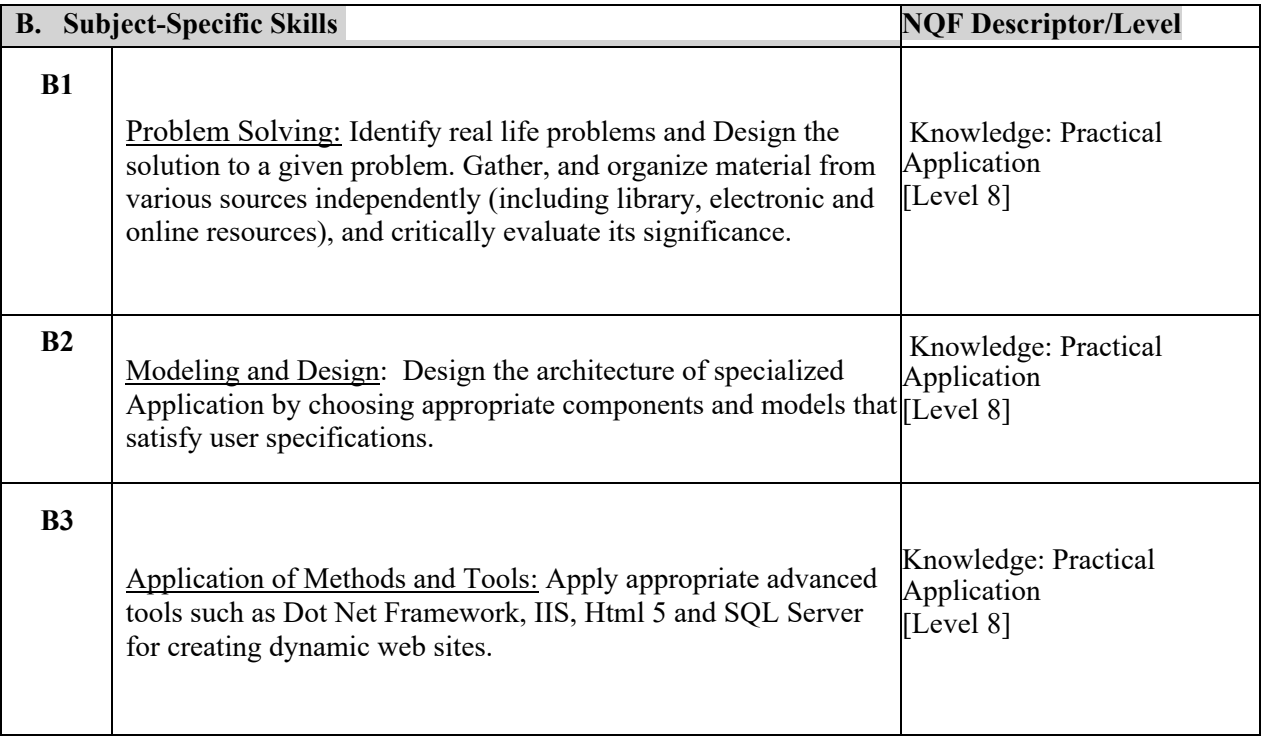

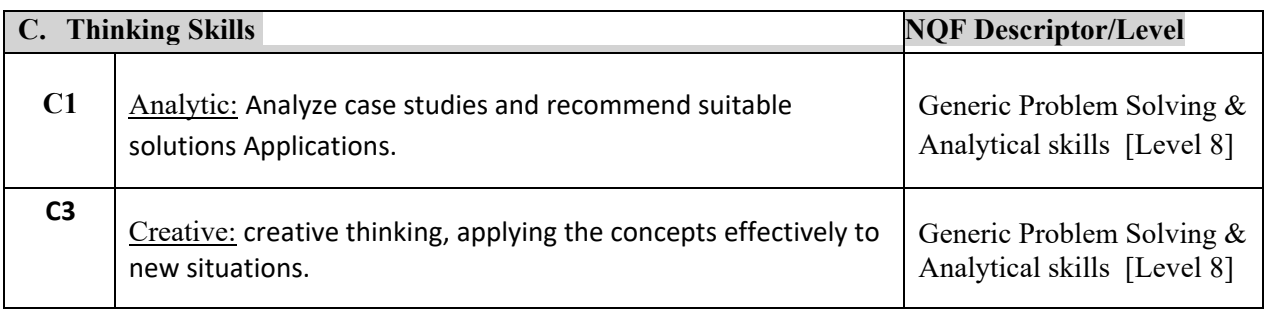

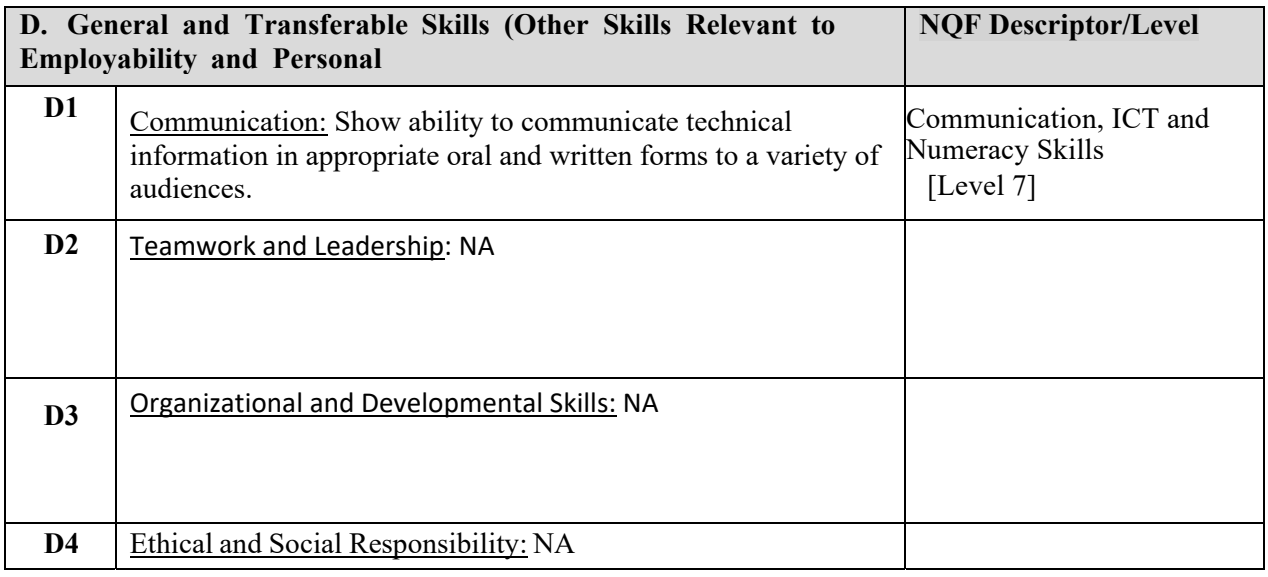

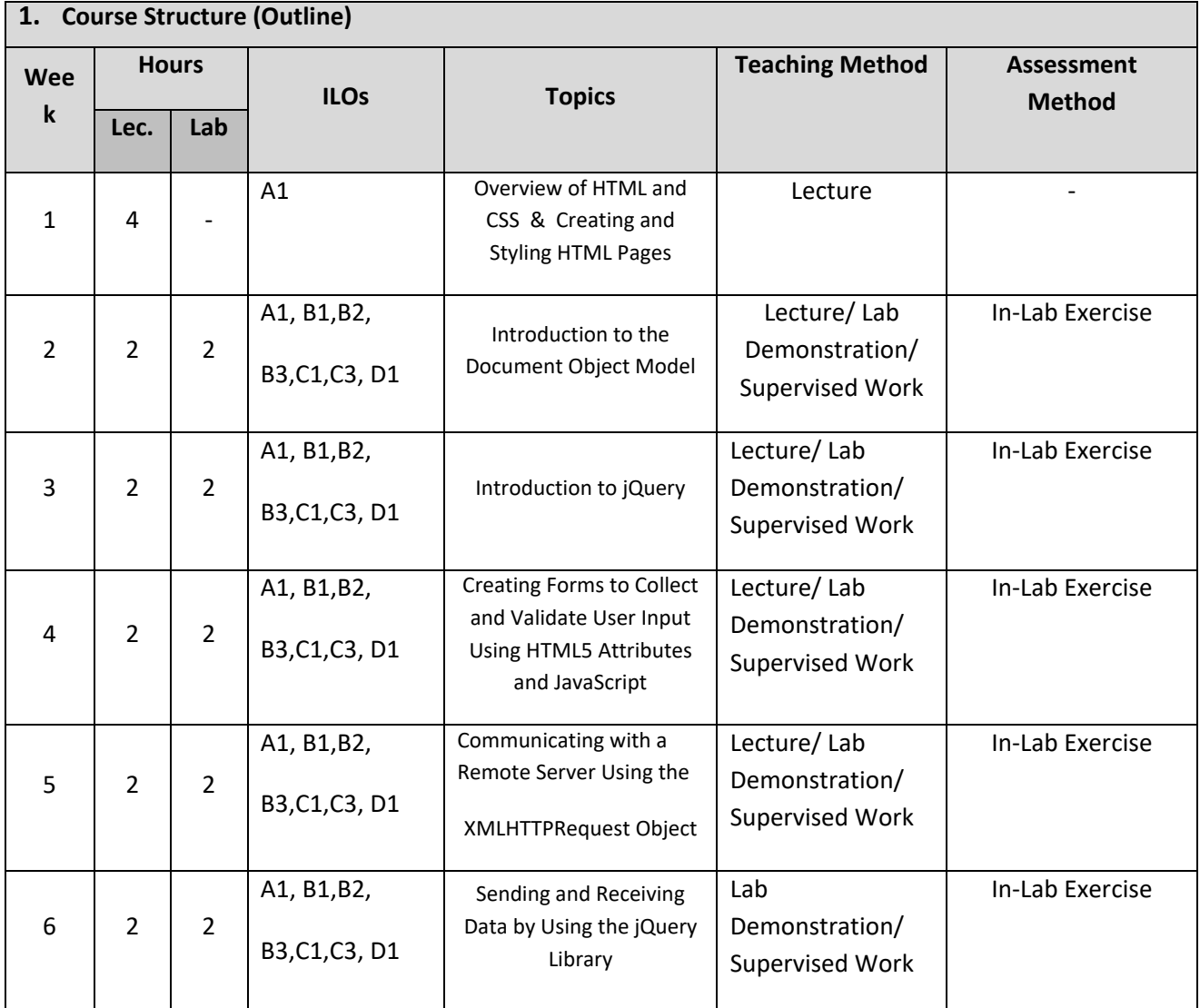

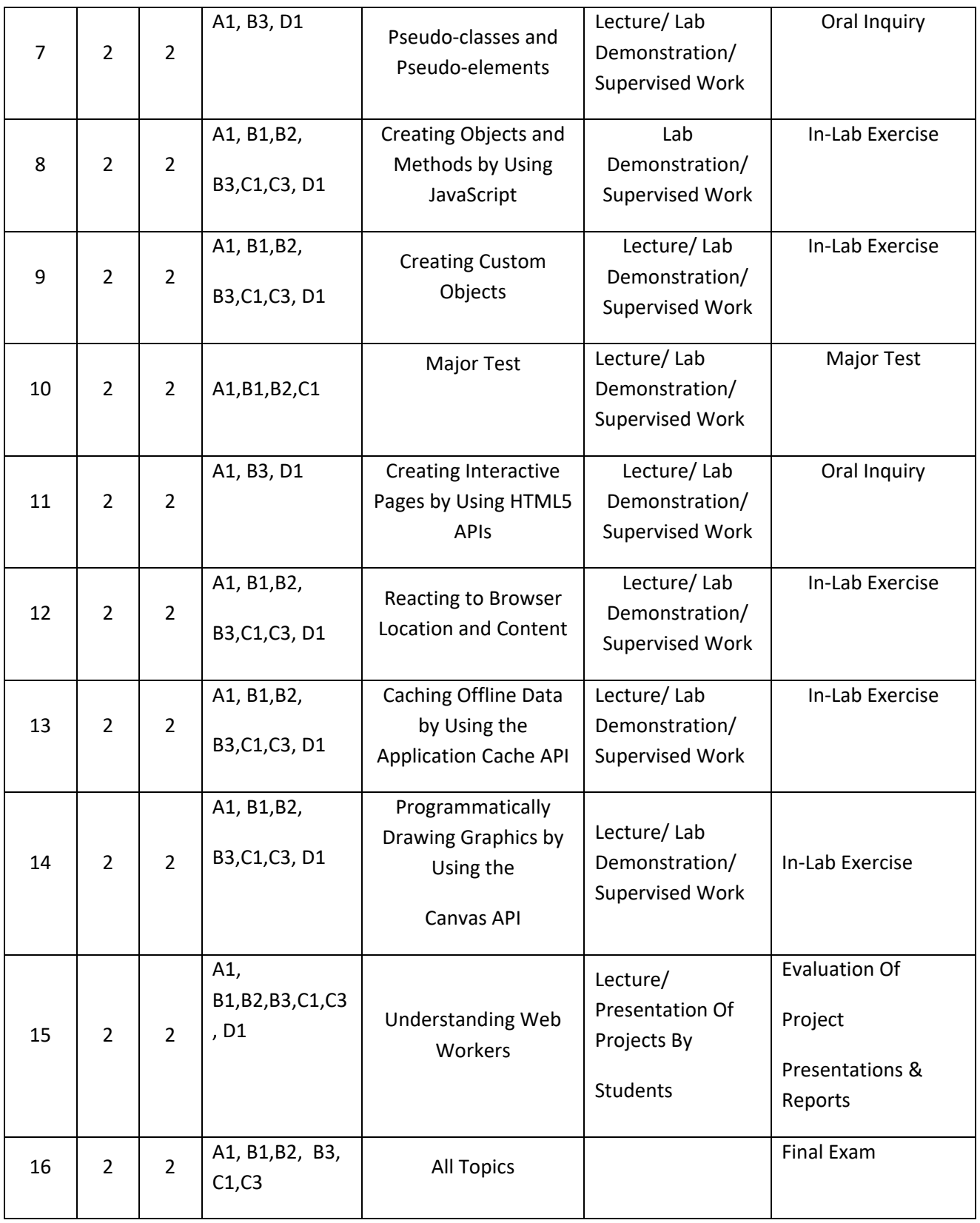

### **TEACHING MATERIALS:**

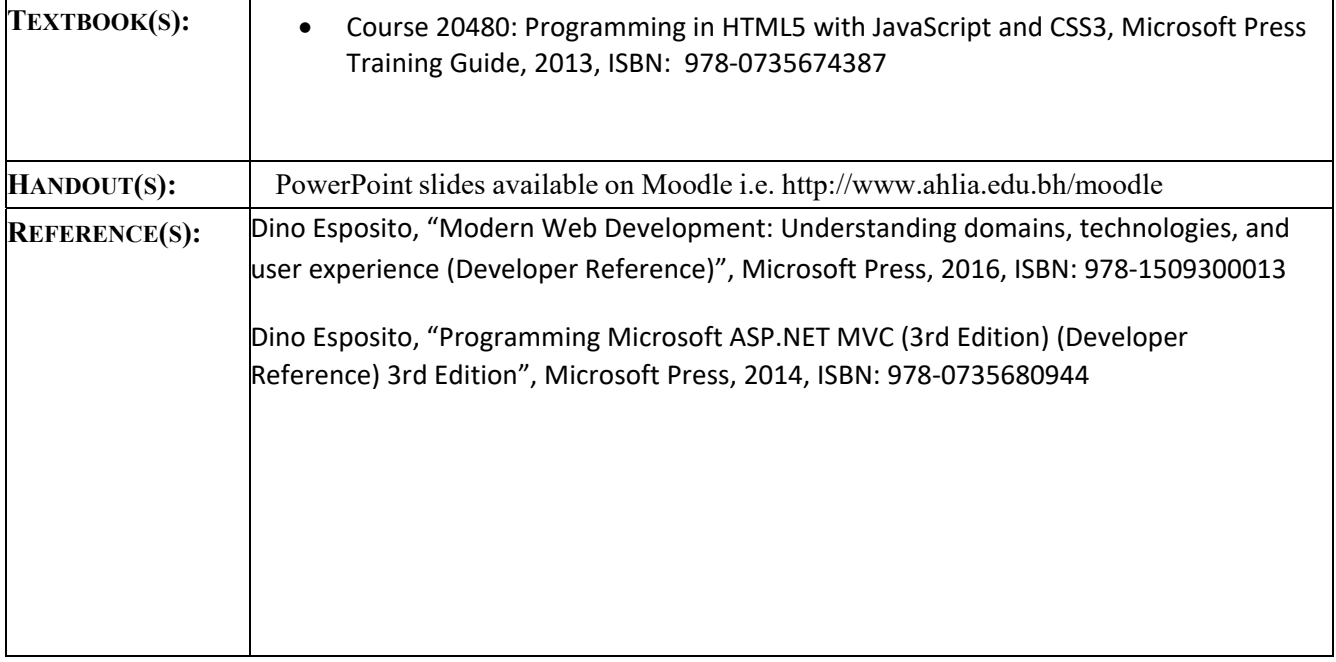

### **ASSESSMENTS:**

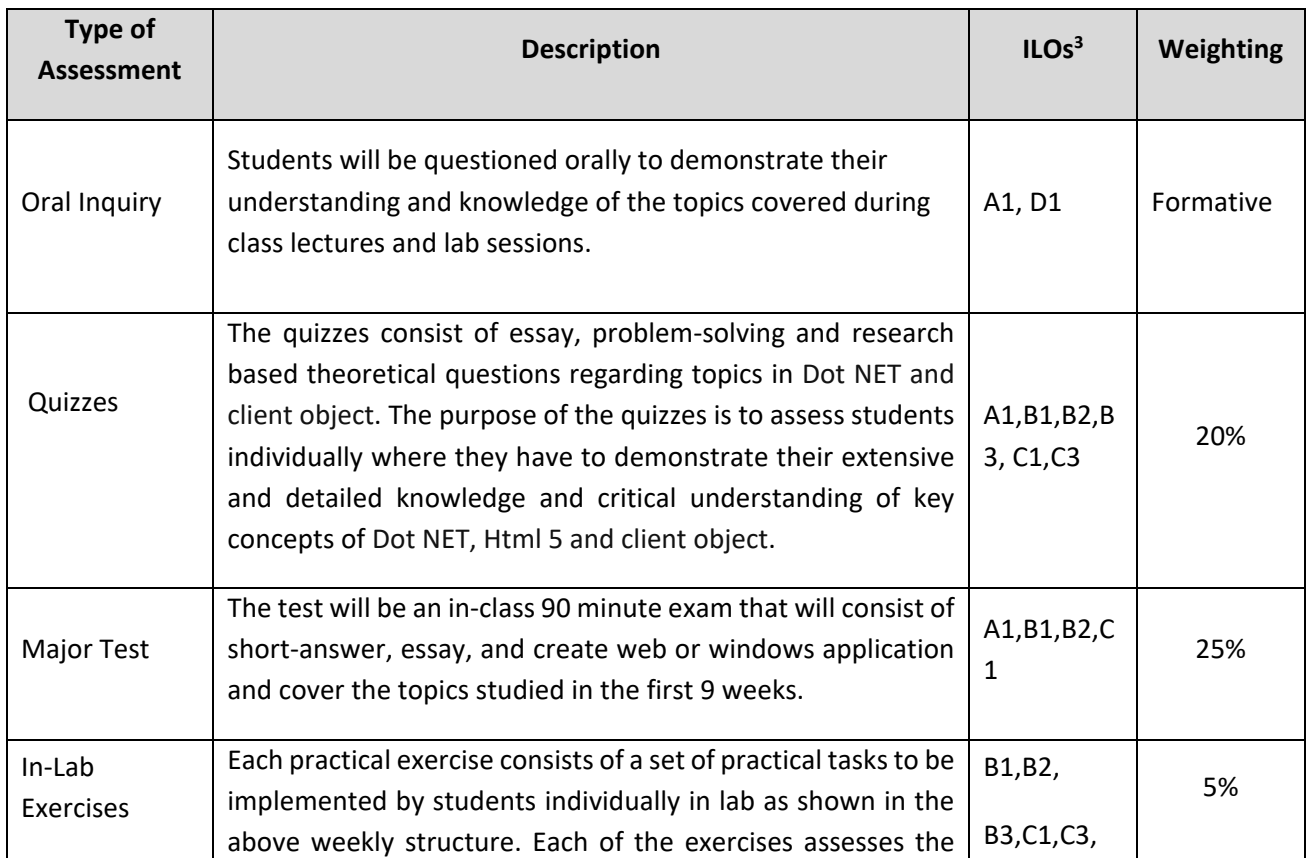

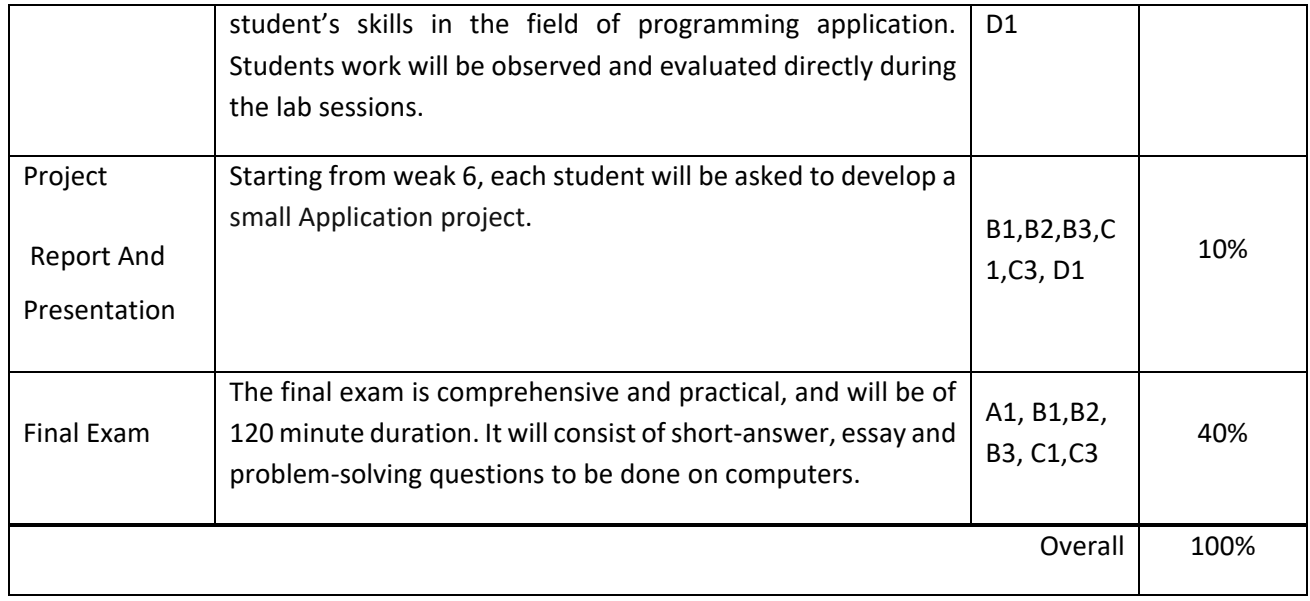

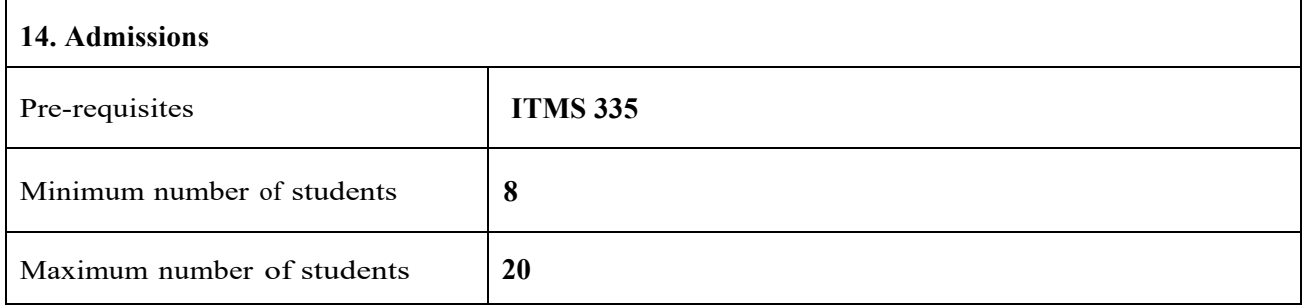

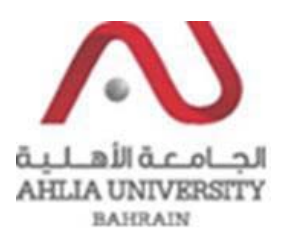

#### **COLLEGE OF INFORMATION TECHNOLOGY DEPARTMENT OF MULTIMEDIA SCIENCE**

#### **COURSE SYLLABUS/ SPECIFICATION**

**CODE & TITLE: ITMS 341 ‐ Digital Marketing Technologies**

**WEIGHT:**  $(2 - 2 - 3)$ 

**PREREQUISITE: ITMS 325**

**NQF Level Allocated: Level 7** 

**NQF Notional Hours / Credits: 120 notional hours/ 12 NQF credit**

**DESCRIPTION:** Through this course, the students will acquire the ability to develop website planning, development and Search Engine Optimization strategy. The course will help the participant execute Keyword search, understand the tools to find keywords (paid and free); and learn Google Adwords. During the course, students will actually plan Search Engine Optimization (SEO) of a website, set up the SEO process; learn about Content Marketing, on‐page, and off‐page optimization; the tools for Webmaster as well as Mobile SEO. In addition, during this course, the students will learn about the opportunities for targeted advertising in social media and how to execute advertising campaigns that resonate with the audience.

**OBJECTIVES:**

- 1. To identify and apply best practices in digital marketing.
- 2. To learn how to plan and apply strategy, data and business techniques to be successful in digital marketing.
- 3. To apply the practical knowledge, tools, and techniques involved with SEO.
- 4. To use various techniques to rank any webpage on Top of search engines; advance On‐Page and Off‐Page Optimization, Directory Submission, Keyword research, etc.
- 5. To create and maintain a positive online image and to effectively manage their company/product's reputation.

**SEMESTER: ACADEMIC YEAR:**

**INSTRUCTOR: OFFICE TEL.: EMAIL:**

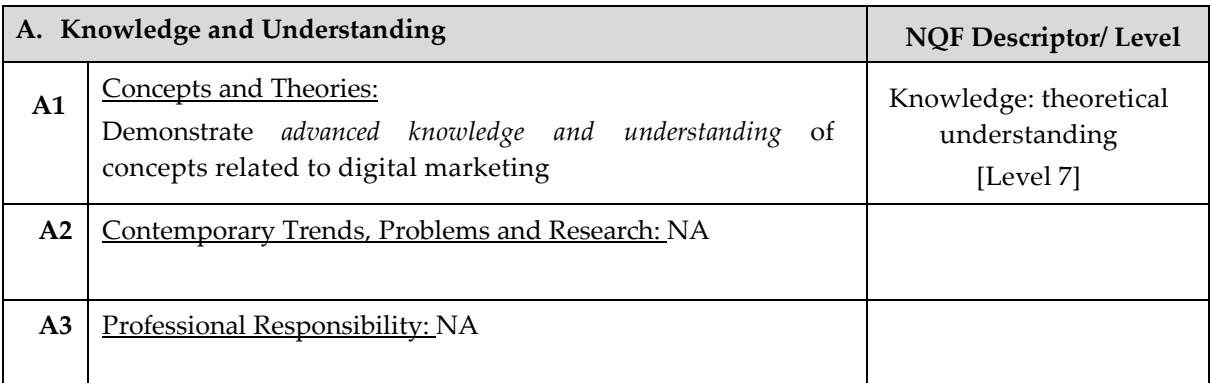

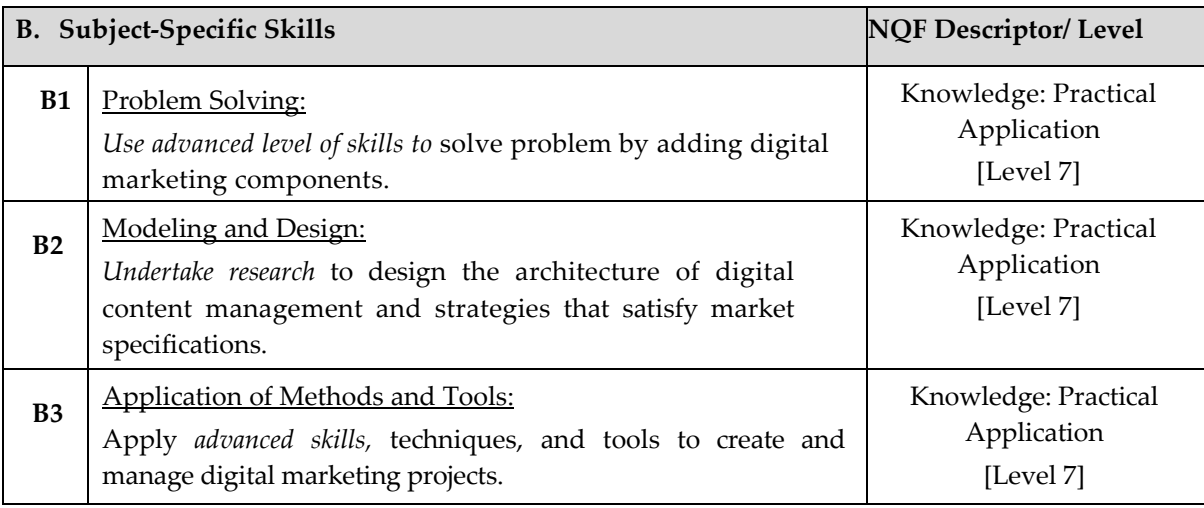

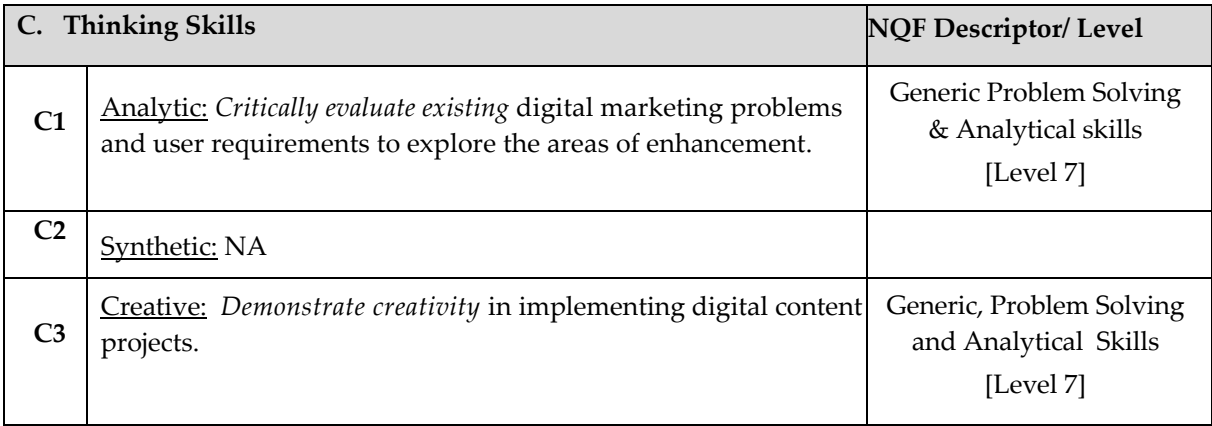

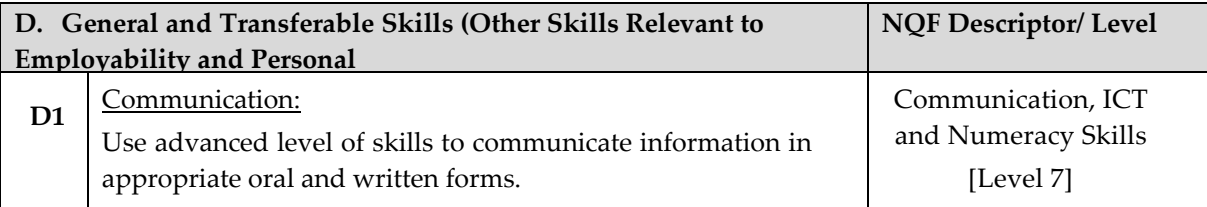

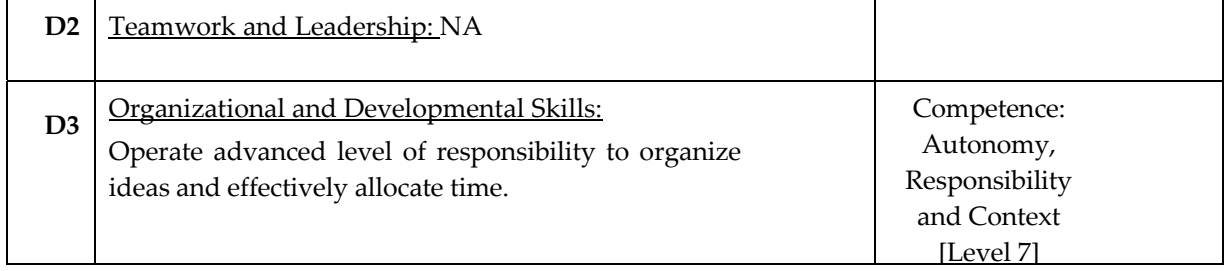

F

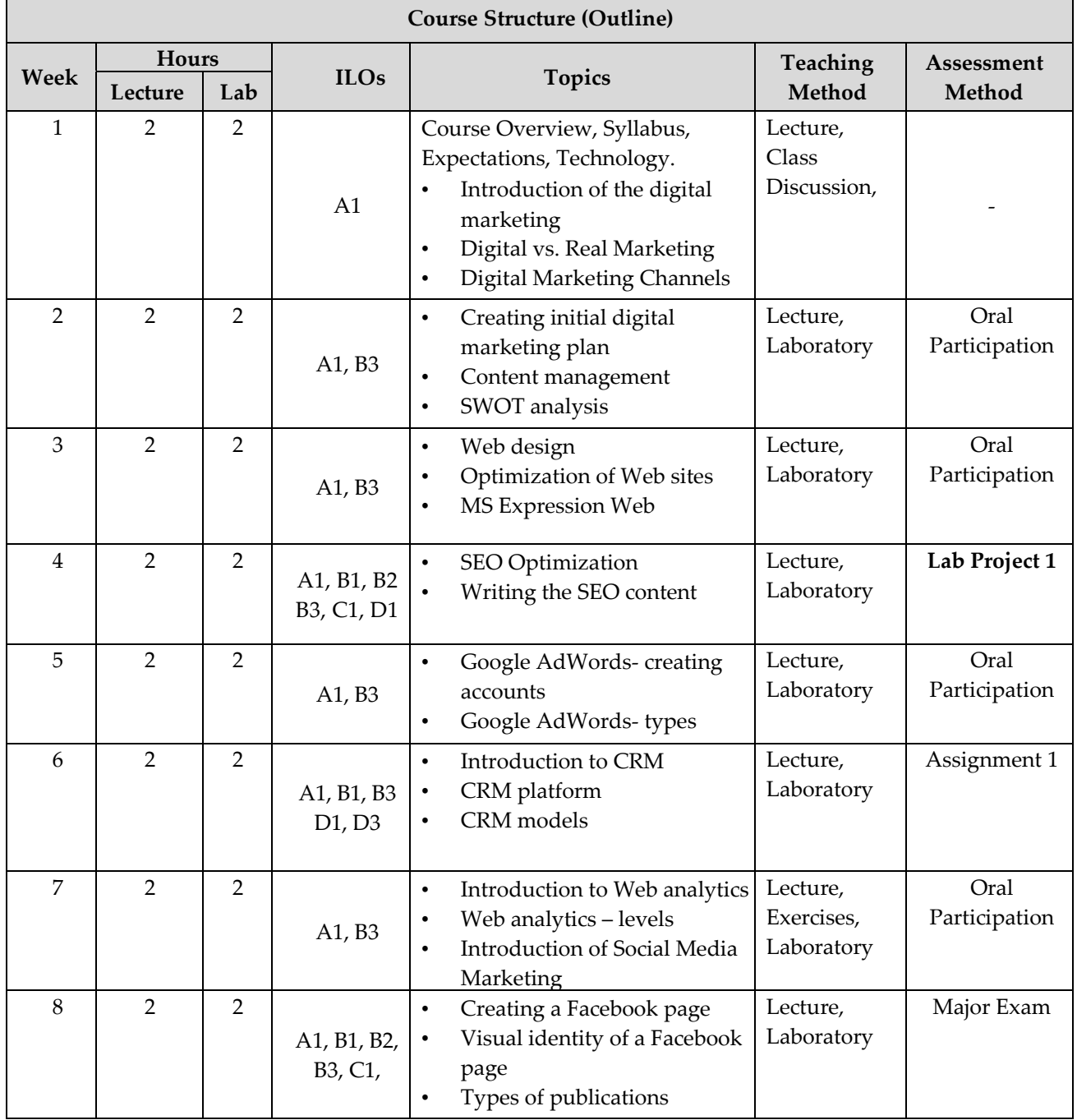

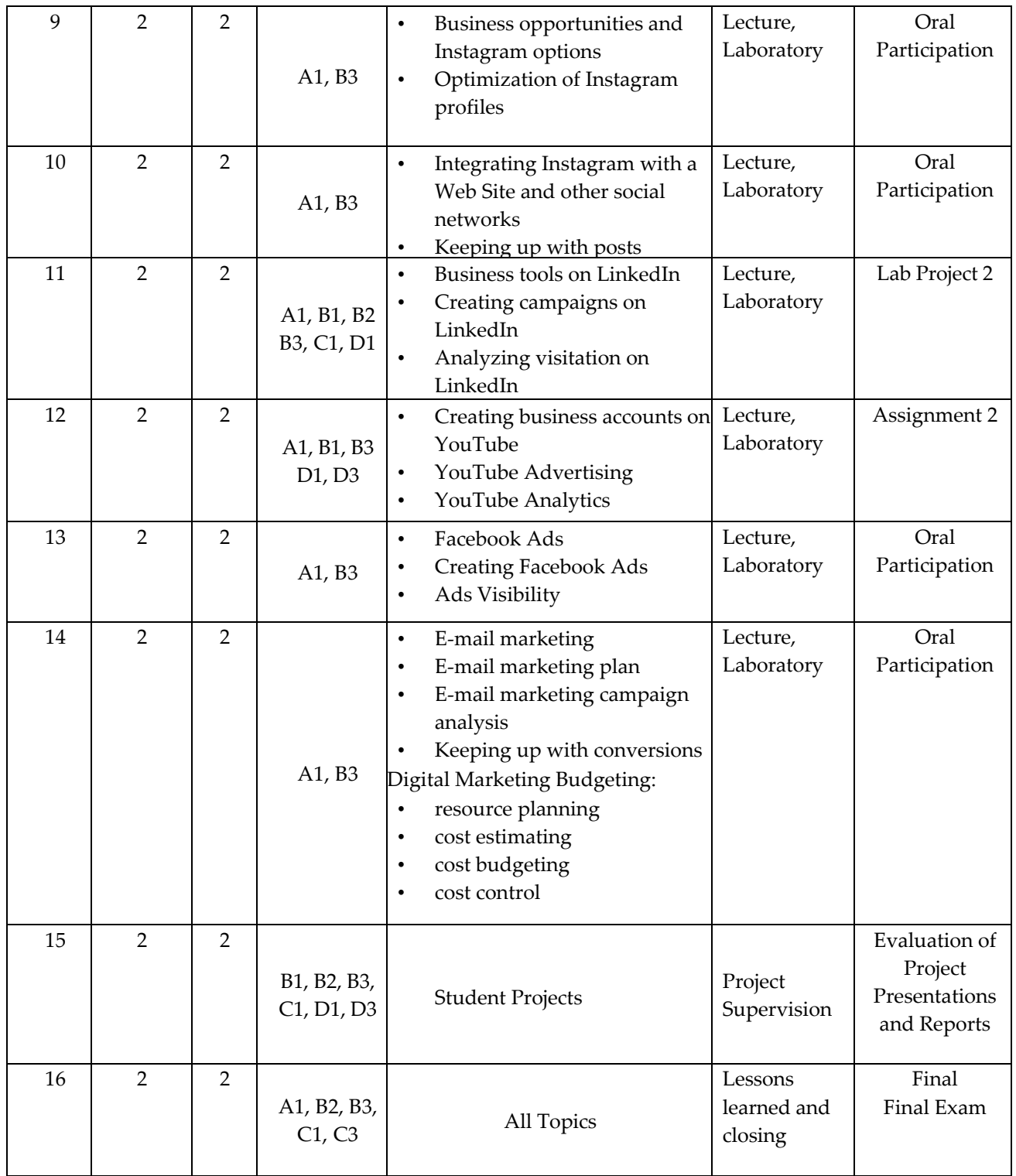

### **TEACHING MATERIALS**

**TEXTBOOK(S):** 1. Ryan, D. (2017). Understanding Digital Marketing: Marketing Strategies for Engaging

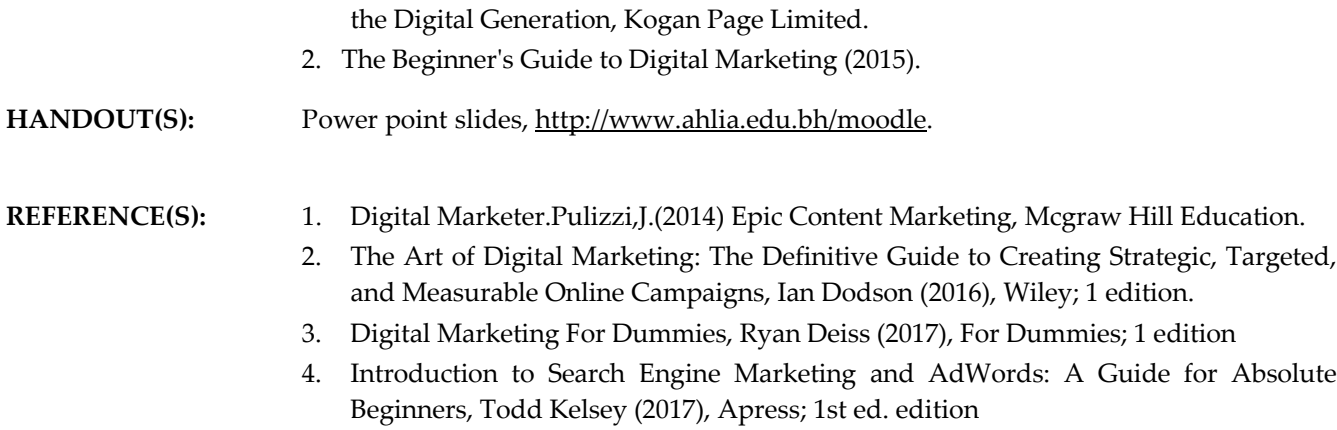

## **ASSESSMENTS**

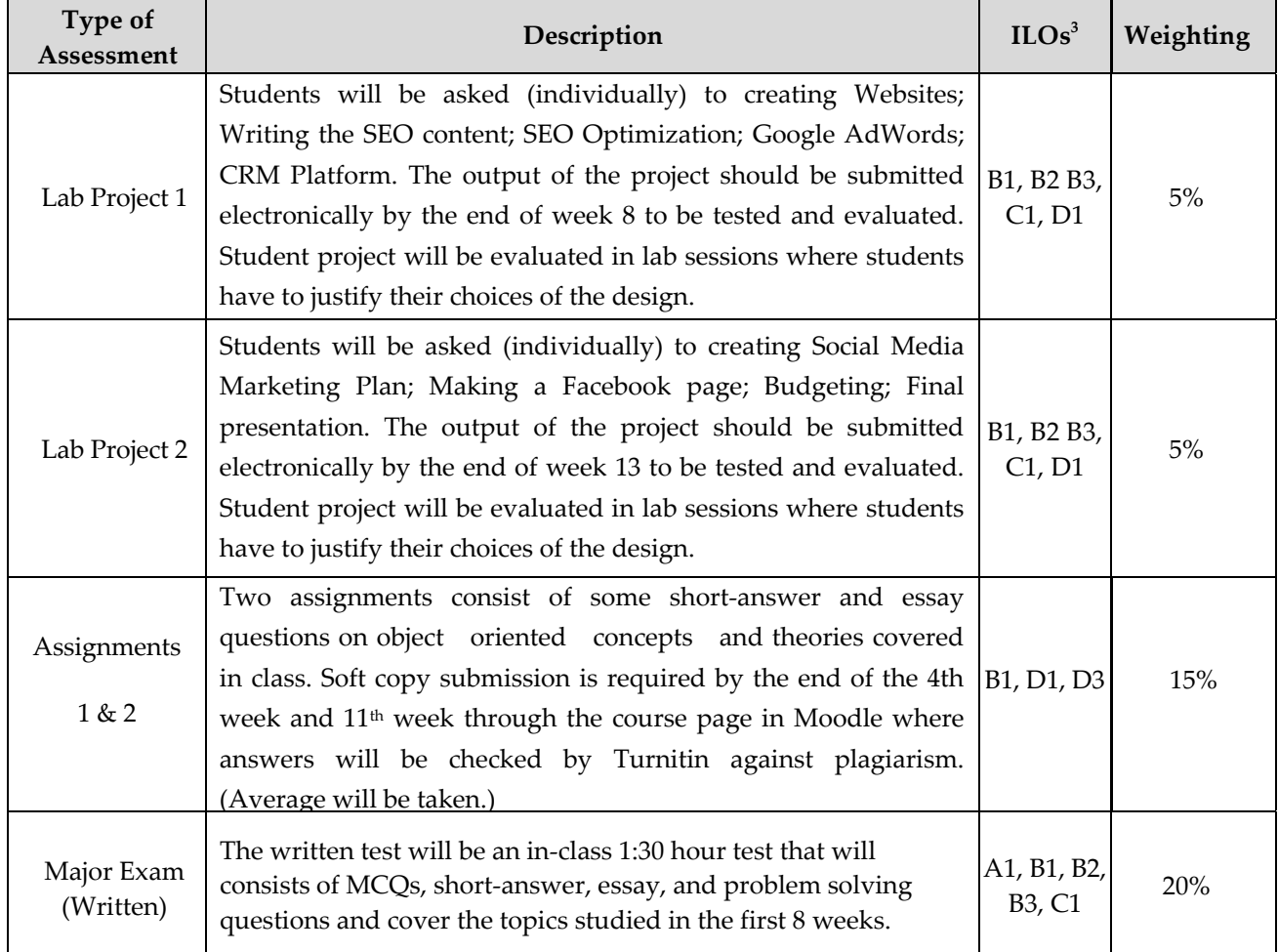

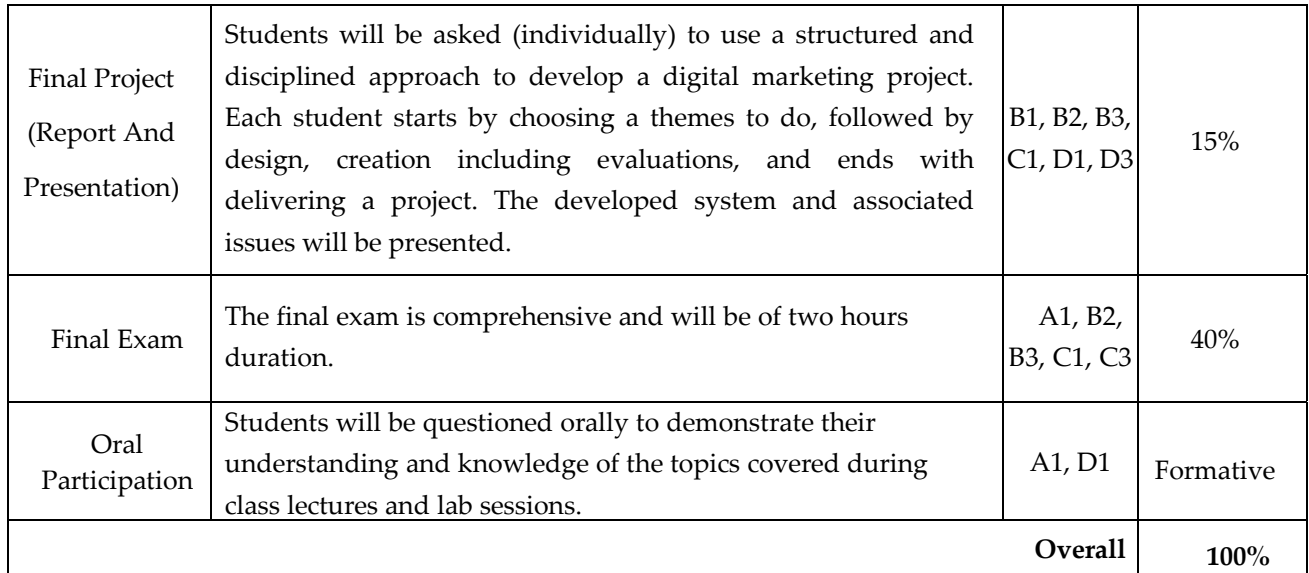

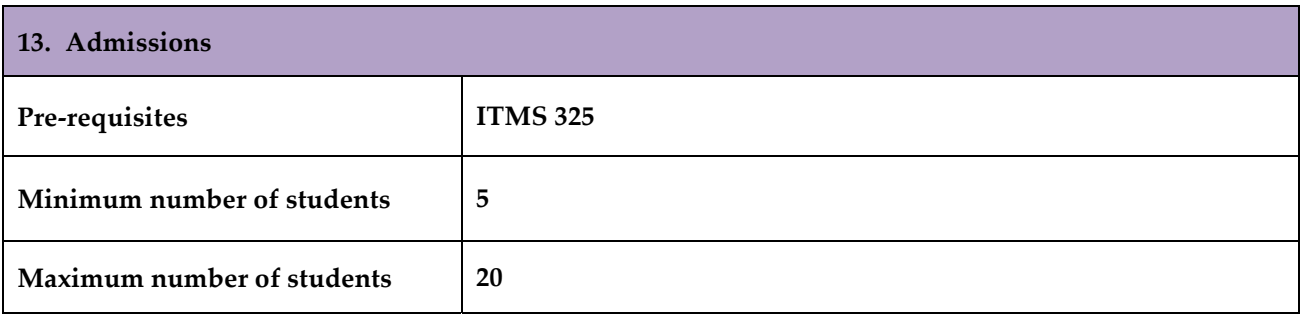

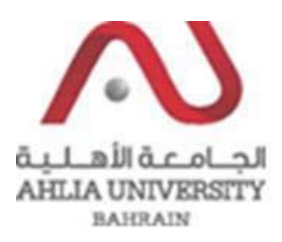

#### **COLLEGE OF INFORMATION TECHNOLOGY DEPARTMENT OF MULTIMEDIA SCIENCE**

#### **COURSE SYLLABUS/ SPECIFICATION**

**CODE & TITLE: ITMS 341 ‐ Digital Marketing Technologies**

**WEIGHT:**  $(2 - 2 - 3)$ 

**PREREQUISITE: ITMS 325**

**NQF Level Allocated: Level 7** 

**NQF Notional Hours / Credits: 120 notional hours/ 12 NQF credit**

**DESCRIPTION:** Through this course, the students will acquire the ability to develop website planning, development and Search Engine Optimization strategy. The course will help the participant execute Keyword search, understand the tools to find keywords (paid and free); and learn Google Adwords. During the course, students will actually plan Search Engine Optimization (SEO) of a website, set up the SEO process; learn about Content Marketing, on‐page, and off‐page optimization; the tools for Webmaster as well as Mobile SEO. In addition, during this course, the students will learn about the opportunities for targeted advertising in social media and how to execute advertising campaigns that resonate with the audience.

**OBJECTIVES:**

- 1. To identify and apply best practices in digital marketing.
- 2. To learn how to plan and apply strategy, data and business techniques to be successful in digital marketing.
- 3. To apply the practical knowledge, tools, and techniques involved with SEO.
- 4. To use various techniques to rank any webpage on Top of search engines; advance On‐Page and Off‐Page Optimization, Directory Submission, Keyword research, etc.
- 5. To create and maintain a positive online image and to effectively manage their company/product's reputation.

**SEMESTER: ACADEMIC YEAR:**

**INSTRUCTOR: OFFICE TEL.: EMAIL:**

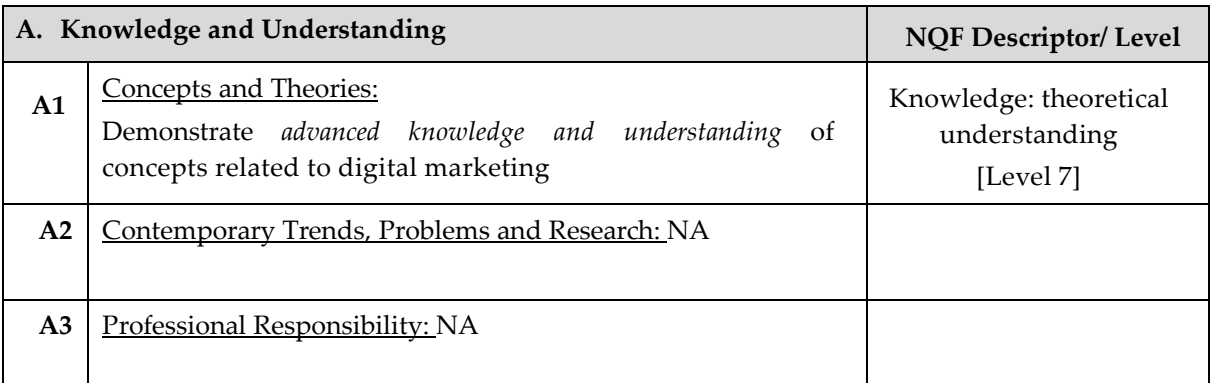

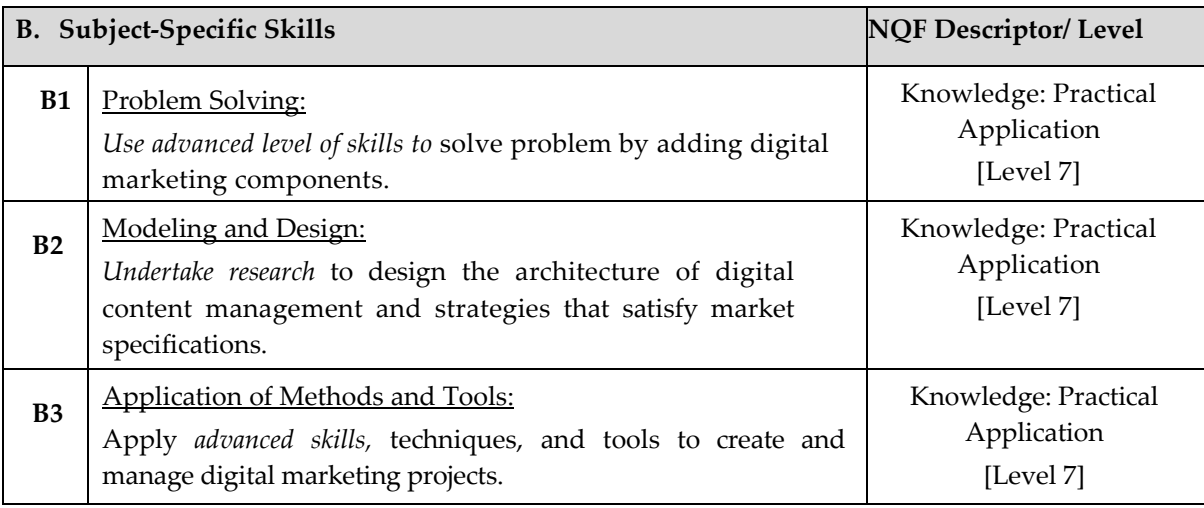

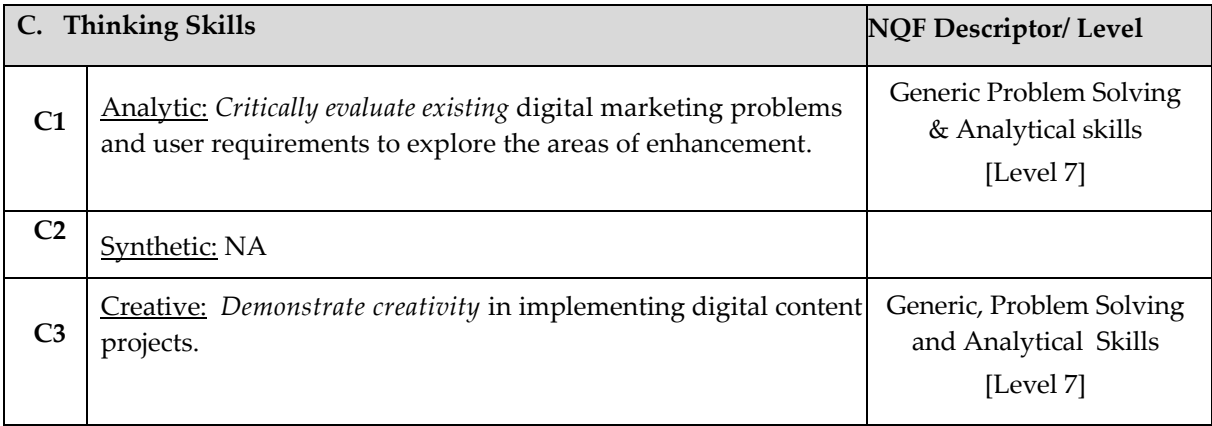

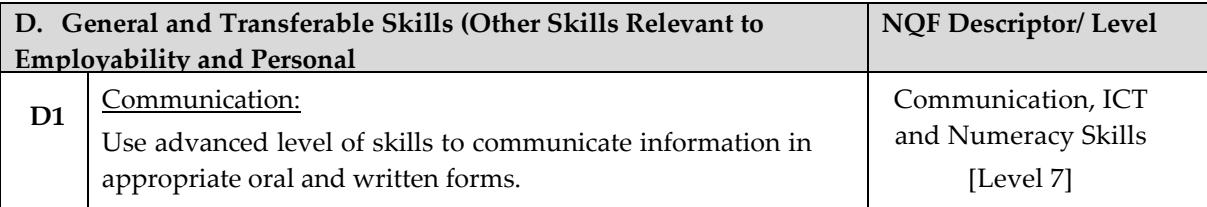

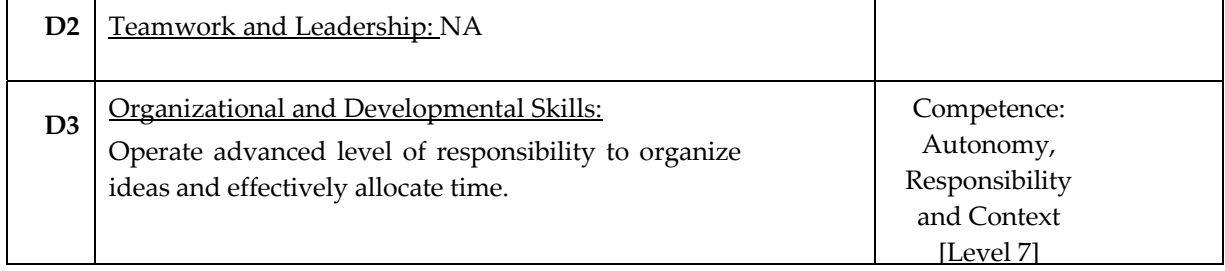

F

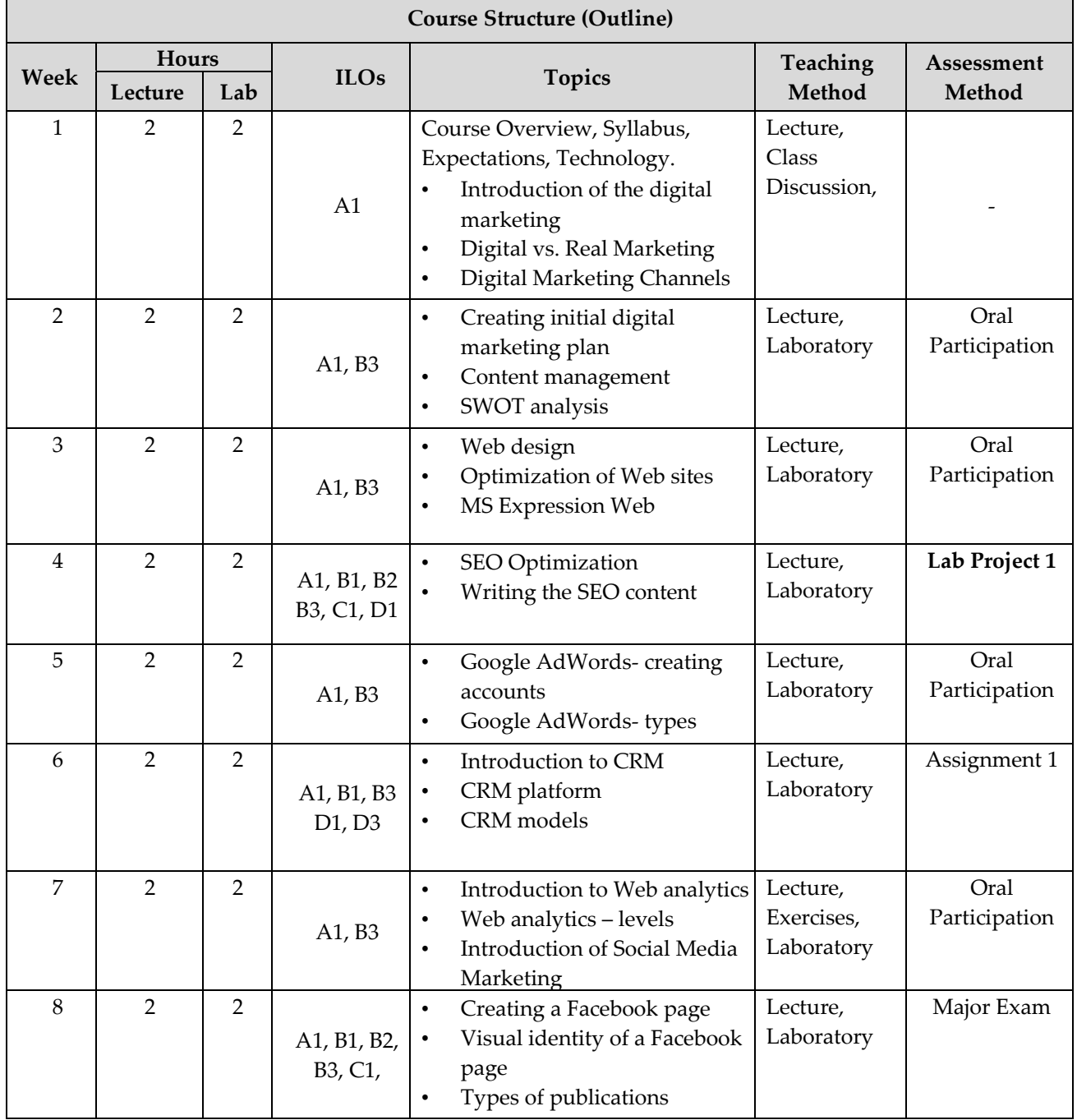

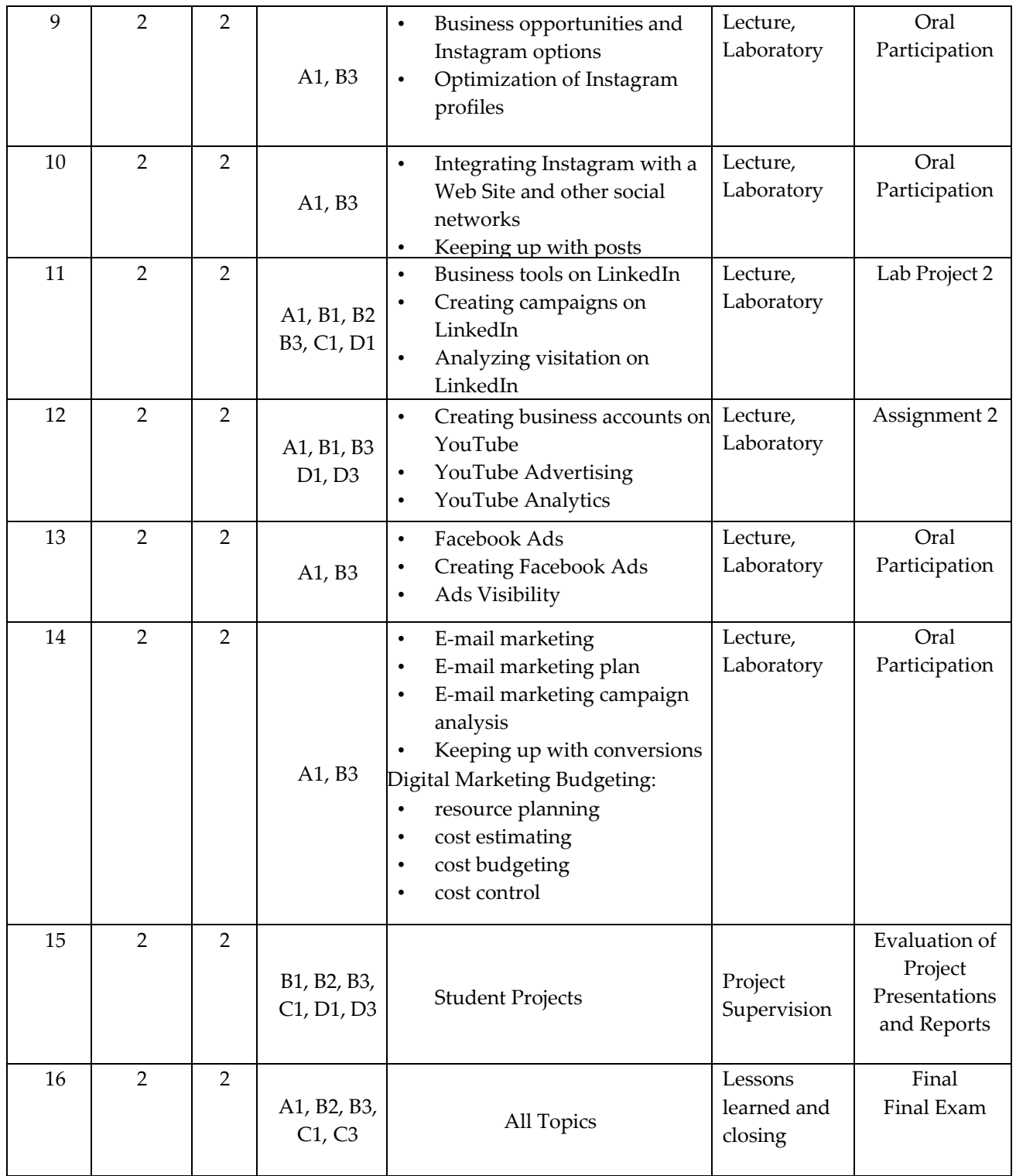

### **TEACHING MATERIALS**

**TEXTBOOK(S):** 1. Ryan, D. (2017). Understanding Digital Marketing: Marketing Strategies for Engaging

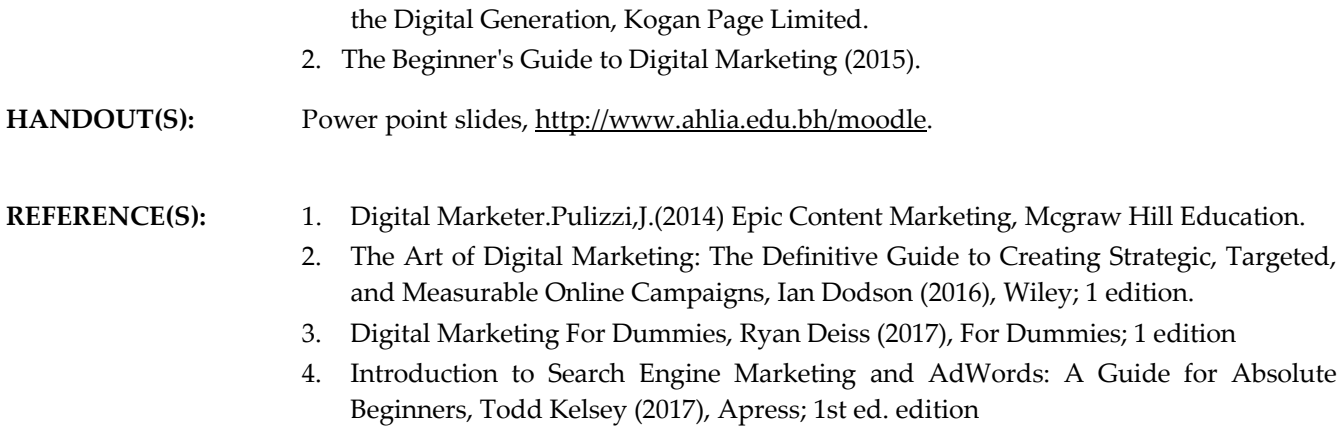

## **ASSESSMENTS**

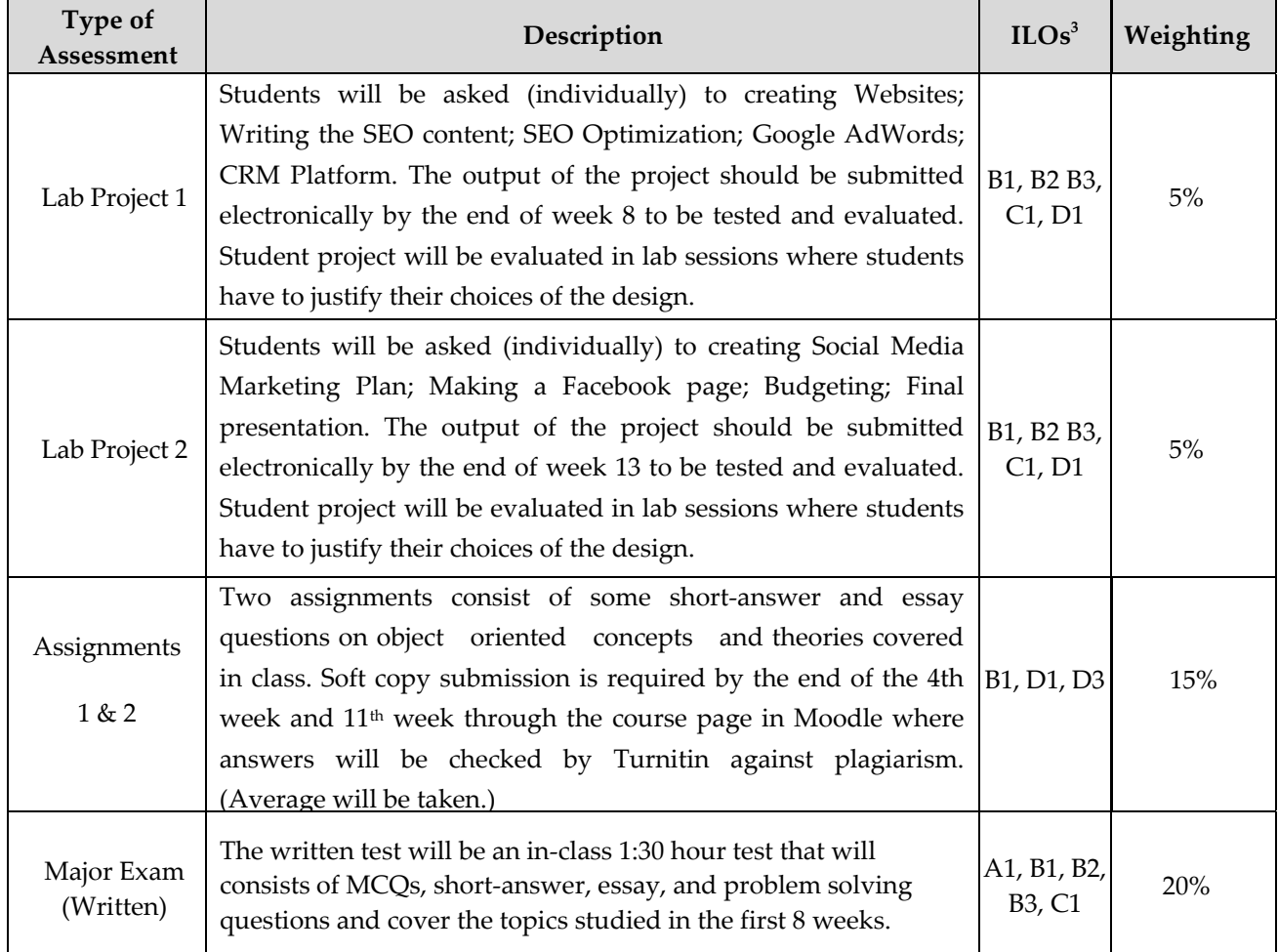

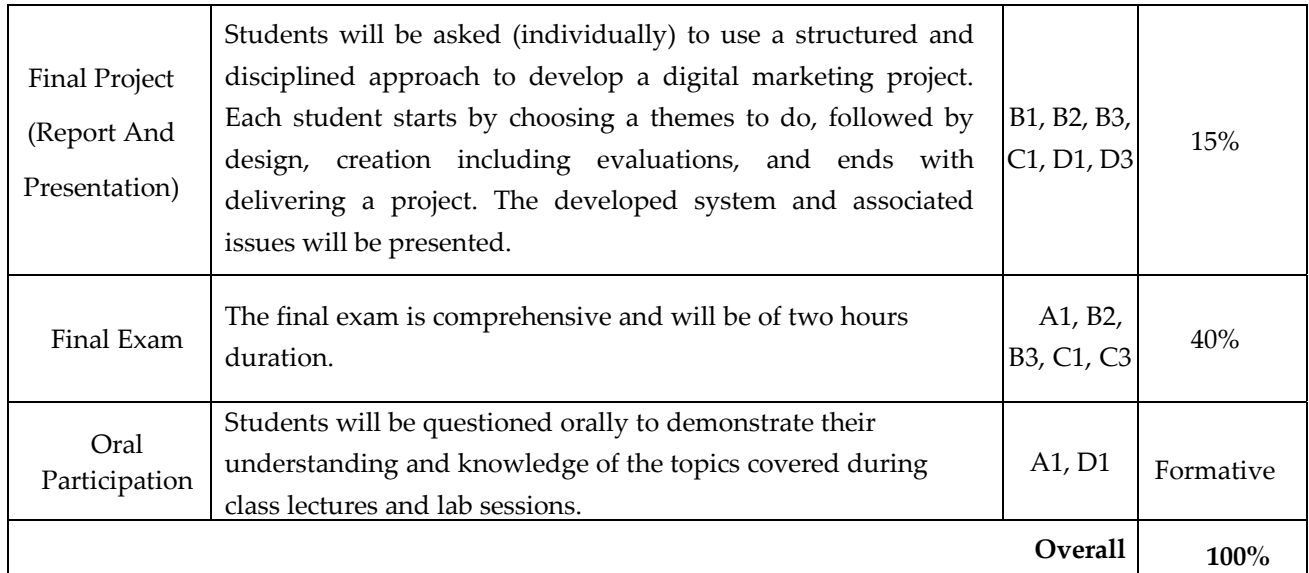

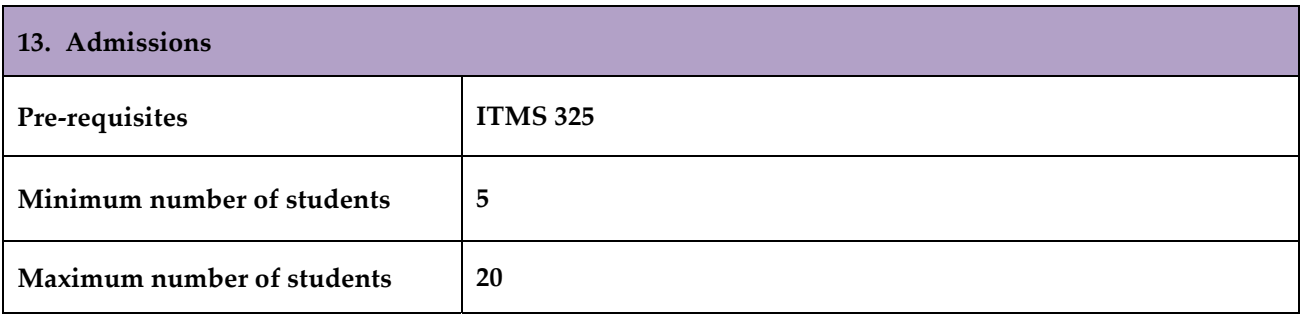

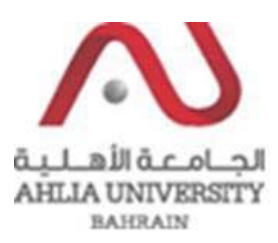

#### **COLLEGE OF INFORMATION TECHNOLOGY DEPARTMENT OF MULTIMEDIA SCIENCE**

### **COURSE SYLLABUS/ SPECIFICATION**

- **CODE & TITLE:** ITMS 347 **Video Post‐Production**
- **WEIGHT:**  $(2 2 3)$
- **PREREQUISITE:** ITMS 327
- **NQF Level Allocated: Level 7**

#### **NQF Notional Hours / Credits: 120 notional hours/ 12 NQF credit**

- **DESCRIPTION: OBJECTIVES:** This course introduces students to the basic concepts and terminology of video postproduction as it is used in film and games. Students will have a better understanding of how stories are constructed in the editing room using various editing styles. Through demonstrations and hands-on experience, students will learn advanced editing techniques. To further enhance projects, students will create animated motion graphics using After Effects. Strong emphasis is placed on postproduction techniques that improve the sound and image quality of the videos.
	- 1. To understand the advanced concepts and terminology of video post-production as it is used in film, and games.
	- 2. To acquire the techniques editors use to construct stories.
	- 3. To gain the different advanced techniques of non‐linear editing software.
	- 4. To acquire the technique of professional style color correction.
	- 5. To gain the advanced technique on how to create high quality motion graphics.

**INSTRUCTOR: OFFICE TEL.: EMAIL:**

### **SEMESTER: ACADEMIC YEAR:**

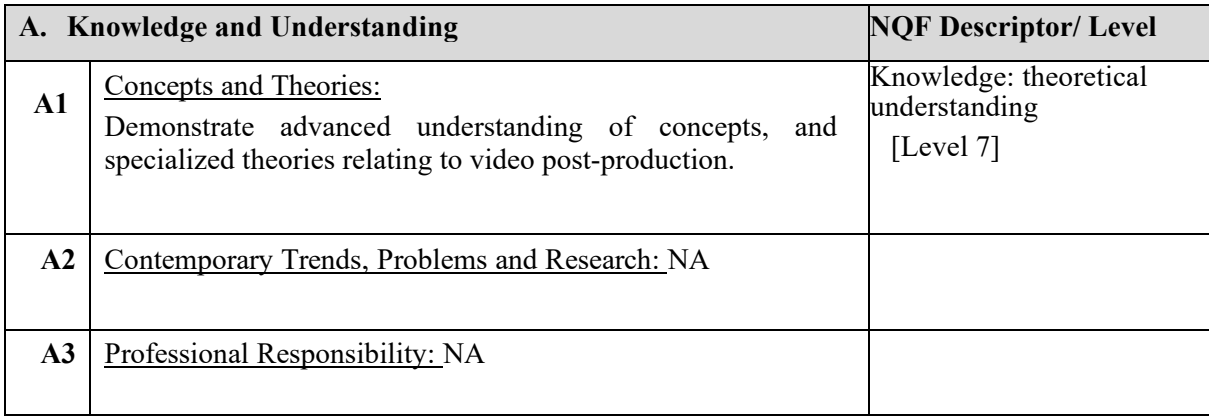

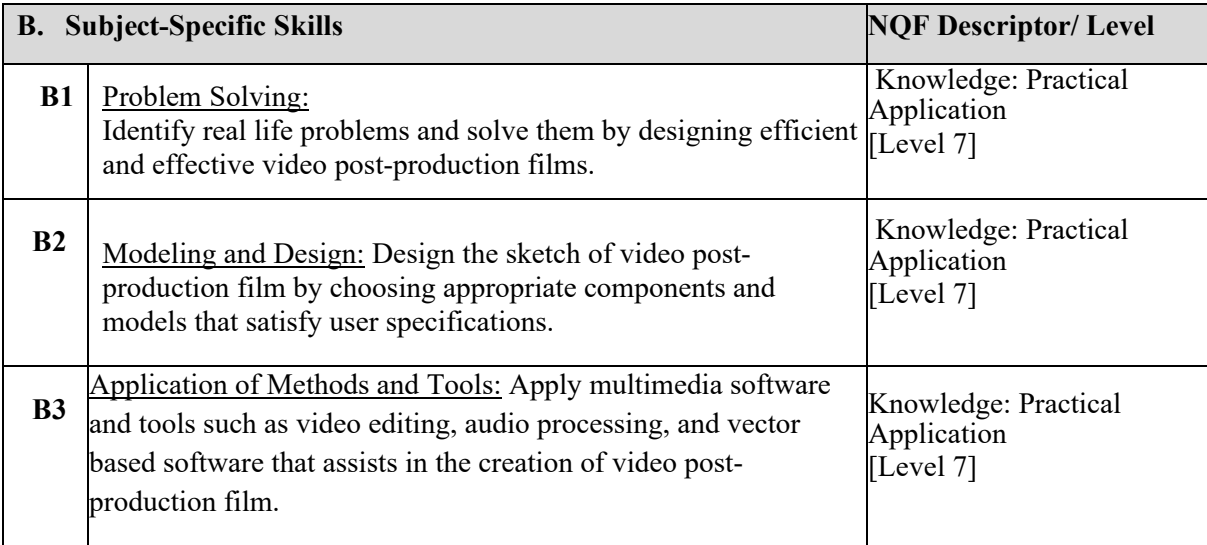

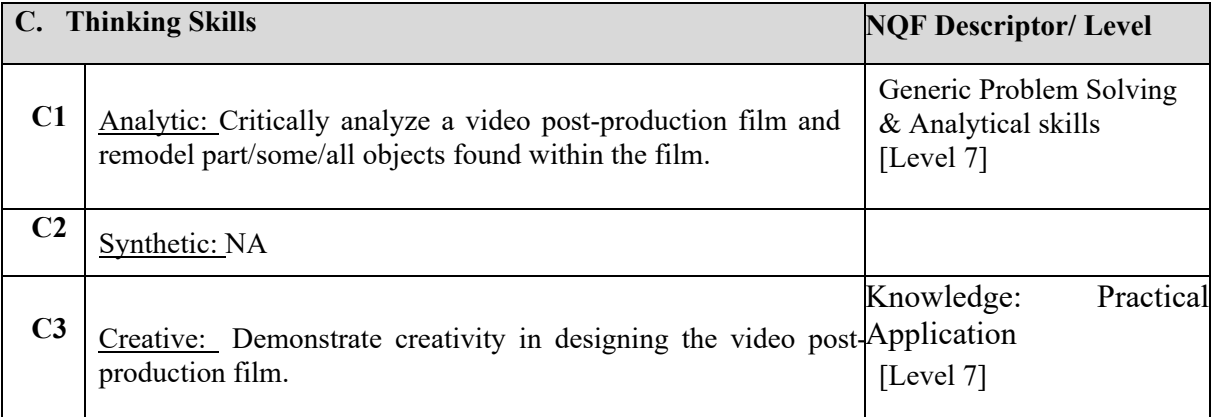

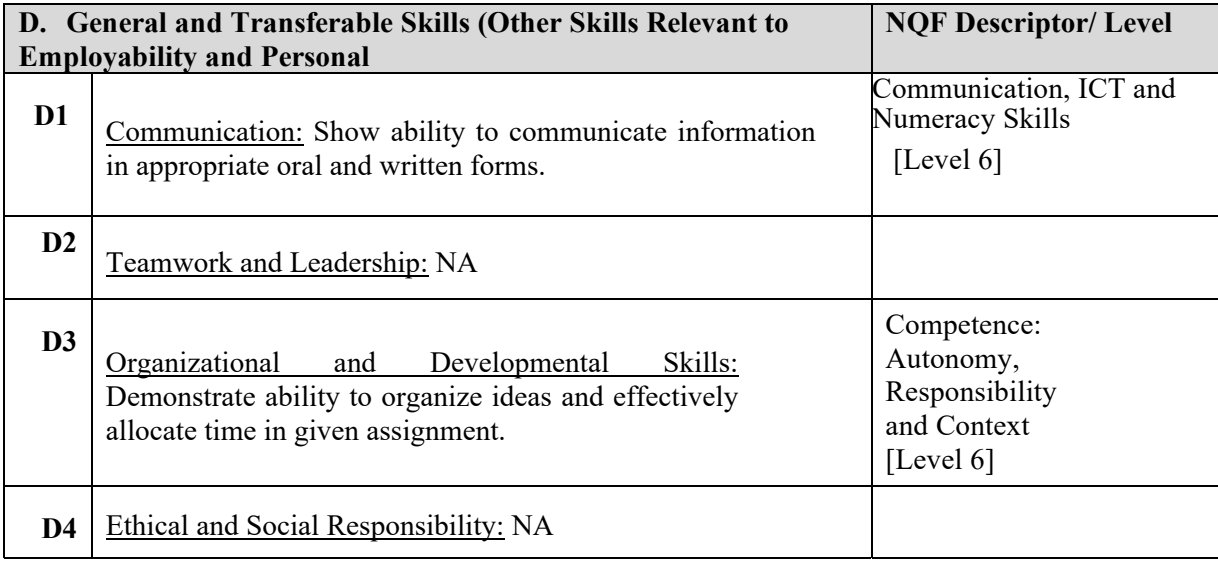

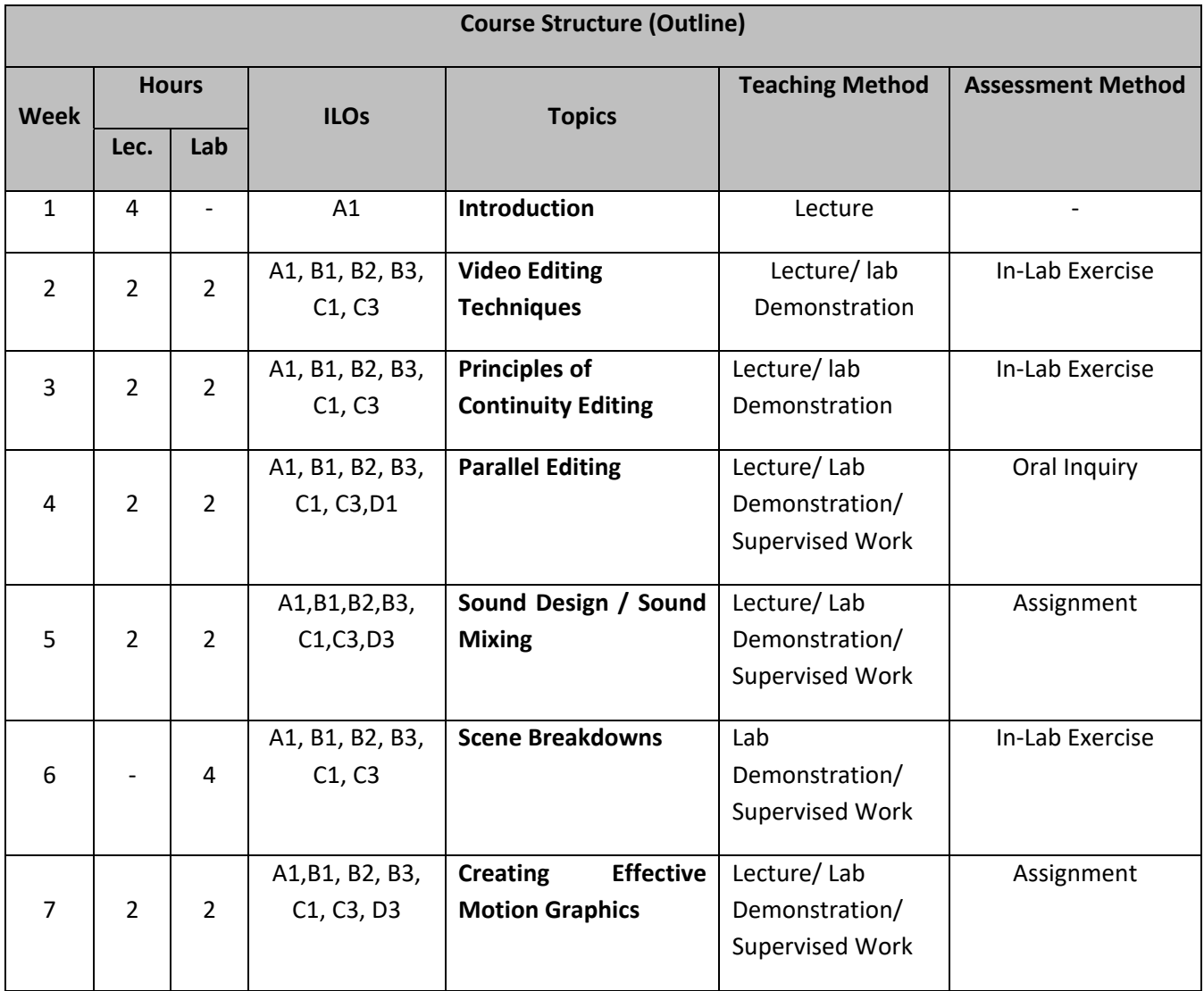

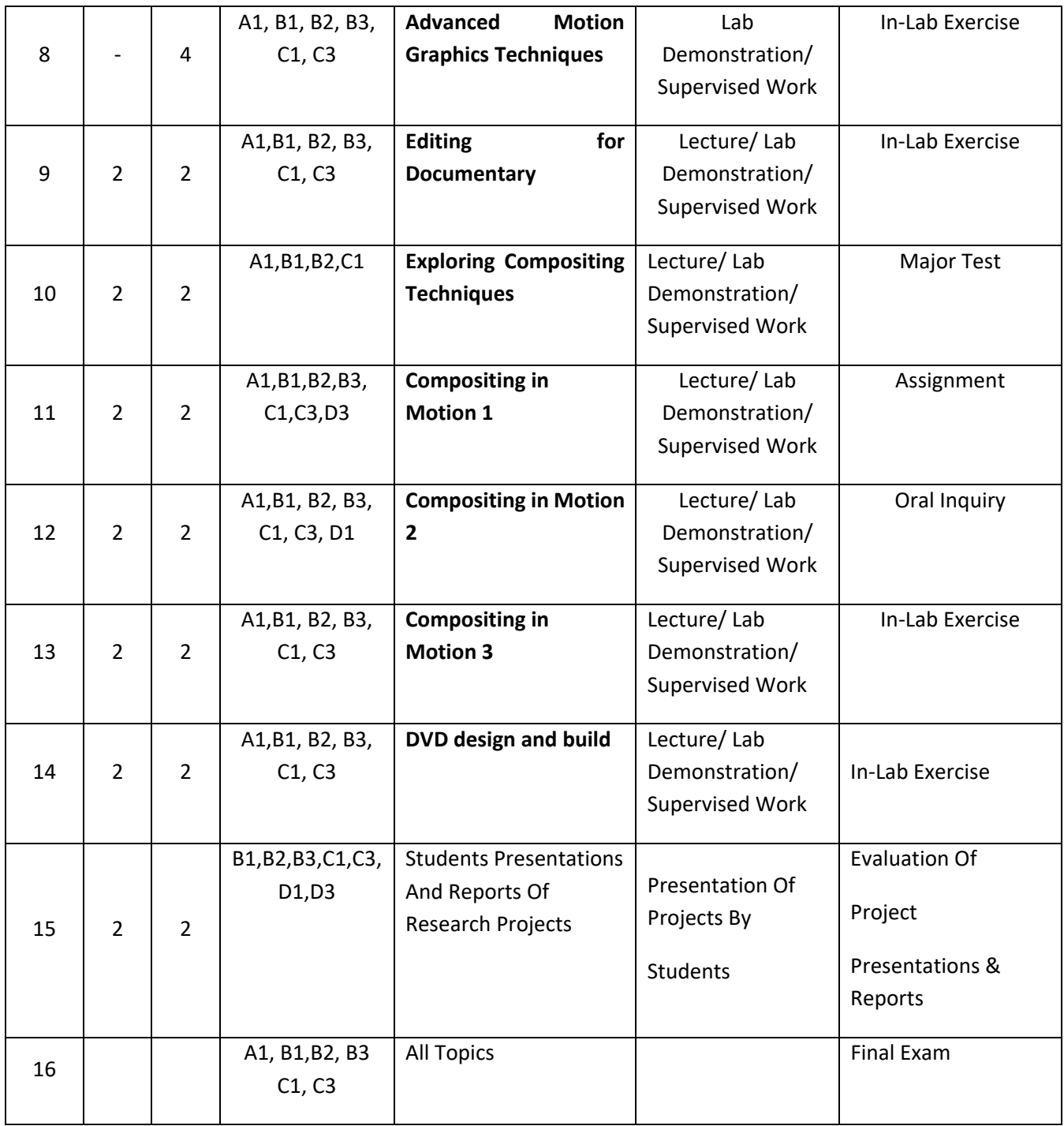

#### **TEACHING MATERIALS:**

**TEXTBOOK(S):**  1. Adobe Creative Team (2013), Adobe After Effects CC Classroom in a book, Adobe Press, ISBN: 978-0-321-92960-0

HANDOUT(S): Power point slides, http://www.ahlia.edu.bh/moodle.

### REFERENCE(S): 1. Ciaran Wills (2002), "Video segmentation for post-production", Proc. SPIE 4676, Storage and Retrieval for Media Databases pp. 158

### **ASSESSMENTS**

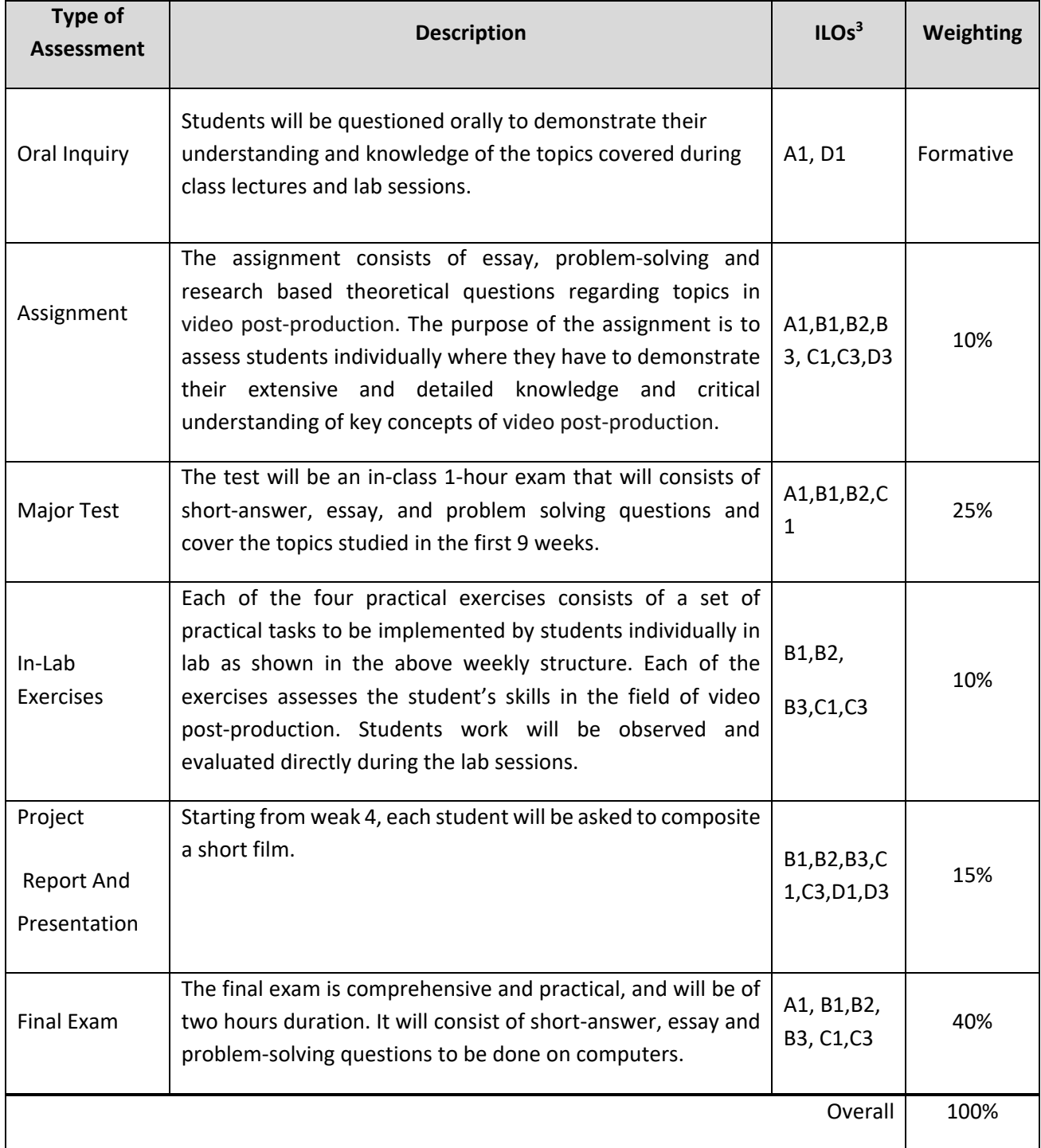

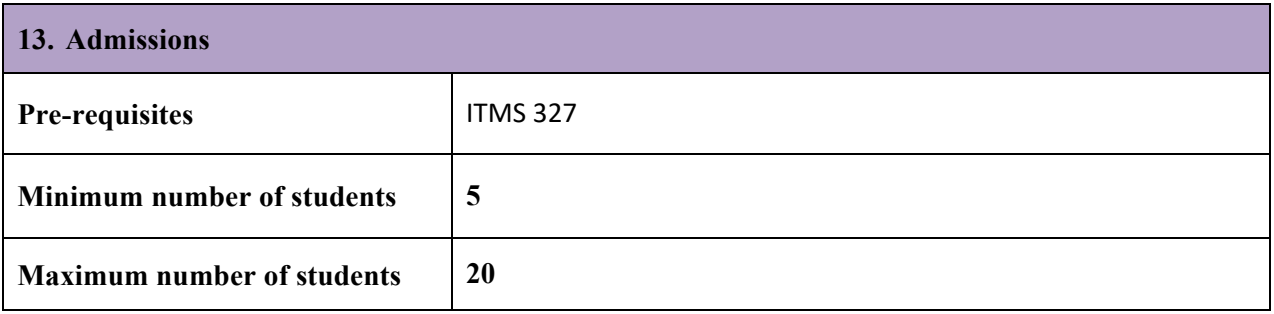

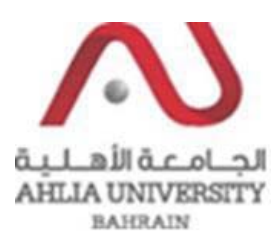

#### **COLLEGE OF INFORMATION TECHNOLOGY DEPARTMENT OF MULTIMEDIA SCIENCE**

### **COURSE SYLLABUS/ SPECIFICATION**

- **CODE & TITLE:** ITMS 350 **Desktop Publishing**
- **WEIGHT:**  $(2 2 3)$
- **PREREQUISITE:** ITMS 327
- **NQF Level Allocated: Level 7**

#### **NQF Notional Hours / Credits: 120 notional hours/ 12 NQF credit**

**DESCRIPTION:** This course introduces students to the basic concepts and terminology of desktop publishing. Students will have a better understanding of desktop publishing design and production techniques. Through demonstrations and hands‐on experience, students will learn how to design and create attractive publications.

#### **OBJECTIVES:** 1. To understand the advanced concepts and terminology of desktop publishing

- 2. To acquire the advanced techniques from basic page setup through use of specialized techniques such as type manipulation and graphic effects.
- 3. To acquire the knowledge of graphic formats and conventions that give publications a quality look.
- 4. To gain the technique on how to write and edit the document (newsletter, advertising flyer, booklet) to enhance the message.

**INSTRUCTOR: OFFICE TEL.: EMAIL:**

### **SEMESTER: ACADEMIC YEAR:**

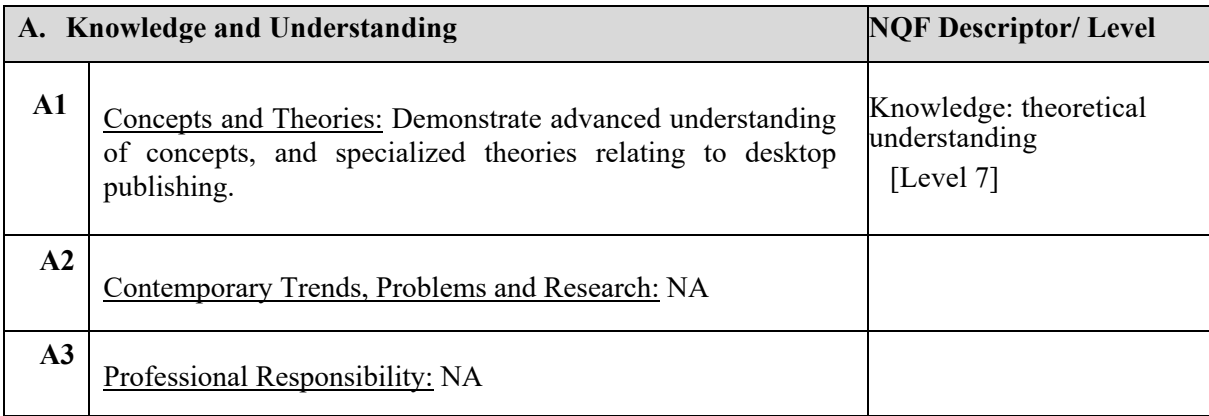

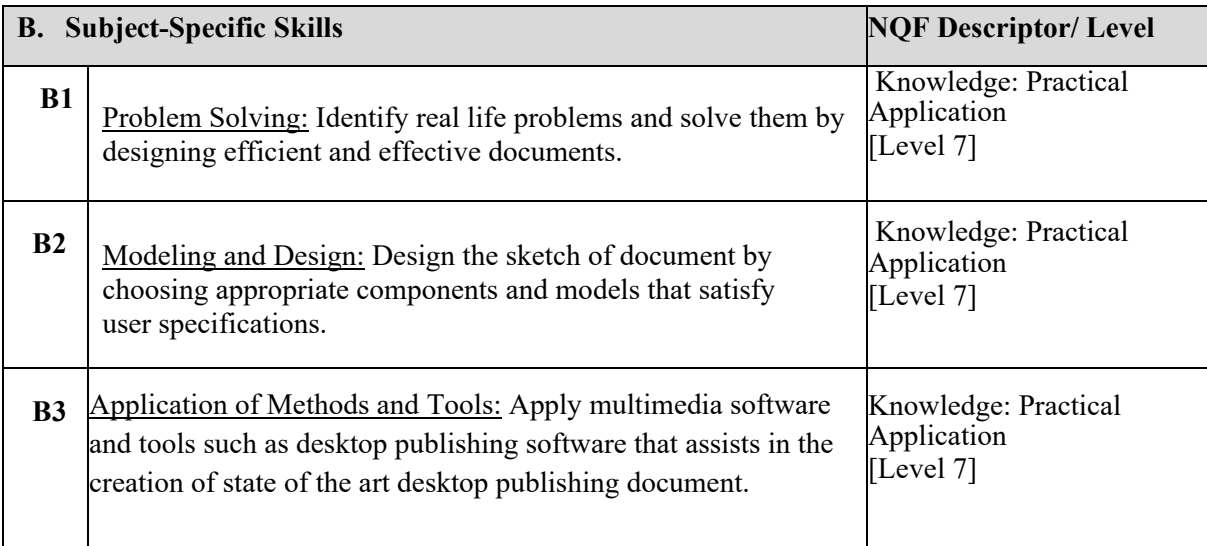

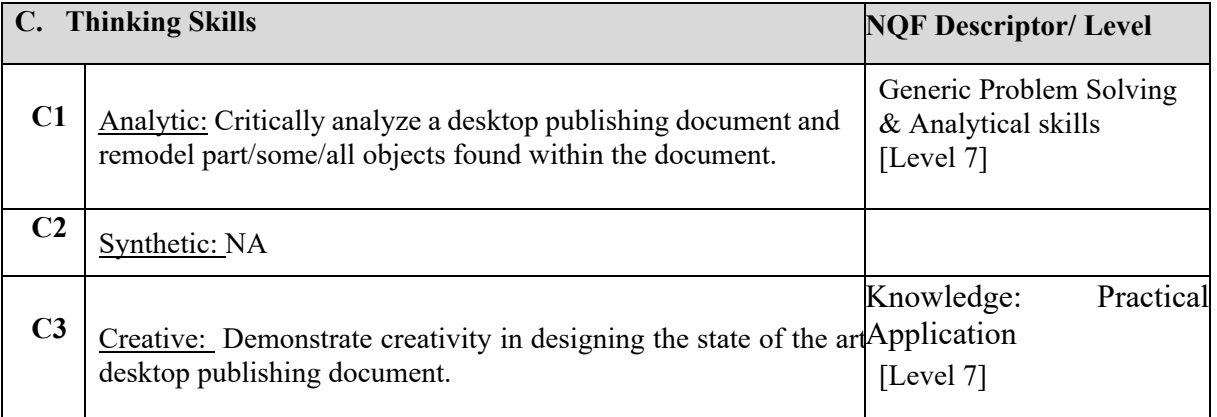

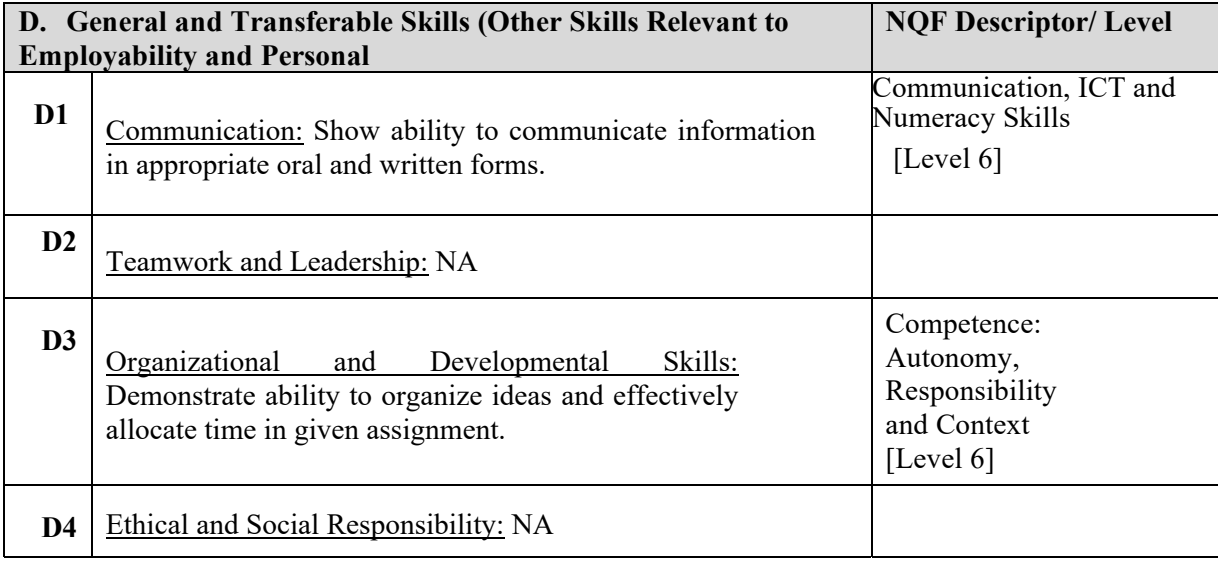

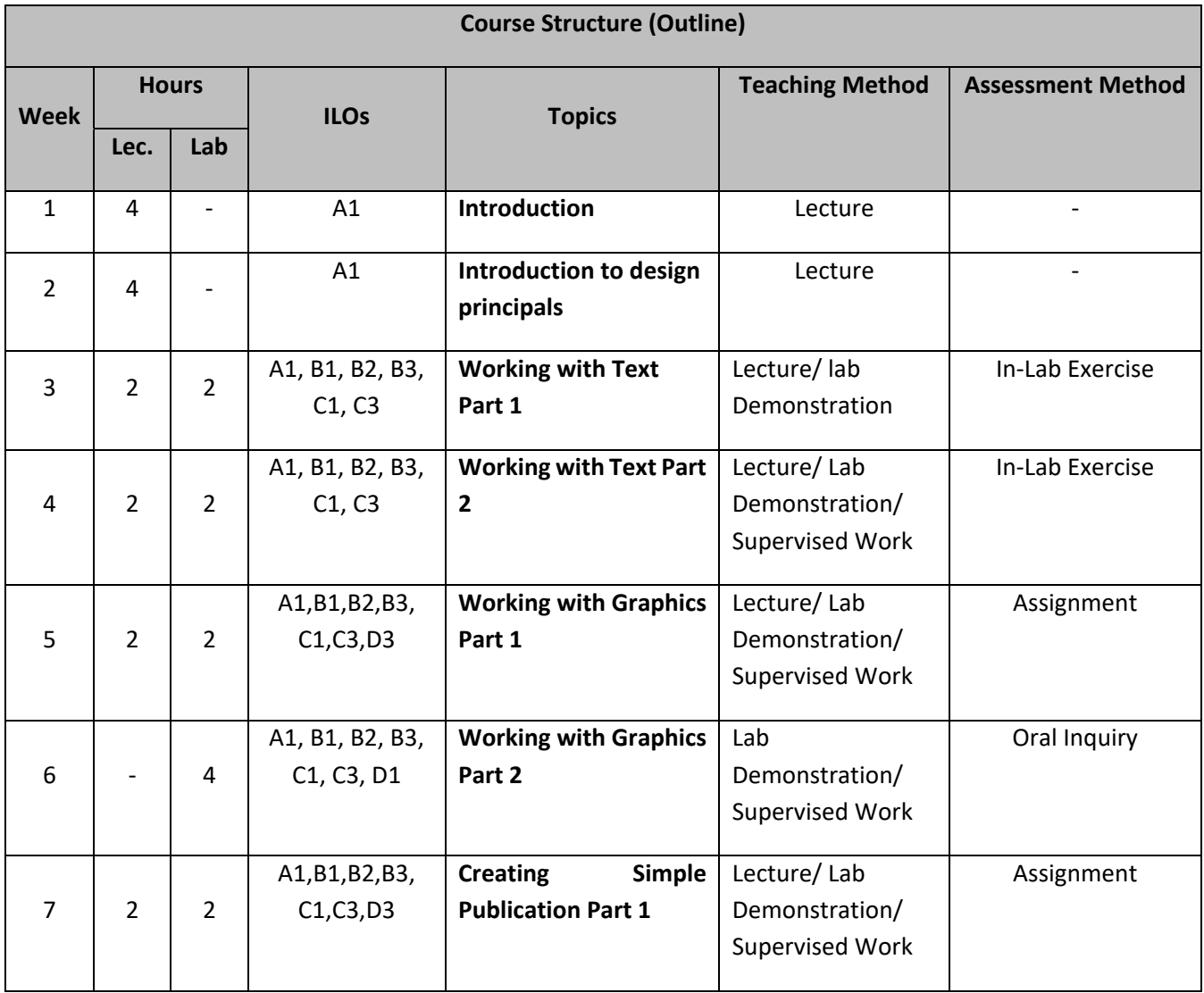

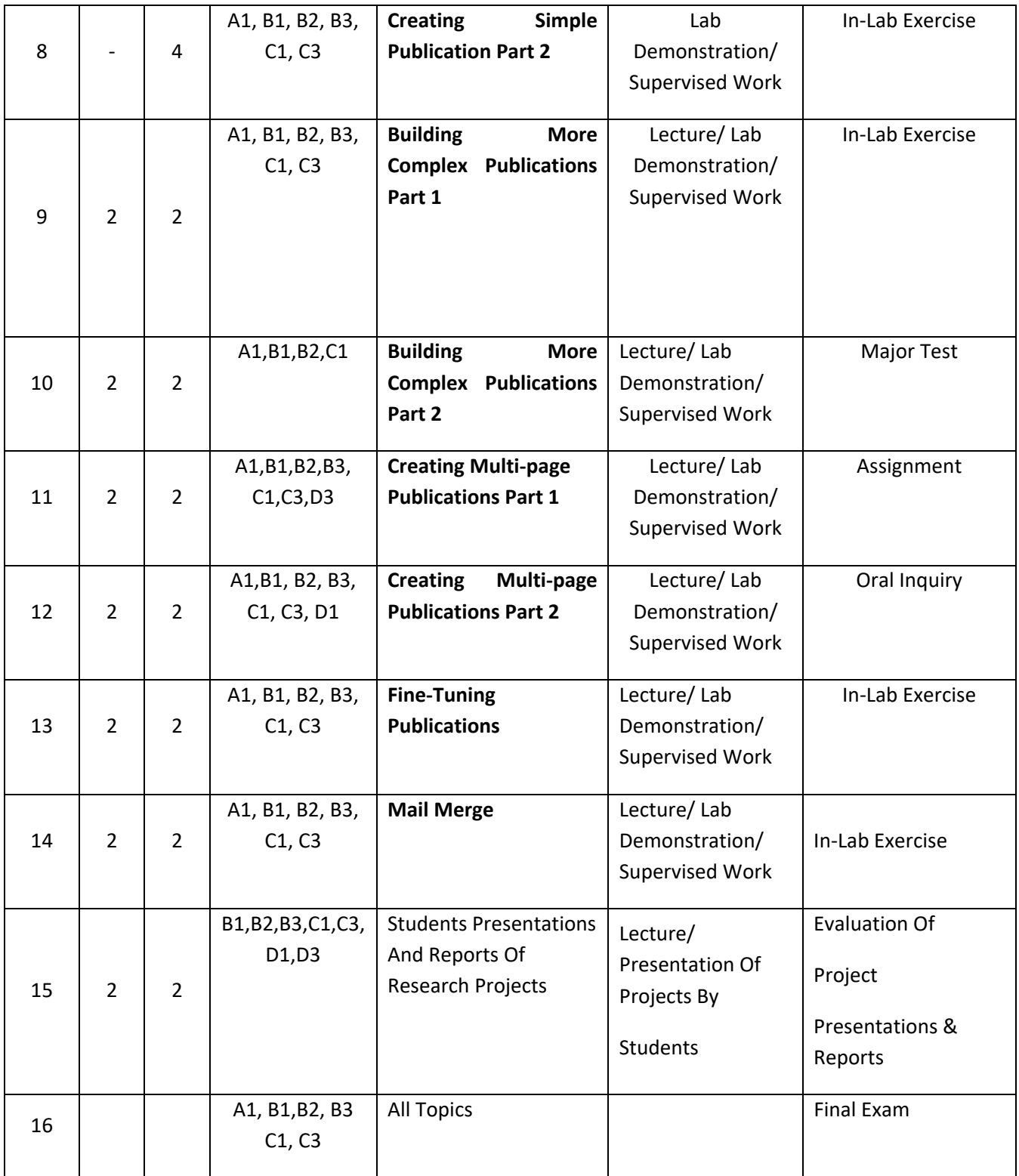

#### **TEACHING MATERIALS:**

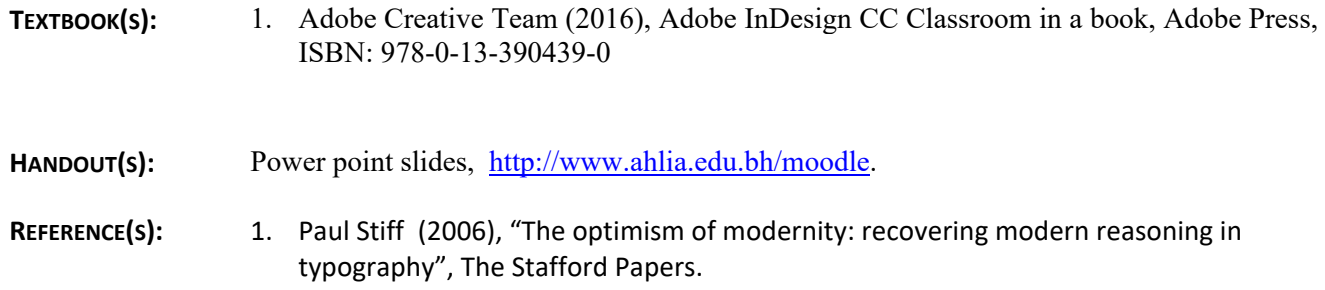

### **ASSESSMENTS**

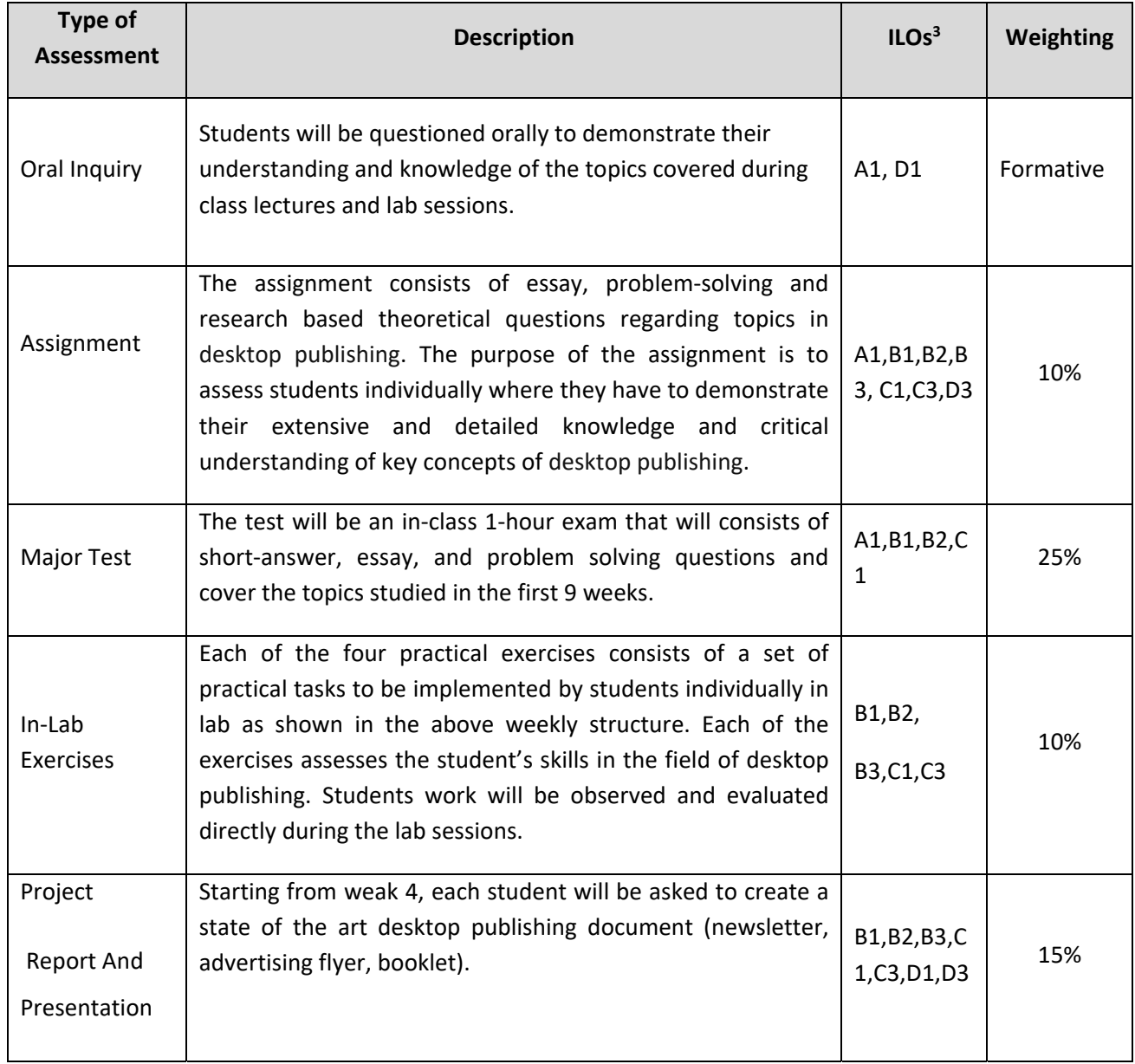

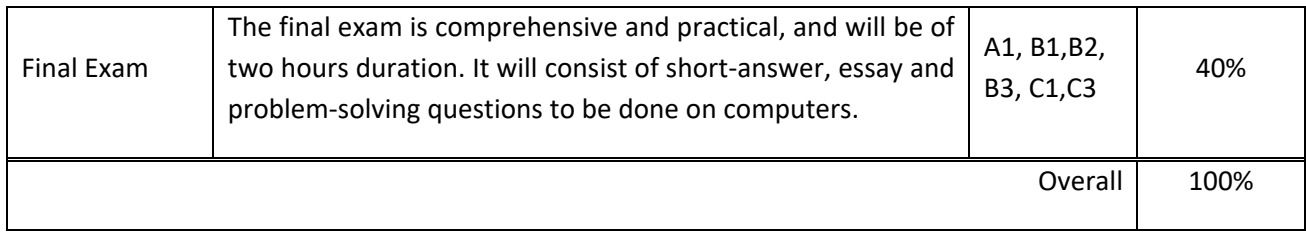

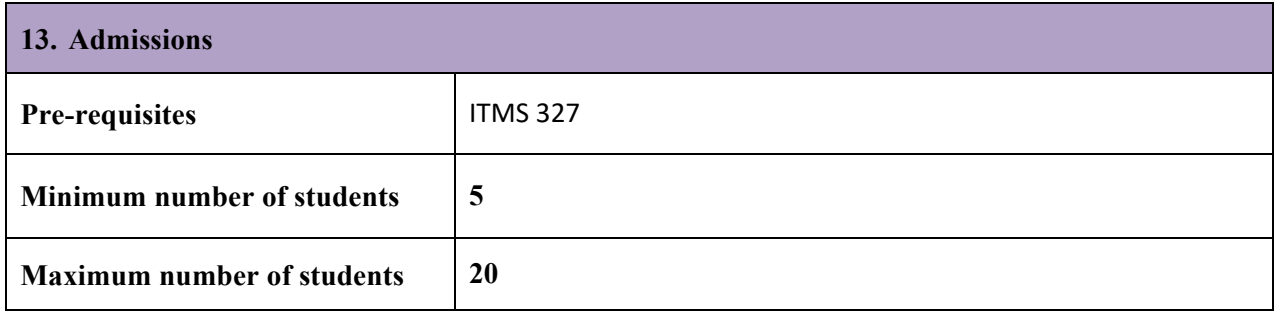

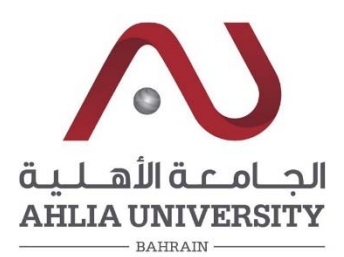

## **COLLEGE OF INFORMATION TECHNOLOGY DEPARTMENT OF MULTIMEDIA SCIENCE COURSE SYLLABUS/ SPECIFICATION**

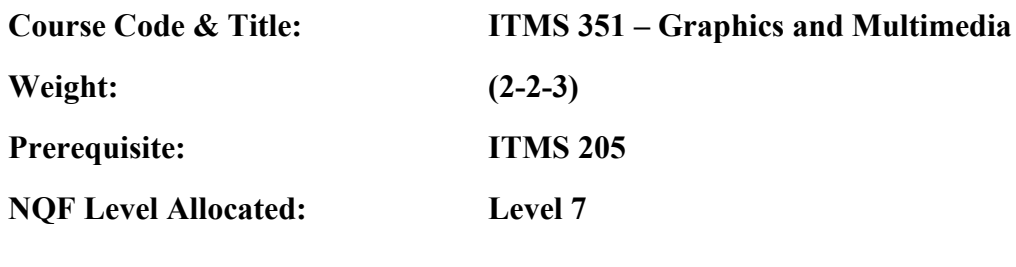

**NQF Notional Hours / Credits: 120 notional hours/ 12 NQF credit** 

**Description:** This course is to cover the concepts and technologies as two dimensional: one dimension introduces the students to the essential practical packages such as the world of digital video, video-capture card, a quick tour of Premiere, Premiere editing video and transitions. The other dimension deals with vector graphics.

### **Objective:**

- 1. To critically understand the concepts of vector graphics.
- 2. To apply the stages of creating vector base documents.
- 3. To cover both theoretical and practical issues of a video processing tool.
- 4. To develop advanced skills for developing movies utilizing specialized multimedia tools.

### **Semester:**

### **Instructor:**

**Office Telephone:** Email (s):

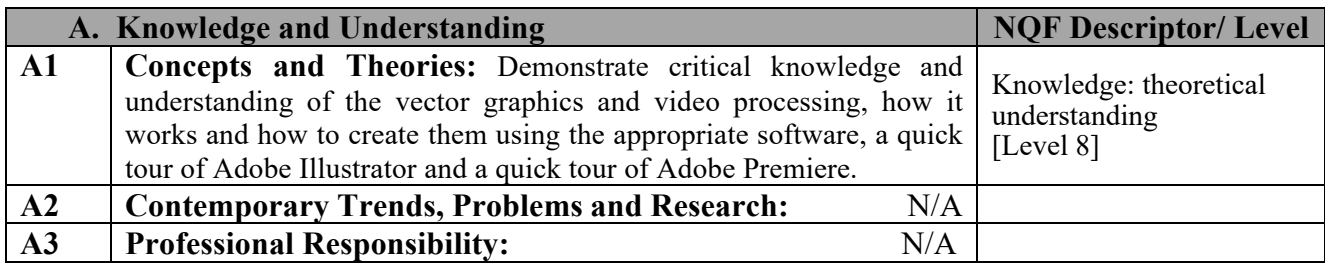

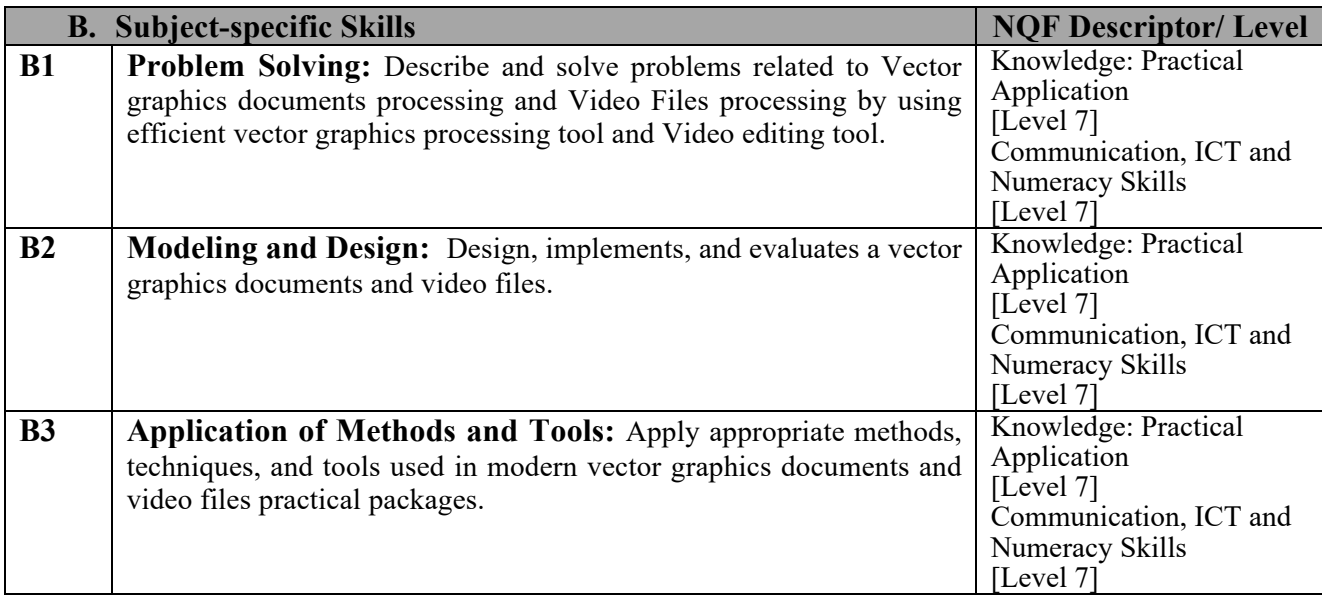

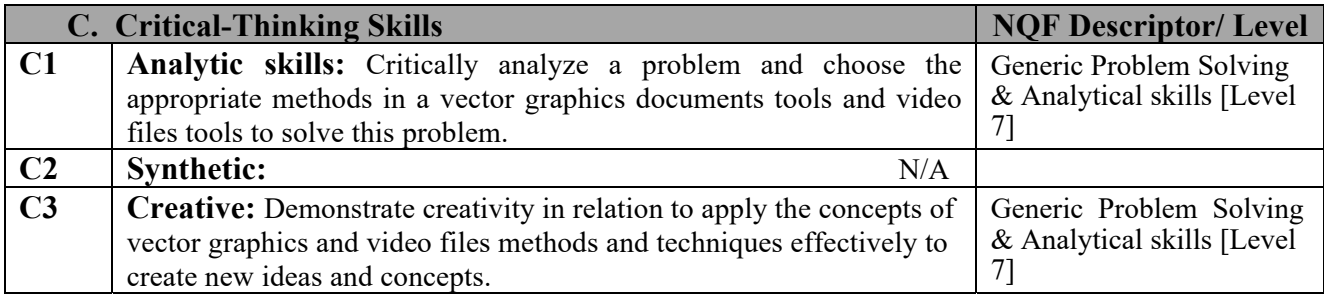

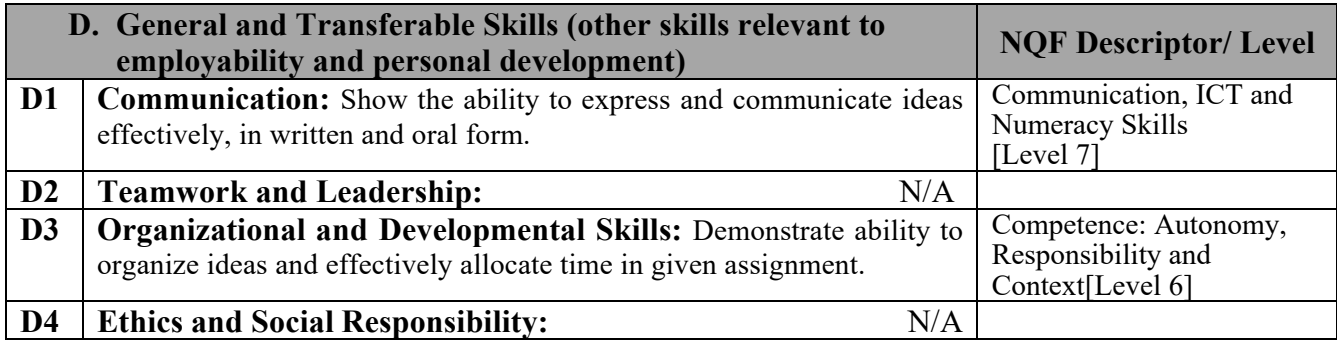

# **Course Structure (Outline)**

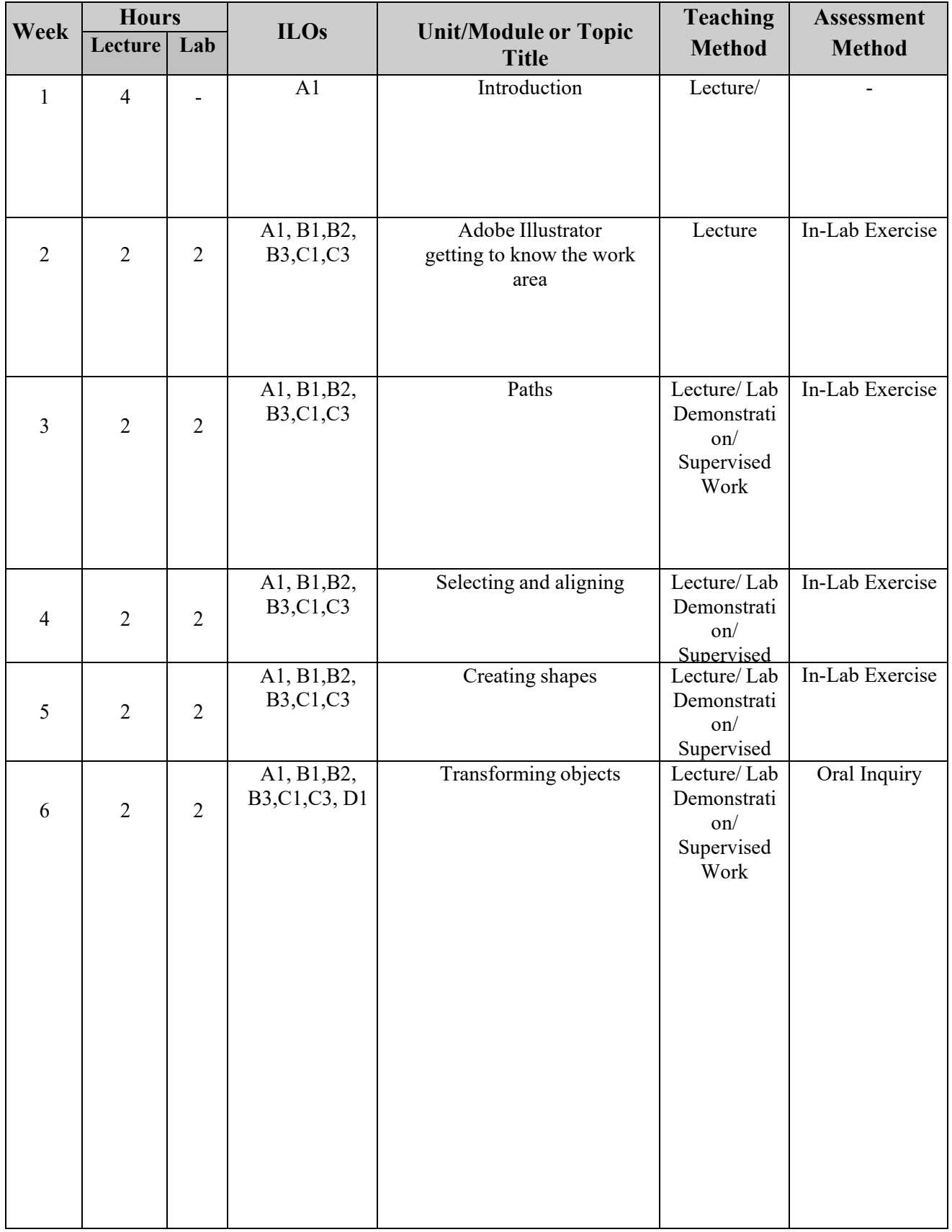

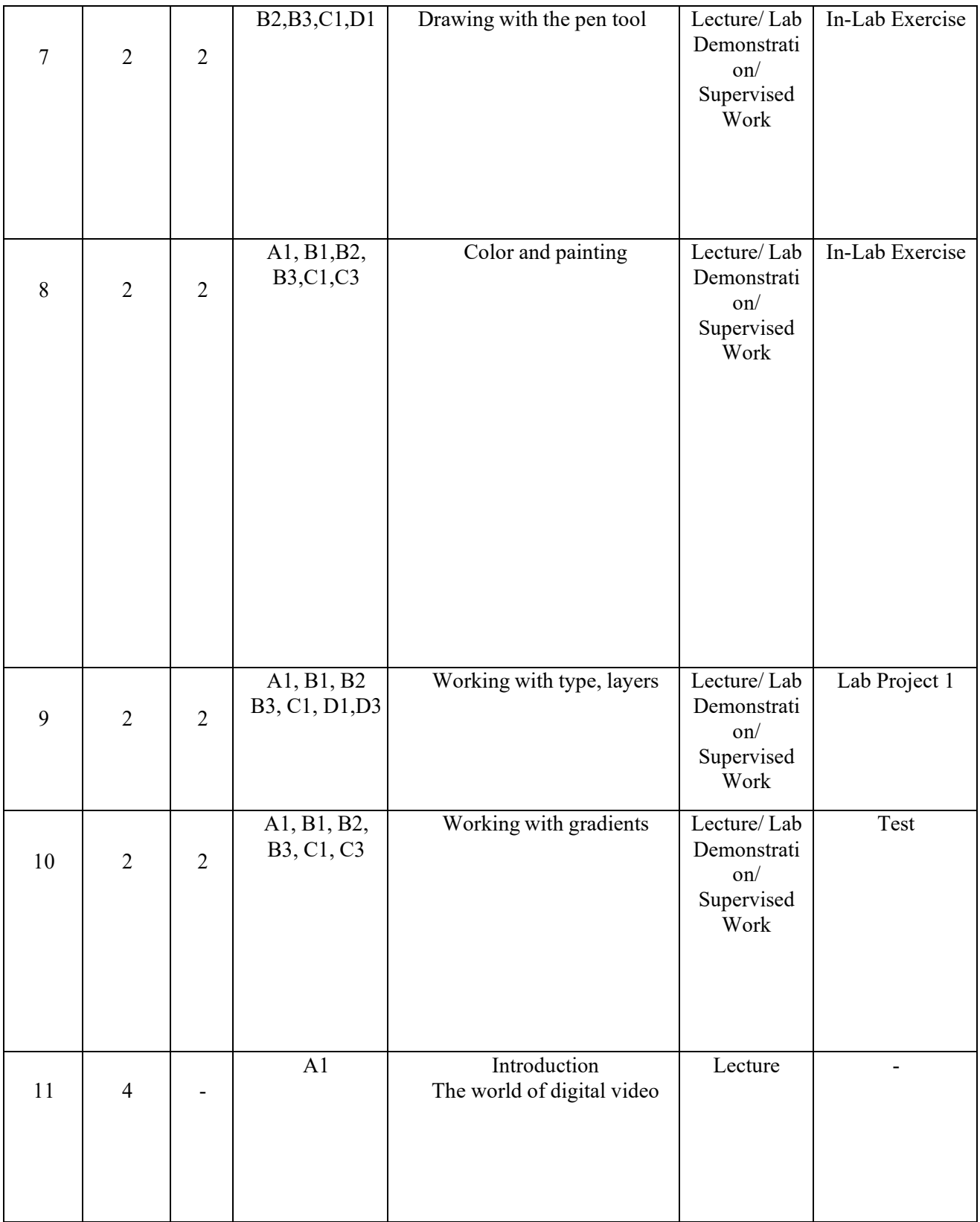
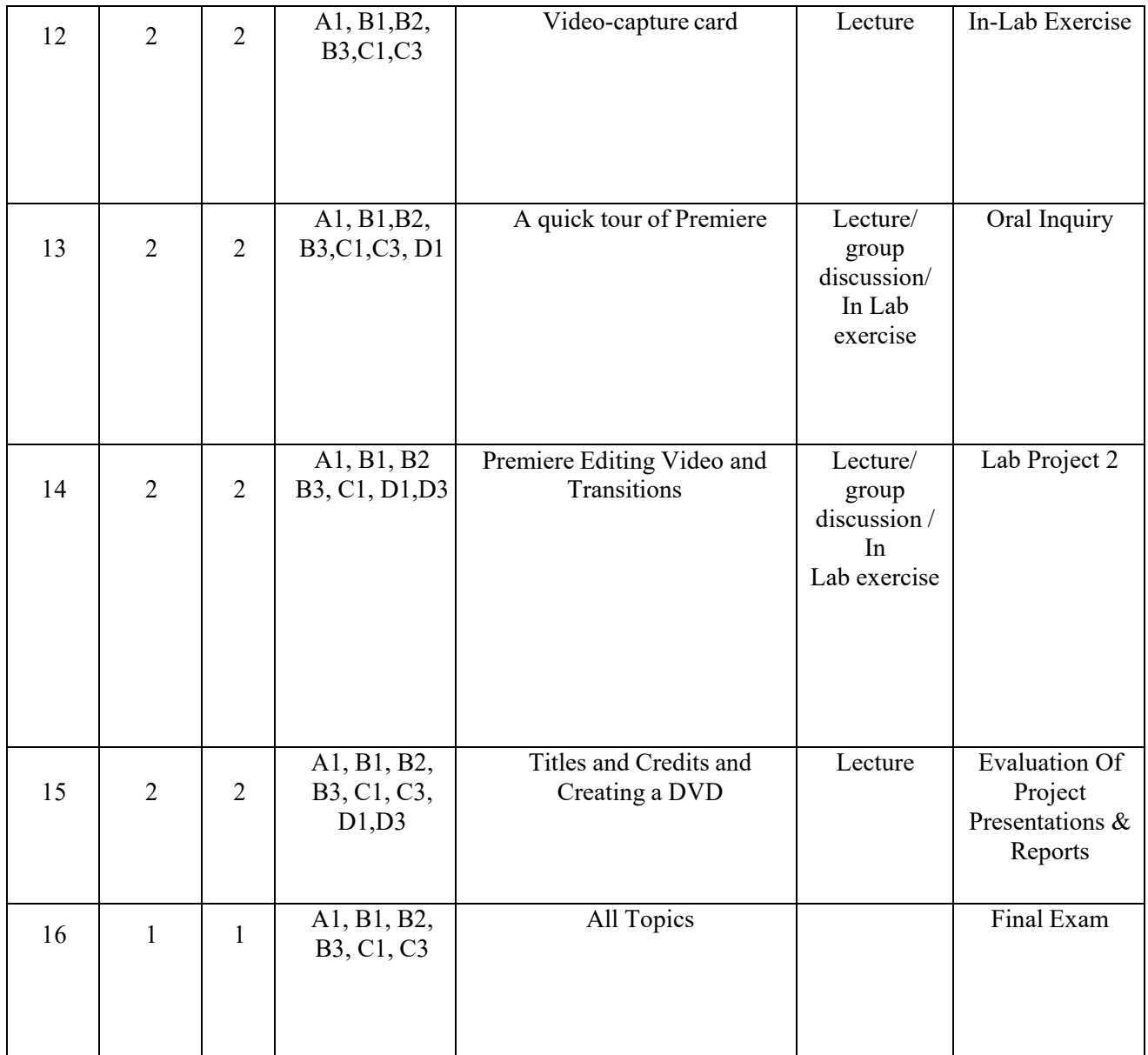

\* Formative assessment

# **Teaching Materials:**

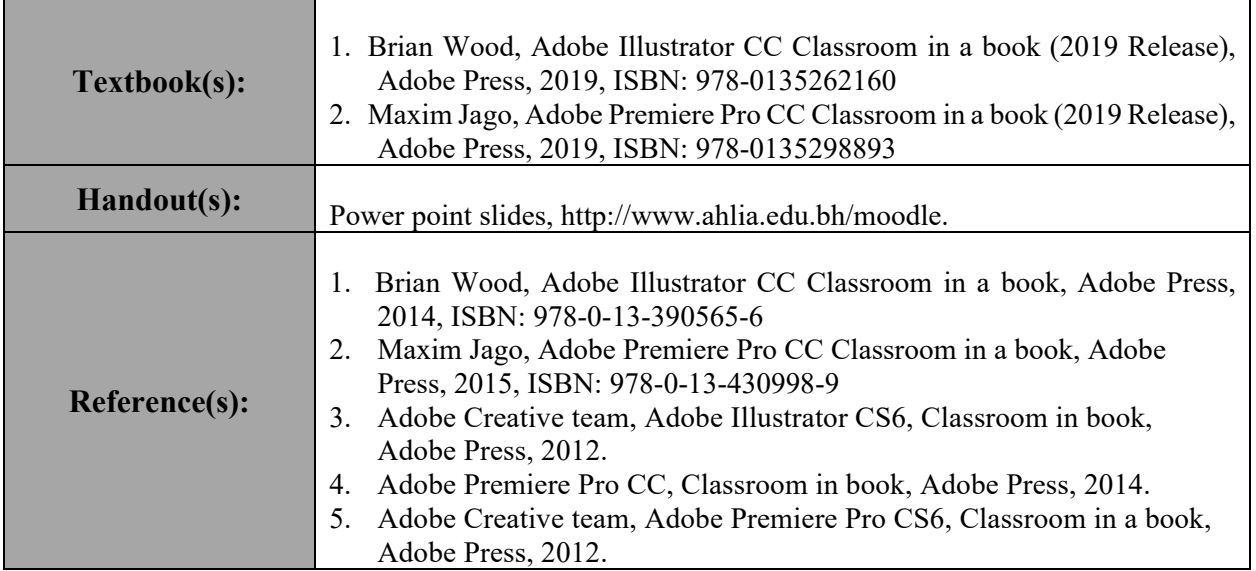

## **Assessments:**

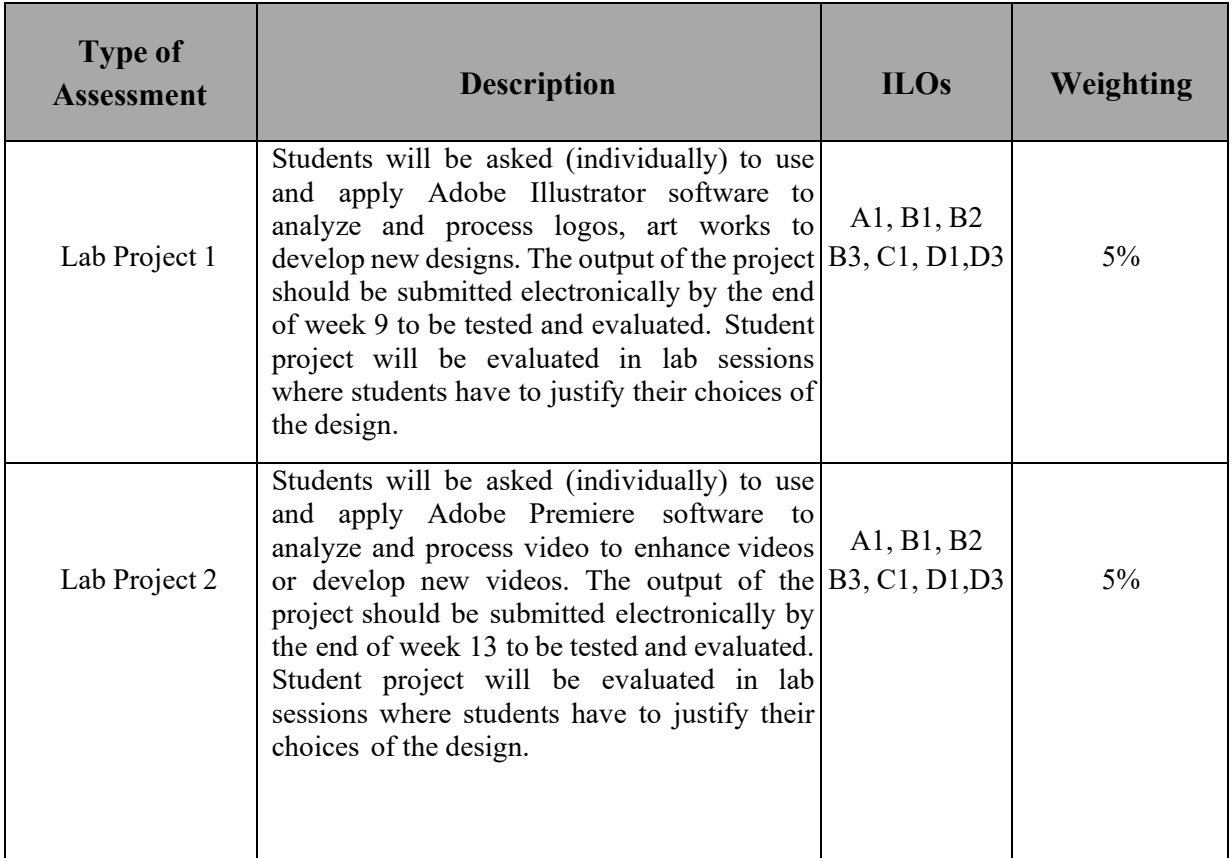

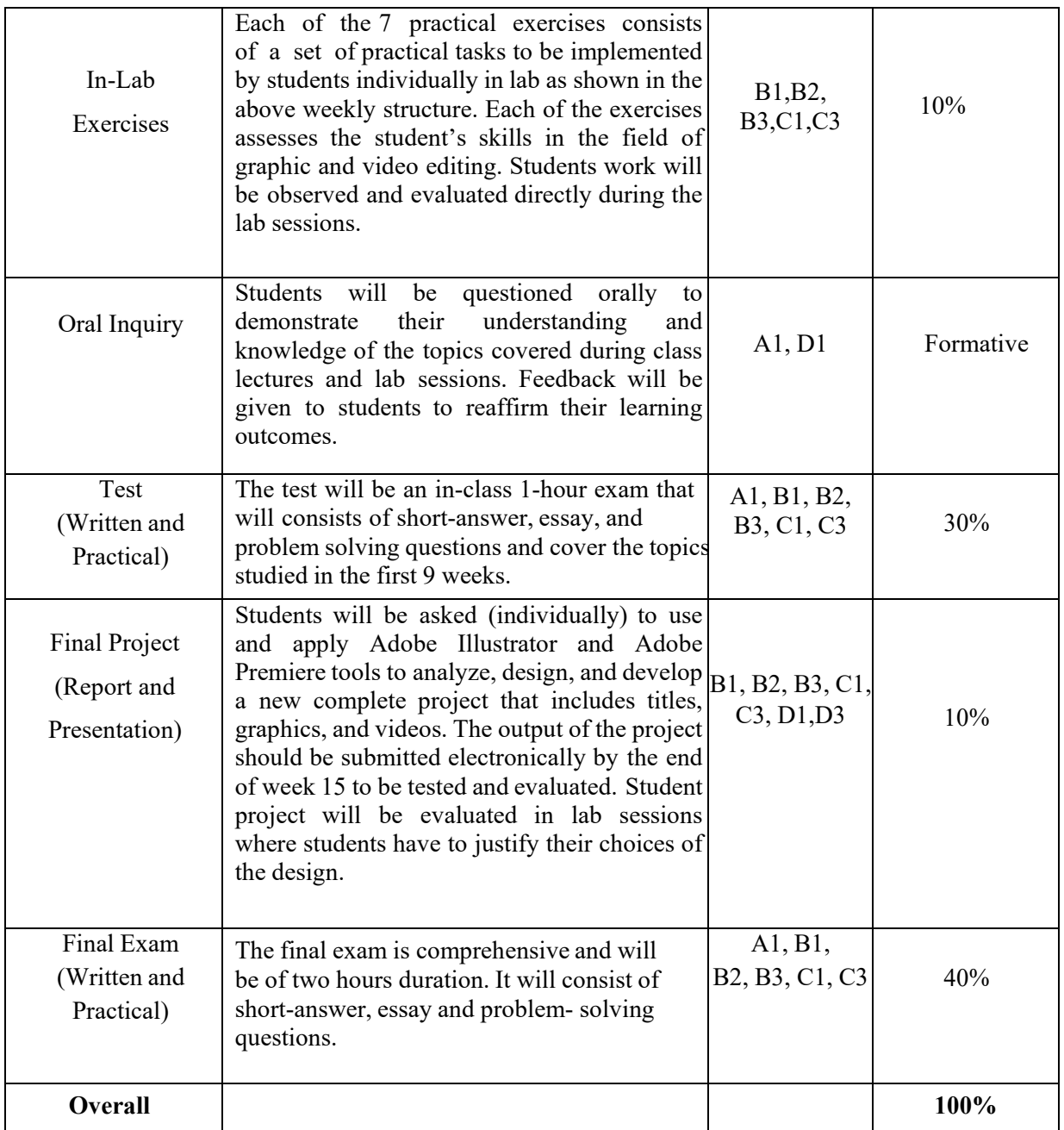

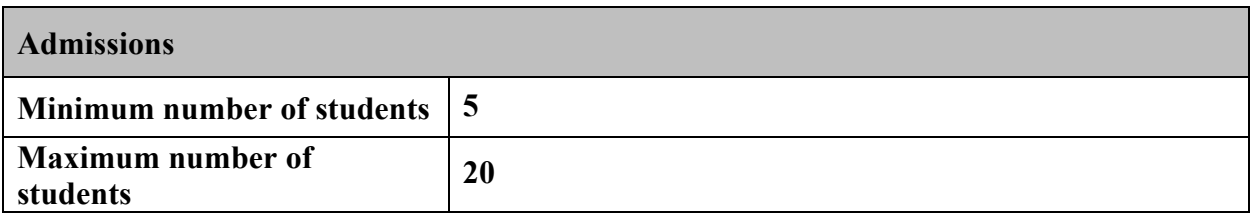

**Ahlia University values academic integrity. Therefore, all students must understand the meaning and consequences of cheating, plagiarism and other academic offences under the Code of Student Conduct and Disciplinary Procedures (see**  www.ahlia.edu.bh/integrity **for more information).**

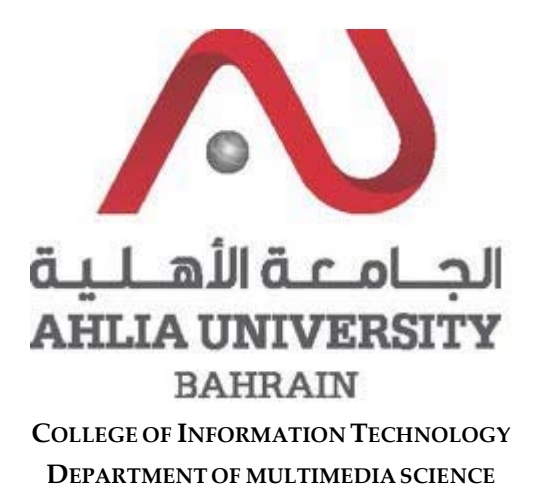

#### **COURSE SYLLABUS/SPECIFICATION**

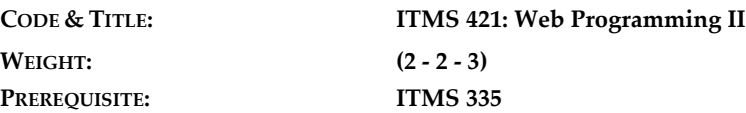

**NQF Level Allocated: 8**

**NQF Notional Hours / Credits: 120 notional hours/ 12 NQF credit**

**DESCRIPTION:** This course provides an introduction to HTML5, CSS3, and JavaScript. This course helps students gain basic HTML5/CSS3/JavaScript programming skills. This course is an entry point into both the Web application and Windows Store apps training paths. The course focuses on using HTML5/CSS3/JavaScript to implement programming logic, define and use variables, perform looping and branching, develop user interfaces, capture and validate user input, store data, and create wellstructured application.

#### **OBJECTIVES:**

- 1. Describe the new features of HTML5, and create and style HTML5 pages.
- 2. Create HTML5 forms by using different input types, and validate user input by using HTML5 attributes and JavaScript code
- 3. Send and receive data to and from a remote data source by using XMLHTTPRequest objects and jQuery AJAX operations.
- 4. Use common HTML5 APIs in interactive and advanced Web applications.
- 5. Create advanced Web applications that support offline operations.
- 6. Create advanced HTML5 Web pages that can adapt to different devices and form factors

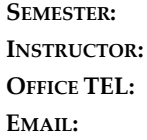

**SEMESTER: ACADEMIC YEAR:**

#### **INTENDED LEARNING OUTCOMES (ILOS)**

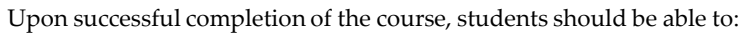

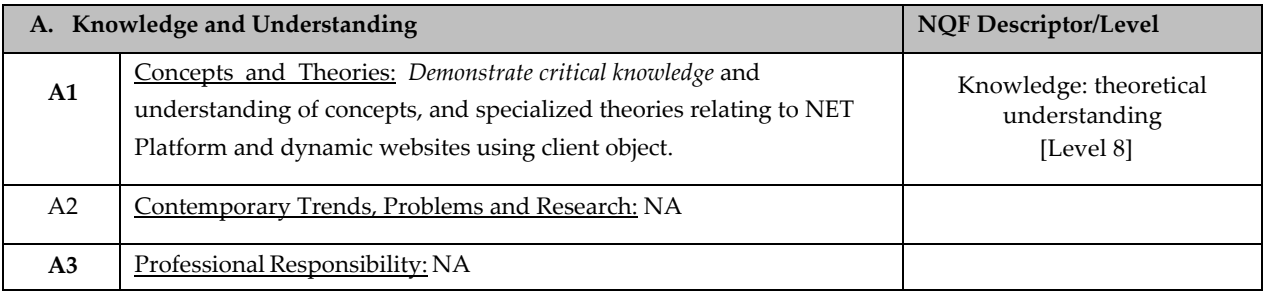

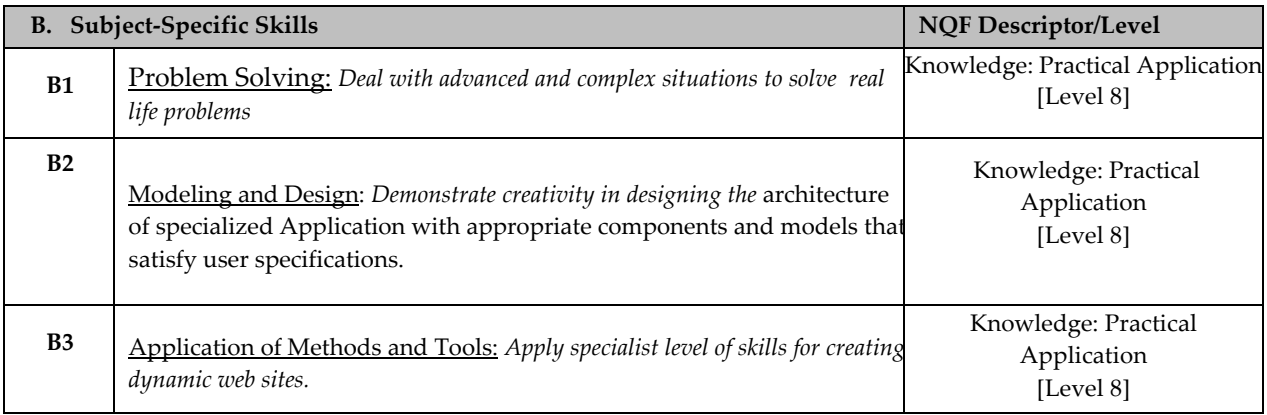

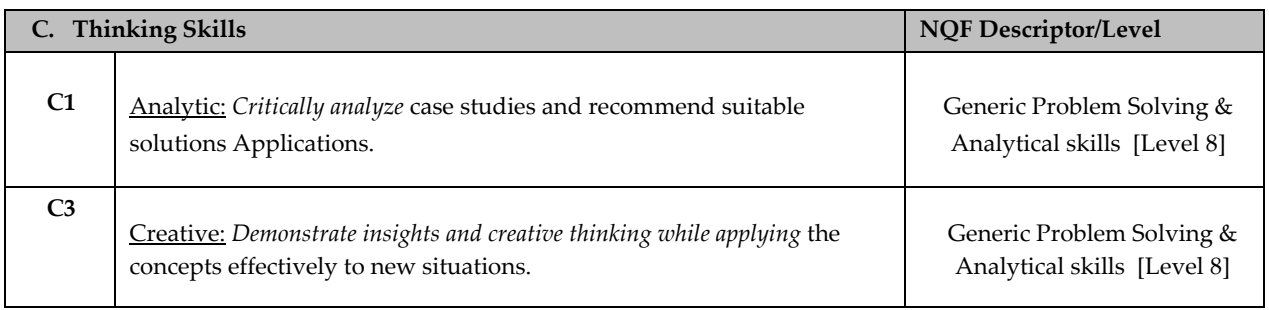

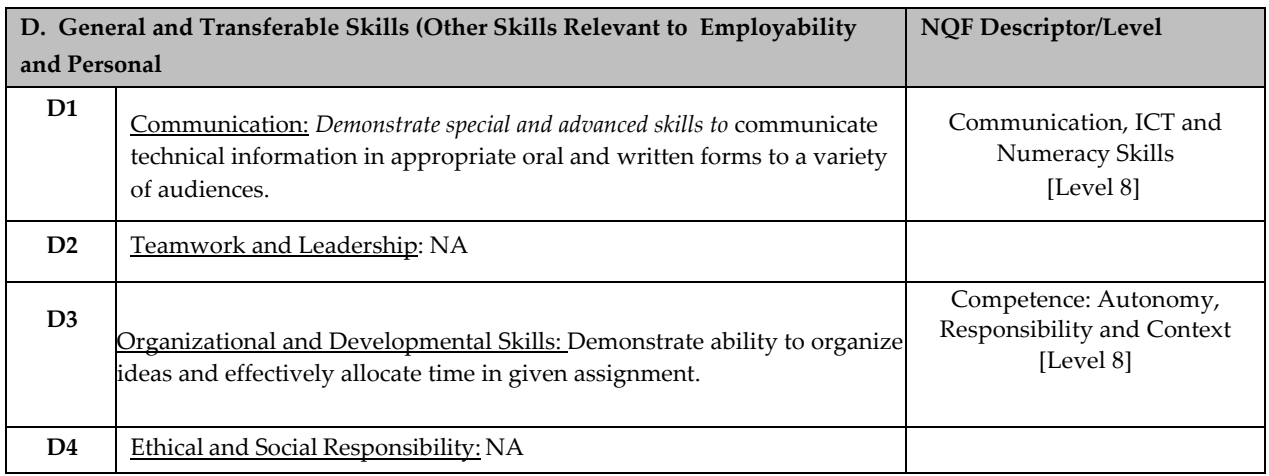

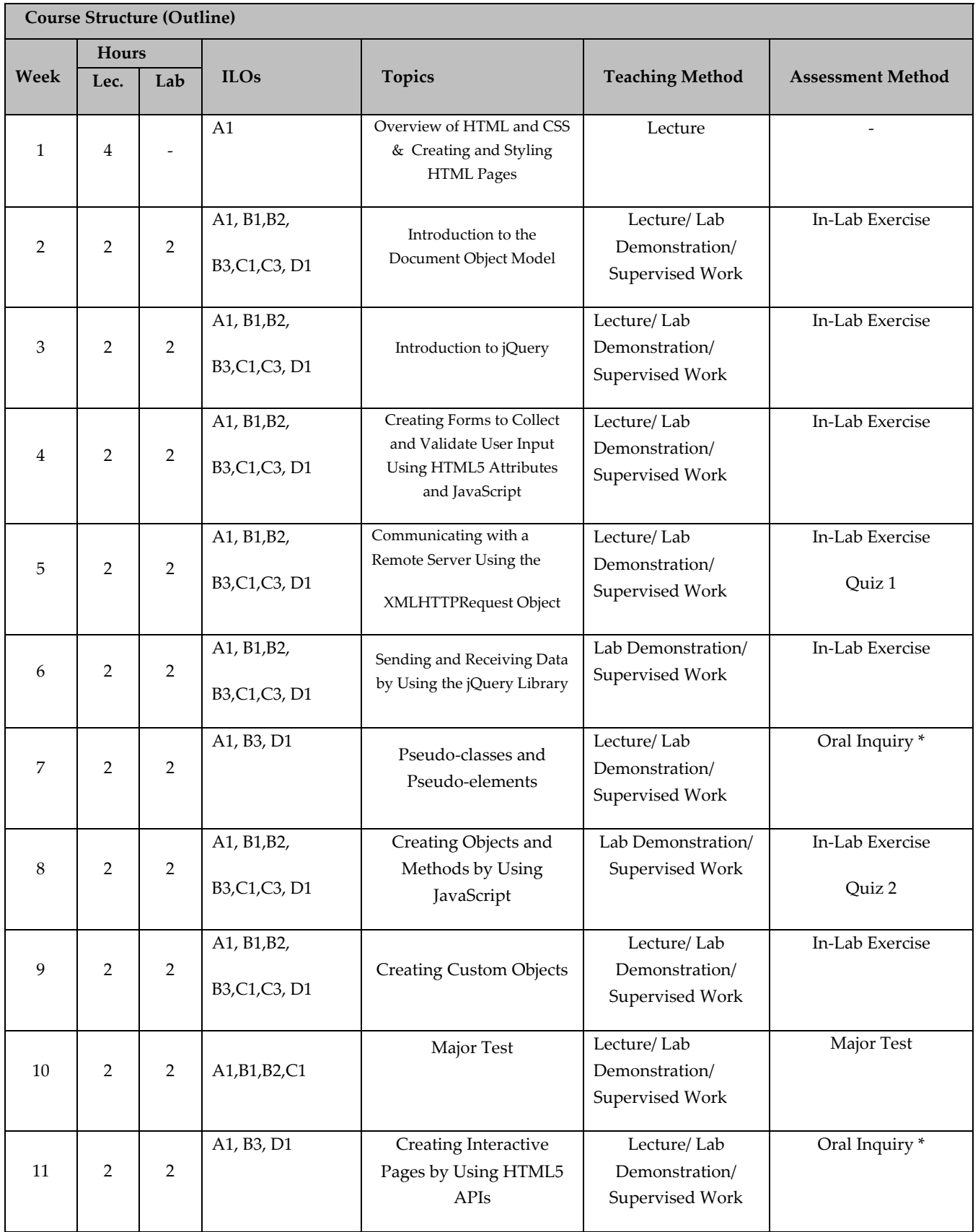

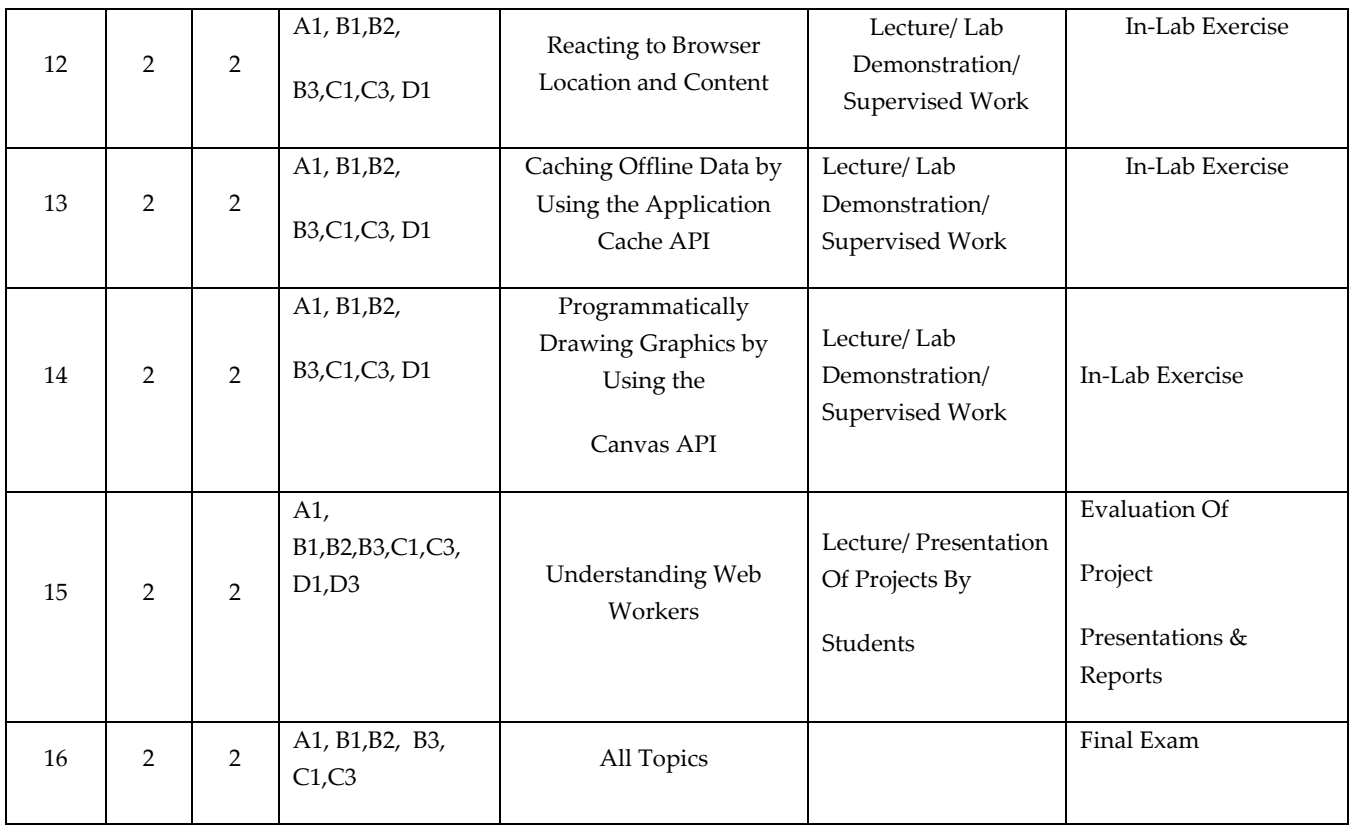

#### **TEACHING MATERIALS:**

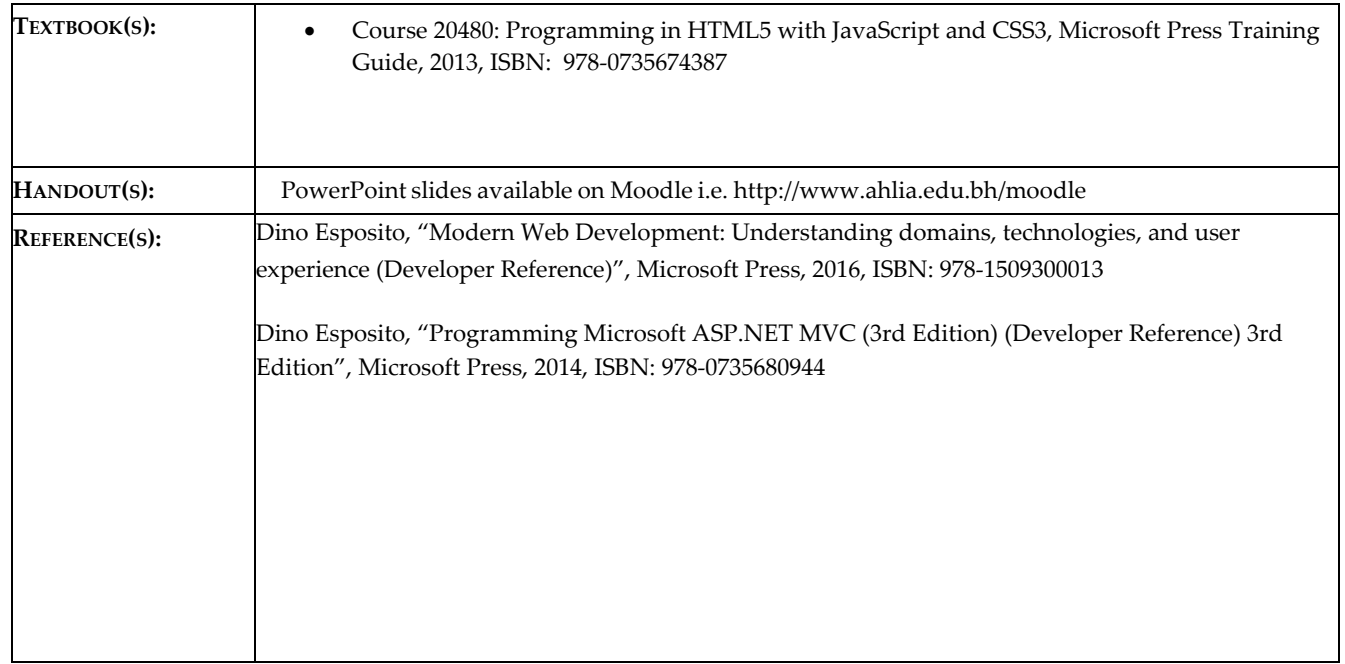

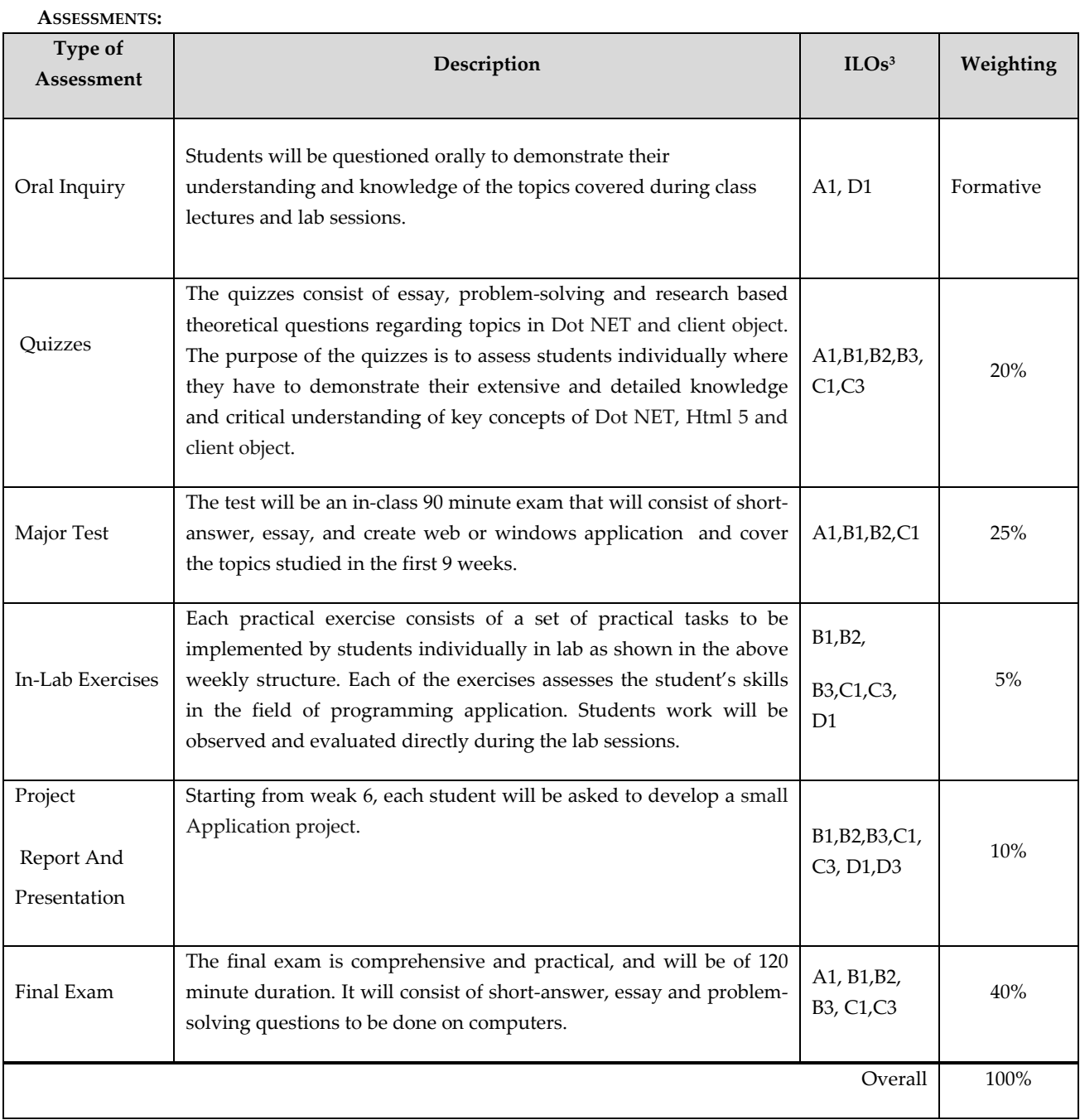

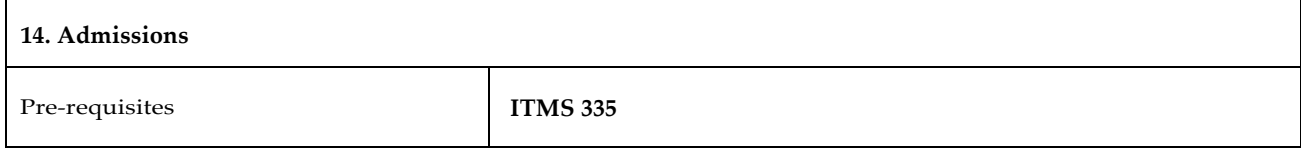

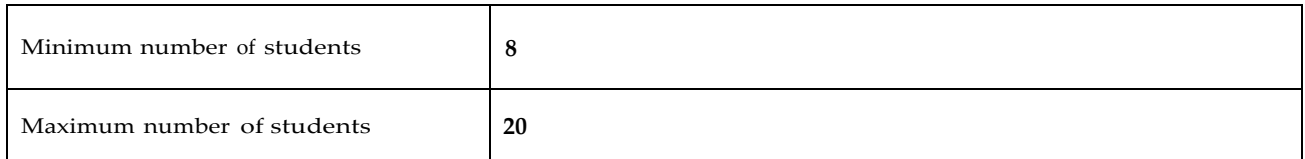

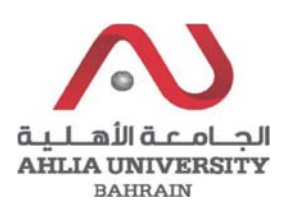

# **COLLEGE OF INFORMATION TECHNOLOGY DEPARTMENT OF MULTIMEDIA SCIENCE COURSE SYLLABUS/ SPECIFICATION**

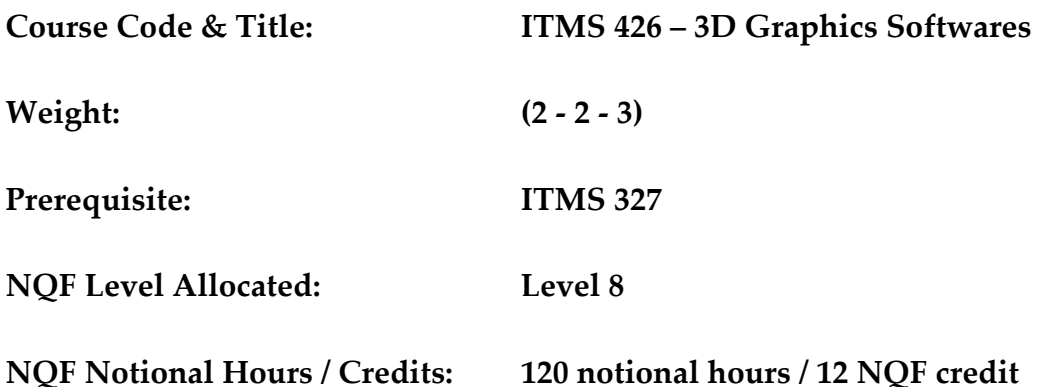

**Description:** This course introduces students to the basic concepts and terminology of 3D computer graphics as it is used in film, visual effects, games, and animation. Students will have a better understanding of the different disciplines that collectively make up 3D computer graphics production. It will also give students a foundation for 3D Animation and 3D Game Development.

## **Objective:**

- 1. To critically understand the basic concepts and terminology of 3D computer graphics as it is used in film, visual effects, games, and animation.
- 2. To acquire the foundation of 3D Animation and 3D Game Development.
- 3. To gain the different techniques of modeling, texturing, applying lights and rendering objects in 3D
- 4. To create advanced 3D animation movie.

## **Semester:**

**Instructor (s):** 

## **Office Telephone:**

# **Intended Learning Outcomes (ILOs):**

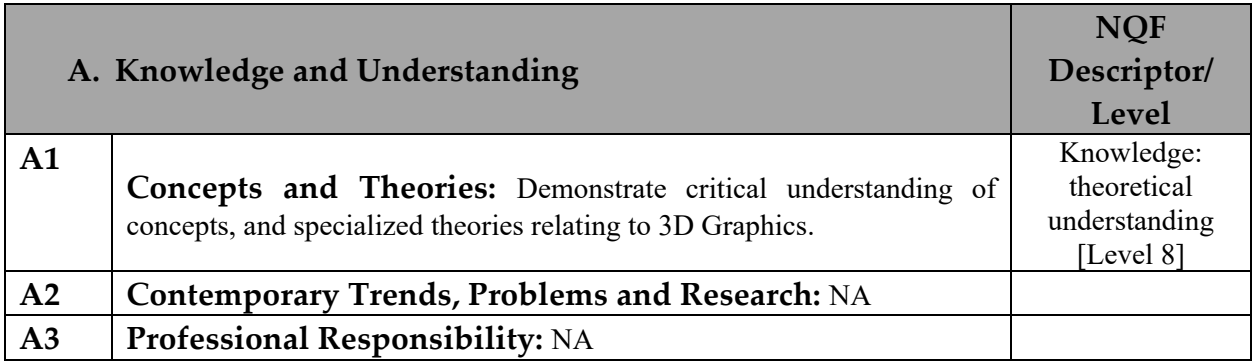

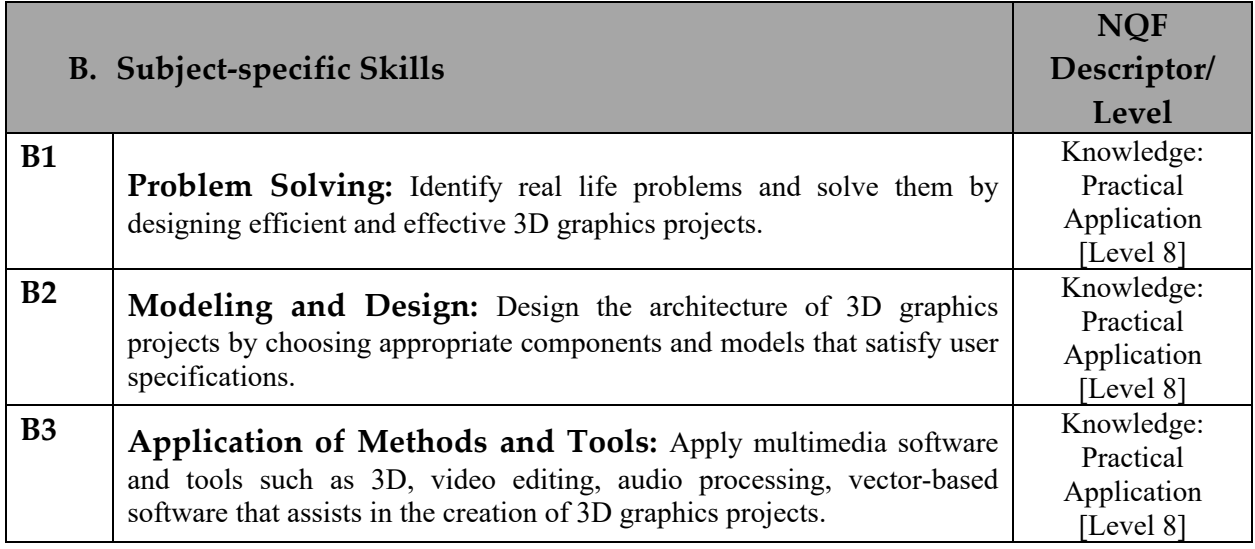

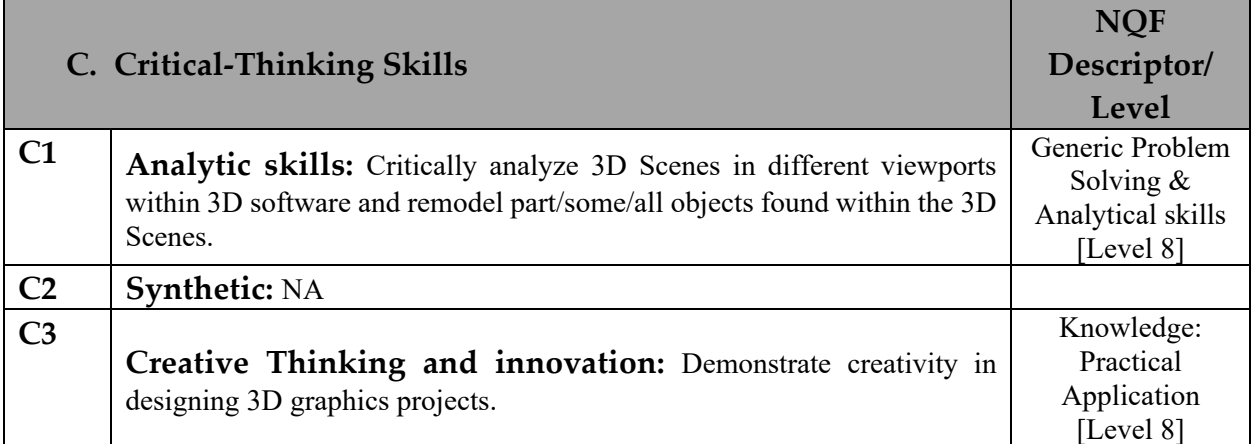

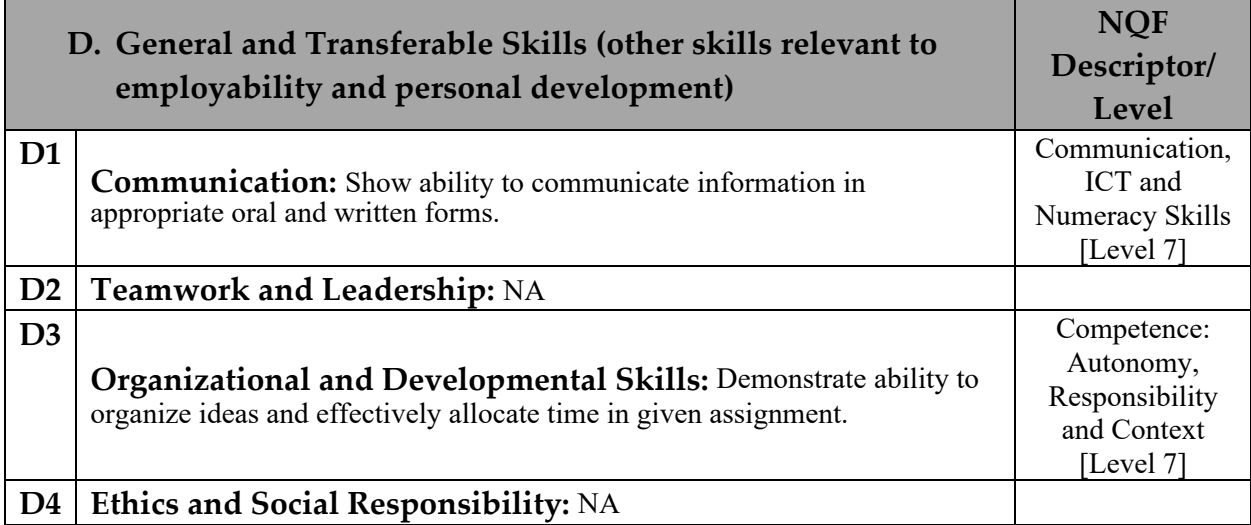

# **Course Structure (Outline)**

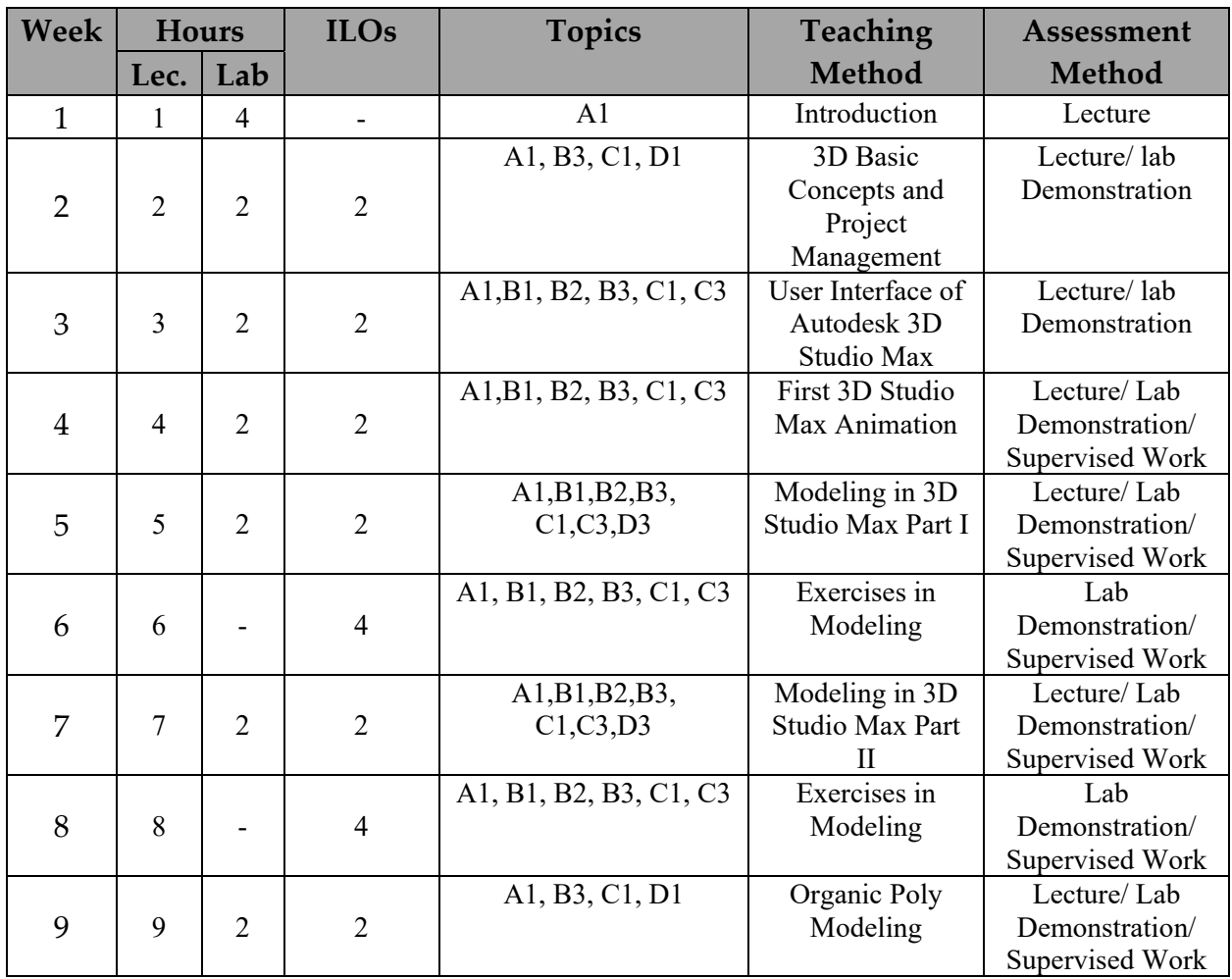

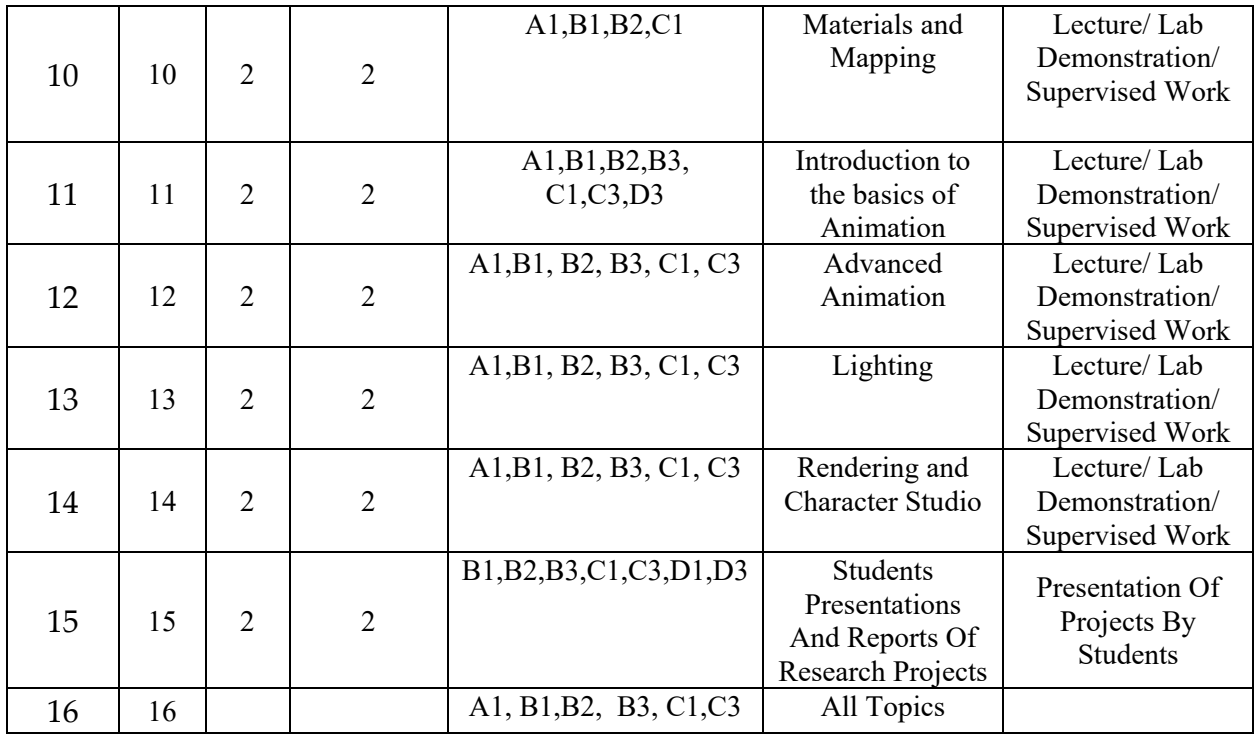

\* Formative assessment

# **Teaching Materials:**

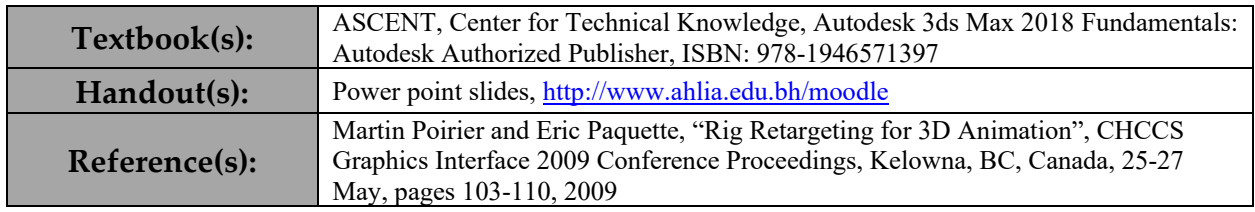

#### **Assessment**

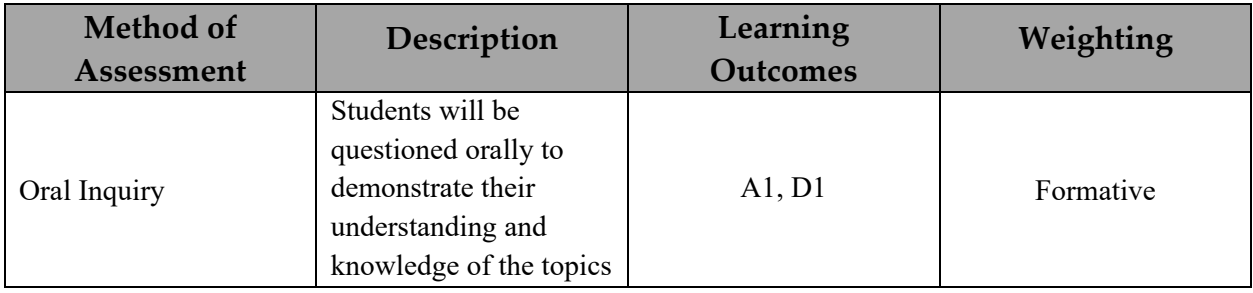

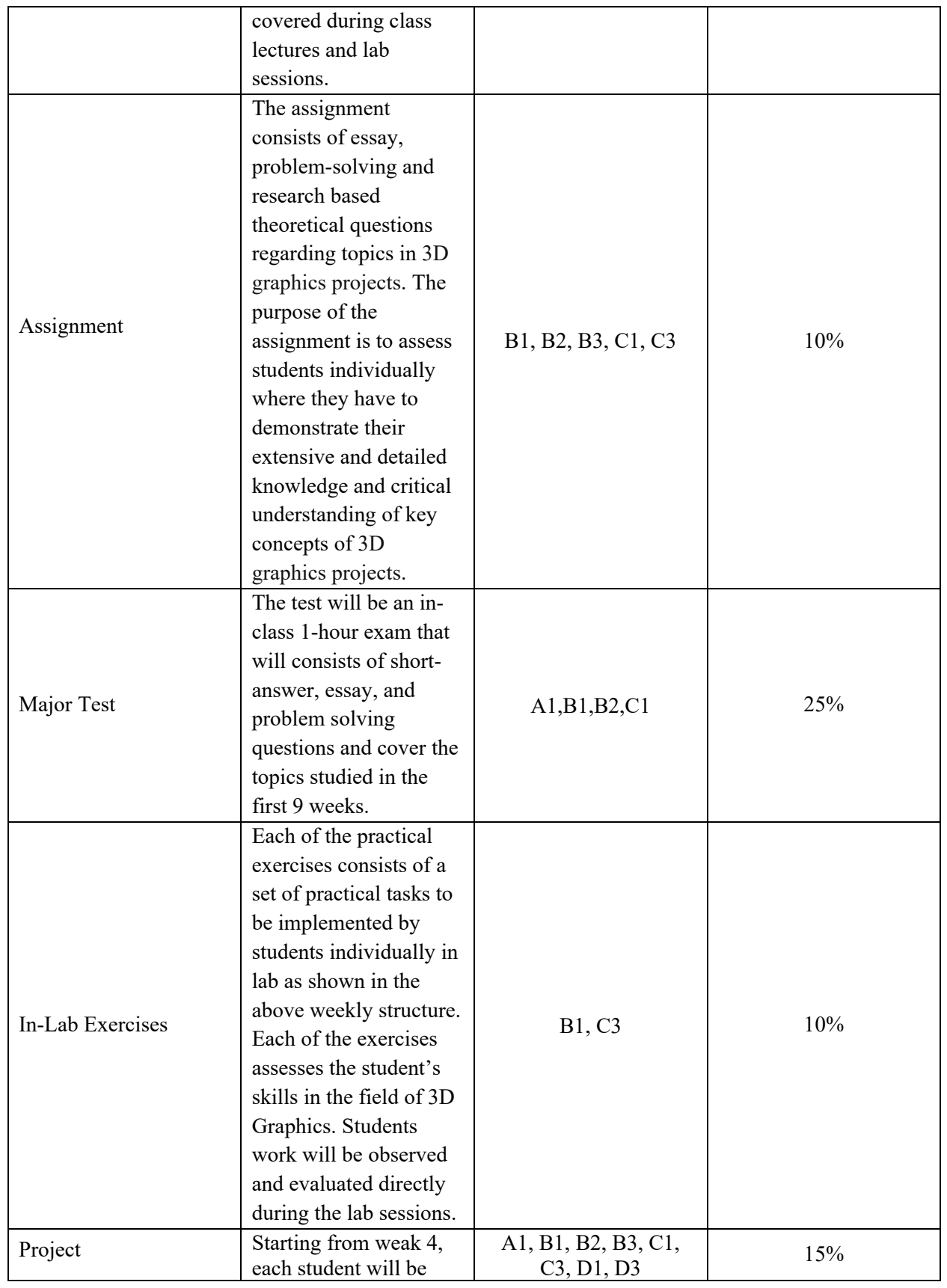

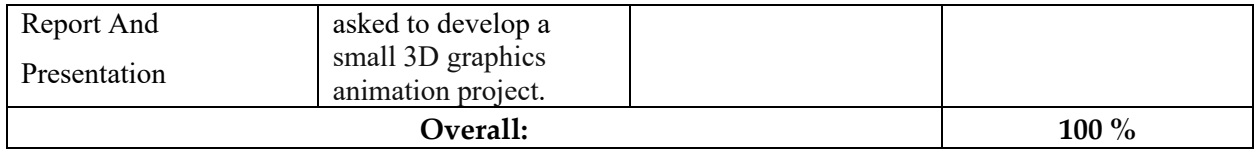

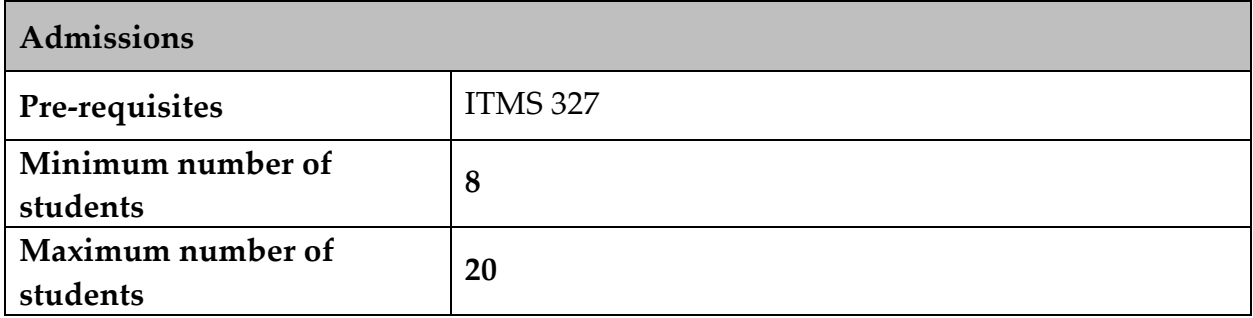

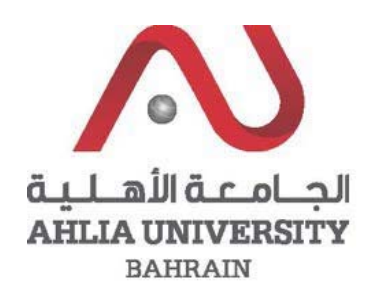

# **COLLEGE OF INFORMATION TECHNOLOGY DEPARTMENT OF MULTIMEDIA SCIENCE**

## **COURSE SYLLABUS/SPECIFICATION**

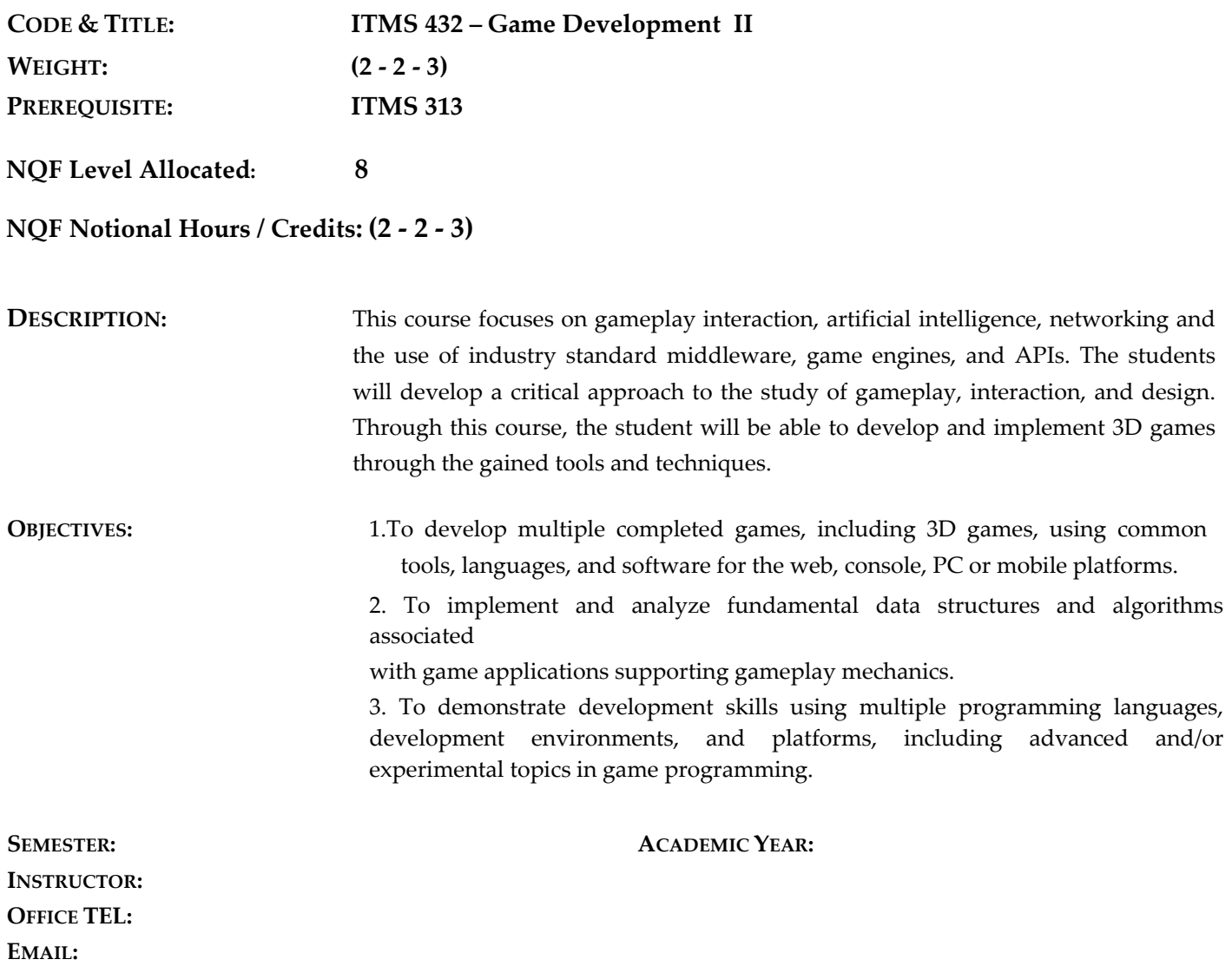

## **INTENDED LEARNING OUTCOMES (ILOS)**

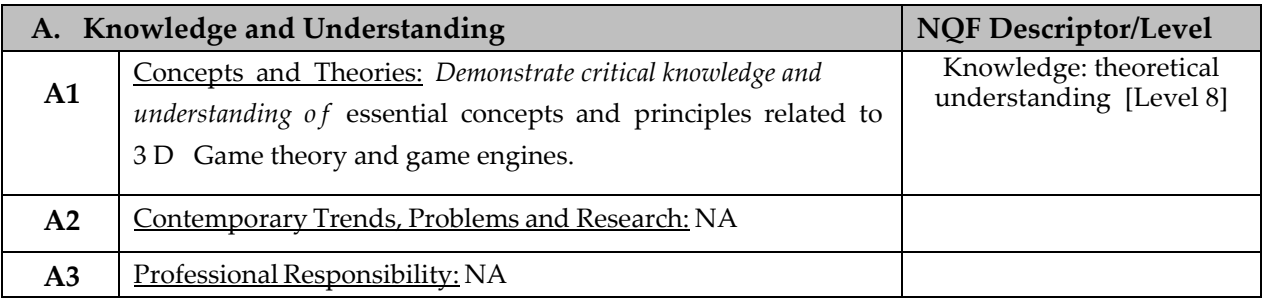

Upon successful completion of the course, students should be able to:

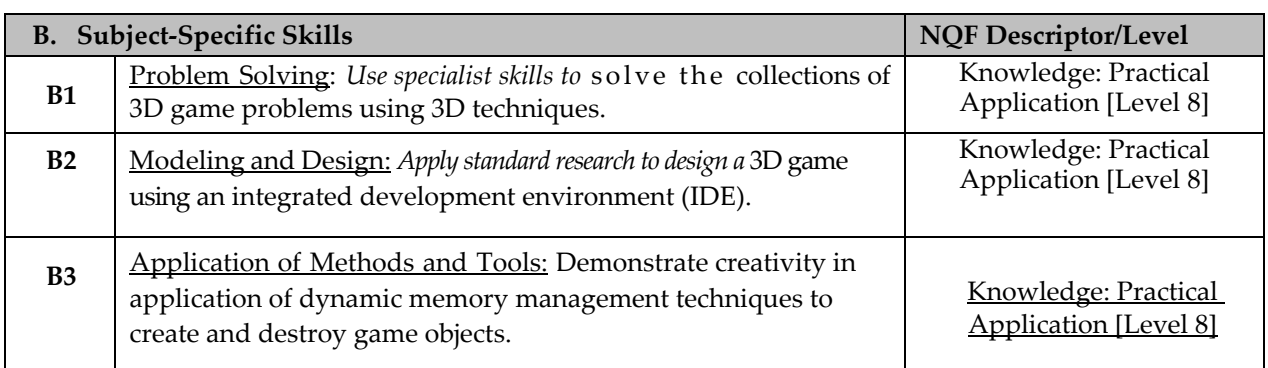

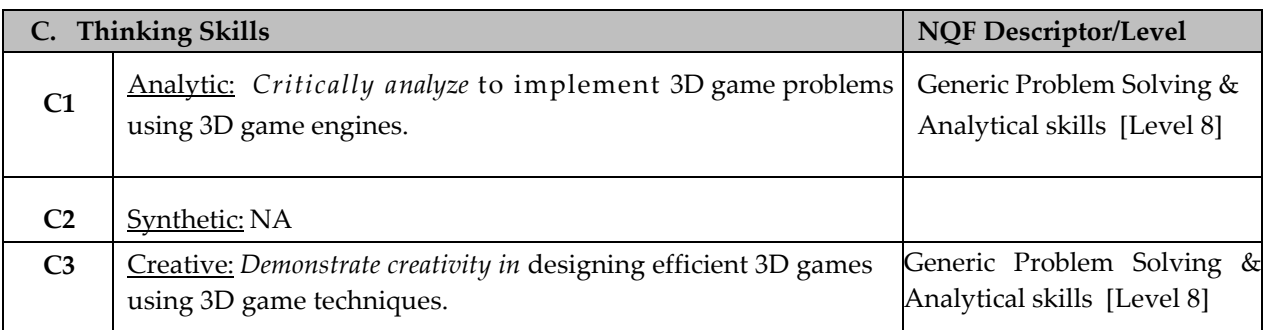

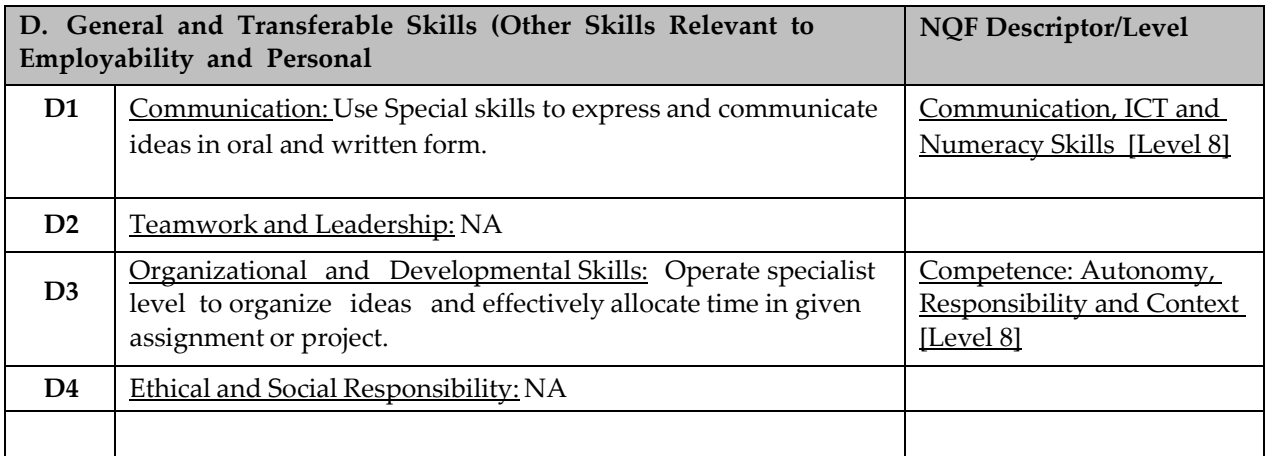

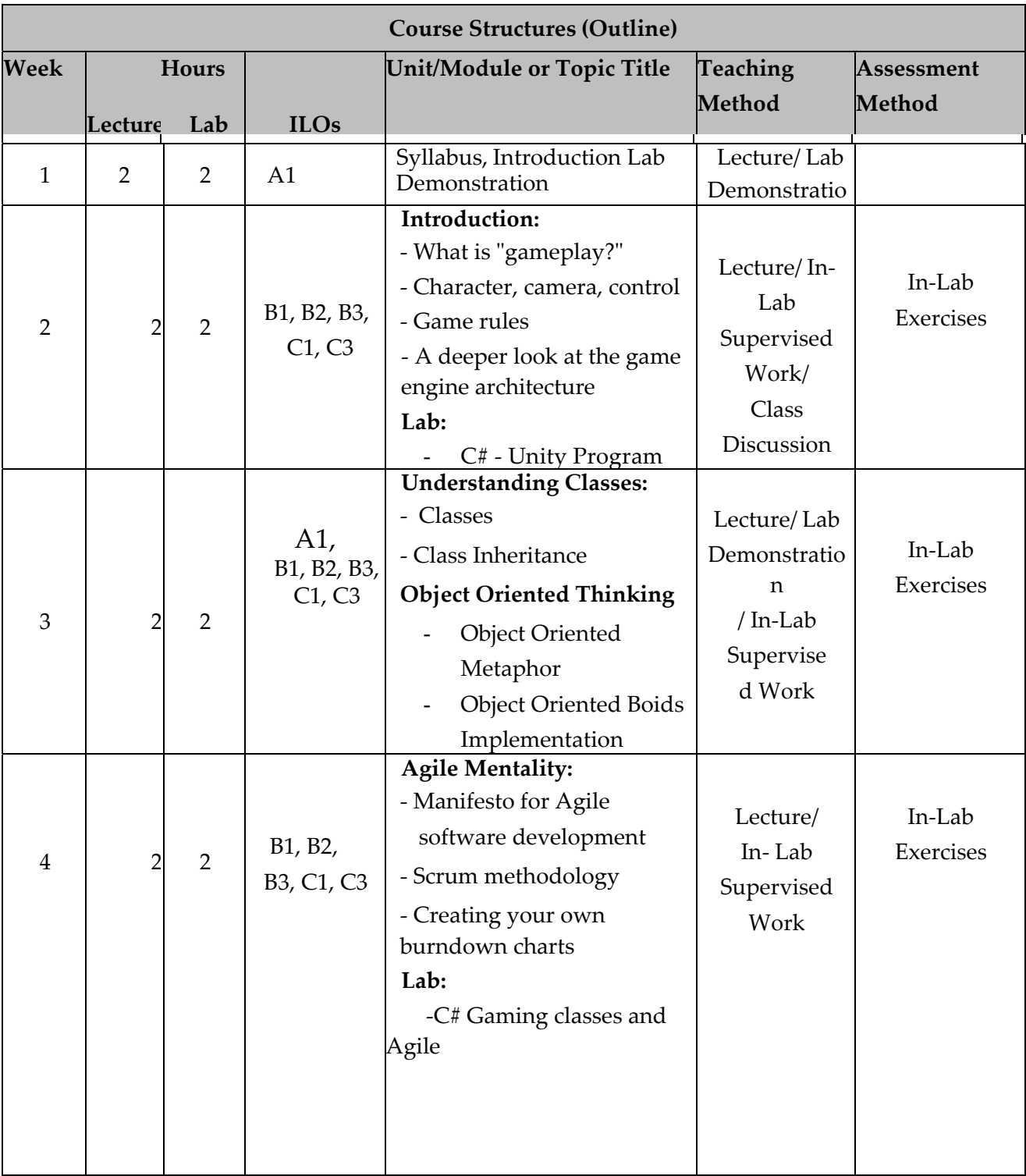

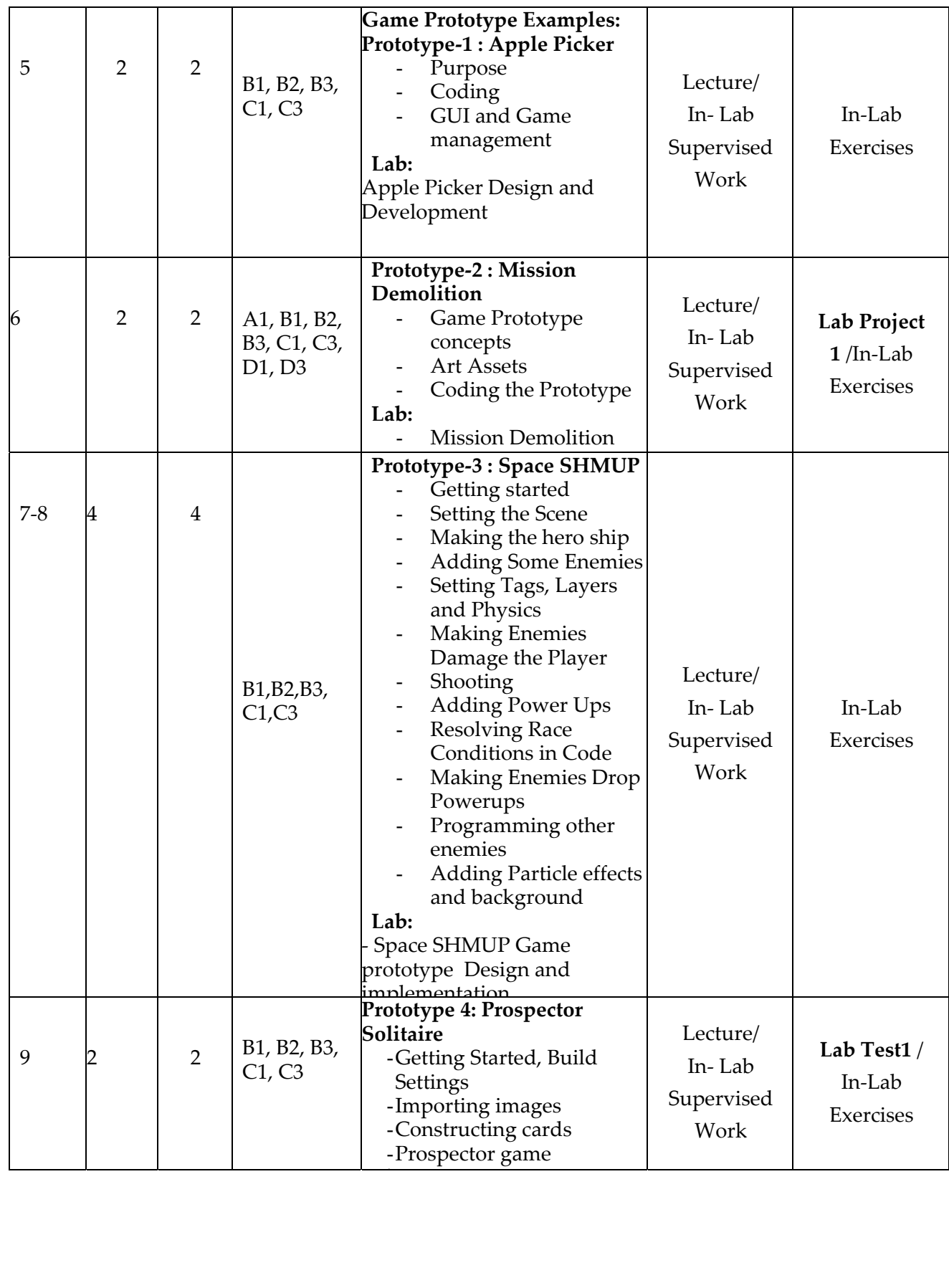

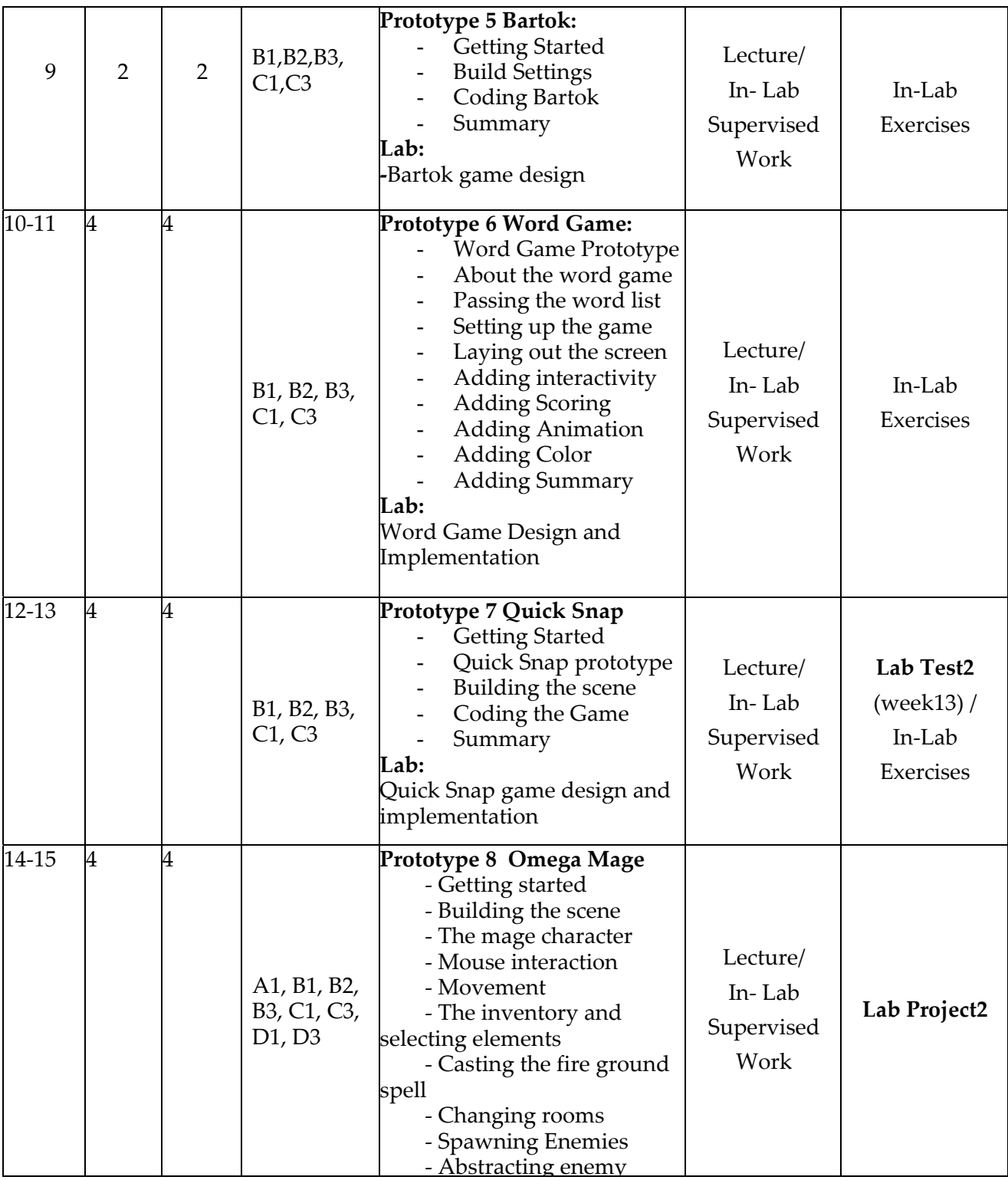

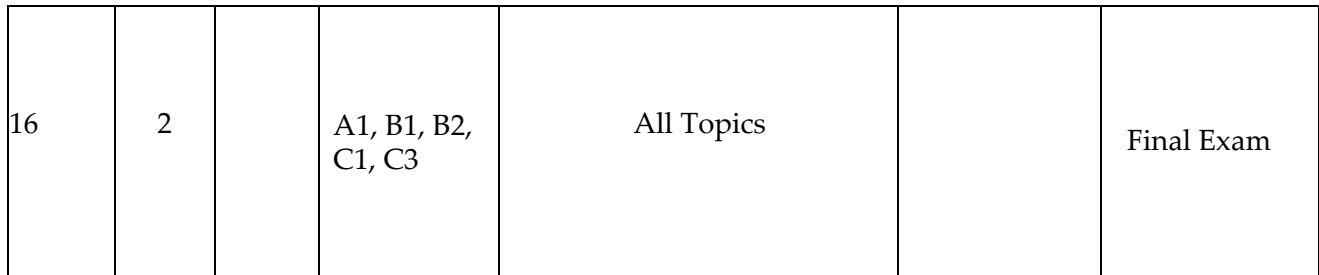

## **TEACHING MATERIALS:**

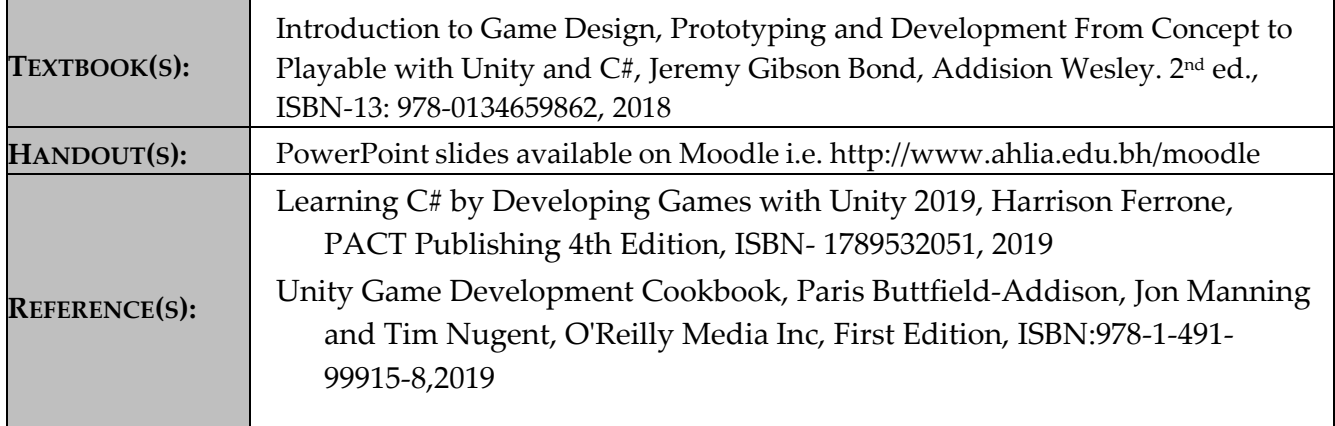

#### **ASSESSMENTS:**

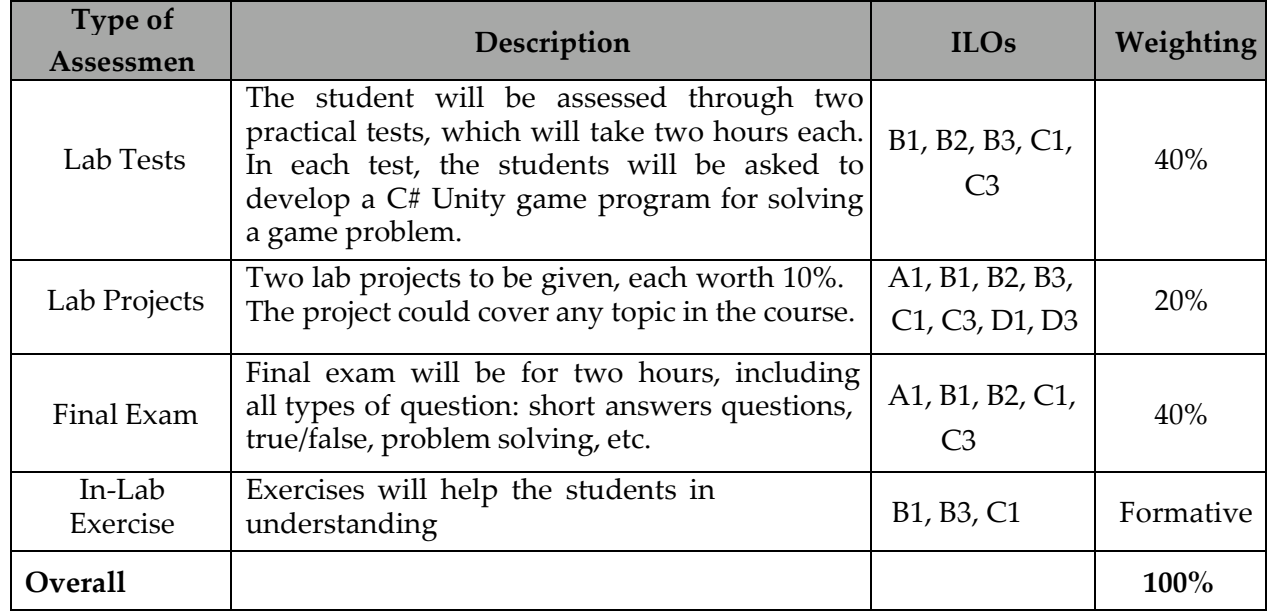

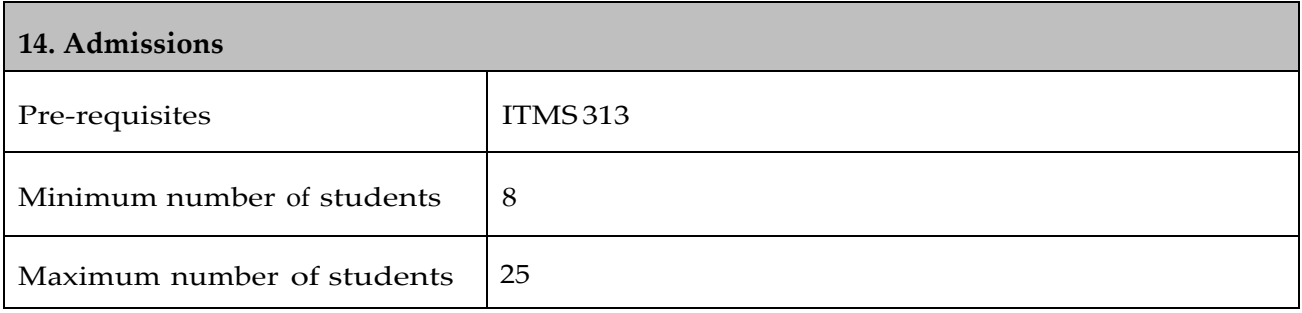

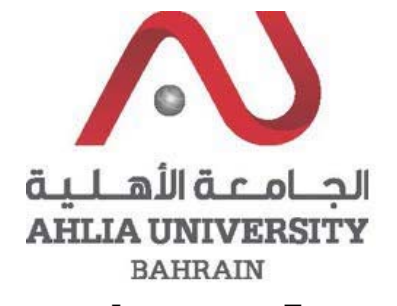

#### **COLLEGE OF INFORMATION TECHNOLOGY DEPARTMENT OF MULTIMEDIA SCIENCE**

#### **COURSE SYLLABUS/SPECIFICATION**

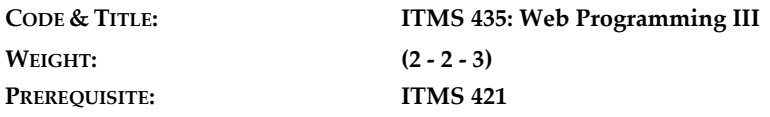

**NQF Level Allocated: 8**

**NQF Notional Hours / Credits: 120 notional hours/ 12 NQF credit**

**DESCRIPTION:** This course introduces students to develop advanced ASP.NET MVC applications using .NET Framework 4.5 tools and technologies. The focus will be on coding activities that enhance the performance and scalability of the Web site application. ASP.NET MVC will be introduced and compared with Web Forms so that students know when each should/could be used.

#### **OBJECTIVES:**

- o Describe the Microsoft Web Technologies stack and select an appropriate technology to use to develop any given application.
- o Create advanced MVC Models and write code that implements business logic within Model methods, properties, and events.
- o Describe how to write advanced Windows Azure web service and call it from and MVC application. Modify the way browser requests are handled by an MVC application.
- o Describe how to package and deploy an advanced ASP.NET MVC 4 web application from a development computer to a web server for staging or production

**SEMESTER: ACADEMIC YEAR:**

**INSTRUCTOR: OFFICE TEL: EMAIL:**

## **INTENDED LEARNING OUTCOMES (ILOS)**

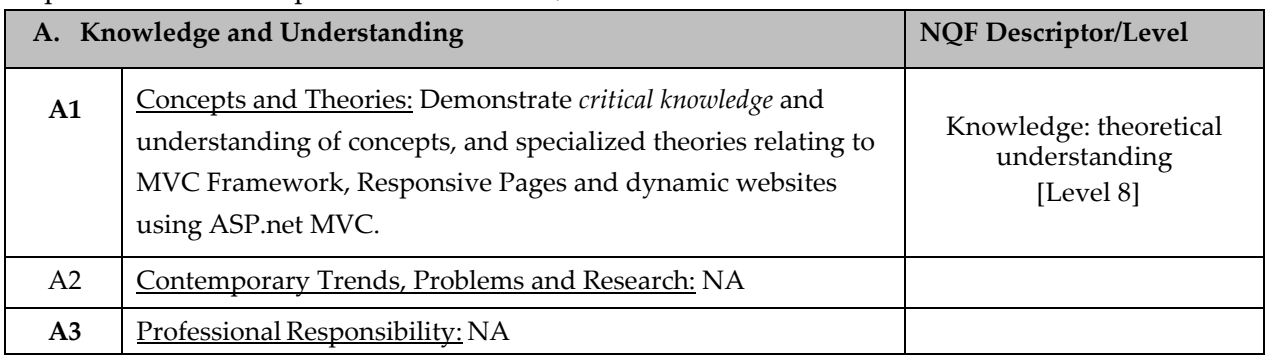

Upon successful completion of the course, students should be able to:

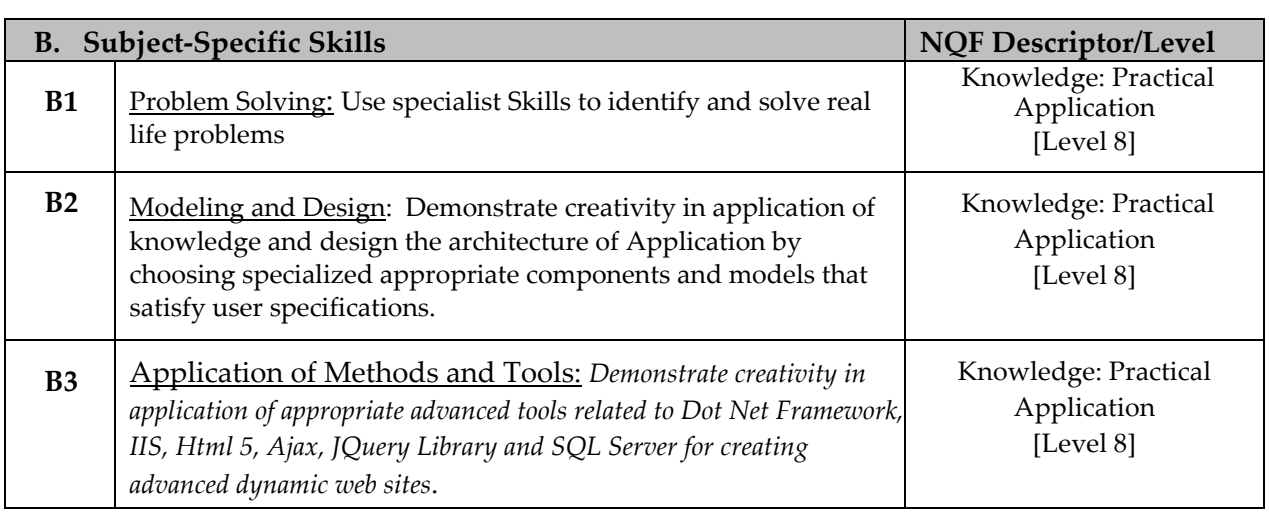

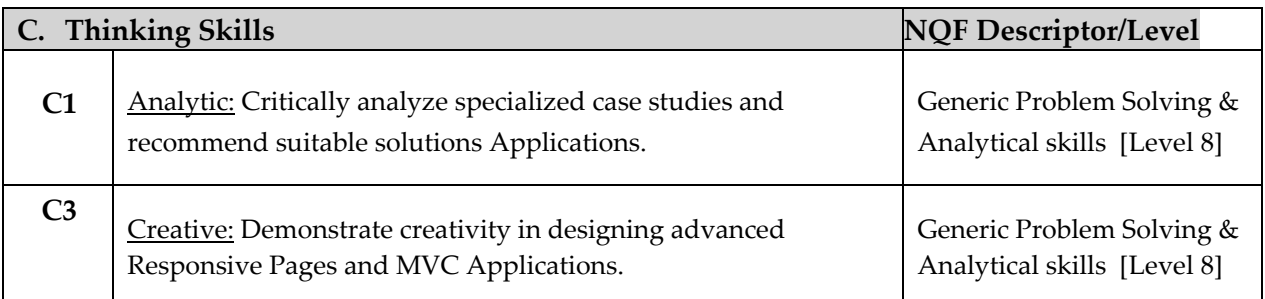

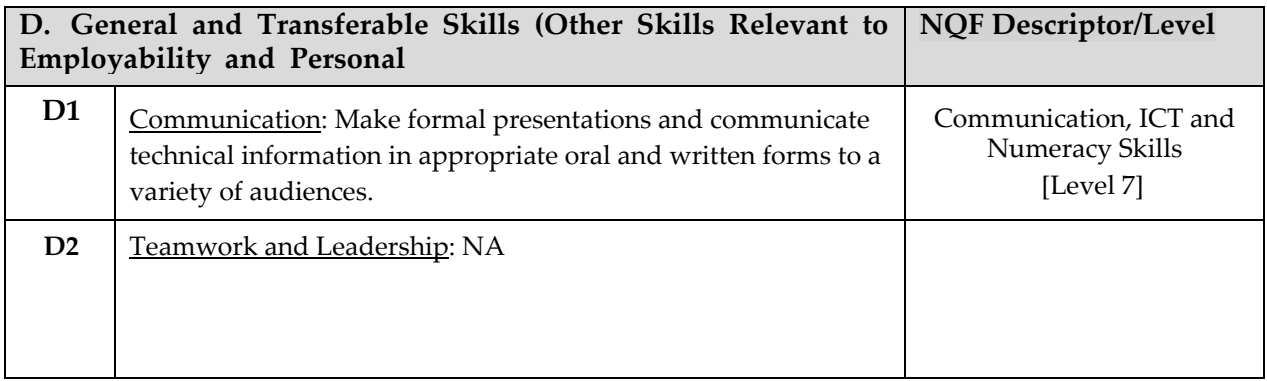

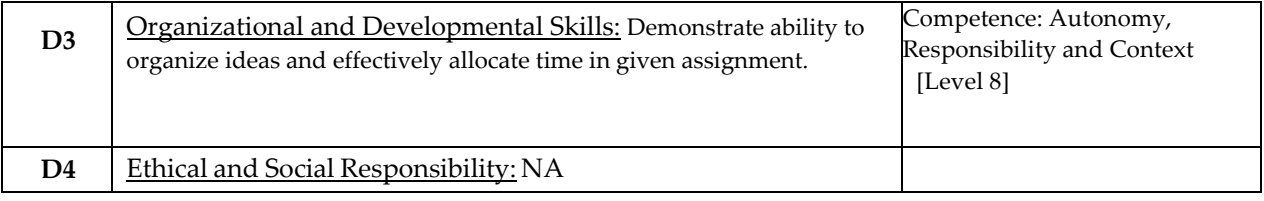

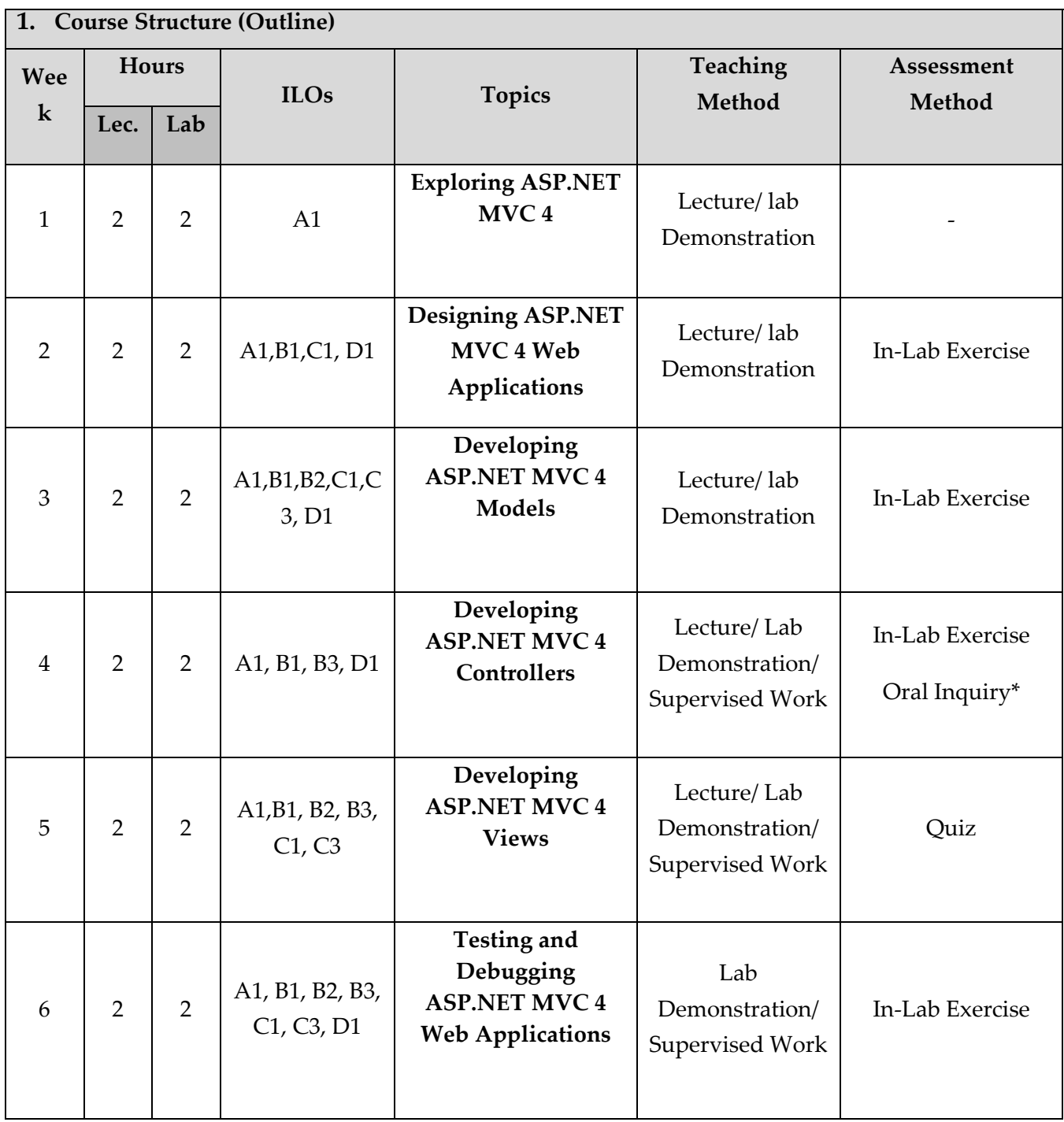

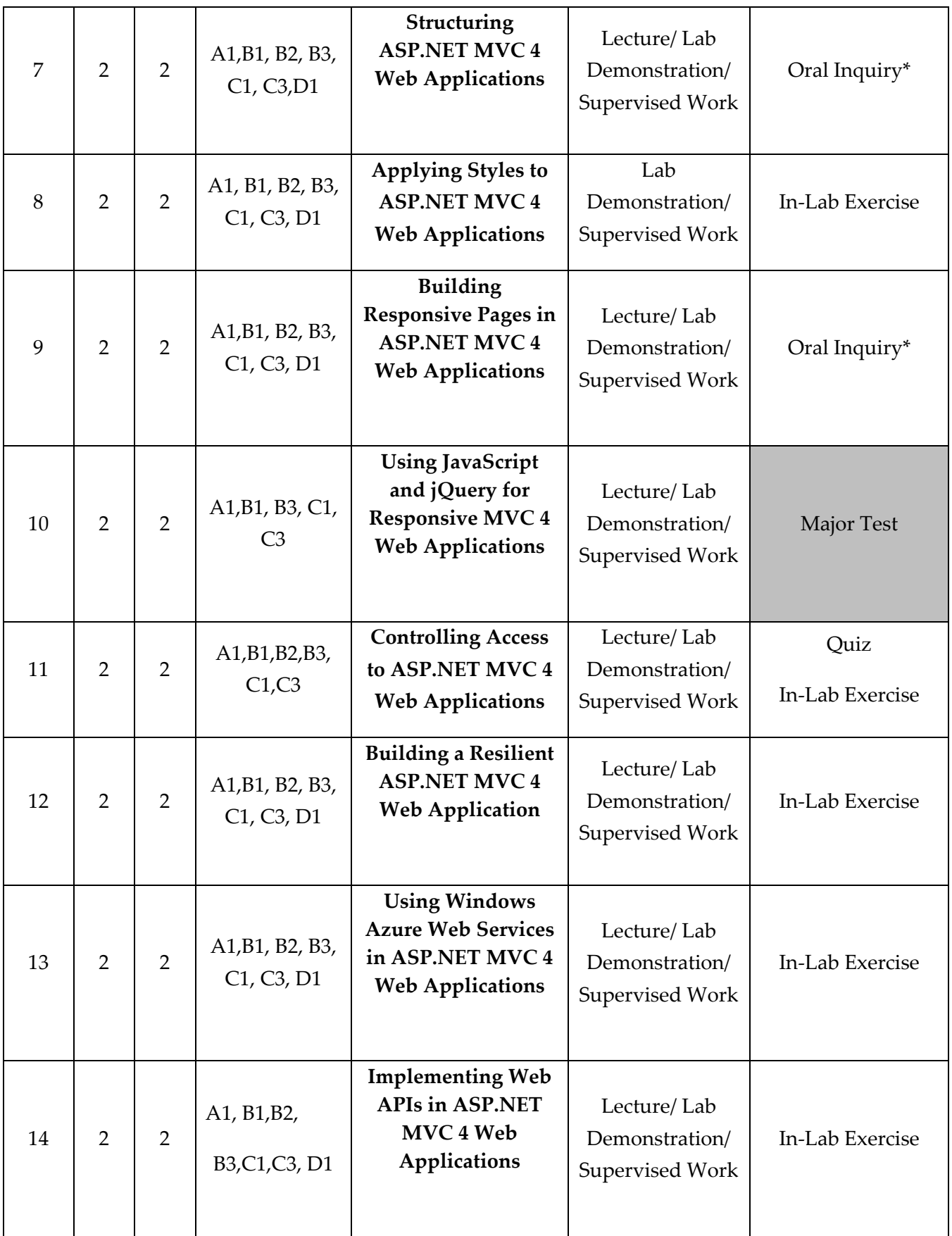

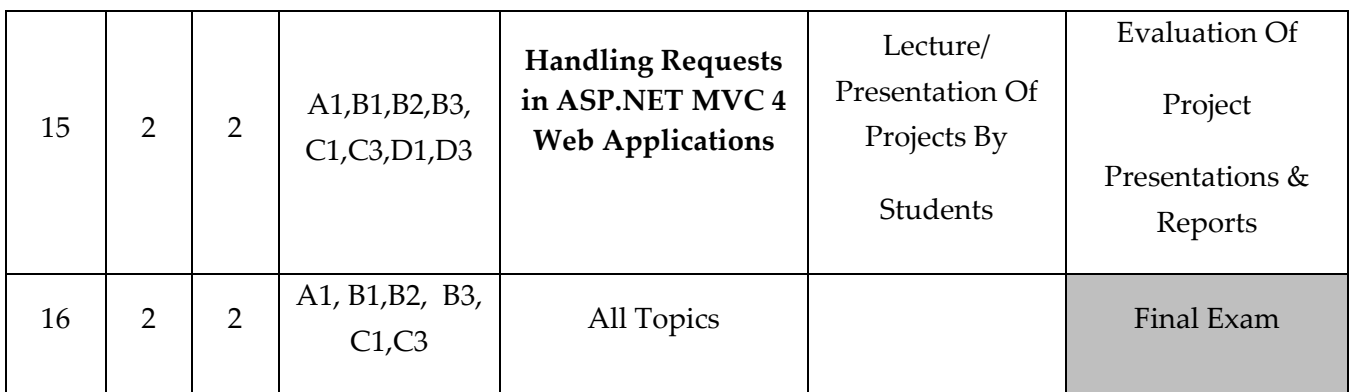

#### **TEACHING MATERIALS:**

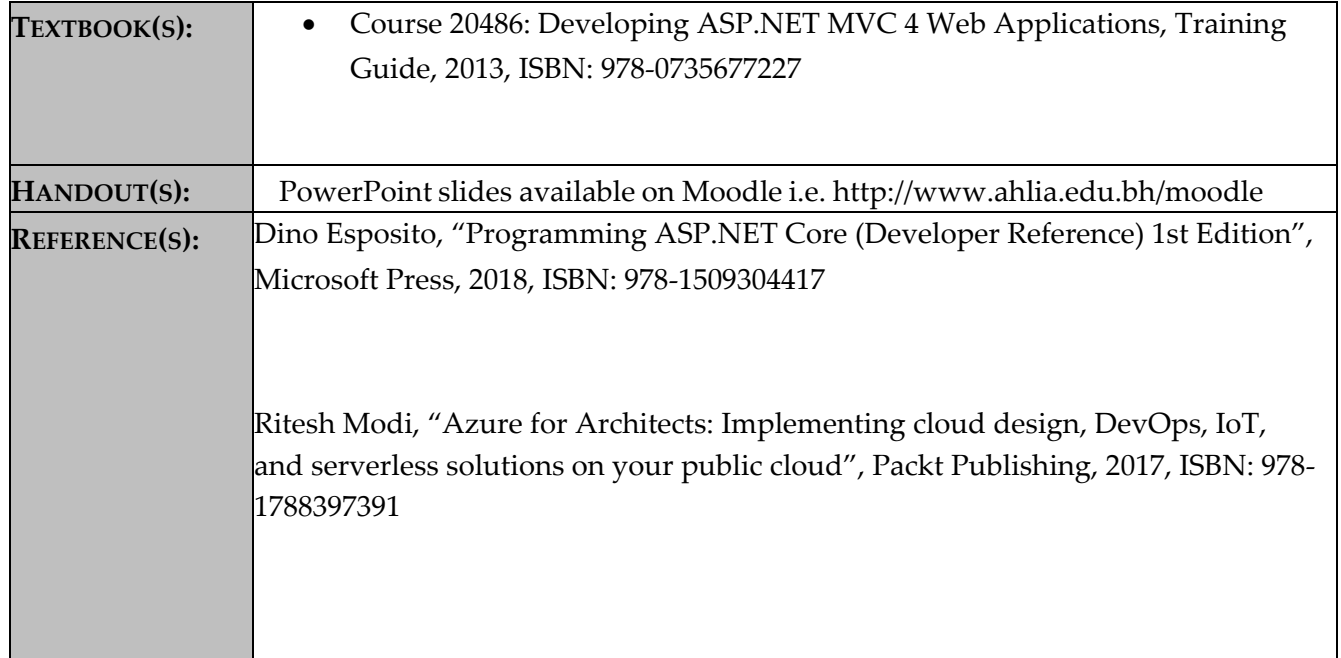

**ASSESSMENTS:**

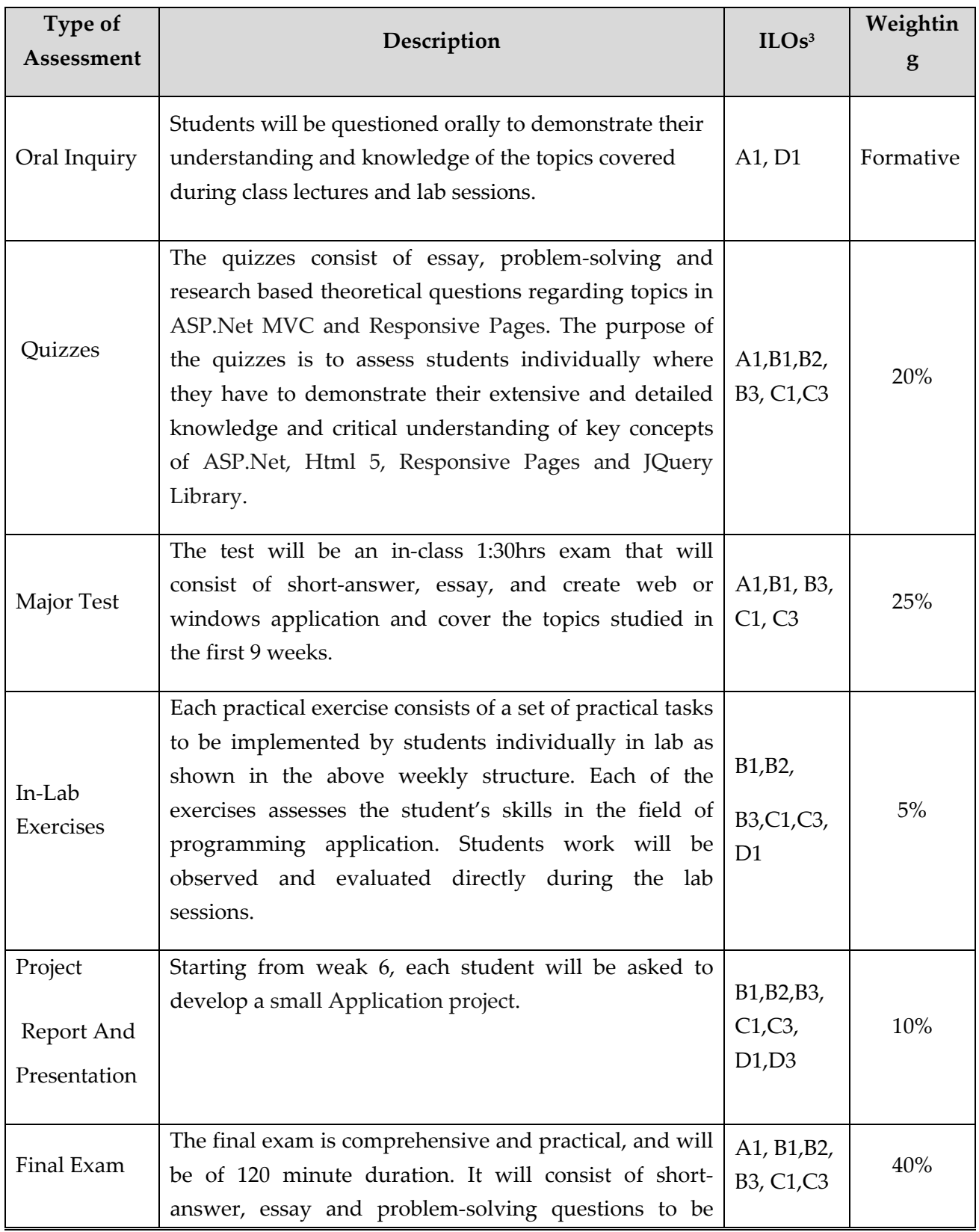

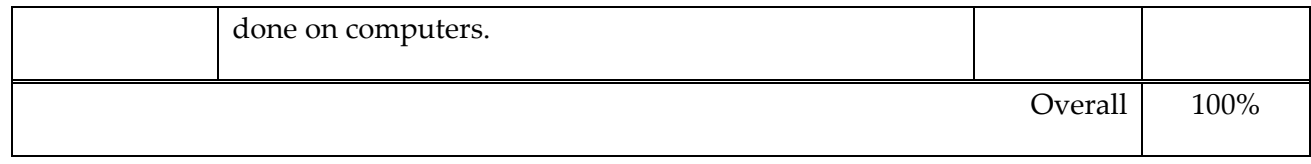

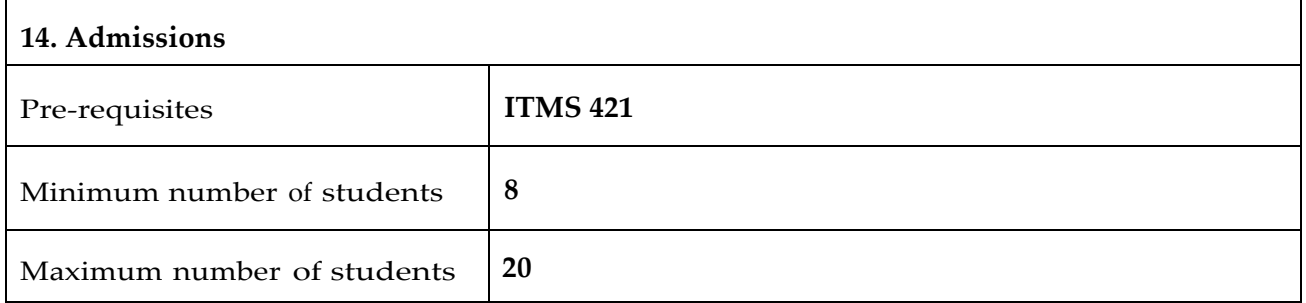

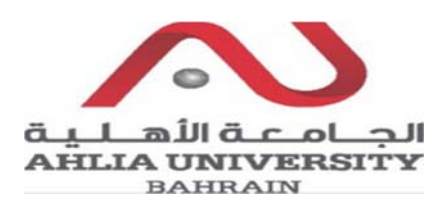

# **COLLEGE OF INFORMATION TECHNOLOGY DEPARTMENT OF MULTIMEDIA SCIENCE COURSE SYLLABUS/ SPECIFICATION**

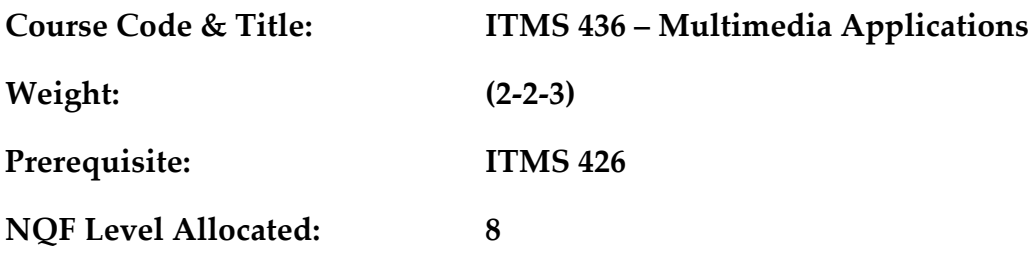

**NQF Notional Hours / Credits: 120 notional hours/ 12 NQF credit** 

**Description:** This course introduces the principles and essential concepts of Multimedia Applications. Through this course the student will be guided to implement (theoretically and practically) the gained tools and techniques from previous courses in designing and producing a multimedia application

## **Objective:**

- 1. To critically understand what the principles of multimedia applications are.
- 2. To know how to manage advanced multimedia projects.
- 3. To apply the different advanced techniques of animations within multimedia applications.
- 4. To create rich, state of the art and advanced multimedia applications using appropriate software and tools

#### **Semester:**

**Instructor (s):** 

**Office Telephone: Email (s):** 

# **Intended Learning Outcomes (ILOs):**

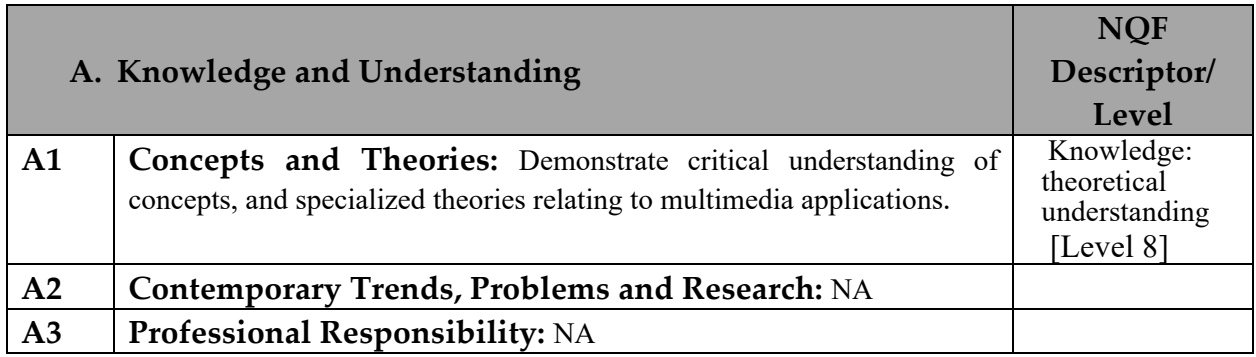

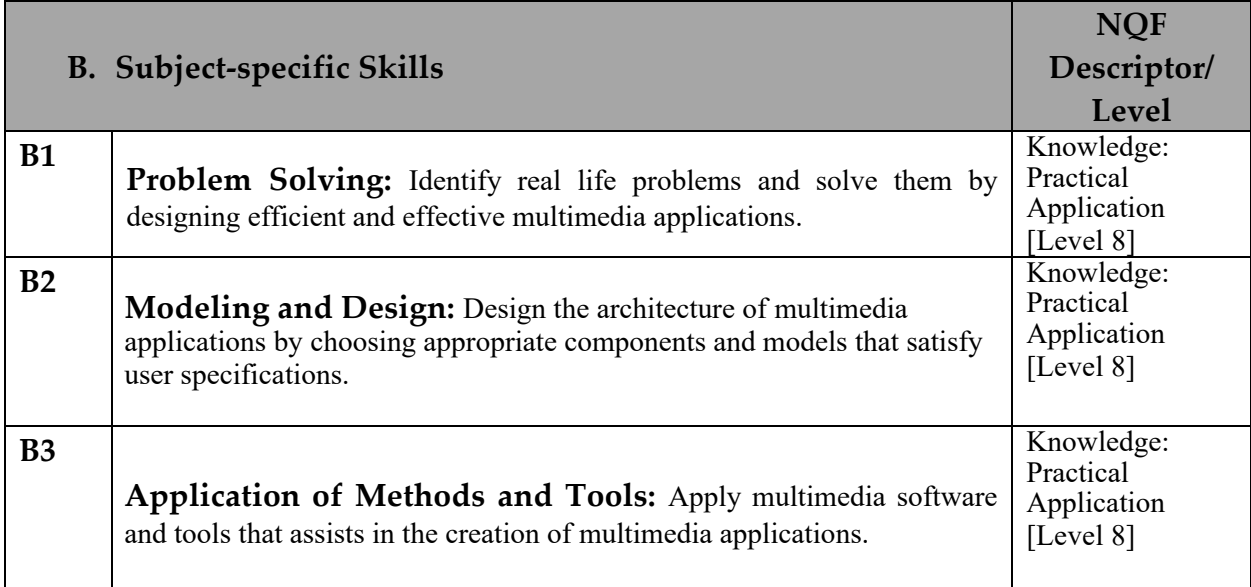

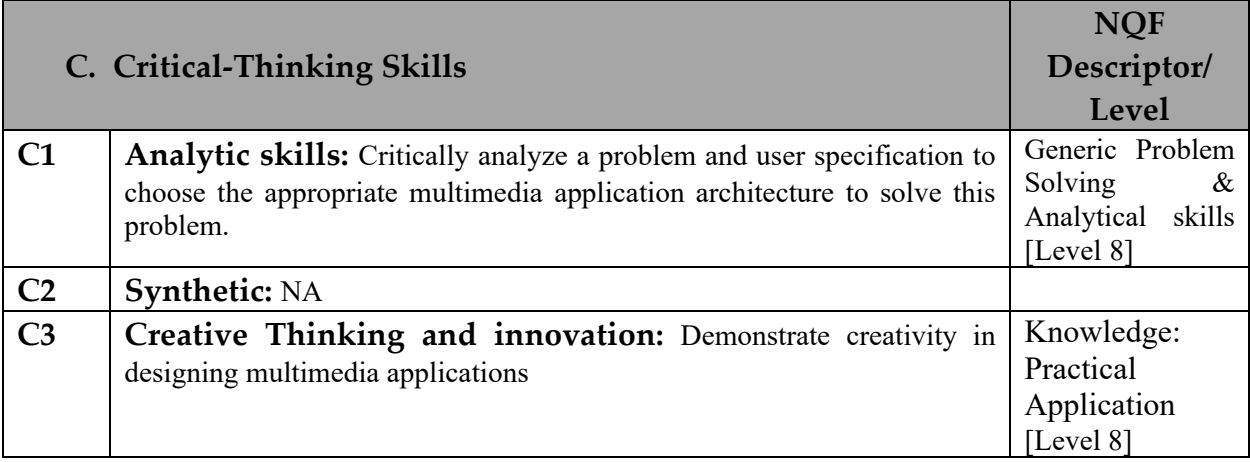

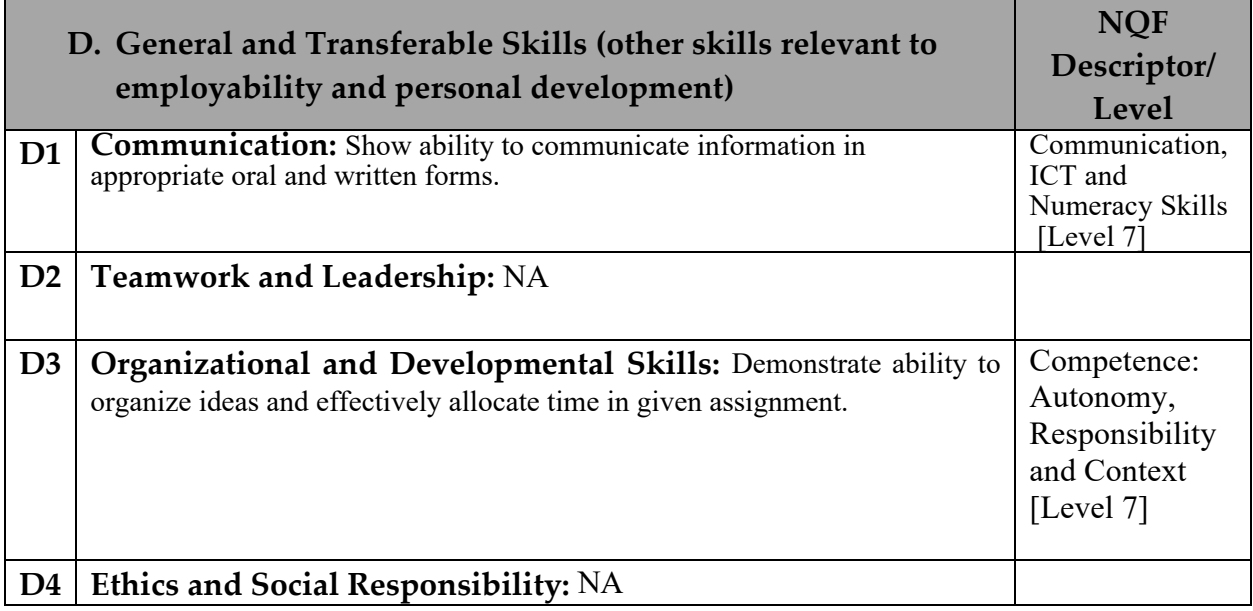

## **Course Structure (Outline)**

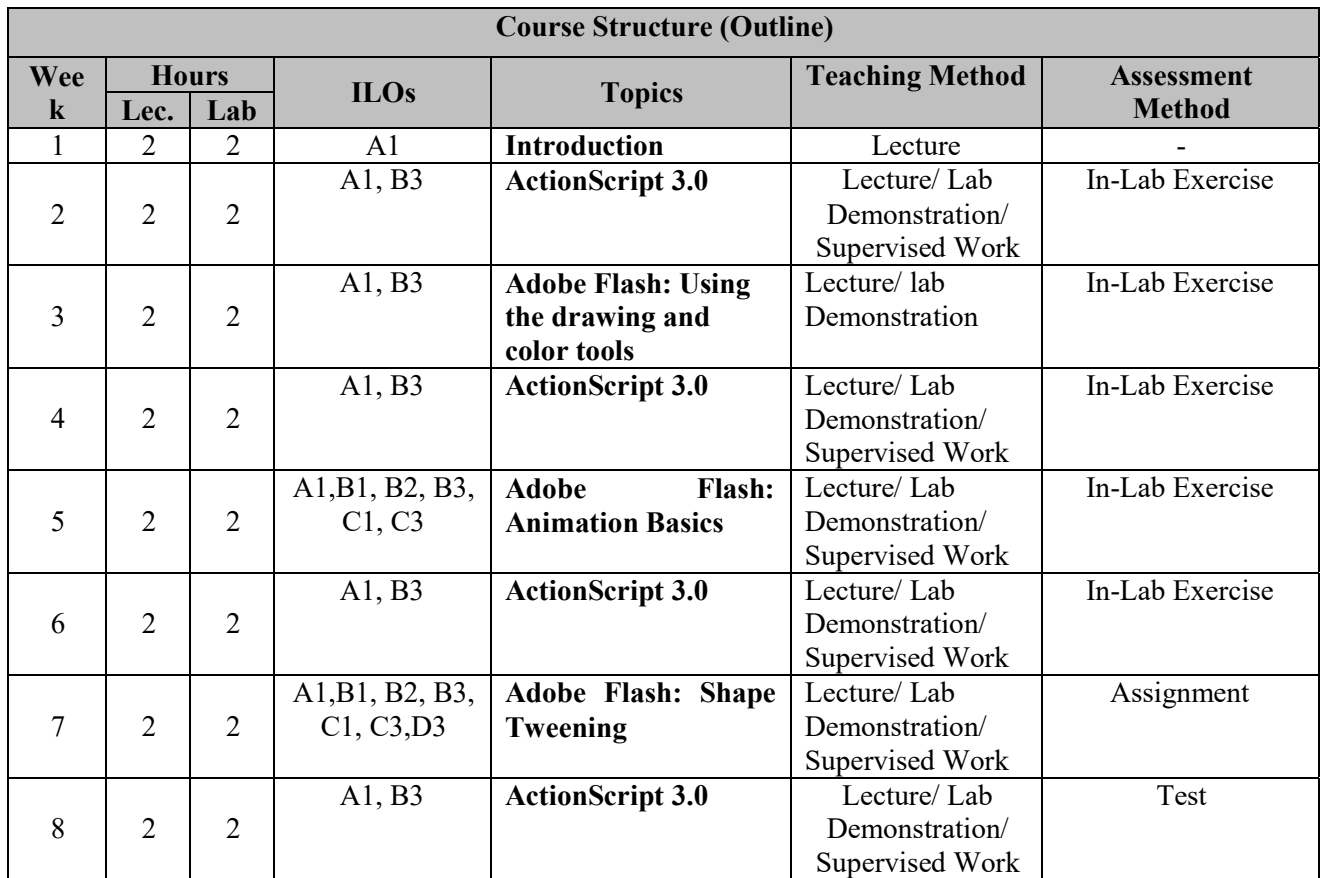
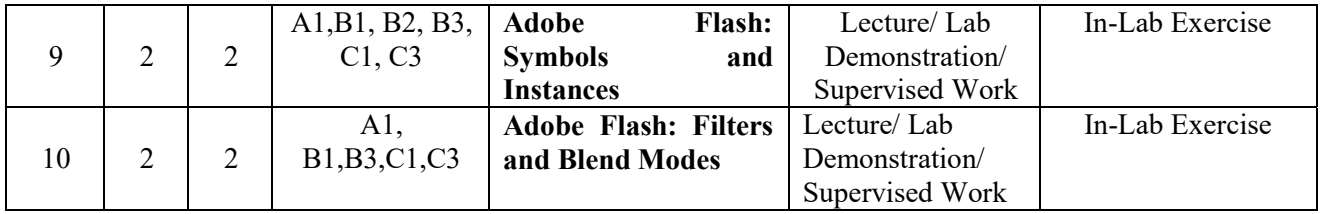

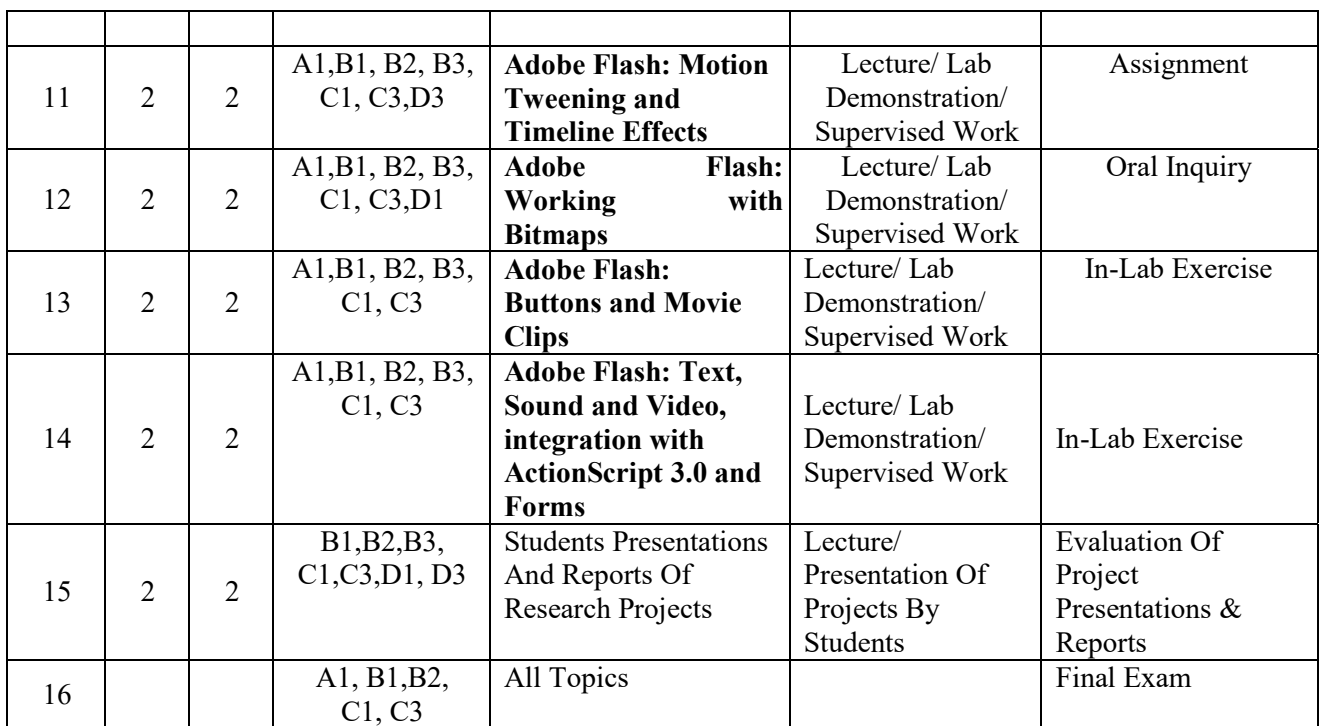

\* Formative assessment

# **Teaching Materials:**

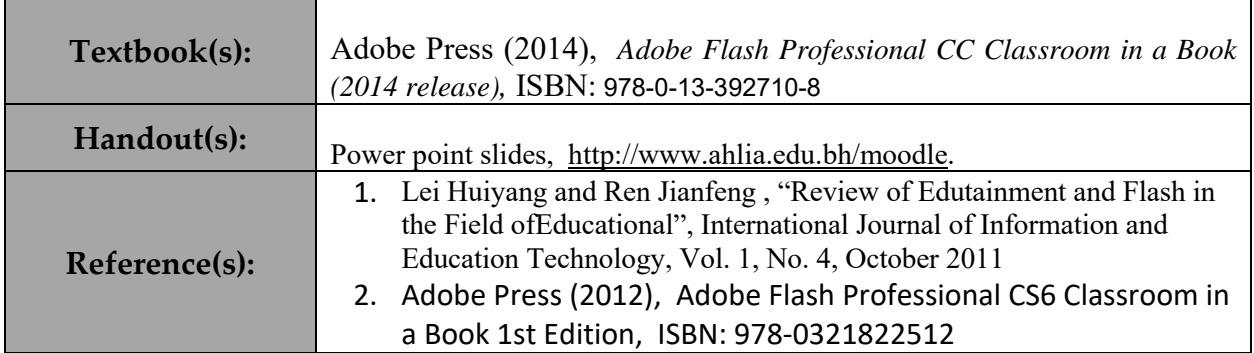

## **Assessment**

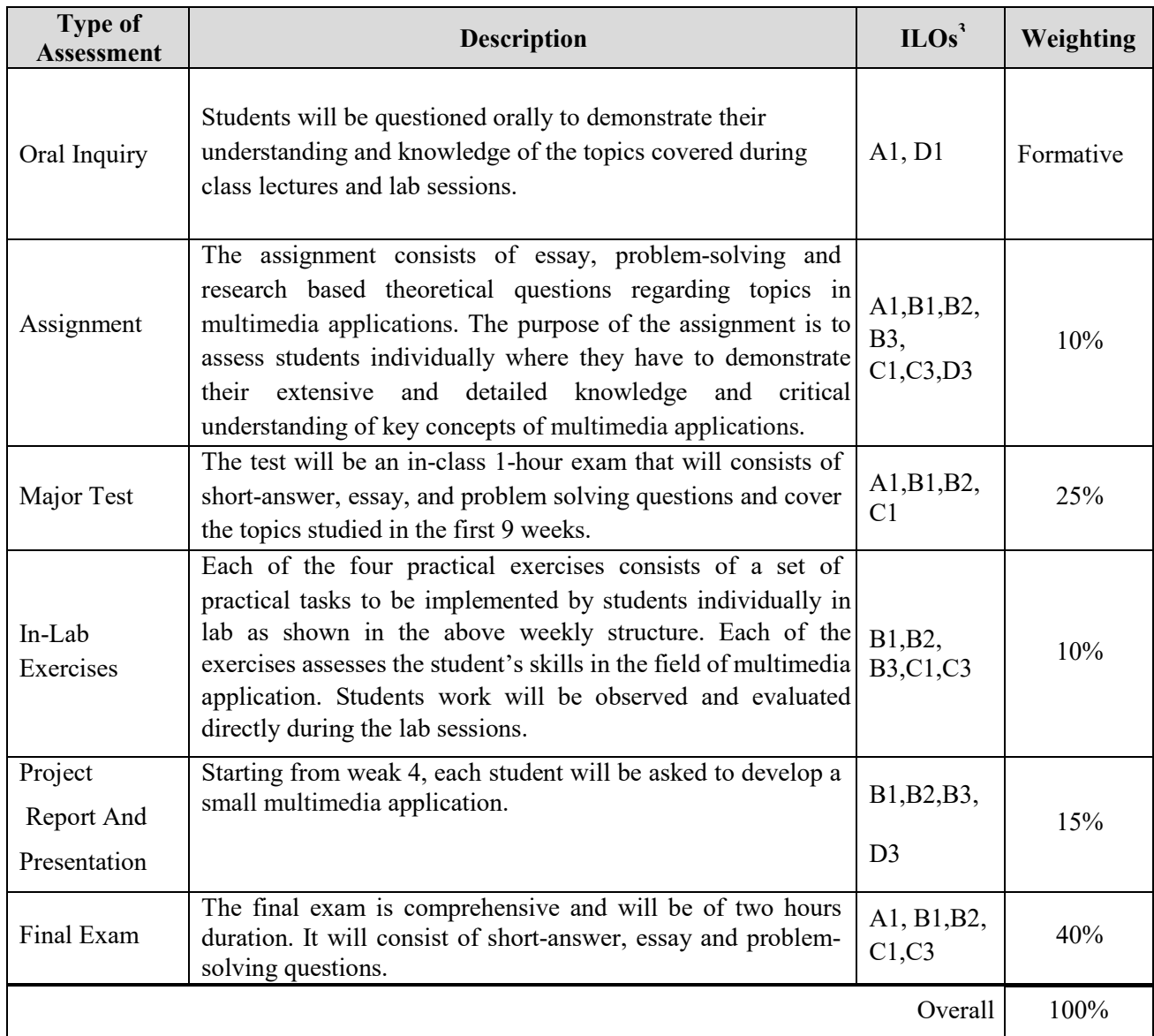

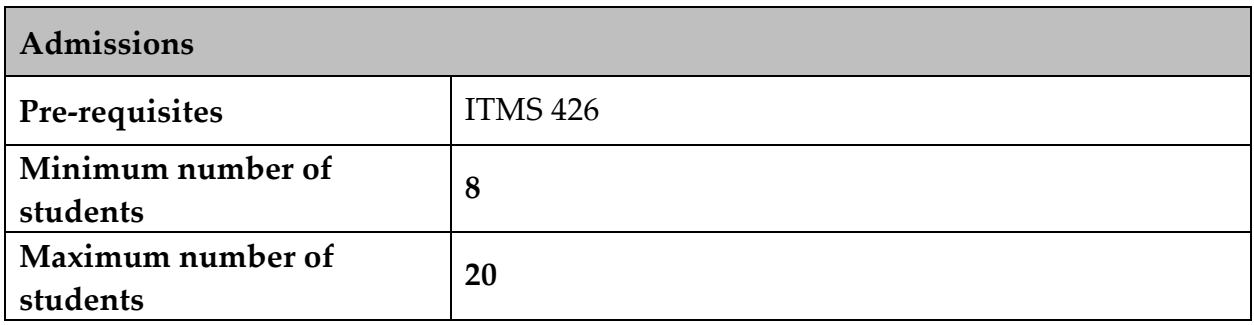

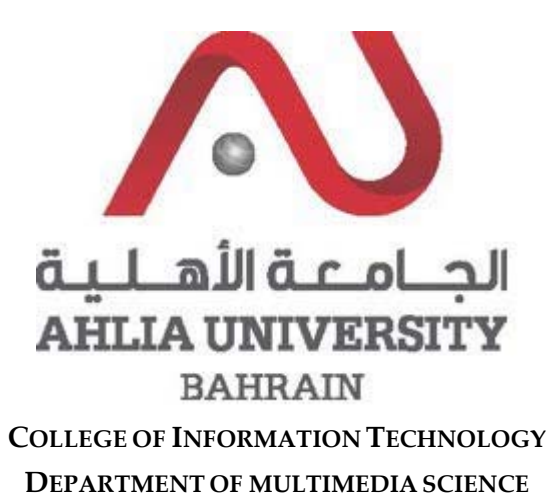

#### **COURSE SYLLABUS/SPECIFICATION**

**CODE & TITLE: ITMS 437: Cloud Services Development WEIGHT:**  $(2 - 2 - 3)$ **PREREQUISITE: ITMS 435**

**NQF Level Allocated: 8**

**NQF Notional Hours / Credits: 120 notional hours/ 12 NQF credit**

**DESCRIPTION:** This course introduces students to learn how to design and develop services that access local and remote data from various data sources. Students will also learn how to develop and deploy services to hybrid environments, including on-premises servers and Windows Azure.

#### **OBJECTIVES:**

- 1. Query and manipulate data with Entity Framework.
- 2. Extend ASP.NET Web API services using message handlers, model binders, action filters, and media type formatters
- 3. Use Windows Azure Service Bus for relayed messaging and brokered messaging using queues and topics
- 4. Host services on on‐premises servers, and on various Windows Azure environments, such as Web Roles, Worker Roles, and Web Sites
- 5. Create scalable, load‐balanced advanced services.

**SEMESTER: ACADEMIC YEAR: INSTRUCTOR: OFFICE TEL: EMAIL:**

## **INTENDED LEARNING OUTCOMES (ILOS)**

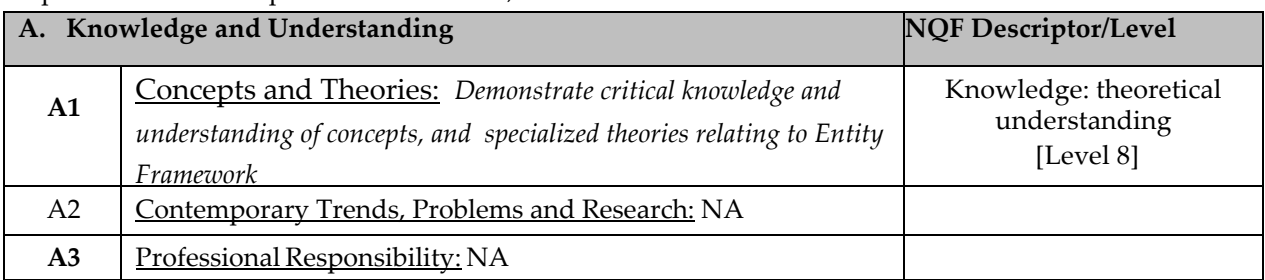

Upon successful completion of the course, students should be able to:

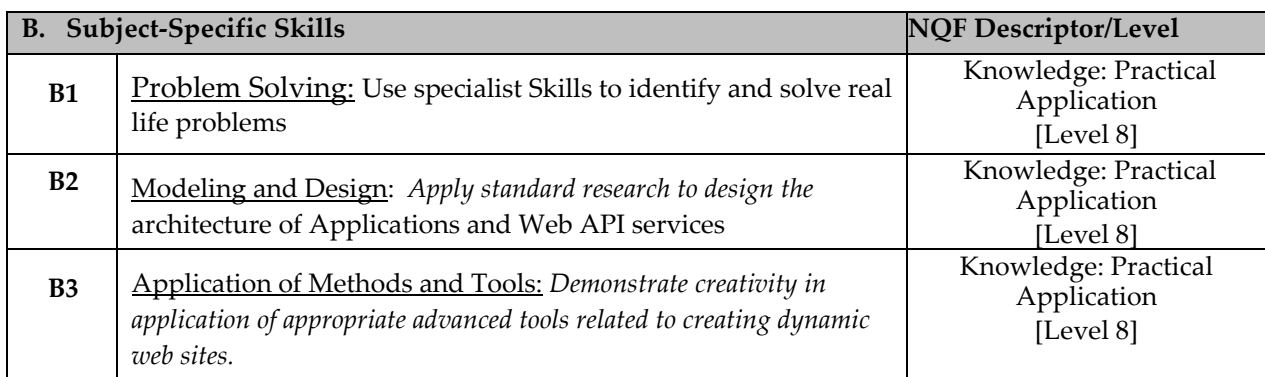

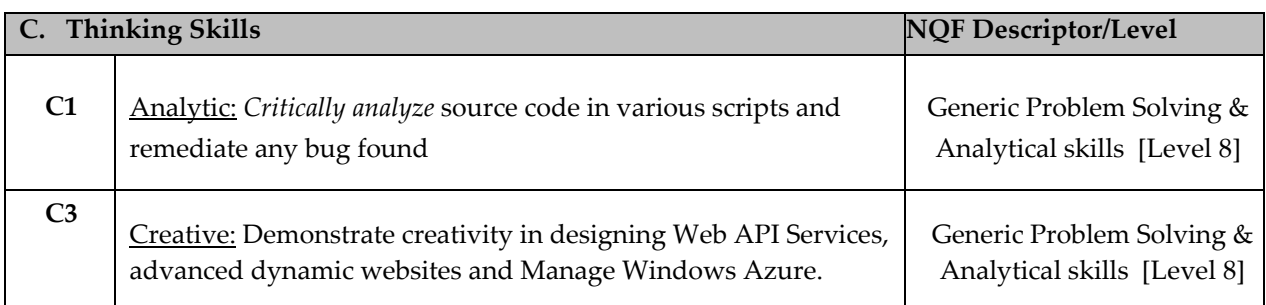

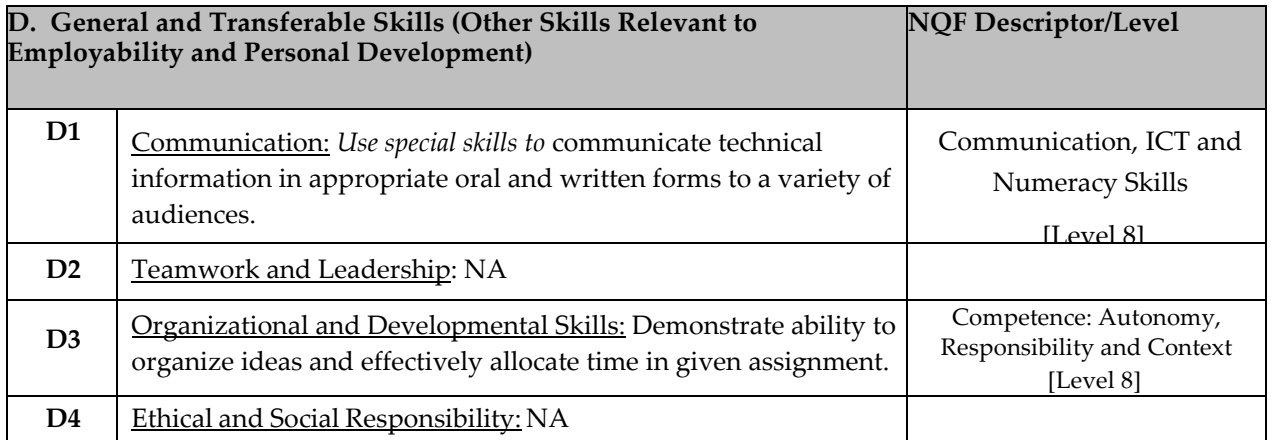

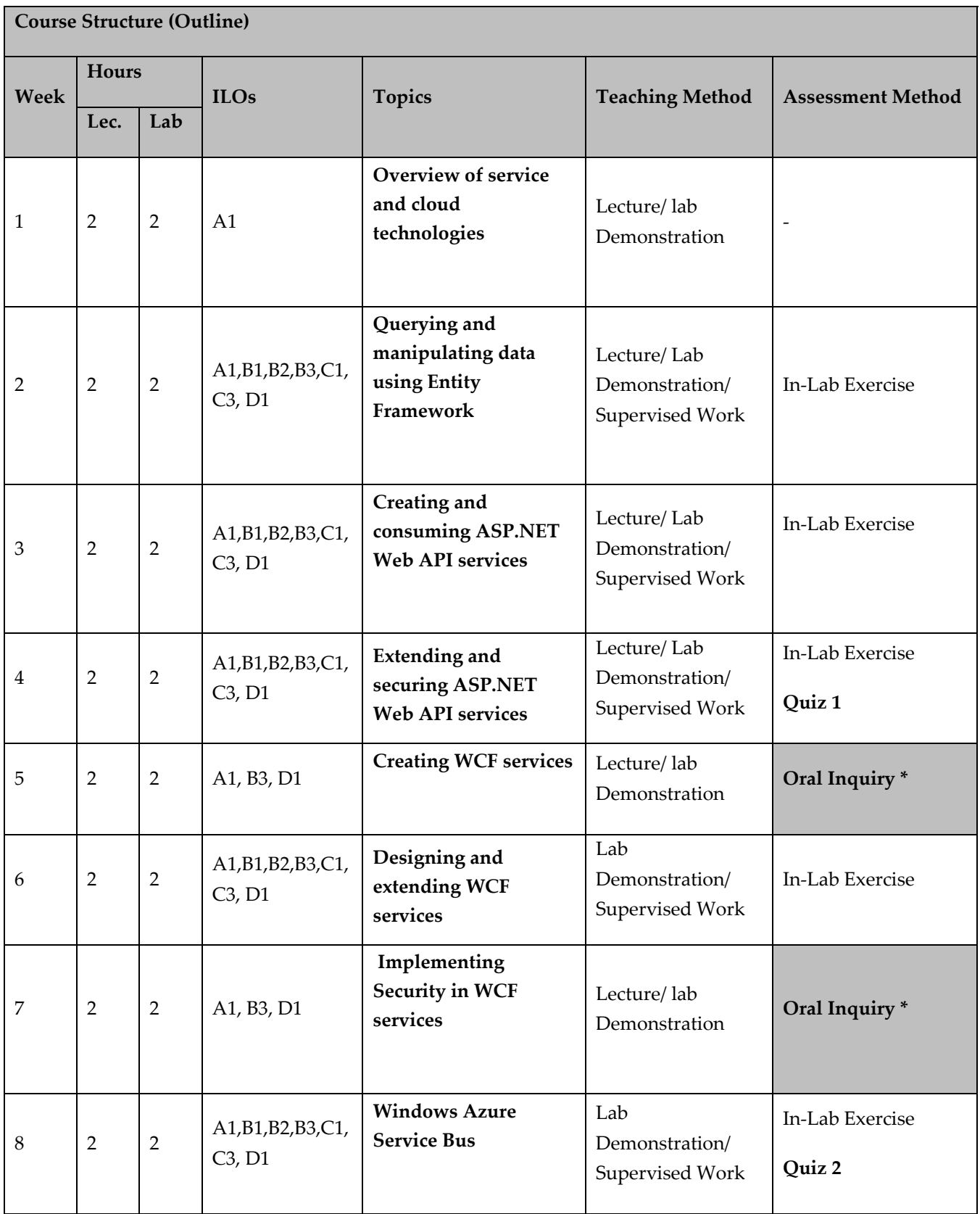

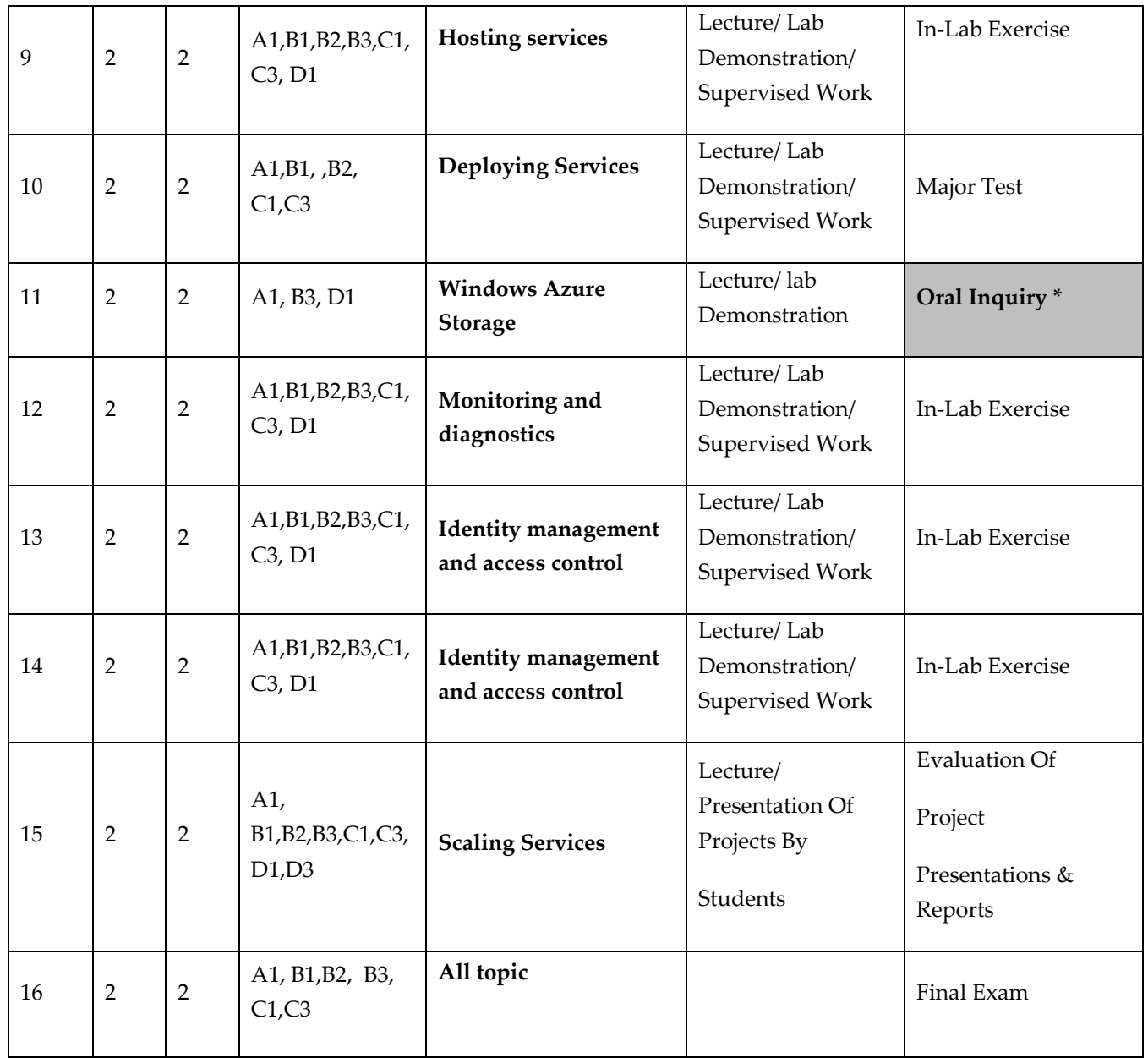

## **TEACHING MATERIALS:**

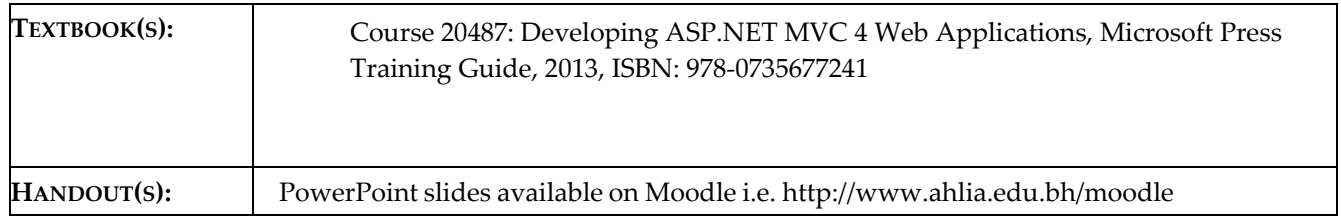

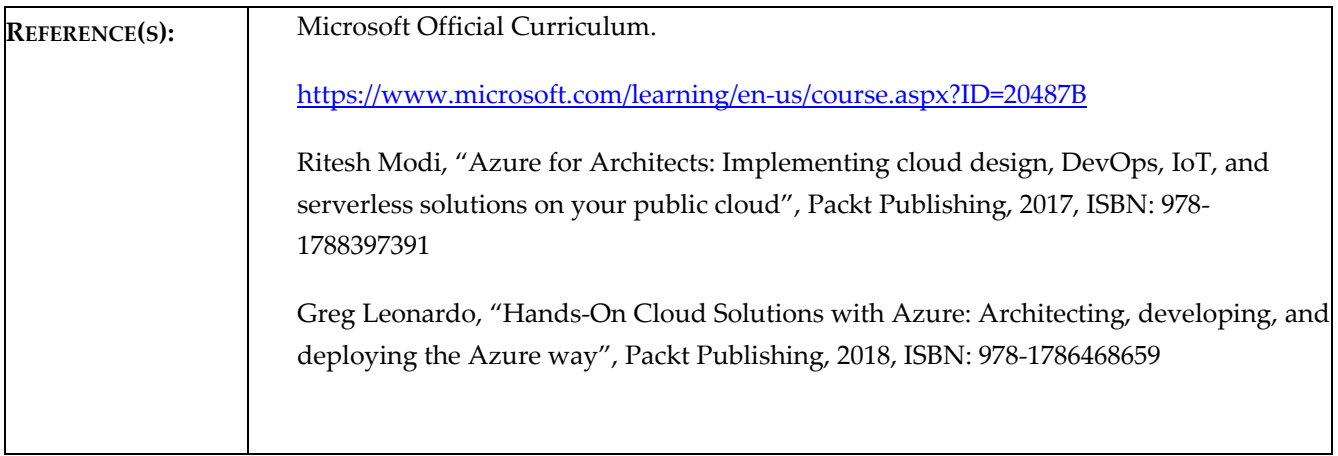

#### **ASSESSMENTS:**

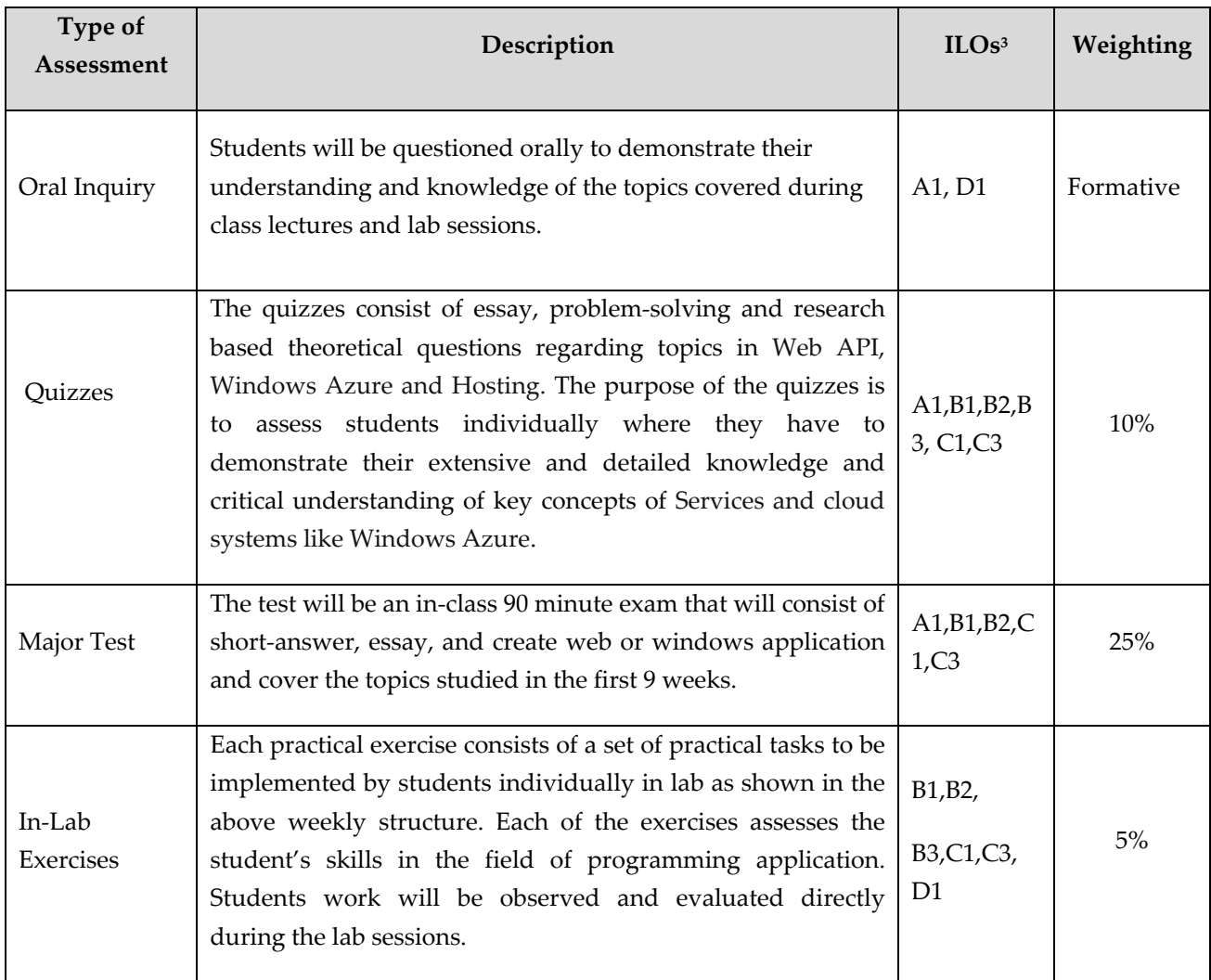

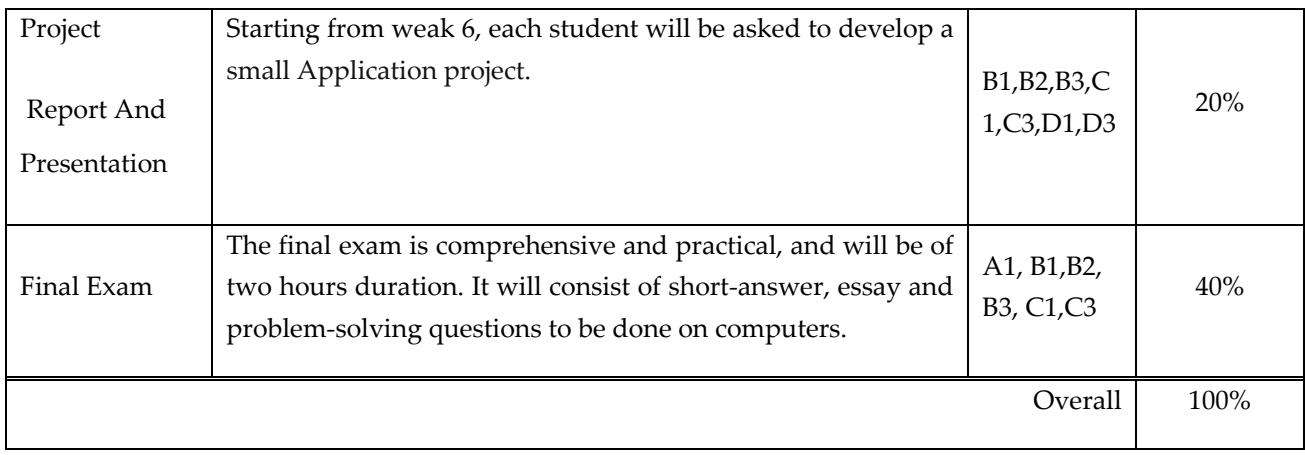

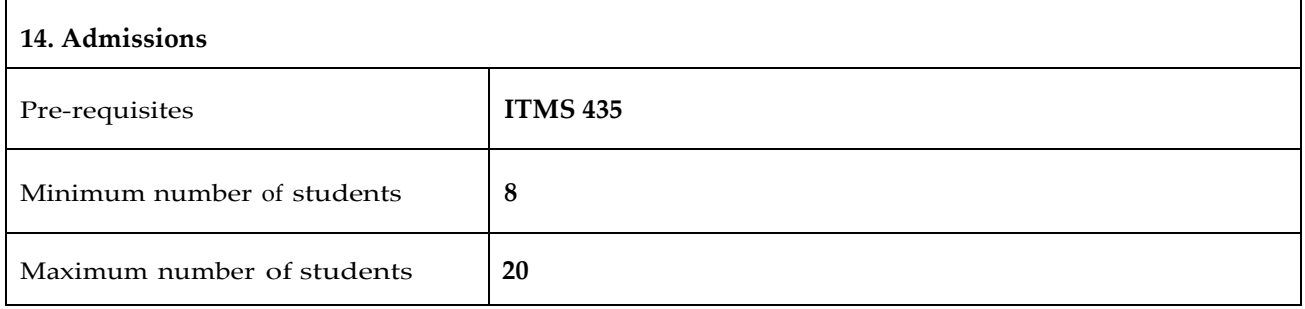

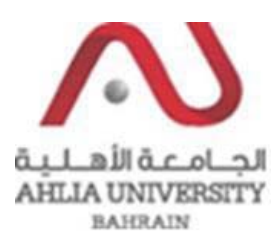

#### **COLLEGE OF INFORMATION TECHNOLOGY DEPARTMENT OF MULTIMEDIA SCIENCE**

### **COURSE SYLLABUS/ SPECIFICATION**

- **CODE & TITLE:** ITMS 445 **Modeling and Animating Characters in 3D**
- **WEIGHT:**  $(2 2 3)$
- **PREREQUISITE:** ITMS 426
- **NQF Level Allocated: Level 8**

#### **NQF Notional Hours / Credits: 120 notional hours/ 12 NQF credit**

**DESCRIPTION:** This course introduces students to the basic concepts and terminology of 3D characters modeling and animating as it is used in film, and games. Students will have a better understanding of the different disciplines that collectively make up 3D characters. It will also give students a foundation for 3D characters modeling and animating.

#### **OBJECTIVES:**

- 1. To critically understand the basic concepts and terminology of 3D characters as it is used in film, visual effects, games, and animation.
- 2. To acquire the foundation of 3D characters modeling and animating.
- 3. To gain the advanced different techniques of organic modeling, character setup, and texturing in 3D.
- 4. To acquire the advanced techniques of animation of 3D characters
- 5. To create advanced animated 3D characters film.

**INSTRUCTOR: OFFICE TEL.: EMAIL:**

## **SEMESTER: ACADEMIC YEAR:**

## **Intended Learning Outcomes (ILOs):**

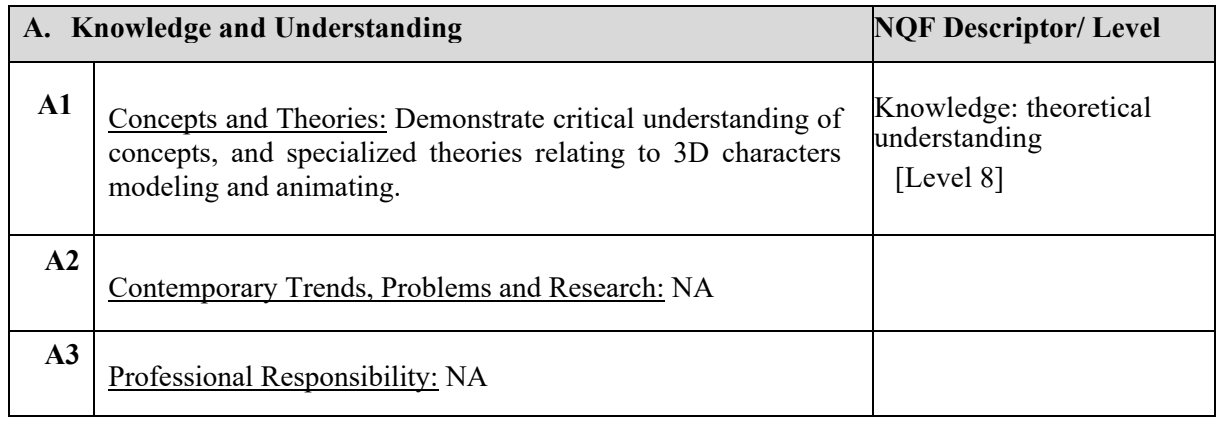

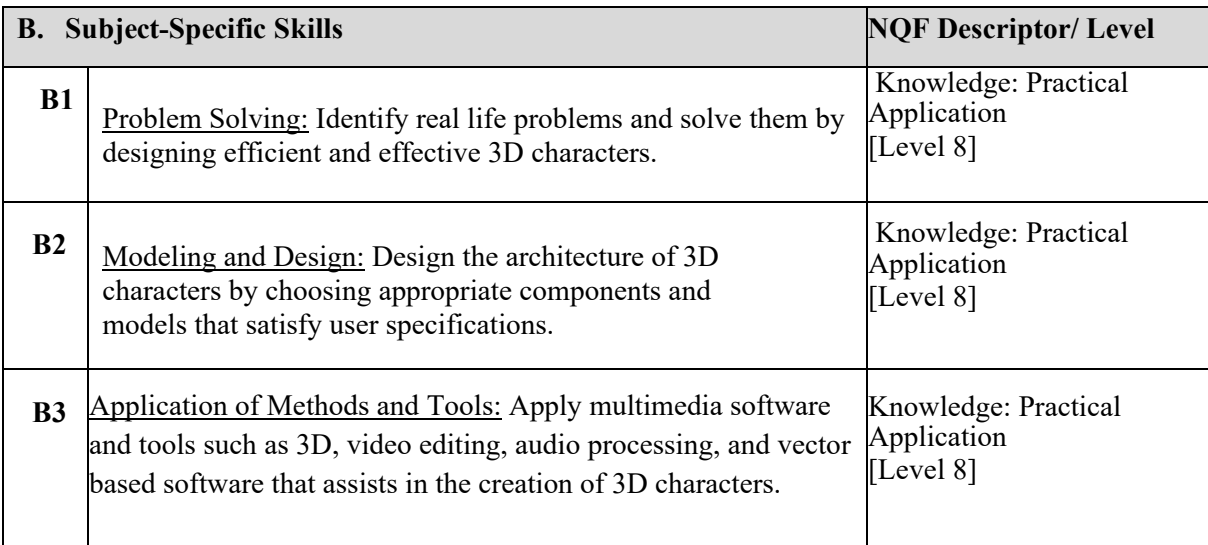

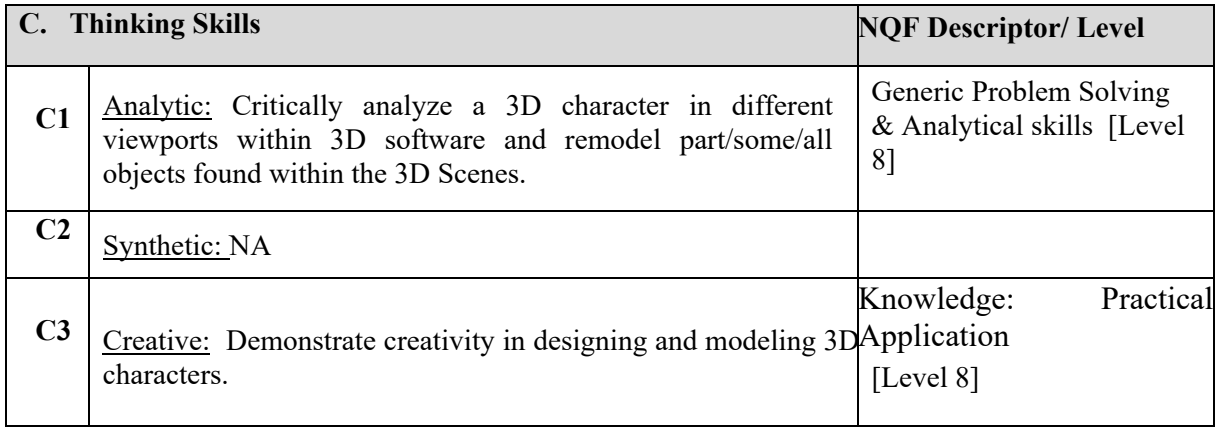

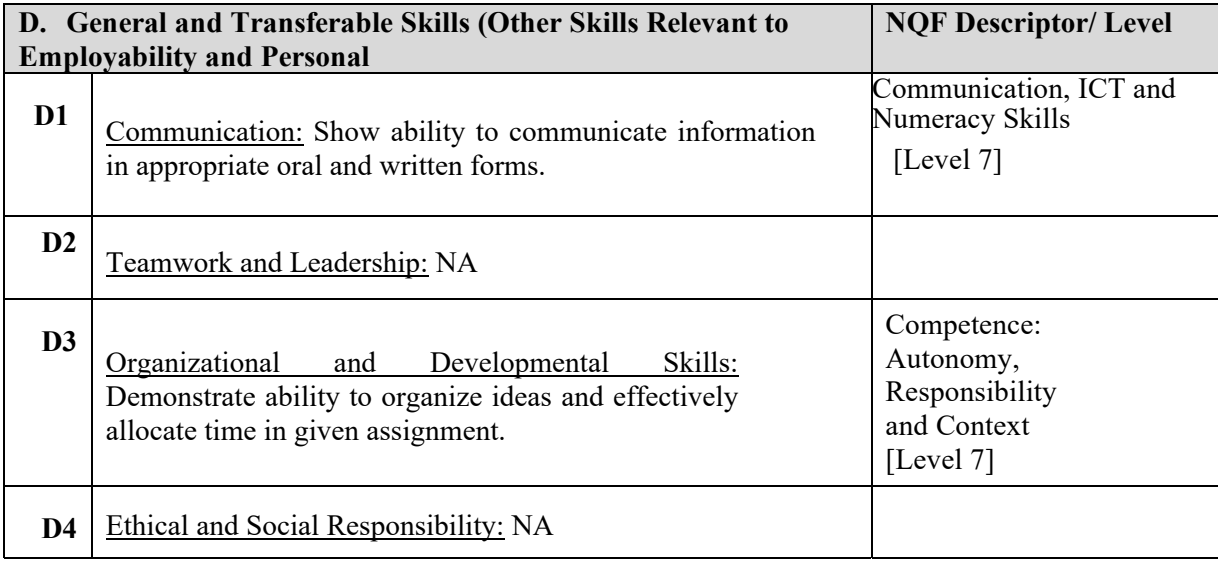

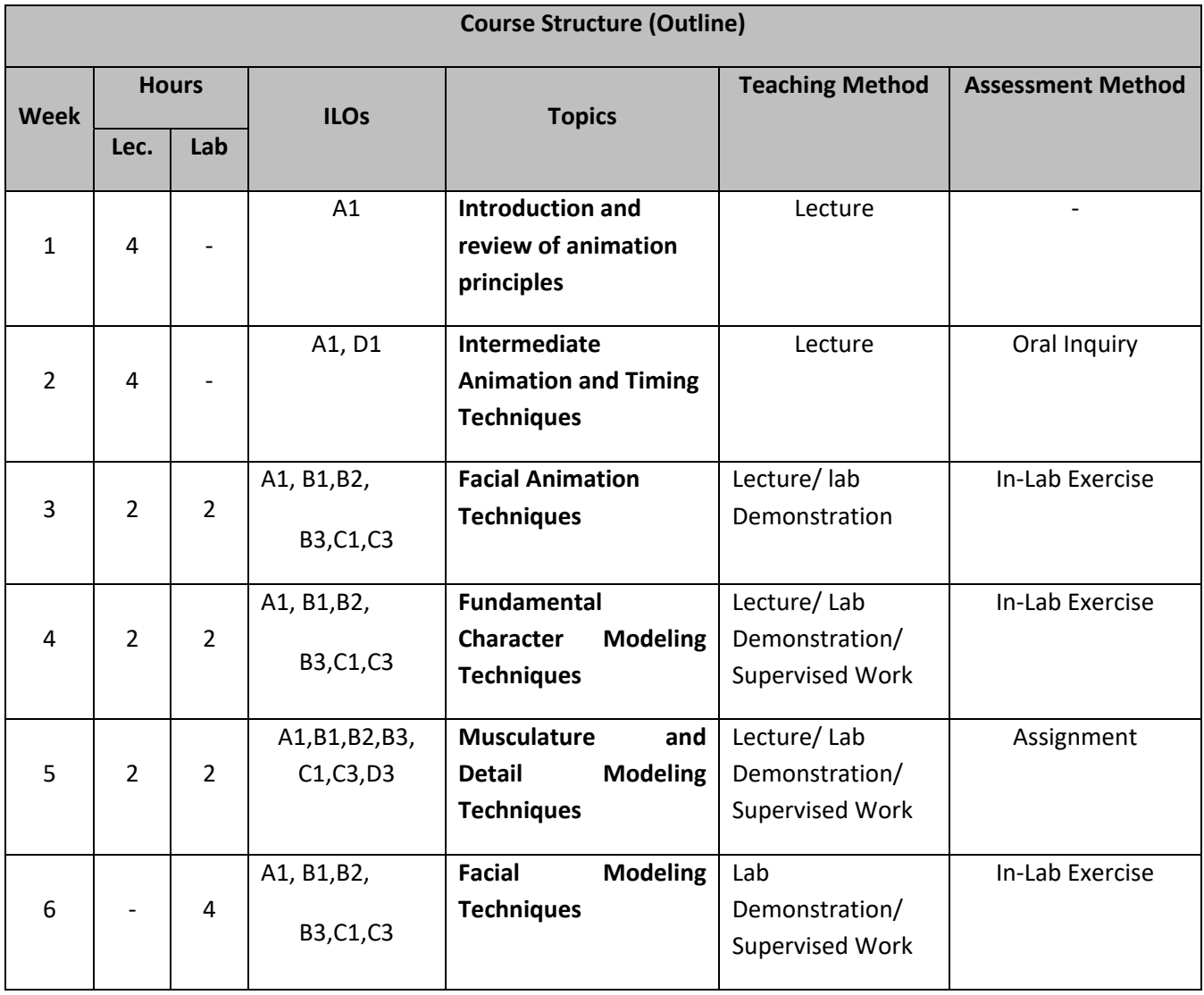

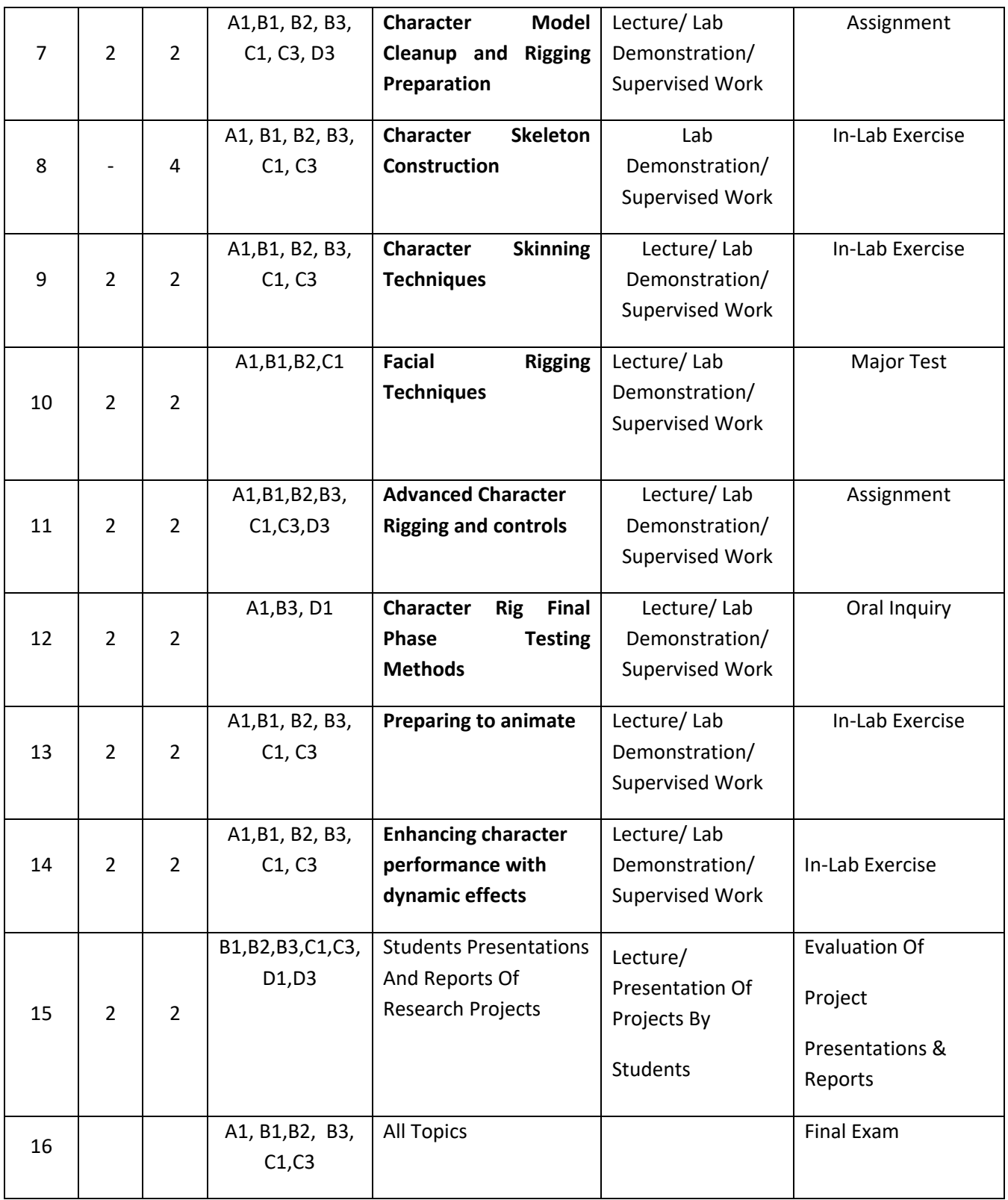

#### **TEACHING MATERIALS:**

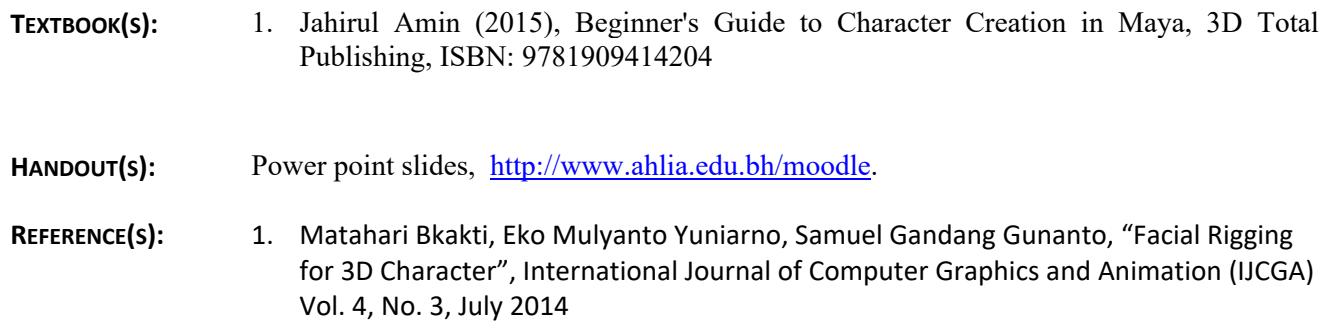

### **ASSESSMENTS**

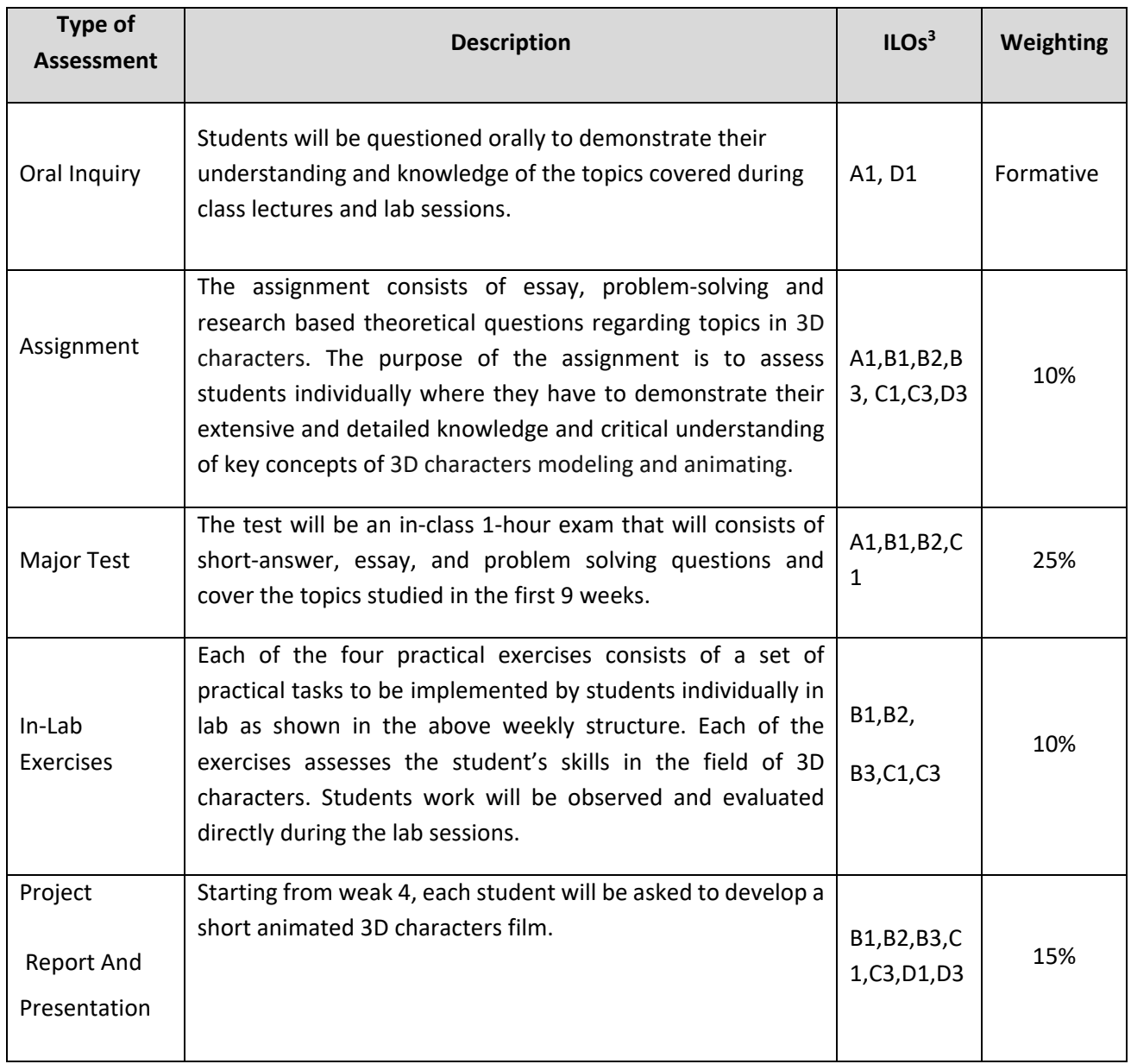

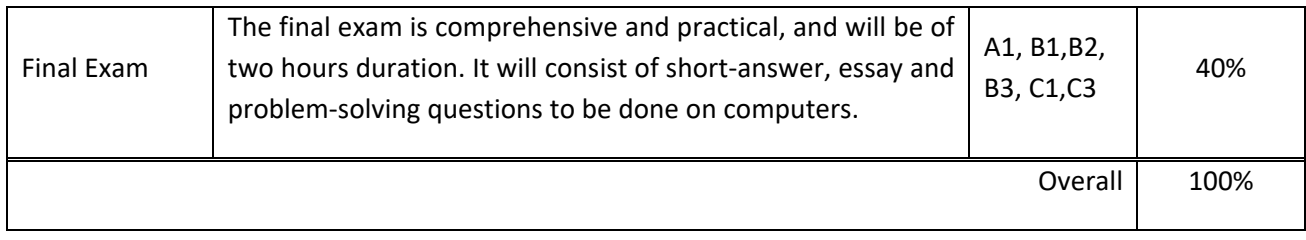

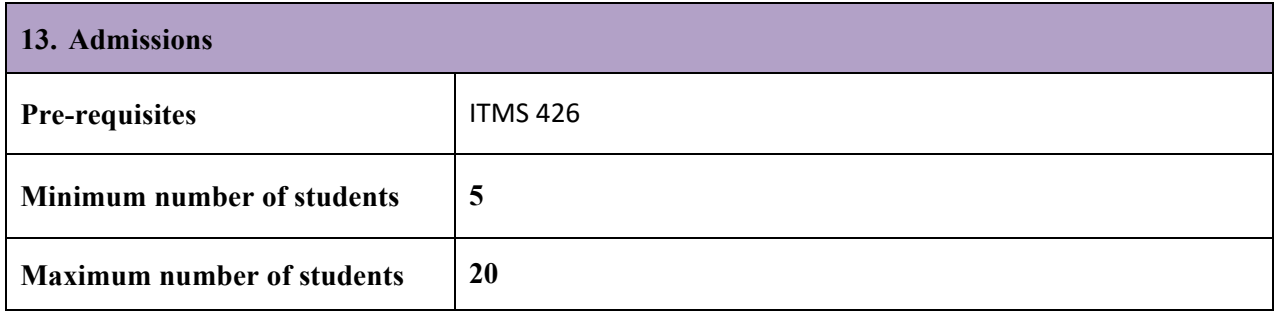

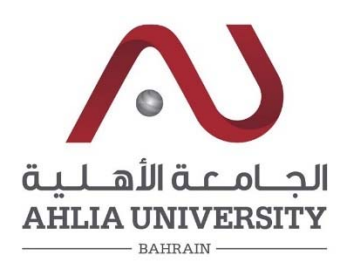

## **COLLEGE OF INFORMATION TECHNOLOGY DEPARTMENT OF MULTIMEDIA SYSTEMS COURSE SYLLABUS/ SPECIFICATION**

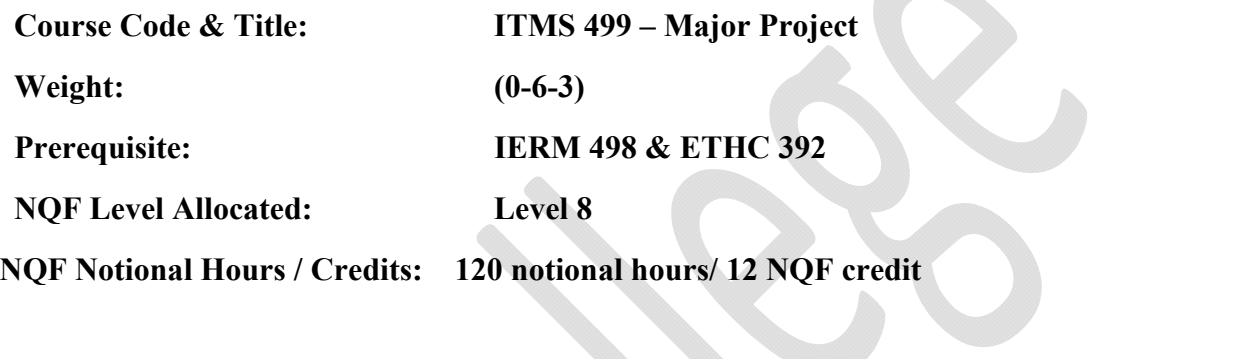

**Description:** Each student is required to select a theoretical and/or a practical problem related to his major area, and work under the supervision of a faculty member. All stages of project development should be emphasized including problem identification, library search, planning, design and/or construction of equipment upon completion of the project, the student must submit a final written report outlining the various phases of the project and make an oral presentation.

## **Objective:**

- 1. To conduct a research project on certain chosen topic in the field of Multimedia Systems that involves formulating a real-world problem, developing its requirements, designing, implementing, administering, and testing the computing solution, and finally writing a report highlight the results of the project.
- 2. To apply knowledge of Multimedia Systems in the project to provide a high-quality solution to a complex real-world problem.
- 3. To demonstrate research ethics, academic integrity and originality, critical thinking and problem-solving, practical and written skills, as well as organization and time-management skills.

**Semester:** 

**Instructor:** 

**Office Telephone:** Email:

**IT/381/07/2020-21**

# **Intended Learning Outcomes (ILOs):**

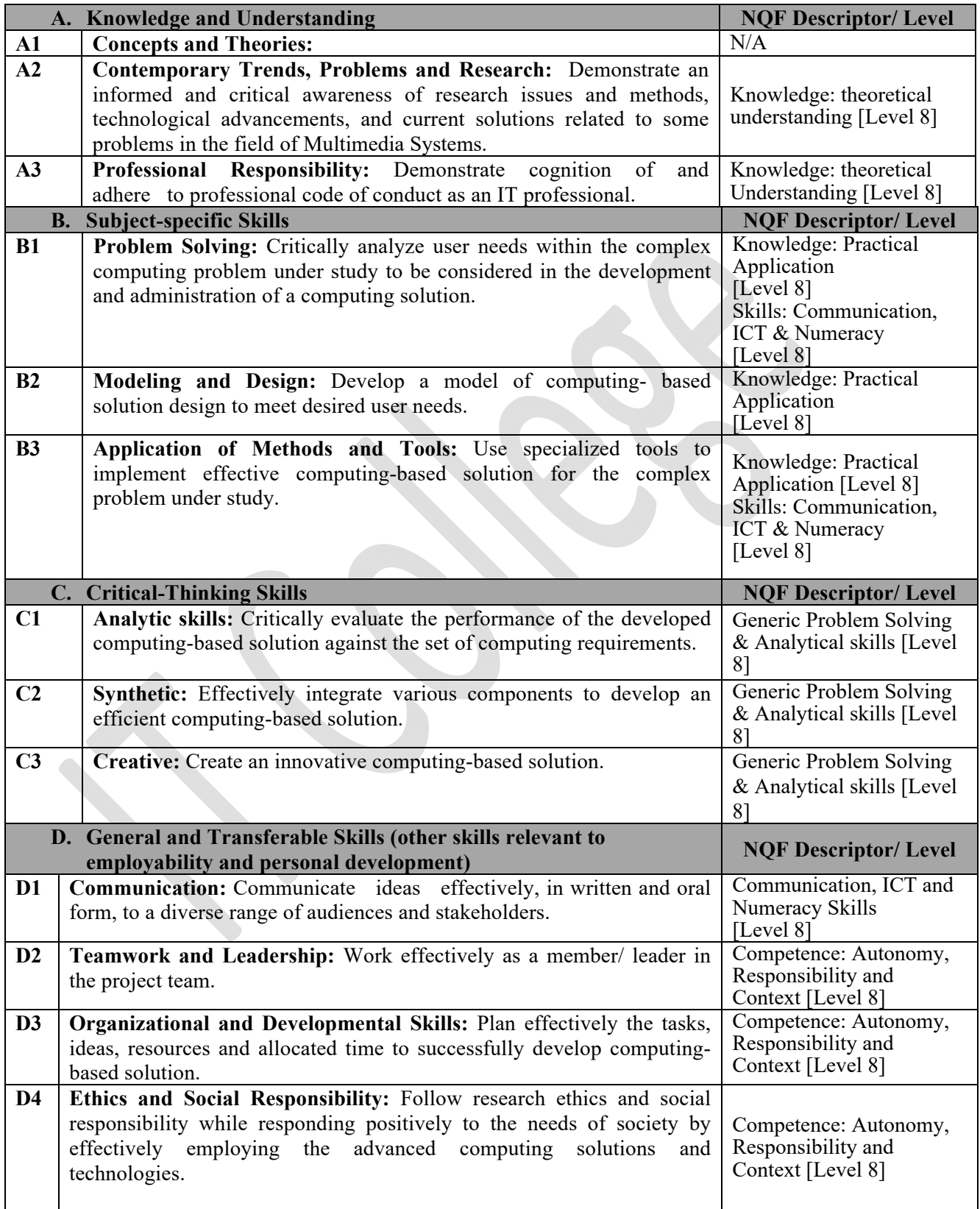

## **Course Structure (Outline):**

The graduation project consists of the following components that may span up to two semesters.

1. Writing and submitting project proposal that identify a problem and highlight the research methods and tools to be used.

2. Conducting scientific research and writing project in consultation with the supervisor through regular meetings using IT College Undergraduate Project Guidelines. The timeline and the key milestones are typically as follows:

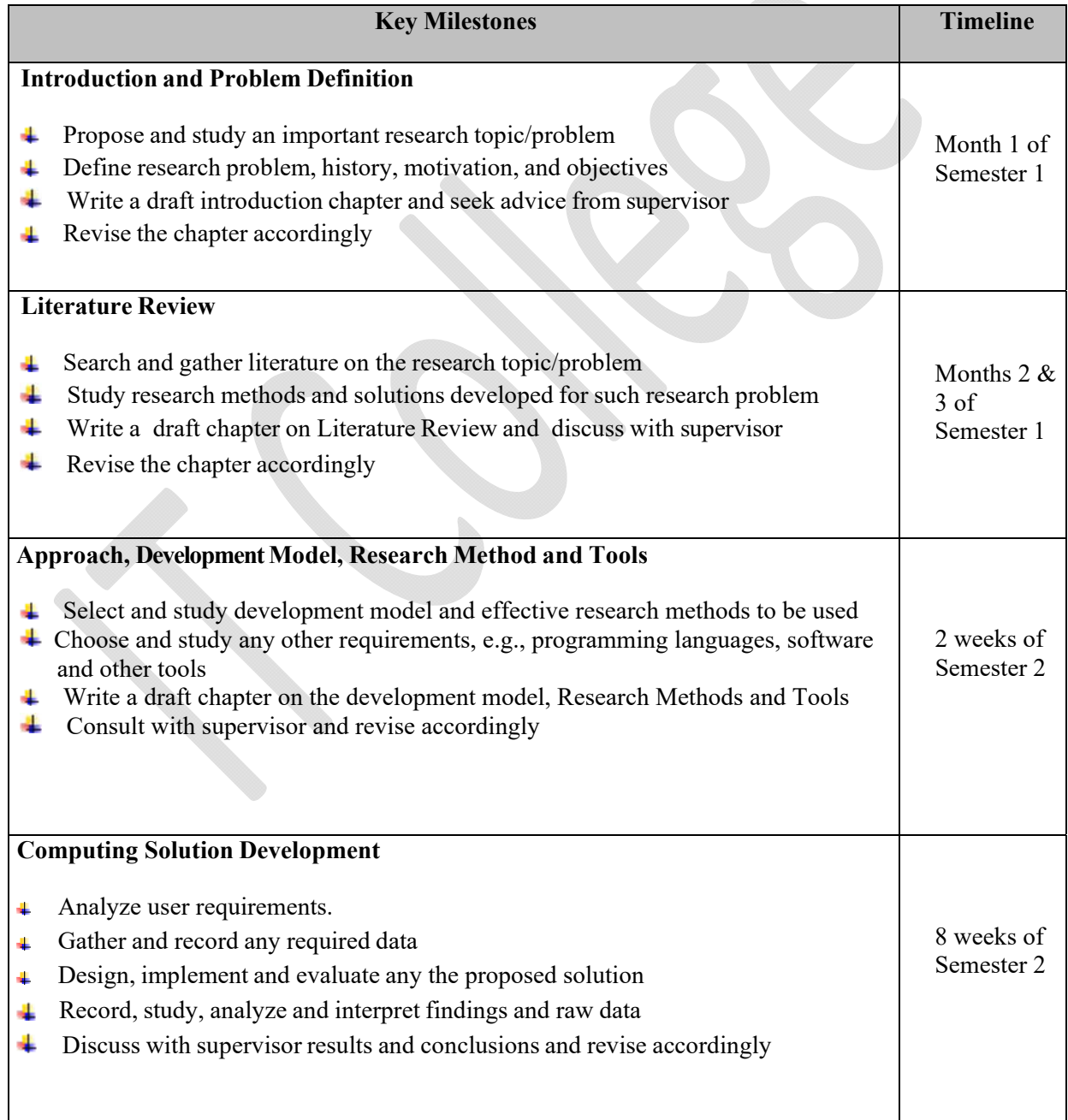

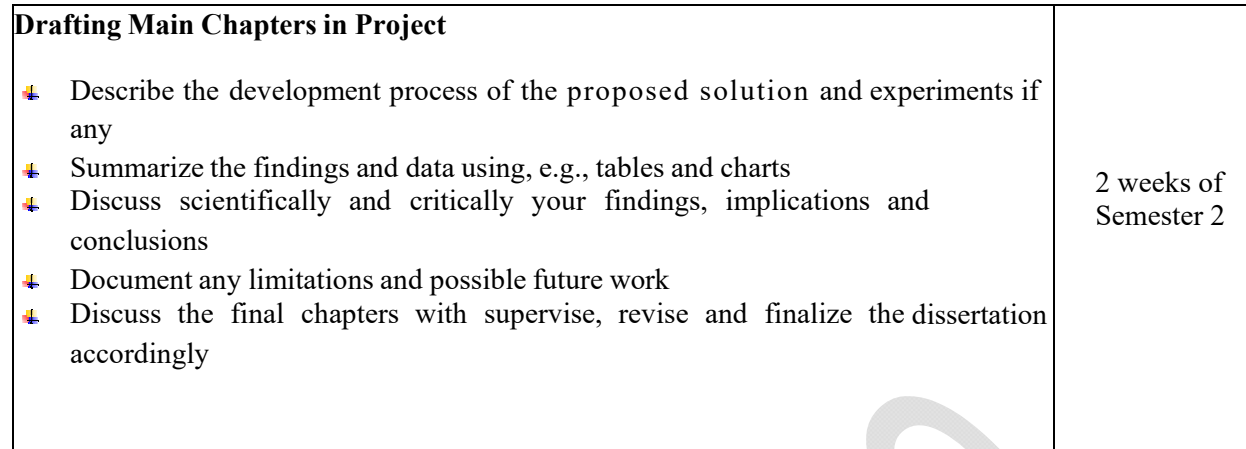

## **Teaching Materials:**

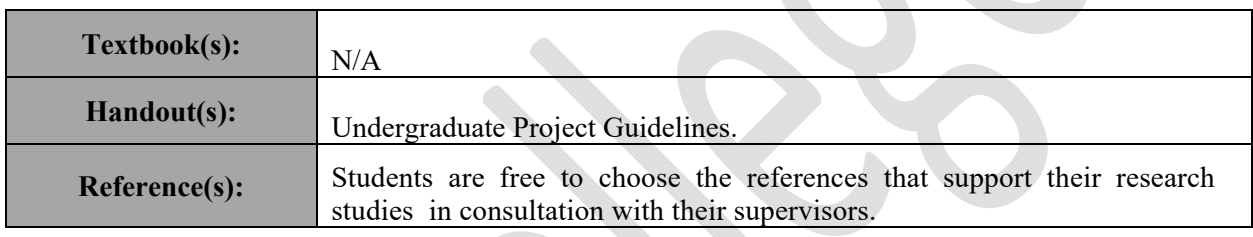

## **Assessments:**

The student work, written project, oral presentation/defense, and other supplemented documentations or software is evaluated by an examination committee which is approved by the department council. The student must defend his/her project in front of the examination committee which consists of three examiners consisting of the supervisor, one internal examiner and one external examiner (industry representative). Not all students will be equally evaluated. Q/A during the presentation affects the Performance Indicators (PI) (identified by \*) marks.

The student work will be evaluated as follows:

# **UNDERGRADUATE PROJECT** *COLLEGE OF INFORMATION TECHNOLOGY Marking Rubric for the Submitted Work (80%)*

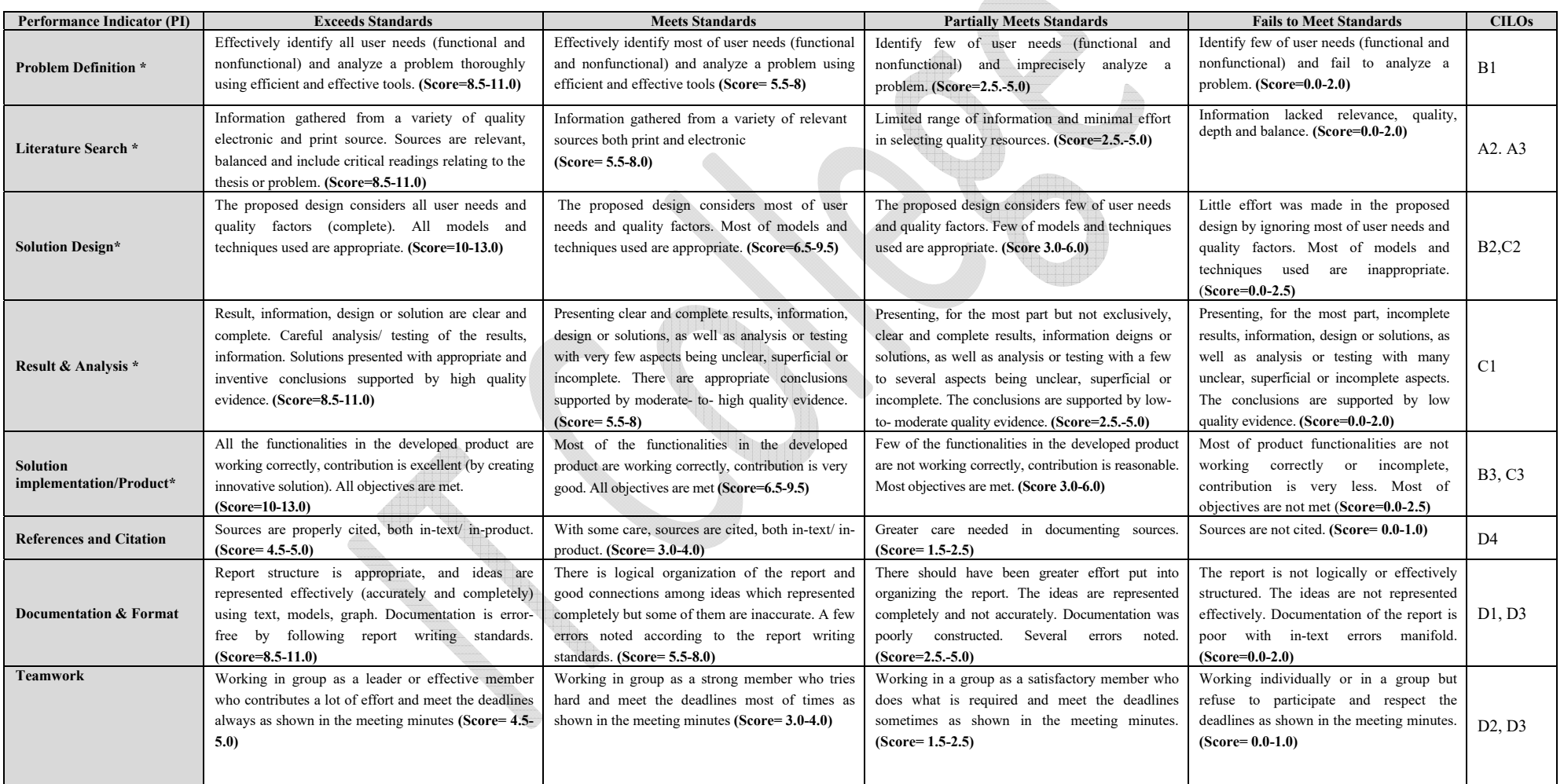